# Билет в твоё будущее

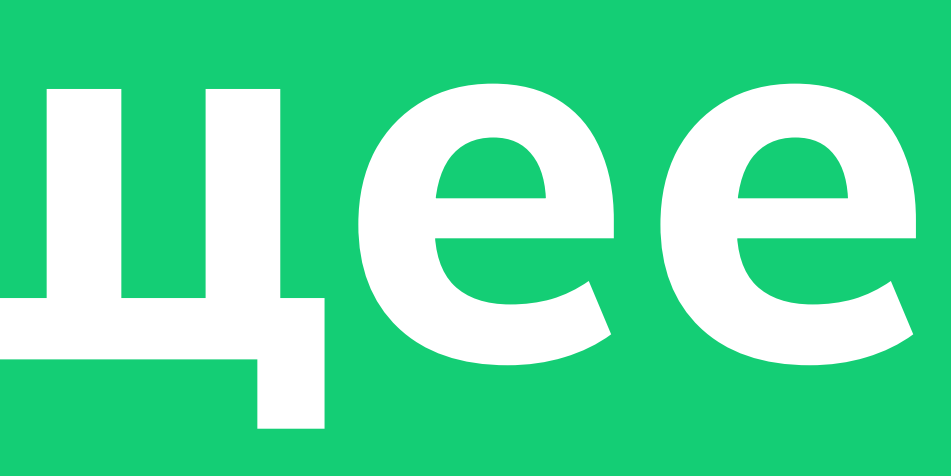

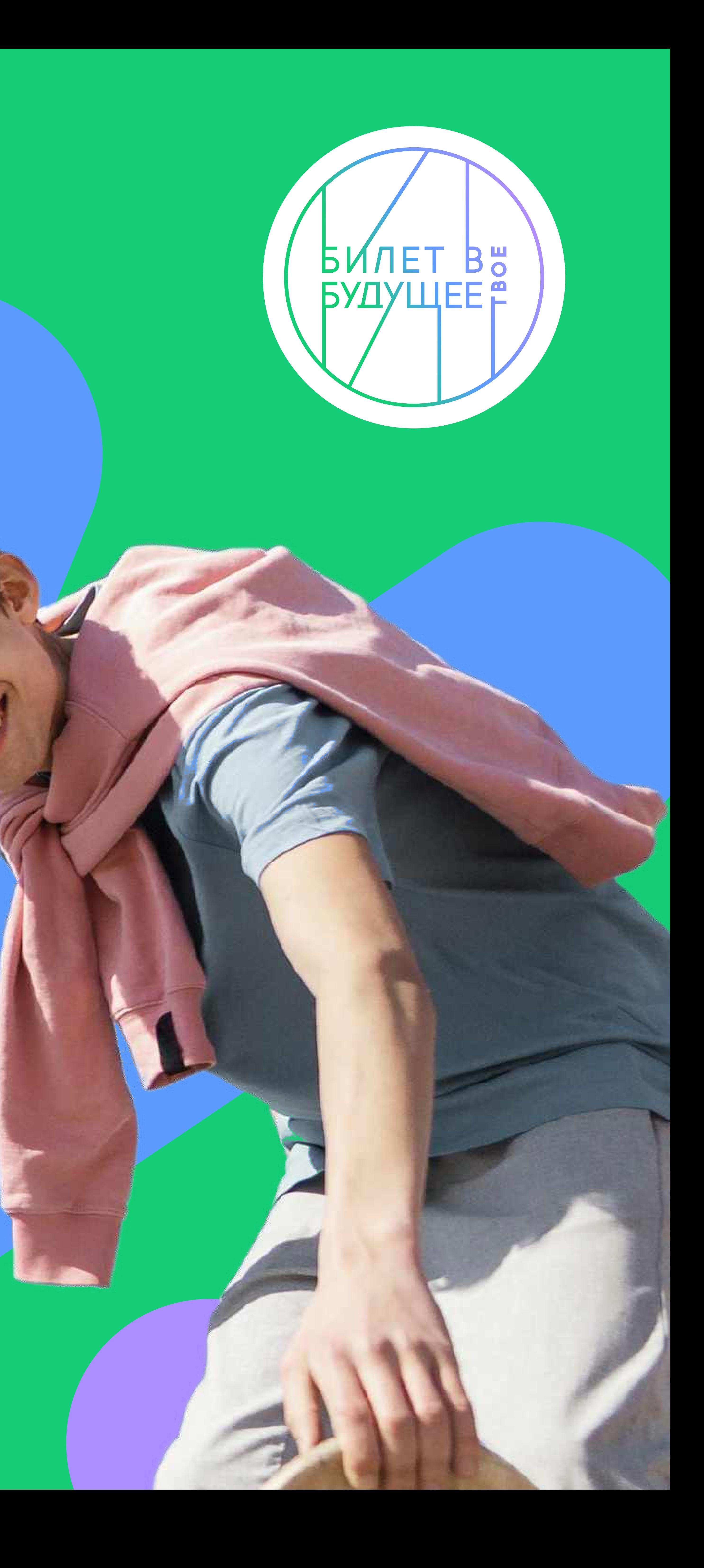

Руководство по визуальному стилю

# Содержание

# Basics

- 1. Логотип Формальный
- 2. Логотип Имиджевый
- 3. Логотип Имиджевый (динамичный)
- 4. Логотип Охранное поле и ч/б
- 5. Логотип Расположение
- 6. Логотип Кобрендинг и партнёры
- 7. Логотип Недопустимые варианты **ИСПОЛЬЗОВАНИЯ**
- 8. Графические элементы
- 9. Дизайн-система
- 10. Паттерн
- 11. Графика и 3D
- 12. Цветовая палитра
- 13. Гарнитура
- 14. Фотостиль

# Print

- 1. Дизайн-система строение макета
- 2. Дизайн-система фирменных плакатов Ситилайт 1200 x 1800
- 3. Дизайн фирменных плакатов в стиле Lifestyle
- 4. Дизайн-система плакатов профессиональных сред
- 5. Рекламный баннер 6000 х 3000
- 6. Грамоты и благодарности
- 7. Бейджи
- 8. Методические материалы
- 9. Блокноты

# Digital

- 1. Презентации шаблон обложки
- 2. Презентации шаблон слайдов
- 3. Сайт проекта главная страница
- 4. Сайт проекта личный кабинет
- 5. Социальные сети ВК, YouTube, ВК Видео
- 6. Подкасты Учебные
- 7. Плейлисты Учебные
- 8. Обои для телефона
- 9. Мобильное приложение

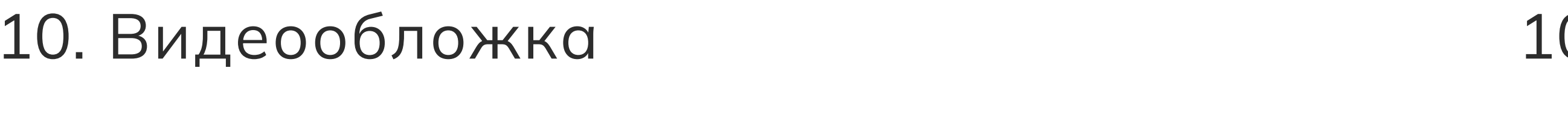

- 11. 3D иллюстрации 11. Шоппер - Сувенирная продукция
- 12. 2D иллюстрации

# Event

- 1. Оформление пространства стенд
- 2. Панели
- 3. Роллапы
- 
- 4. Флаги напольные
- 5. Система навигации
- 6. Мероприятия макеты для сцены
- 7. Билеты эксклюзивные для мероприятия
- 8. Браслеты для мероприятия
- 9. Значки Сувенирная продукция
- .0. Футболки Сувенирная продукция

# Идея бренда

В основу бренда, связанного с выбором будущего, положена метафора пути.

Стартовая точка — круг, символизирующий начало пути, а линия представляет собой траекторию движения ребёнка, она ведёт его к поставленной цели.

На пути, ведущем к выбору профессии, встречаются ключевые точки, которые могут влиять на траекторию линии, поиск и выбор будущего.

В итоге мы получаем индивидуальный нелинейный путь участников, которые пробуют себя в различных профессиях, получают новые знания, достигают новых целей и постоянно развиваются.

Нелинейный путь – это постоянная часть жизни подростков, подчеркивающая уникальность каждого участника проекта.

# Мир бренда

Элементы визуальной айдентики составляют дизайнерский инструментарий. Пользуйтесь ими, и тогда визуальное выражение бренда "Билет в твоё Будущее" обретёт единую форму.

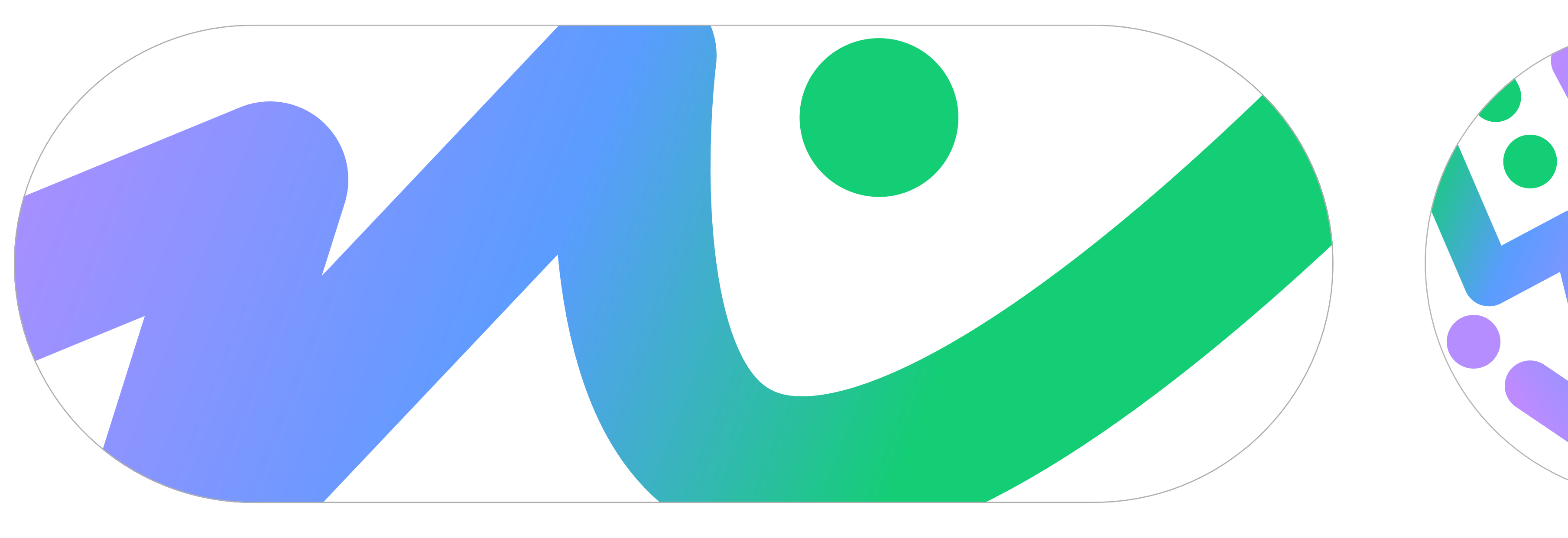

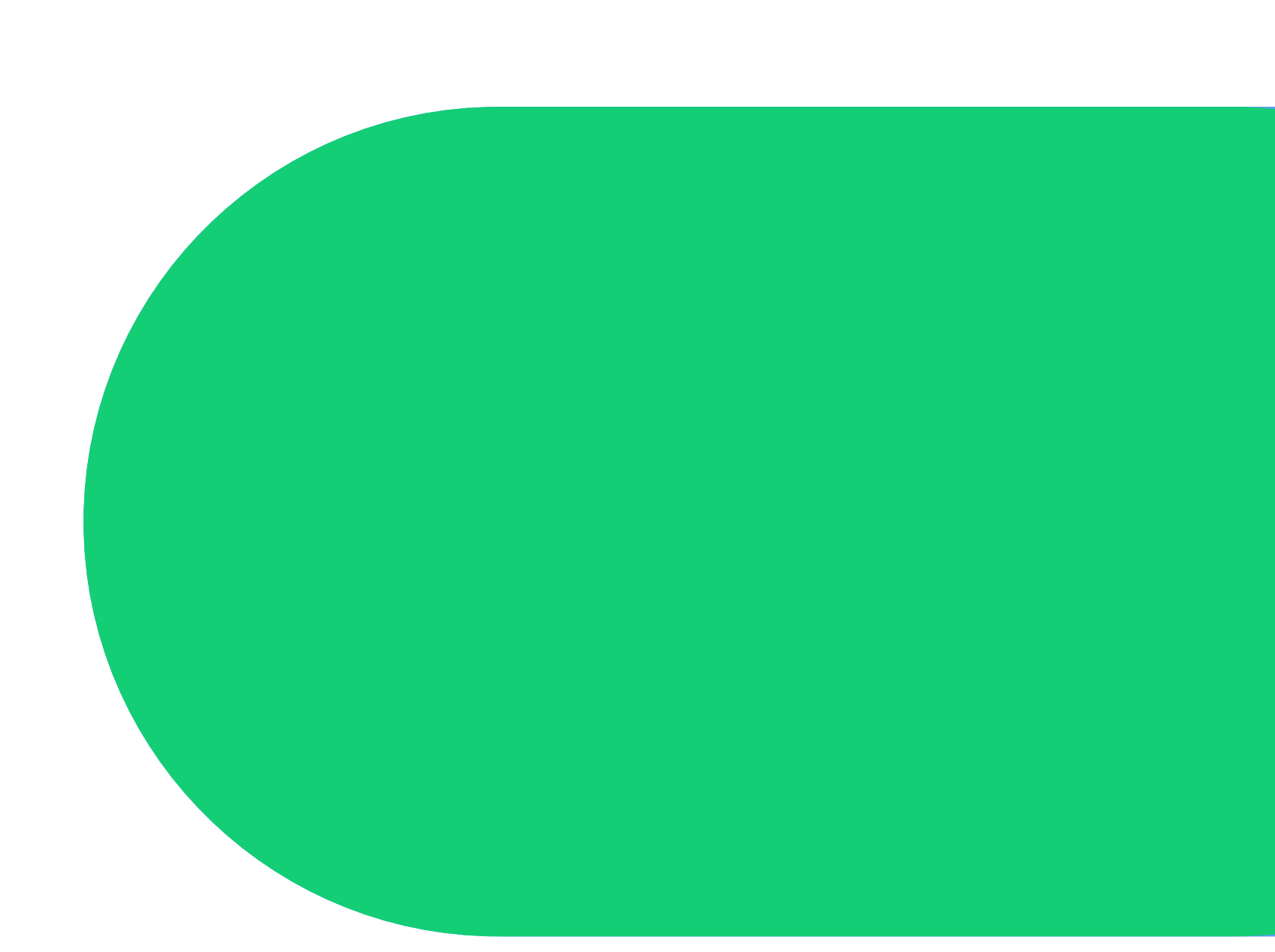

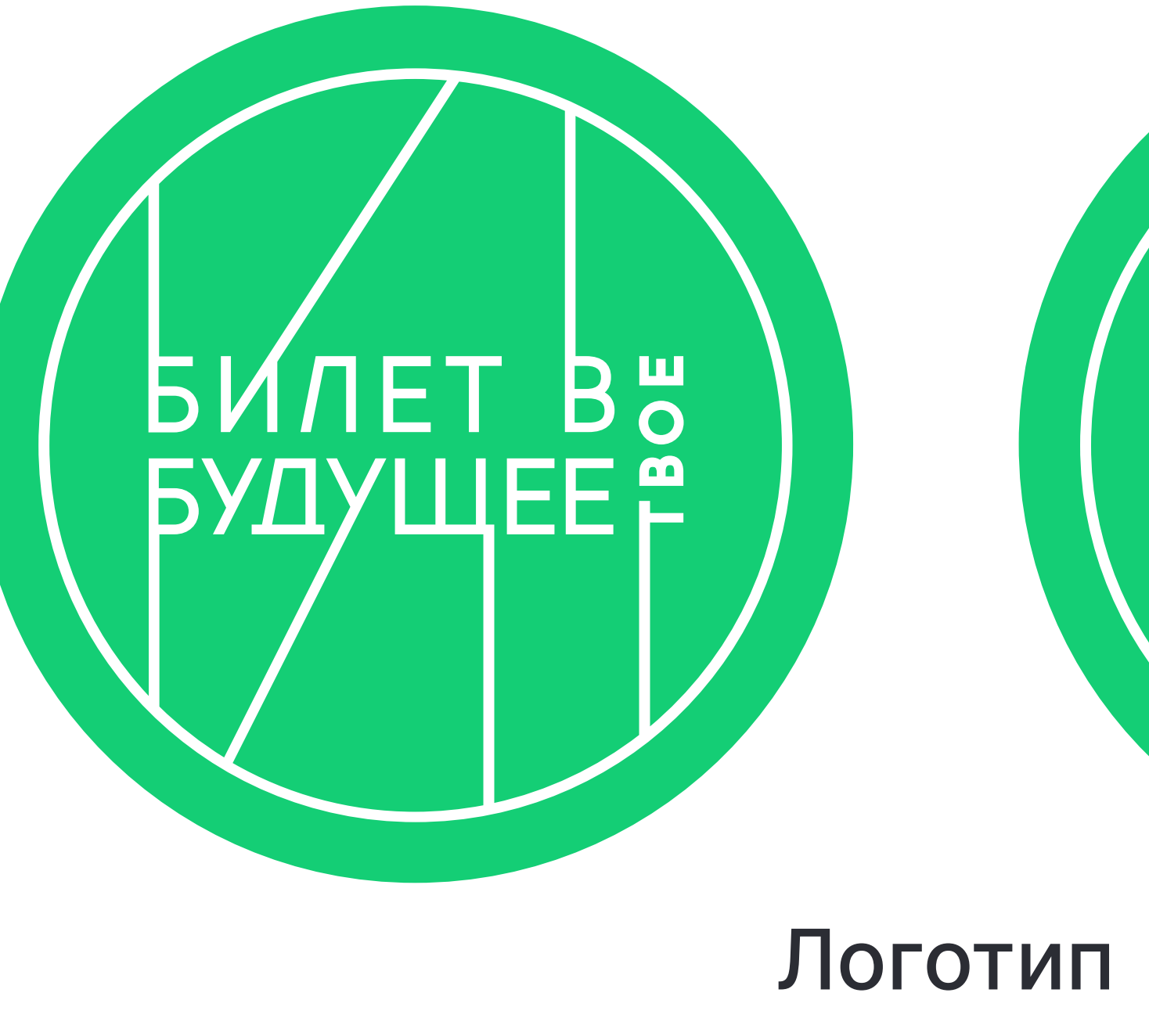

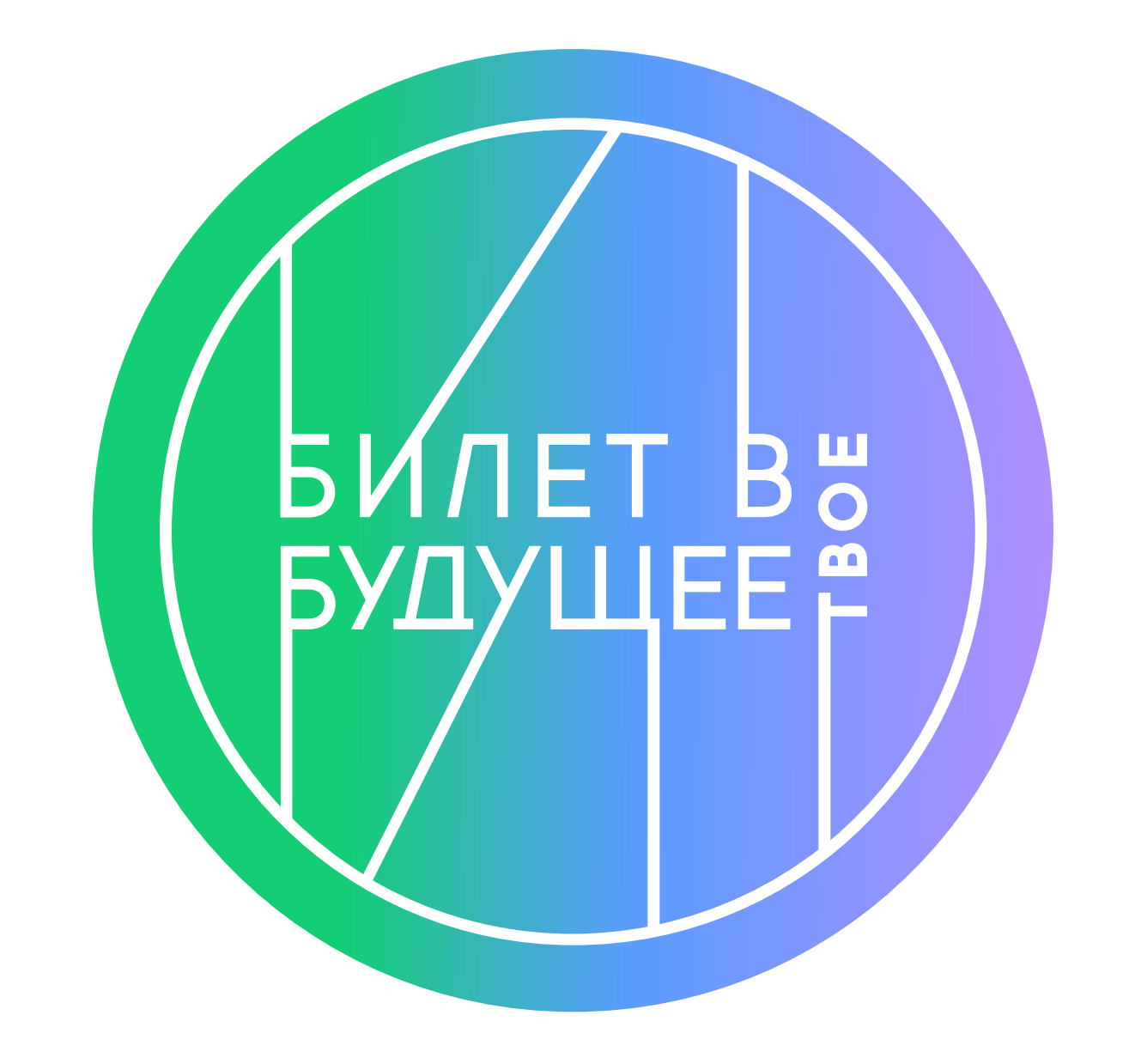

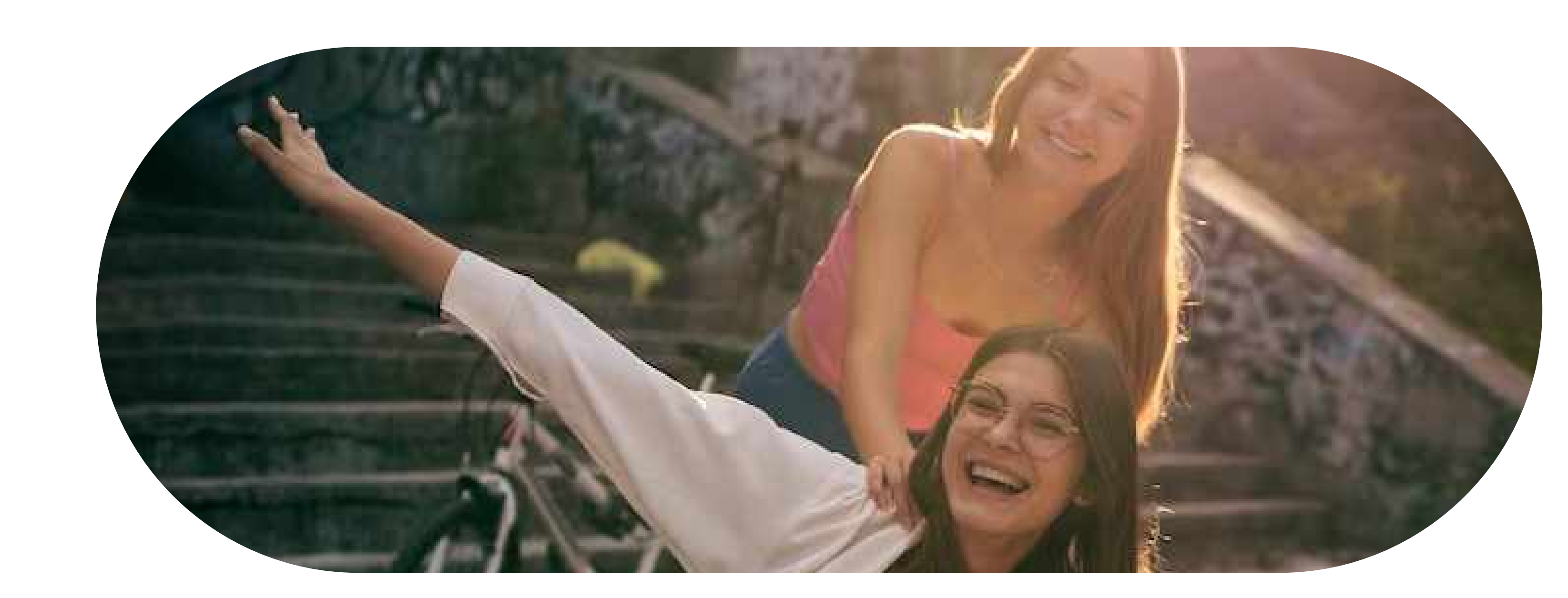

Цвета

Графический элемент

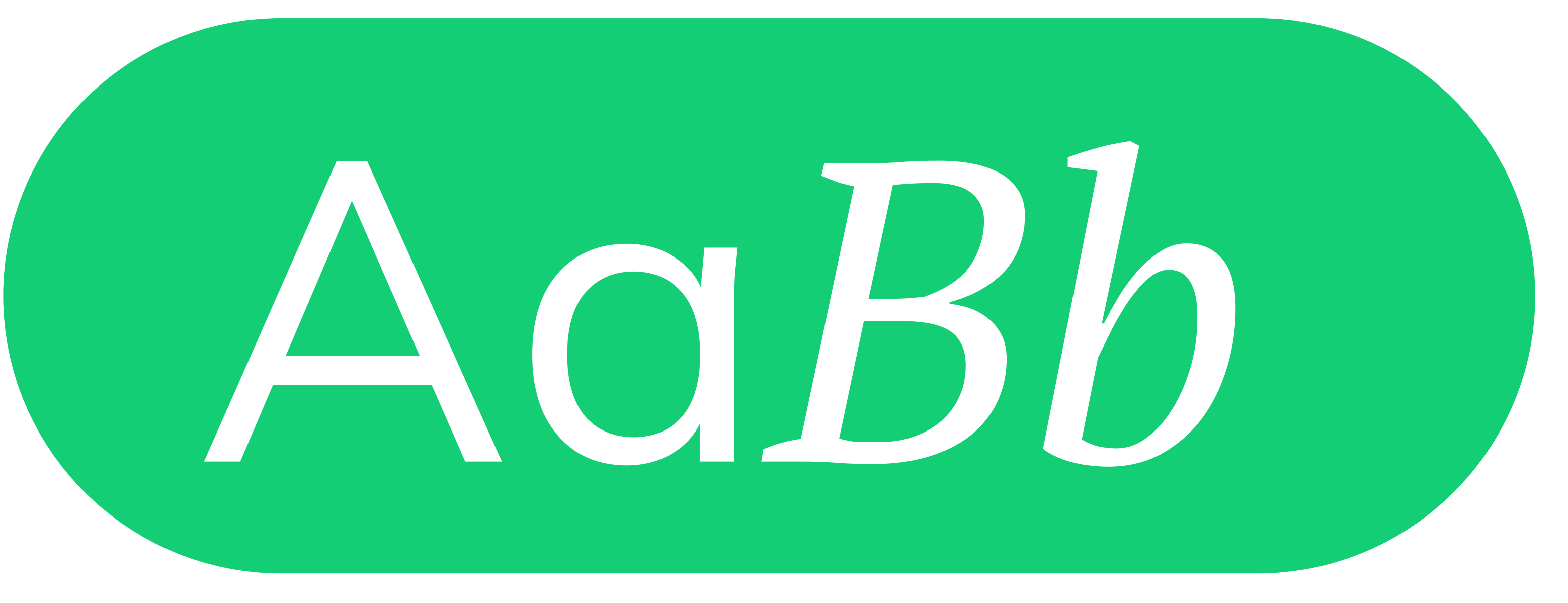

#### Гарнитура

Фотостиль

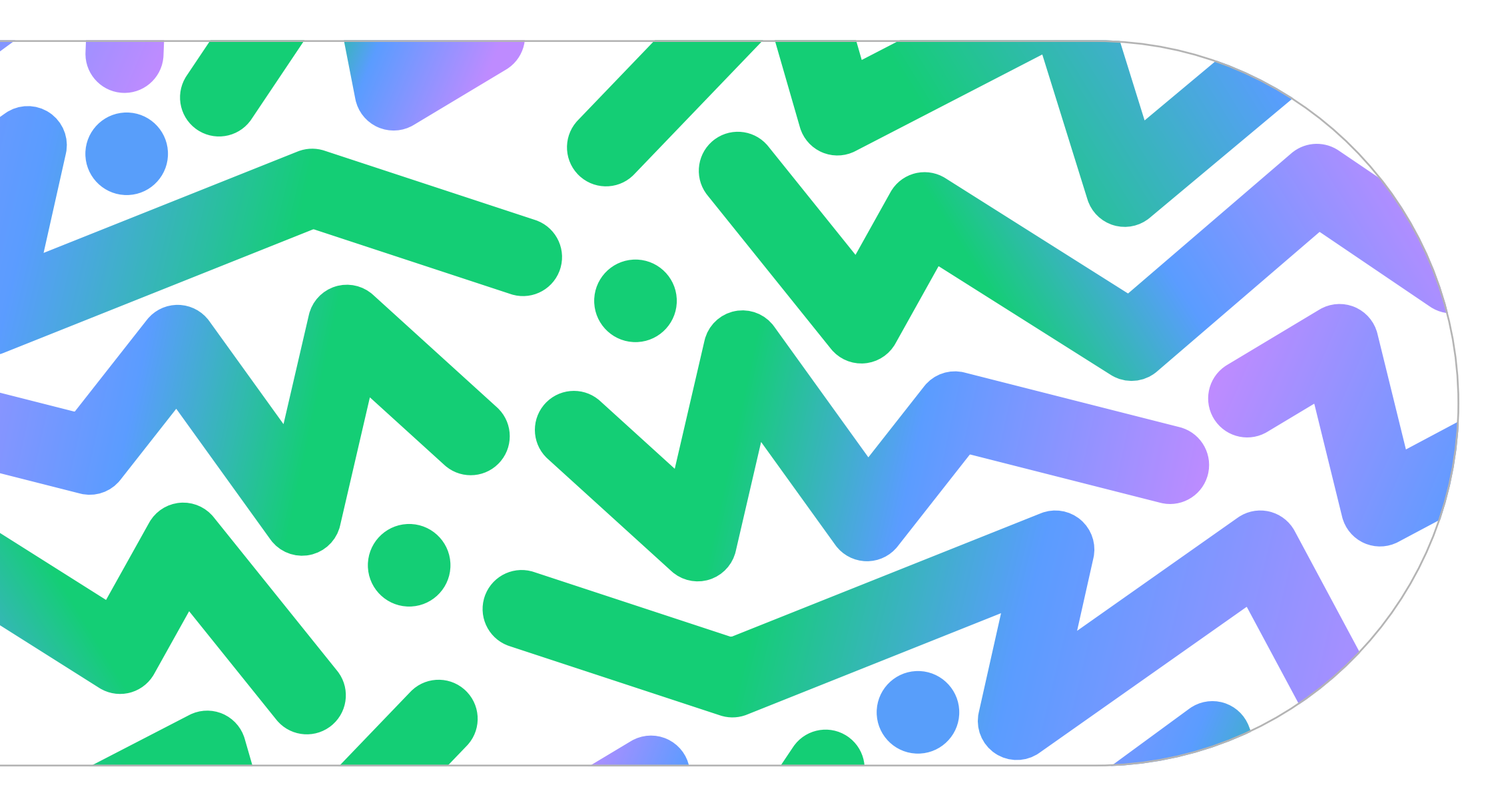

Паттерн

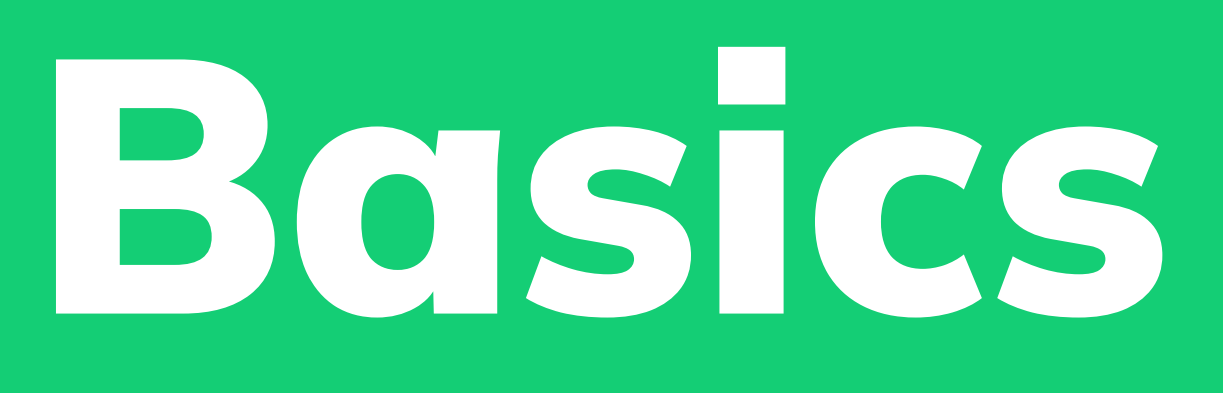

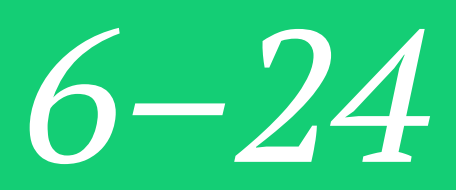

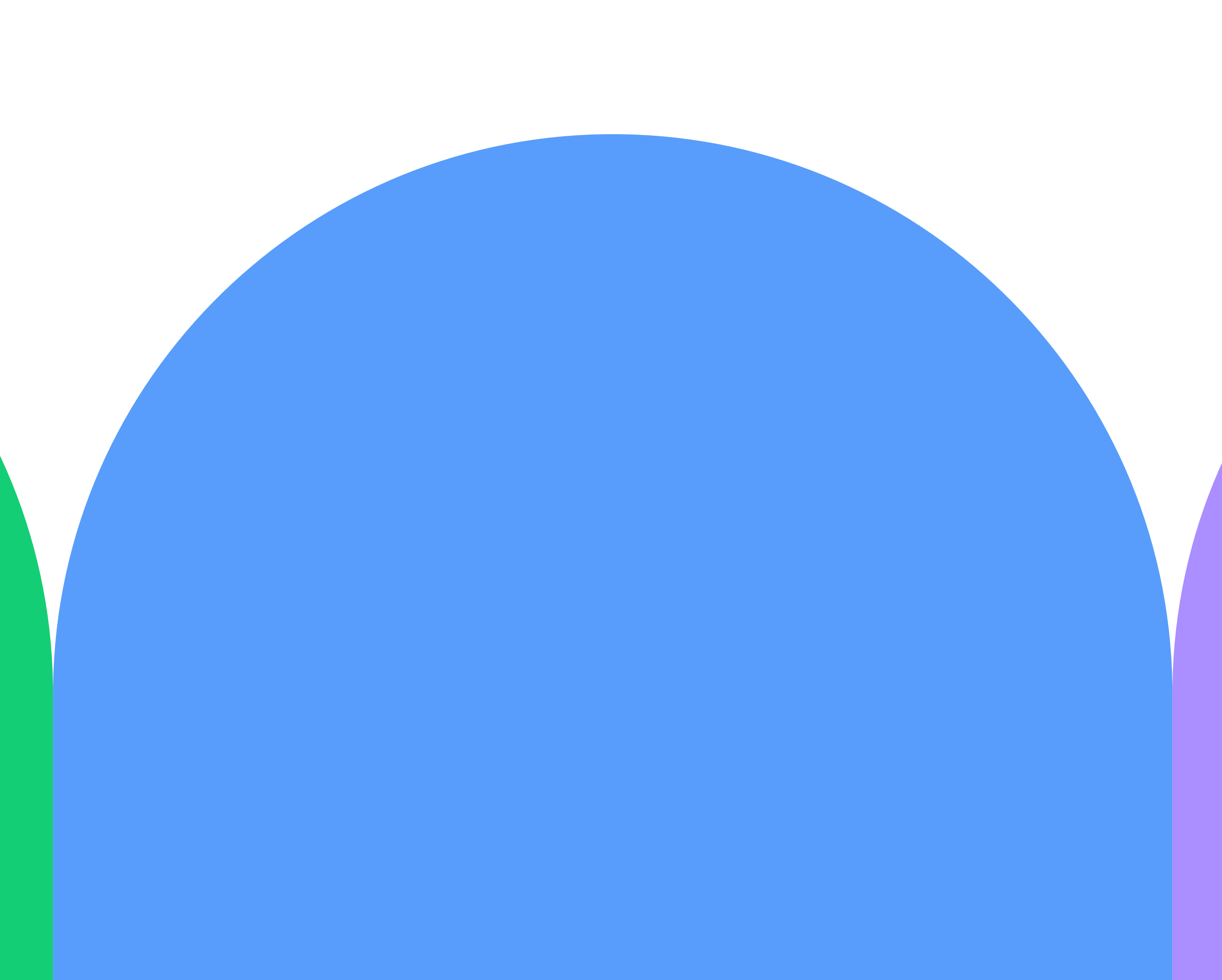

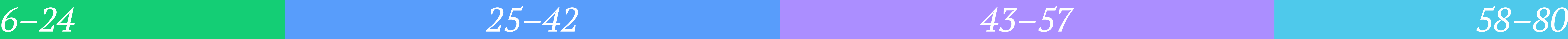

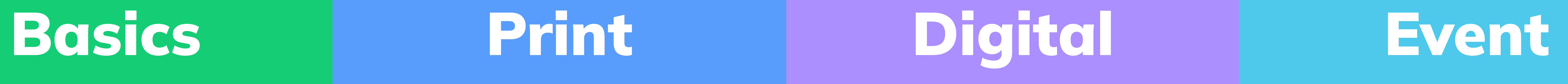

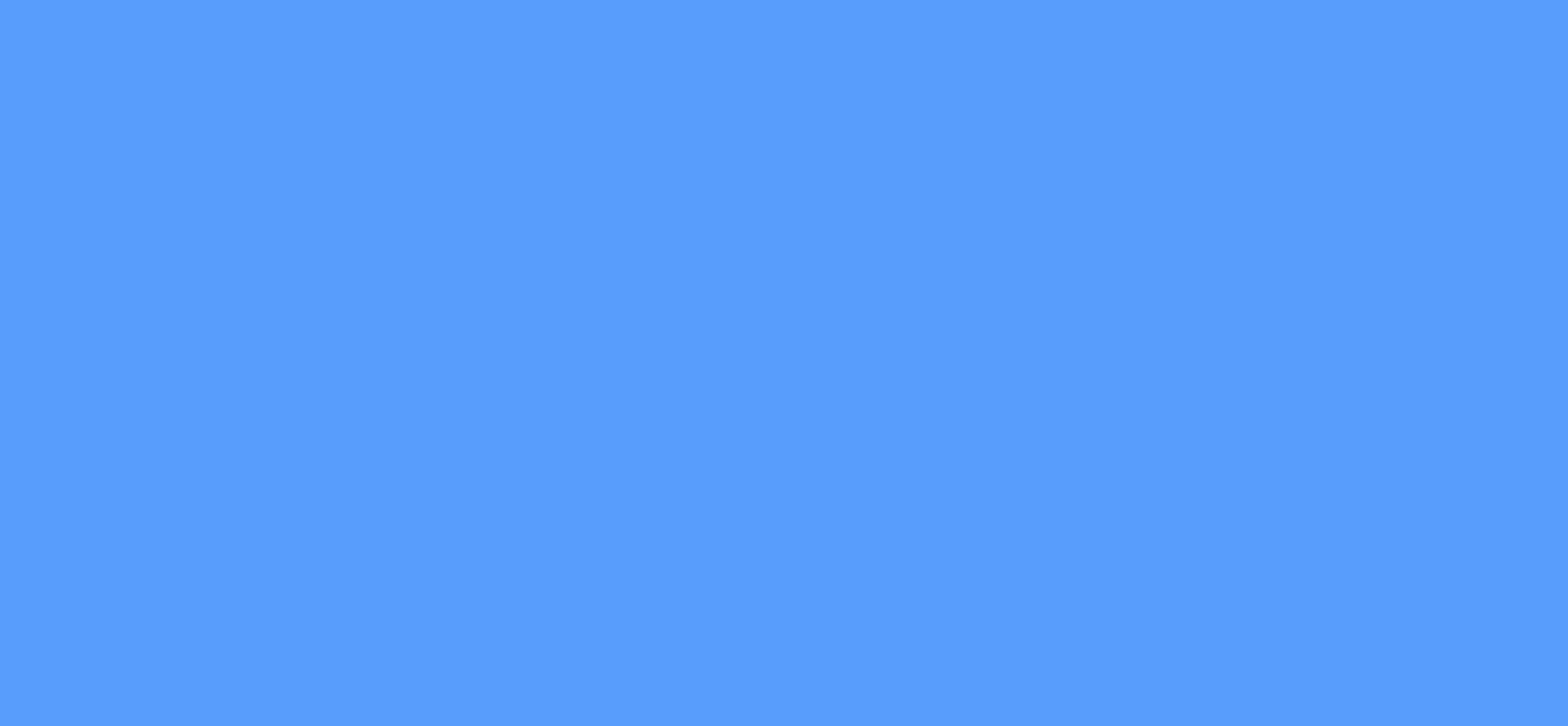

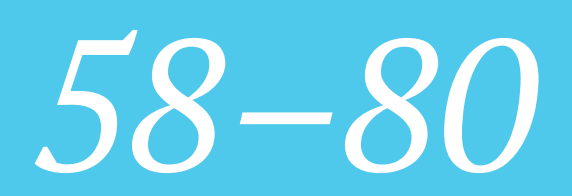

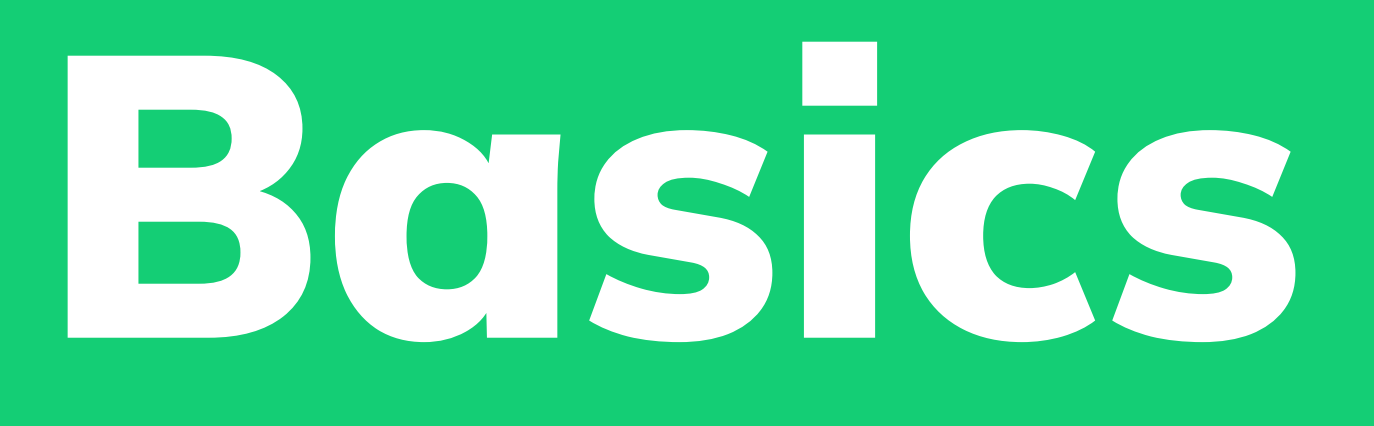

Логотип - Формальный Логотип - Имиджевый Логотип - Имиджевый (динамичный) Логотип - Охранное поле и ч/б Логотип - Расположение Логотип - Кобрендинг и партнёры Логотип - Недопустимые варианты использования Графические элементы Дизайн-система Паттерн Графика и 3D Цветовая палитра Гарнитура Фотостиль

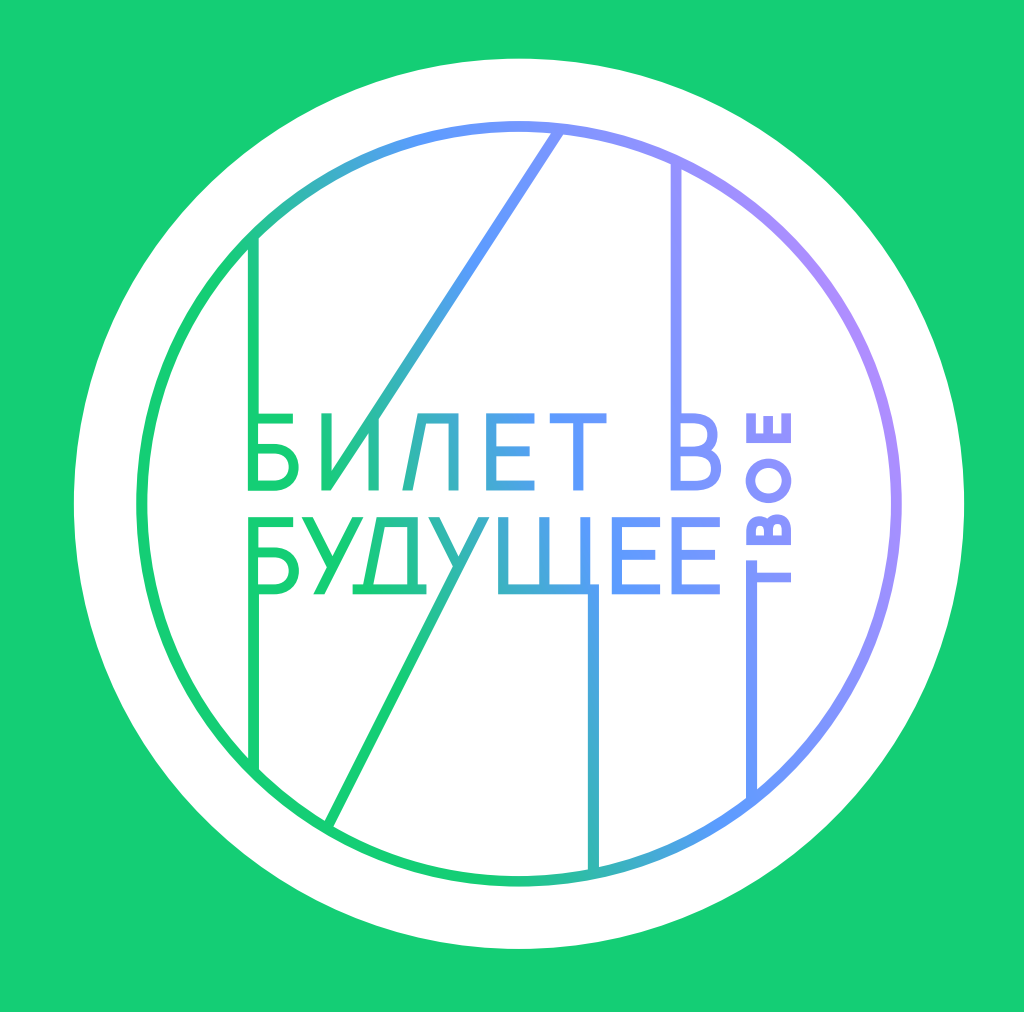

Basics  $4\,$ 

#### Логотип Формальный

Данная версия логотипа формальная и используется в официальной и деловой коммуникации.

Логотип БвБ — наш самый узнаваемый инструмент. Мы оптимизировали его, чтобы использовать в качестве основного графического элемента всей экосистемы БвБ и компонента дизайнерского кода. Простота делает логотип легко читаемым и узнаваемым, а яркость позволяет использовать его в самых разных контекстах.

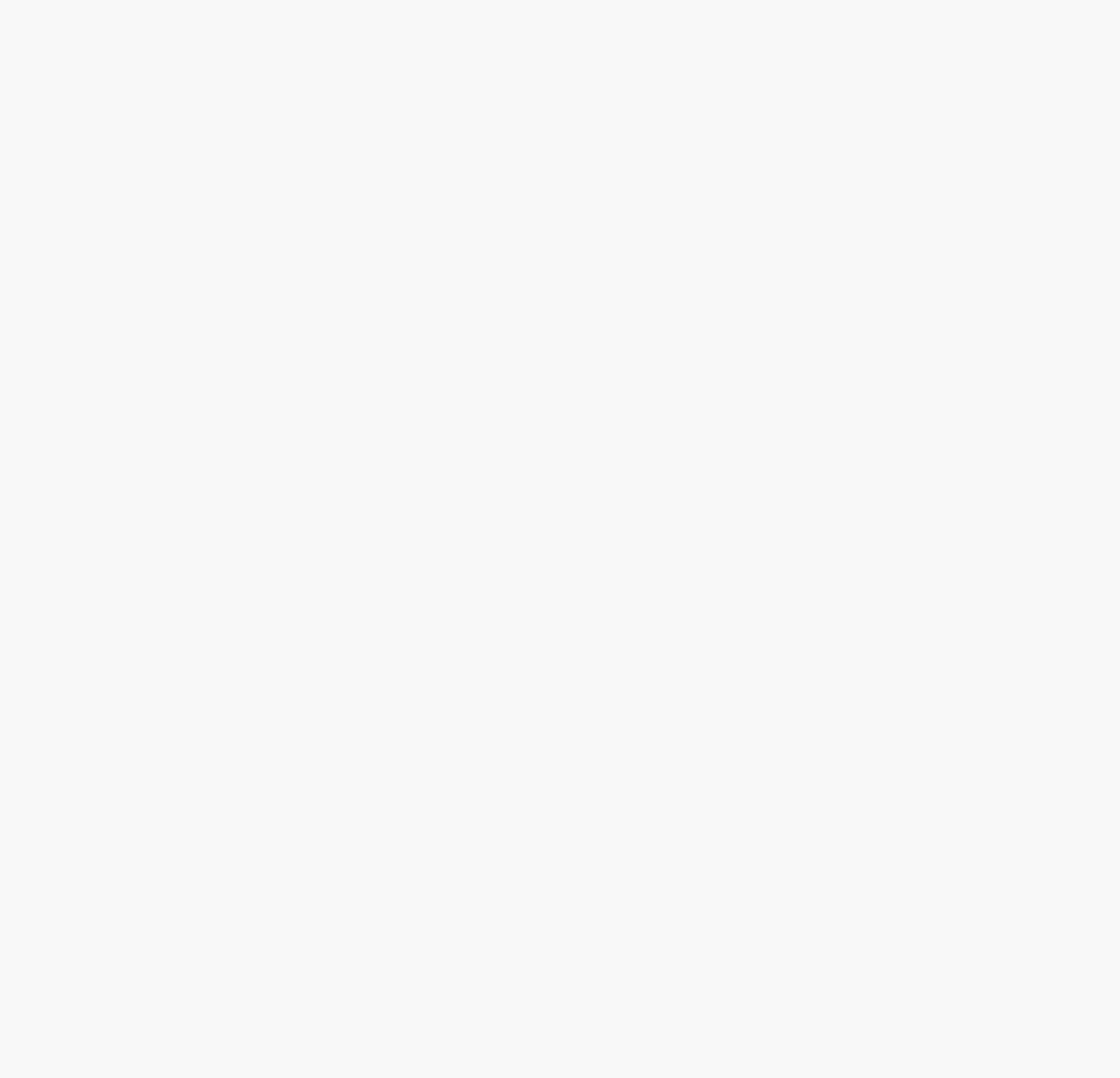

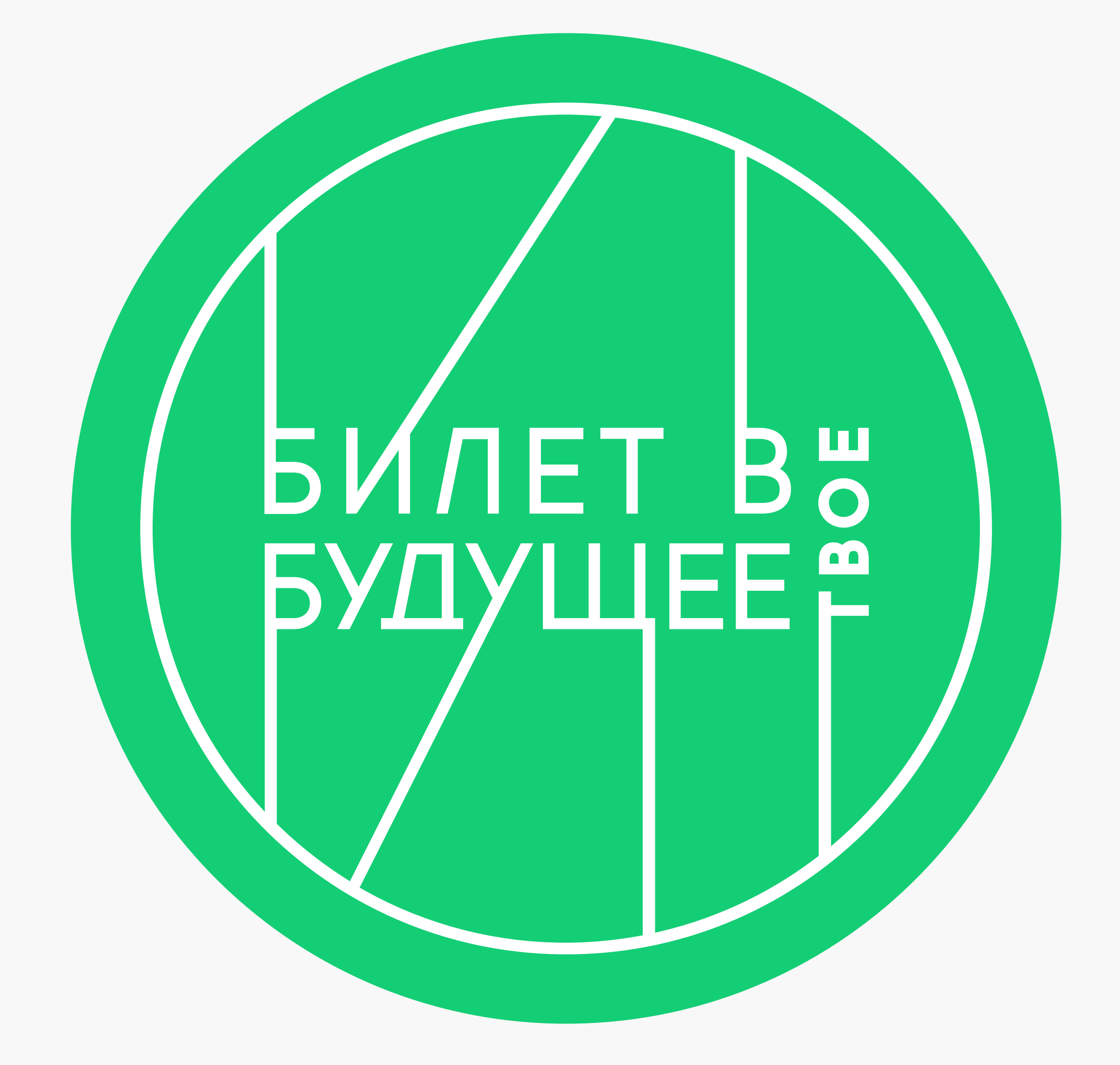

Вариант 1 Вариант 2

Basics  $\mathsf{\mathsf{S}}$ 

#### Логотип Имиджевый

Вариант 1

Градиент в логотипе

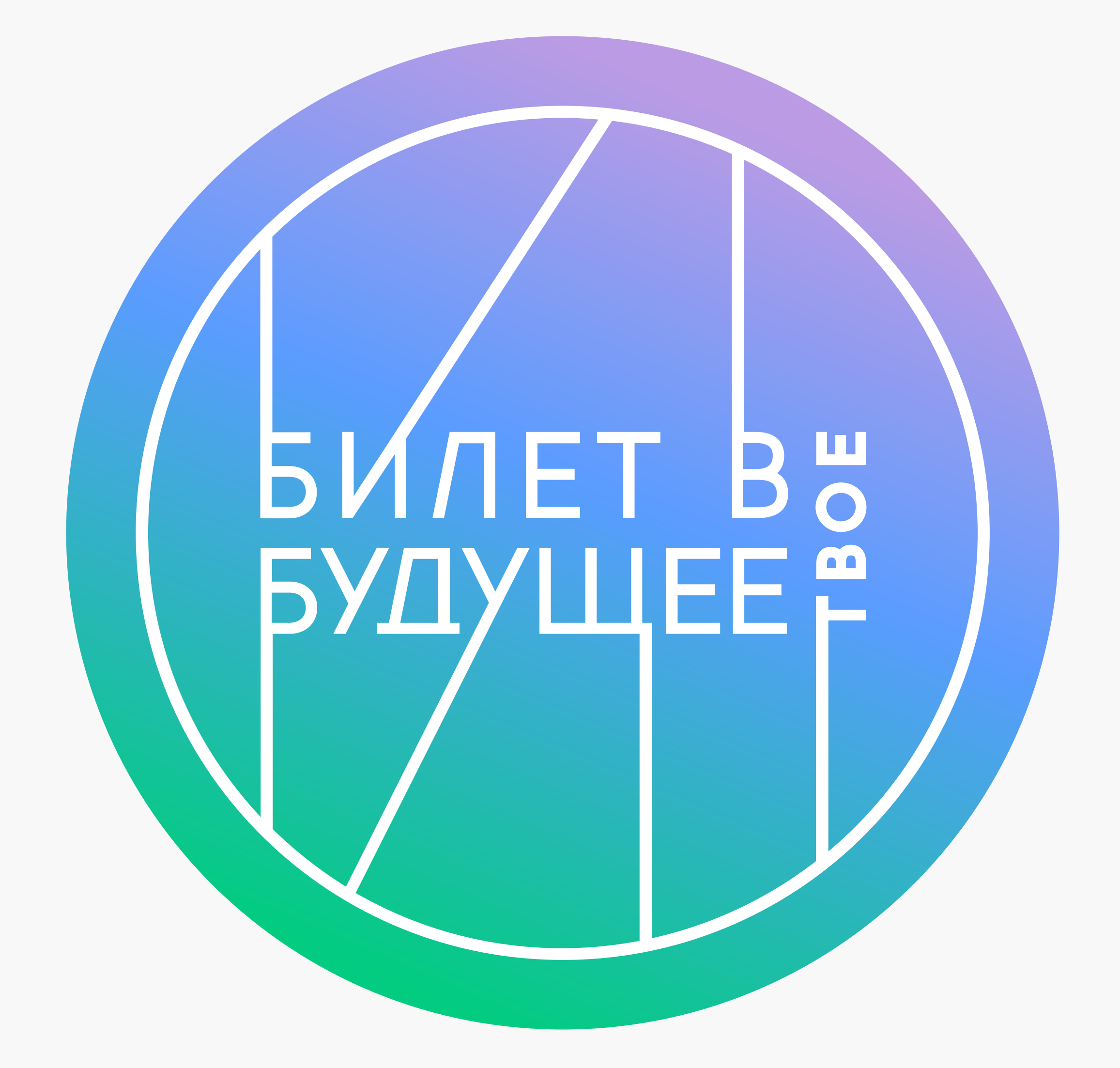

Вариант 2

Градиент на плашке логотипа

Имиджевая версия логотипа используется в неофициальной коммуникации, например, в общении с детьми и их родителями.

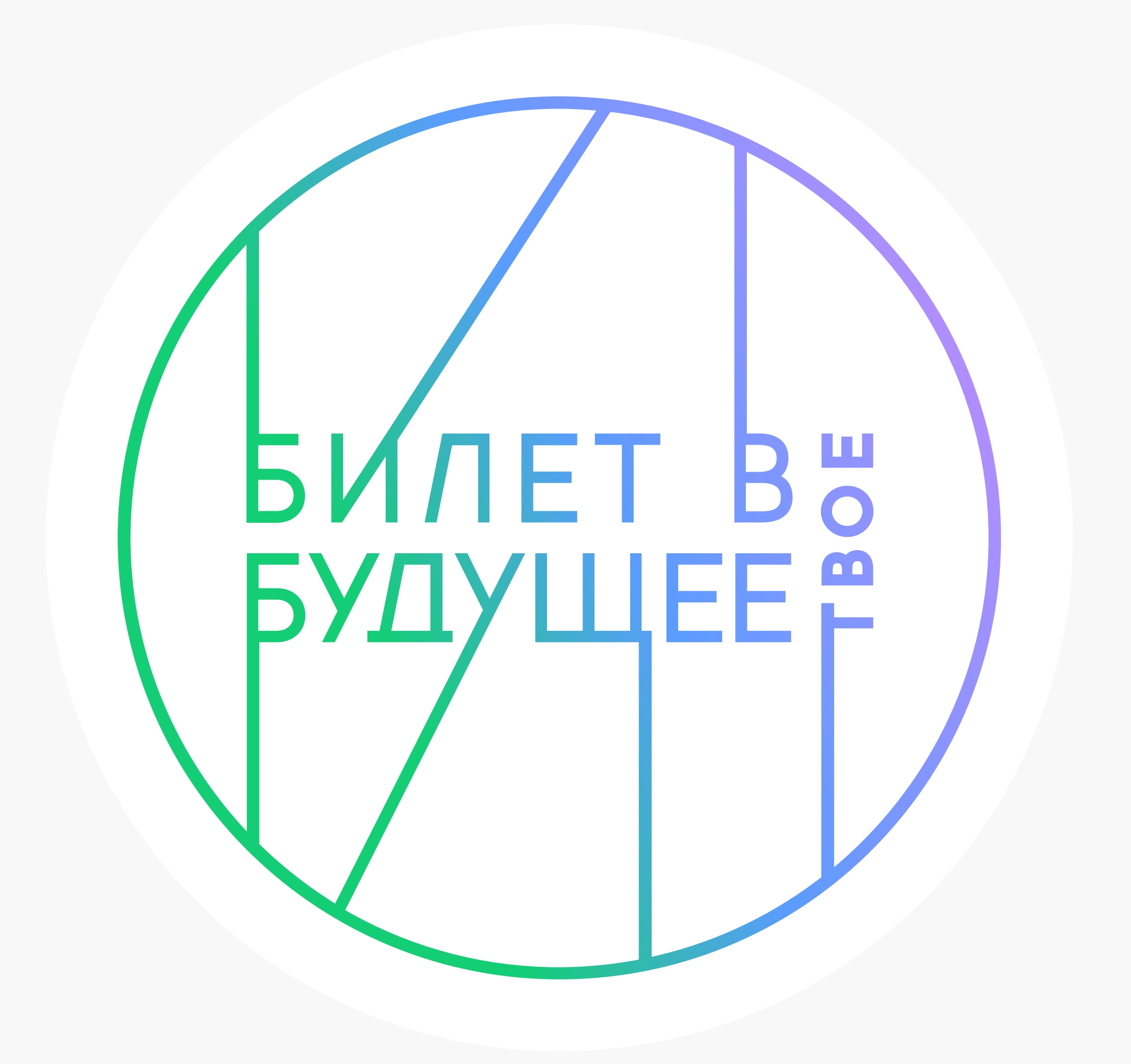

8

Вариант 1

Градиент в логотипе Наклон -24° в правую сторону

 $-24^{\circ}$   $-24^{\circ}$ 

Вариант 2 Градиент на плашке логотипа Наклон -24° в правую сторону

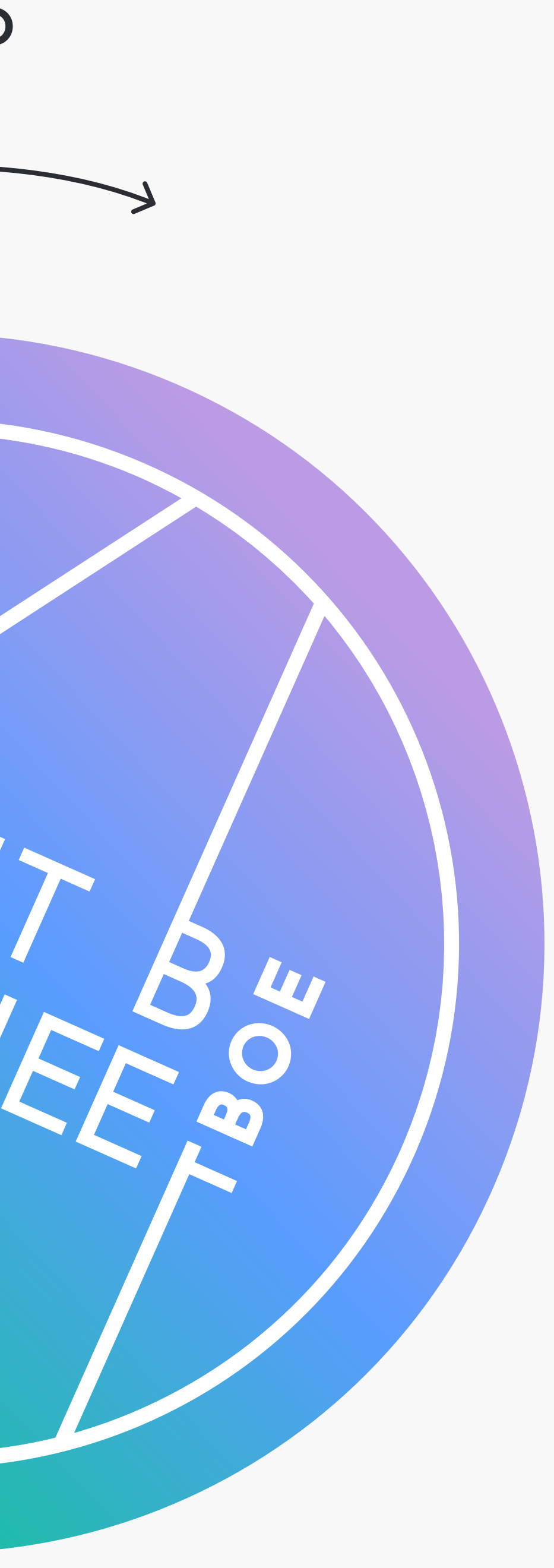

**Basics** 

#### Логотип Имиджевый динамичный

Имиджевая динамичная версия логотипа используется в неофициальной коммуникации, например, в общении с детьми и их родителями.

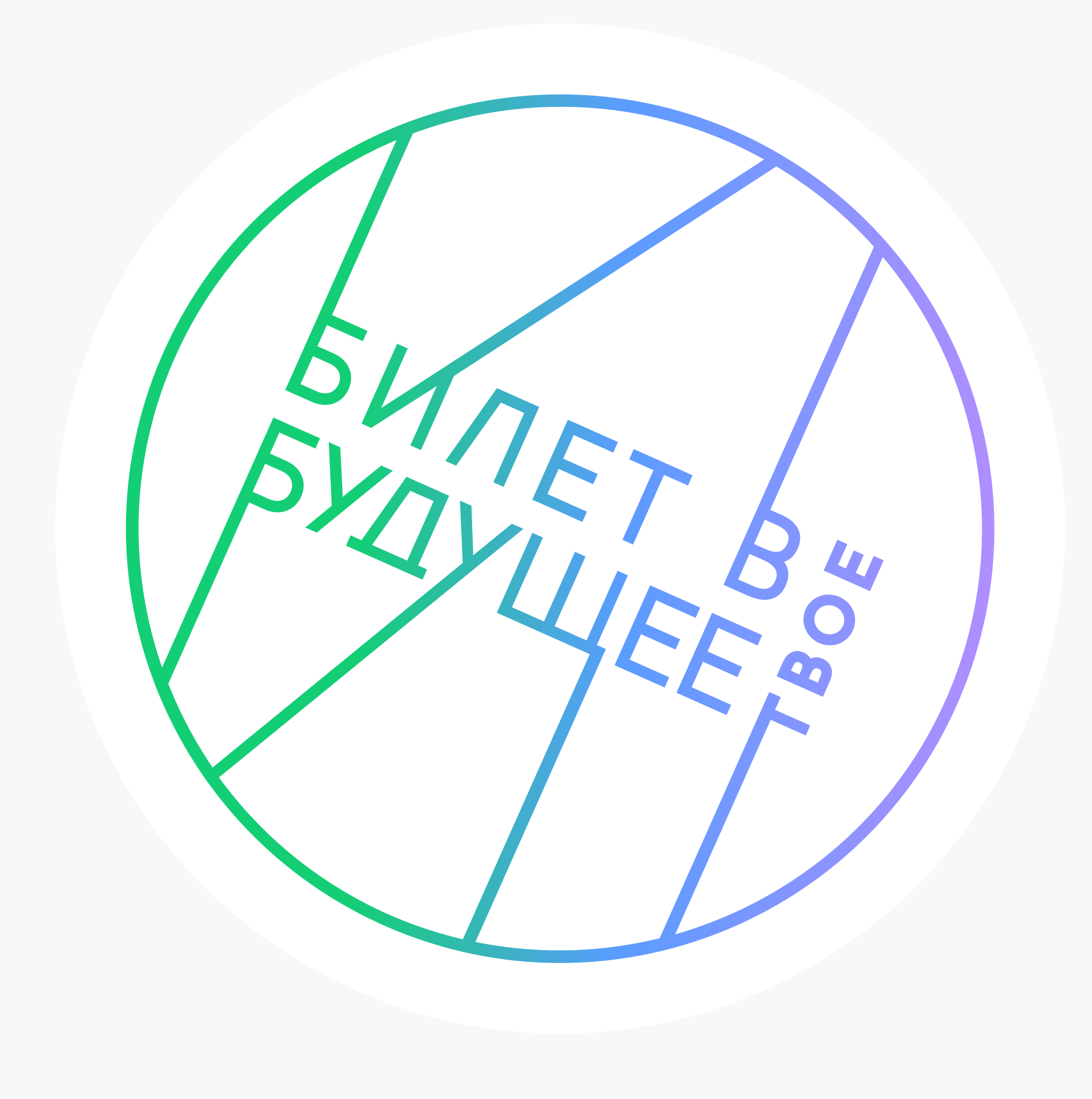

#### Логотип Охранное поле и ч/б

#### Охранное поле

Охранное поле вокруг логотипа равно высоте H. Во всех случаях уделяйте логотипу соответствующее свободное пространство.

#### Минимальный размер

Логотип может быть сколько угодно большим, однако необходимо определить его минимальный размер, при котором он остаётся разборчивым и читаемым. Минимальный размер логотипа БвБ при печати составляет 10 мм в ширину, в цифровой среде — 42 px в ширину. При таком размере стоит увеличить толщину линии обводки надписи на 2 px, чтобы логотип был заметен.

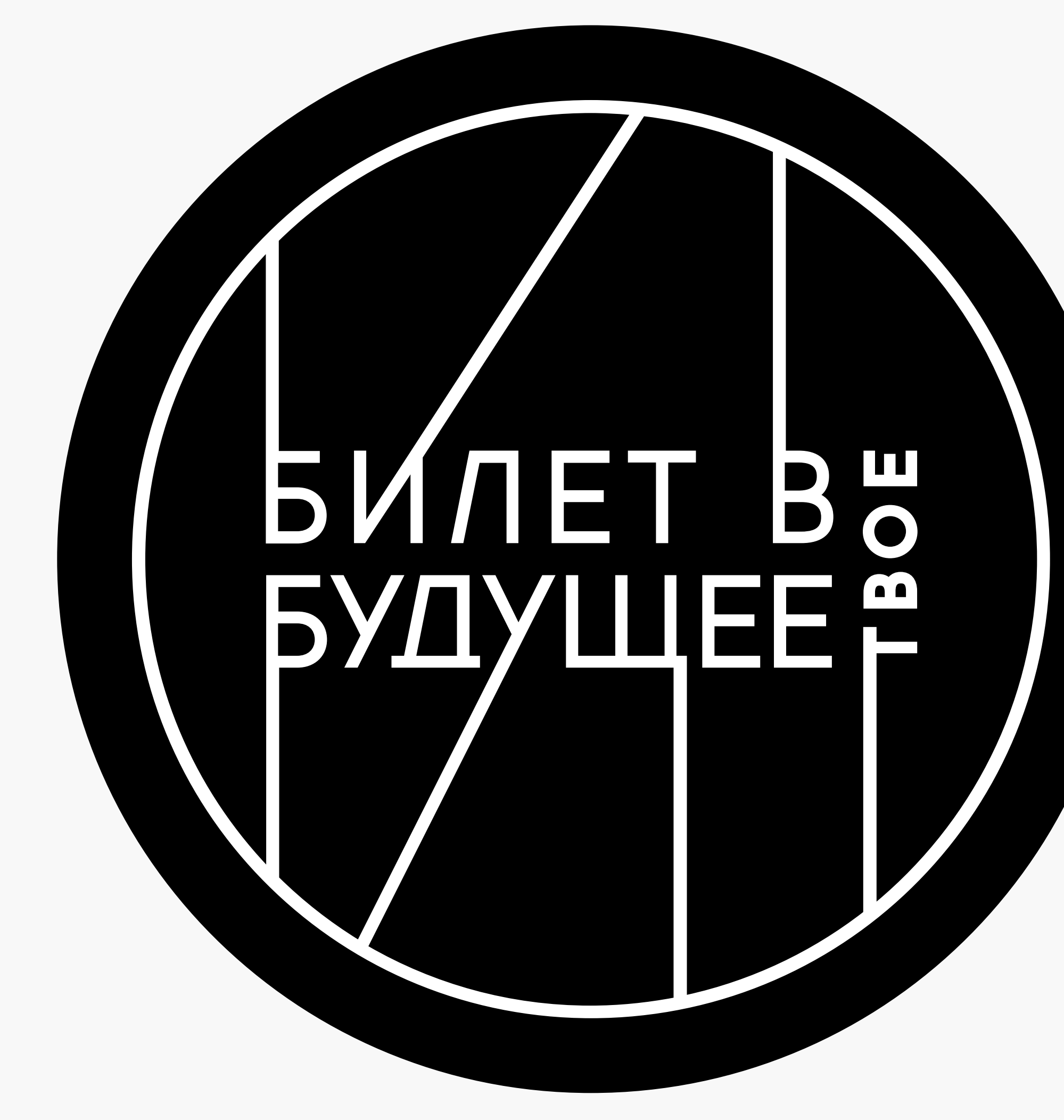

#### Монохромный логотип на светлом фоне

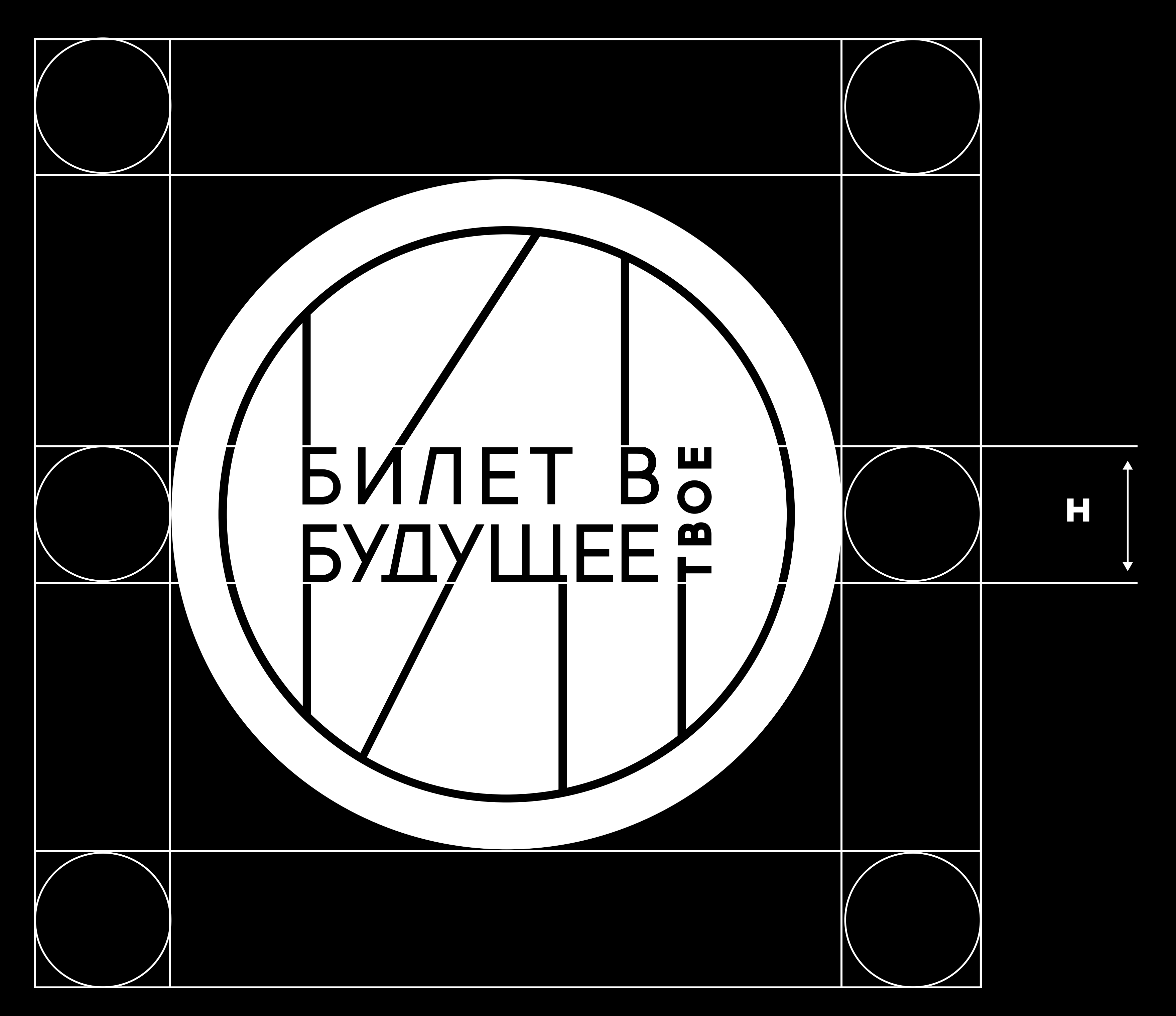

Монохромный логотип на тёмном фоне

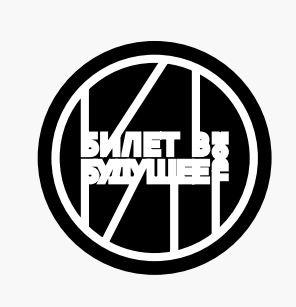

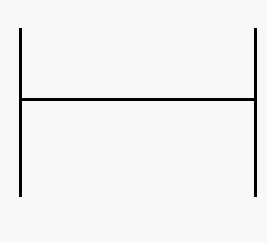

#### 42 px 10 мм

Всегда размещайте логотип с выравниванием по левому или правому краю — в любом формате.

Так удаётся достичь визуального баланса и последовательности во всех формах коммуникации.

#### Примечание

При анимации можно использовать логотип более свободно: например, в конце видео можно разместить логотип по центру.

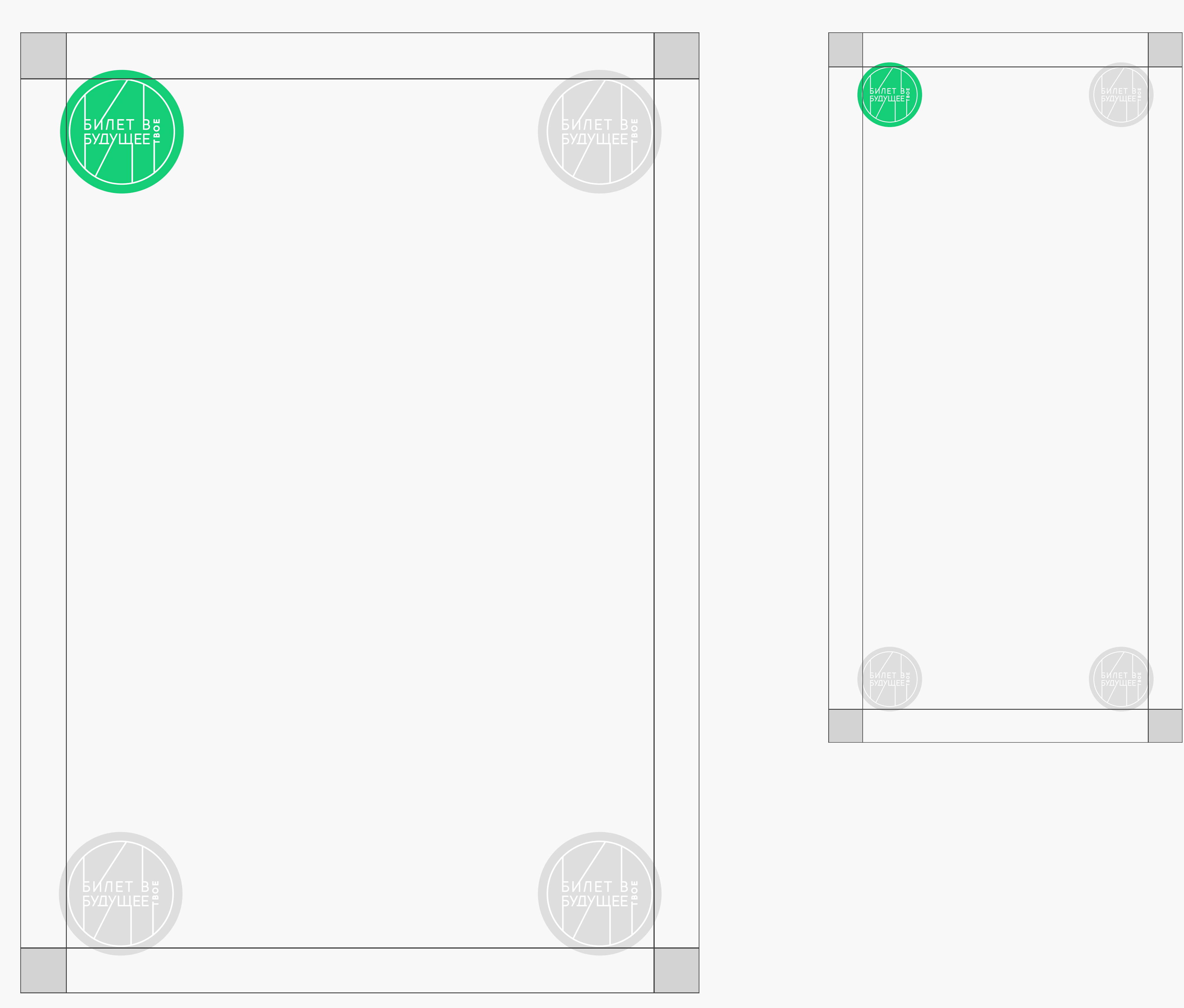

Печать Цифровая среда Наружная реклама

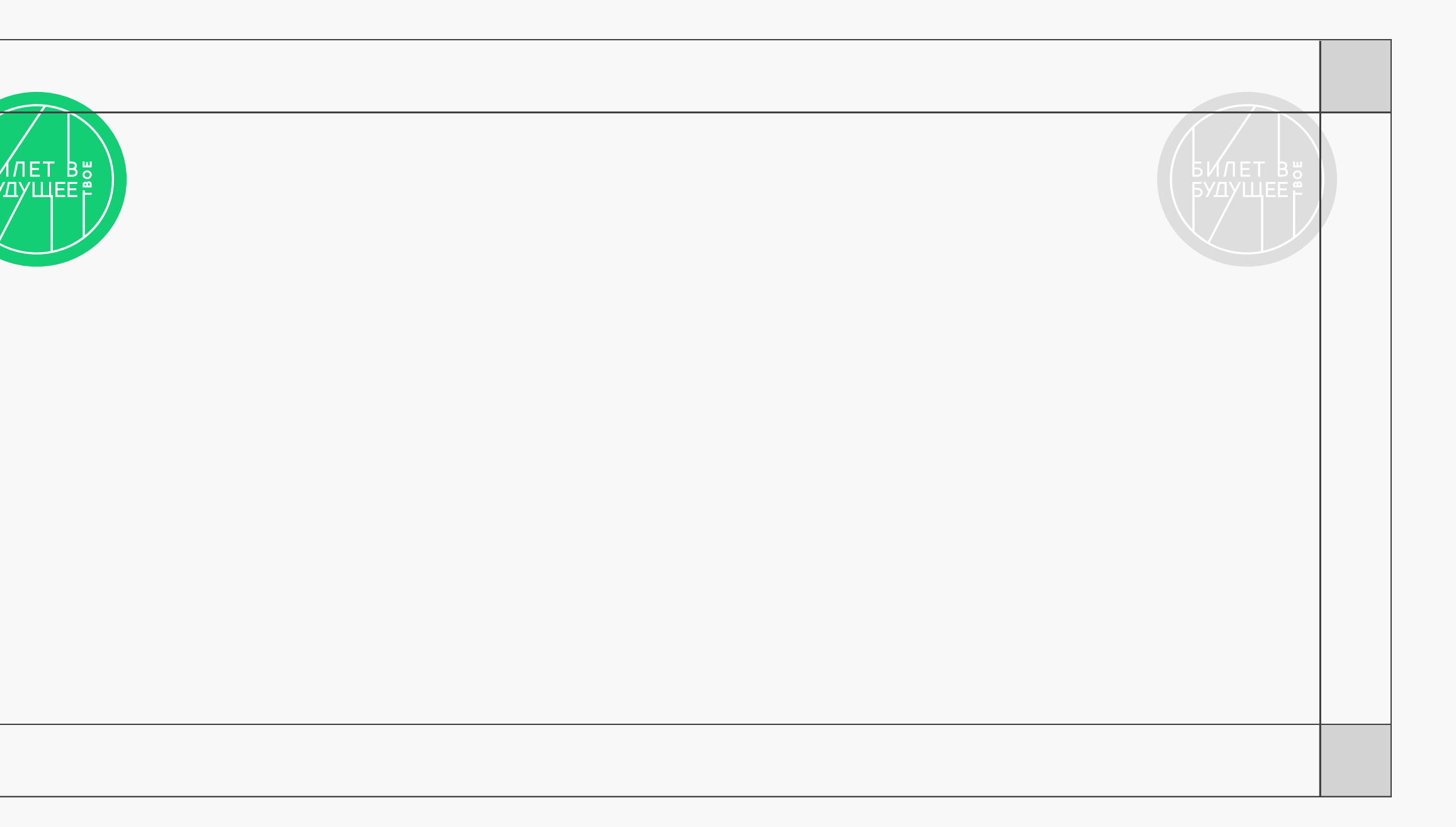

**Basics** 

#### Логотип Расположение

Basics  $\mathsf{\mathsf{S}}$ 

Логотип Кобрендинг и партнёры

Чтобы знак был хорошо заметен и читаем, рекомендуется оставлять вокруг него свободное пространство - охранное поле, не содержащее текста, рисунков и контрастного фона.

Минимально допустимое свободное поле вокруг логотипа (слева, справа, сверху и снизу) равно высоте шрифтового элемента логотипа.

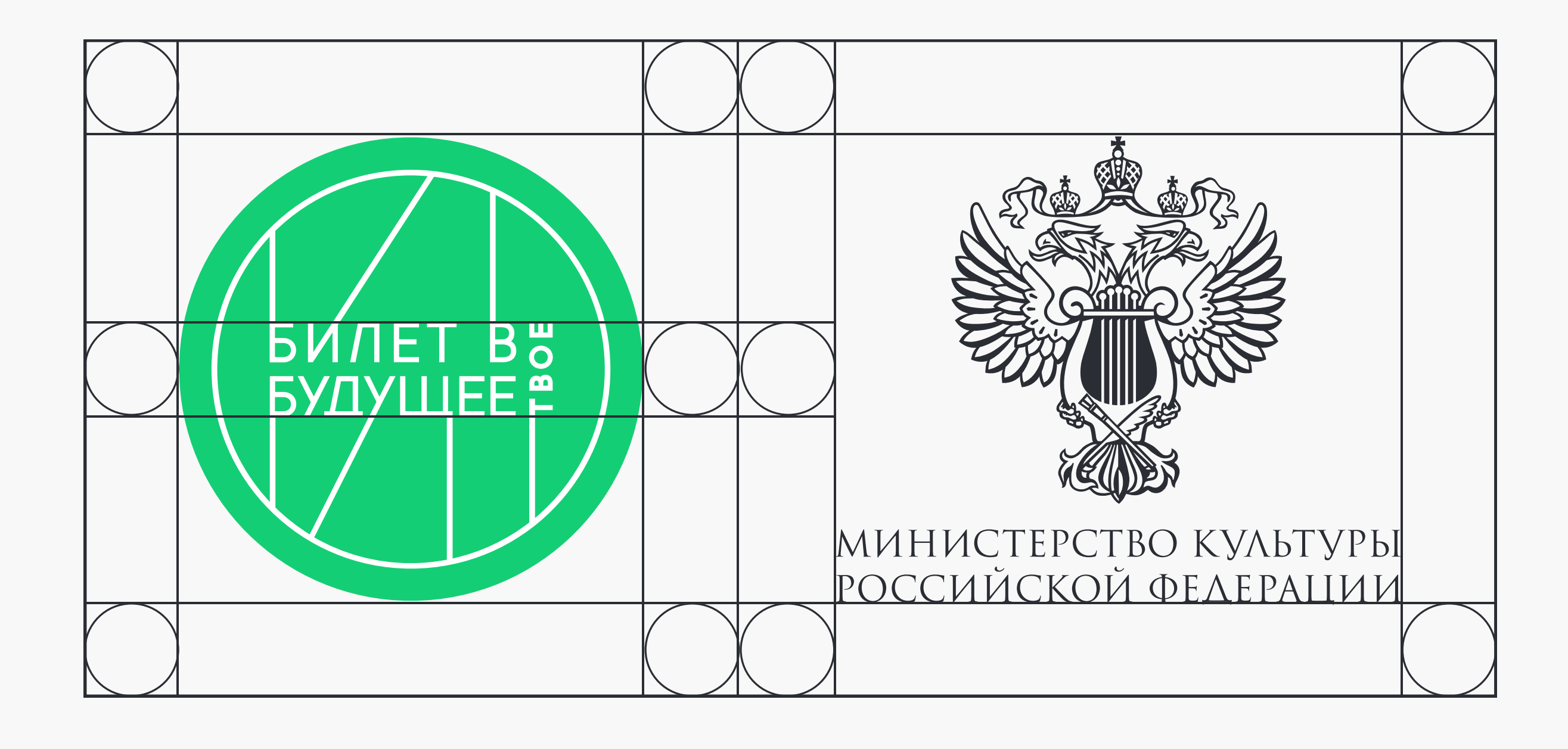

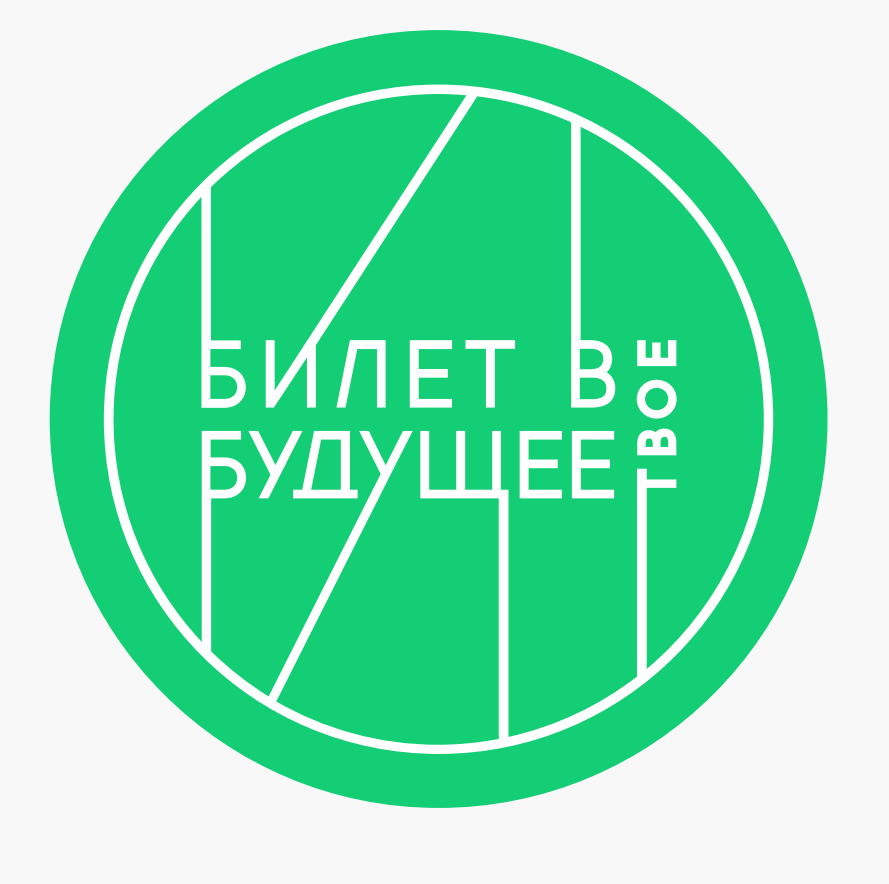

МИНИСТЕРСТВО КУЛЬТУРЫ<br>РОССИЙСКОЙ ФЕДЕРАЦИИ

Пример кобрендинга логотипа (оба блока равноценны) с фирменным блоком Министерства культуры РФ.

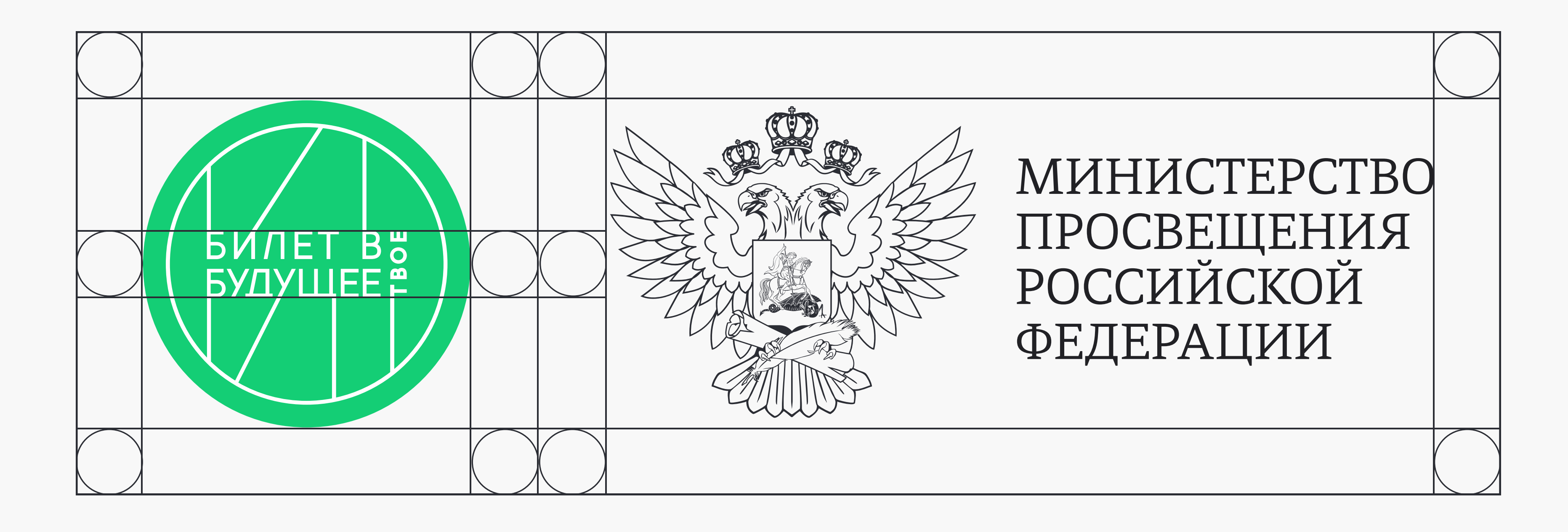

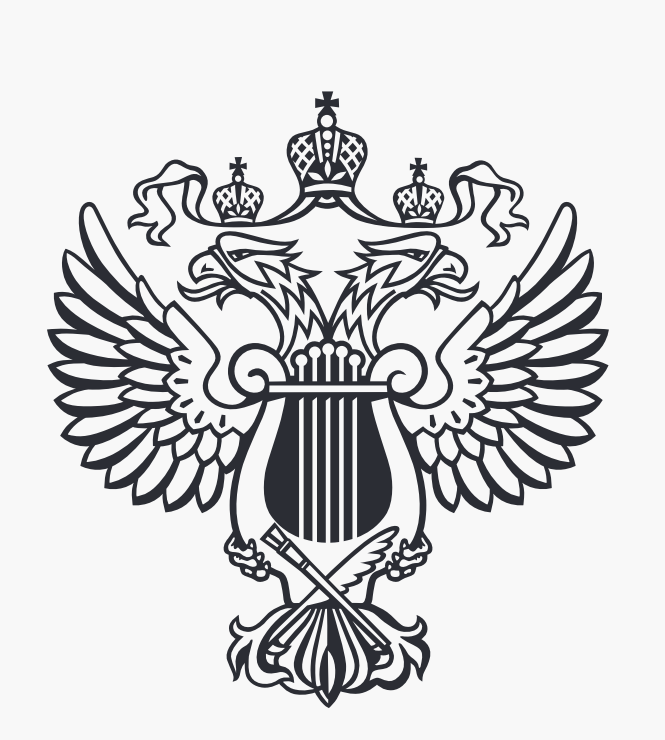

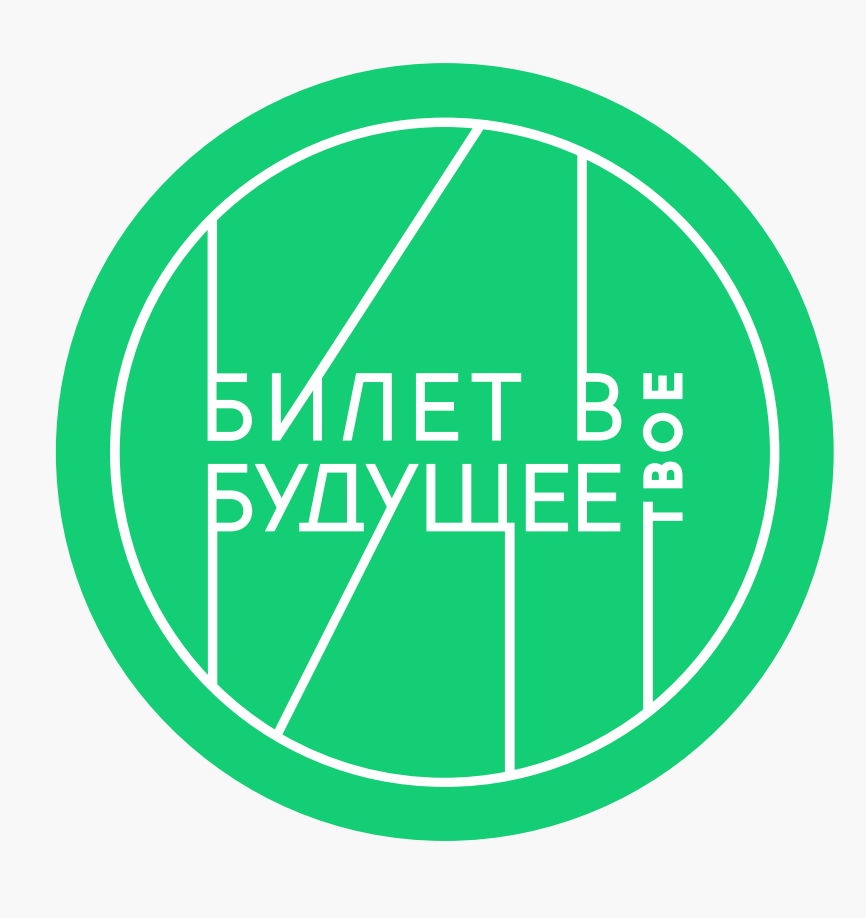

Пример кобрендинга логотипа (оба блока равноценны) с фирменным блоком Министерства просвещения РФ.

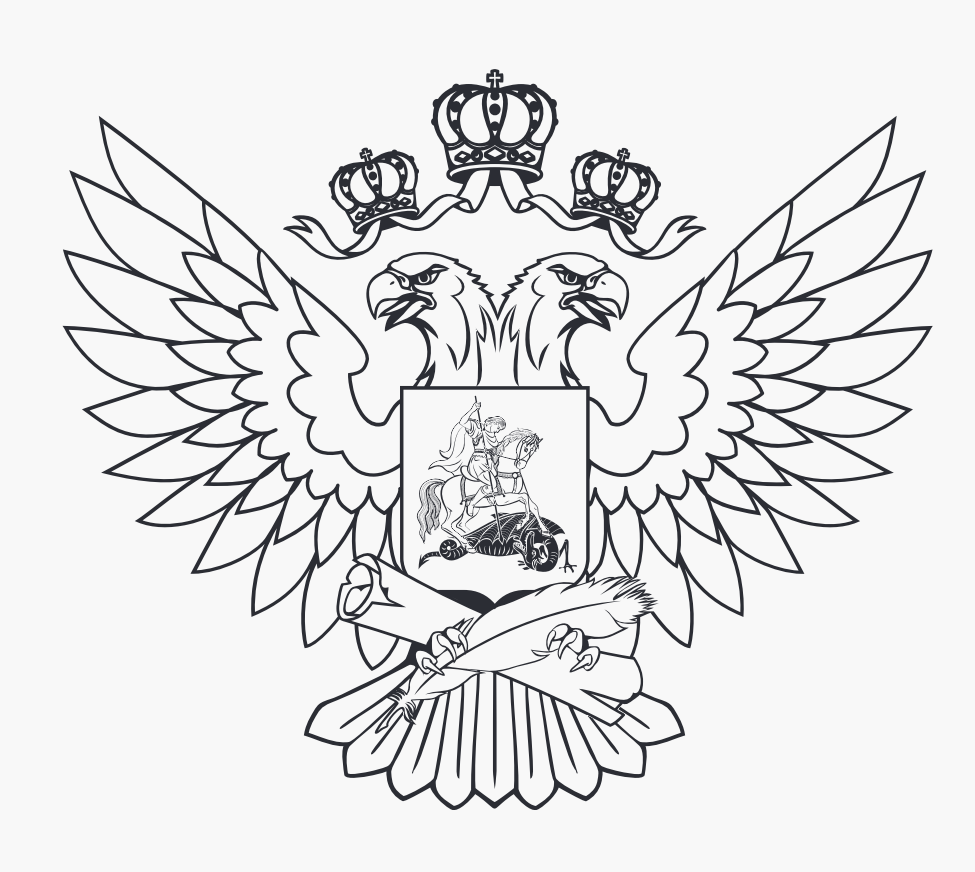

МИНИСТЕРСТВО ПРОСВЕЩЕНИЯ РОССИЙСКОЙ ФЕДЕРАЦИИ

#### Логотип Недопустимые варианты **ИСПОЛЬЗОВОНИЯ**

- 1. Не допускается трансформация логотипа по горизонтали или вертикали.
- 2. Недопустимо использовать растровую версию логотипа с разрешением ниже 300 dpi.
- 3. Не допускается изменять расположение элементов относительно друг друга.
- 4. Недопустим наклон логотипа более чем на 24 градуса в левую сторону.
- 5. Недопустимо использование градиентного логотипа на любом фоне, кроме белого.
- 6. Недопустимо использовать обводку.
- 7. Недопустимо изменение пропорций элементов логотипа.
- 8. Недопустимо использование произвольного цвета логотипа.
- 9. Недопустимо изменять конструкцию логотипа.
- 10. Недопустимо заходить в охранную область логотипа изображением ИЛИ ТЕКСТОМ.

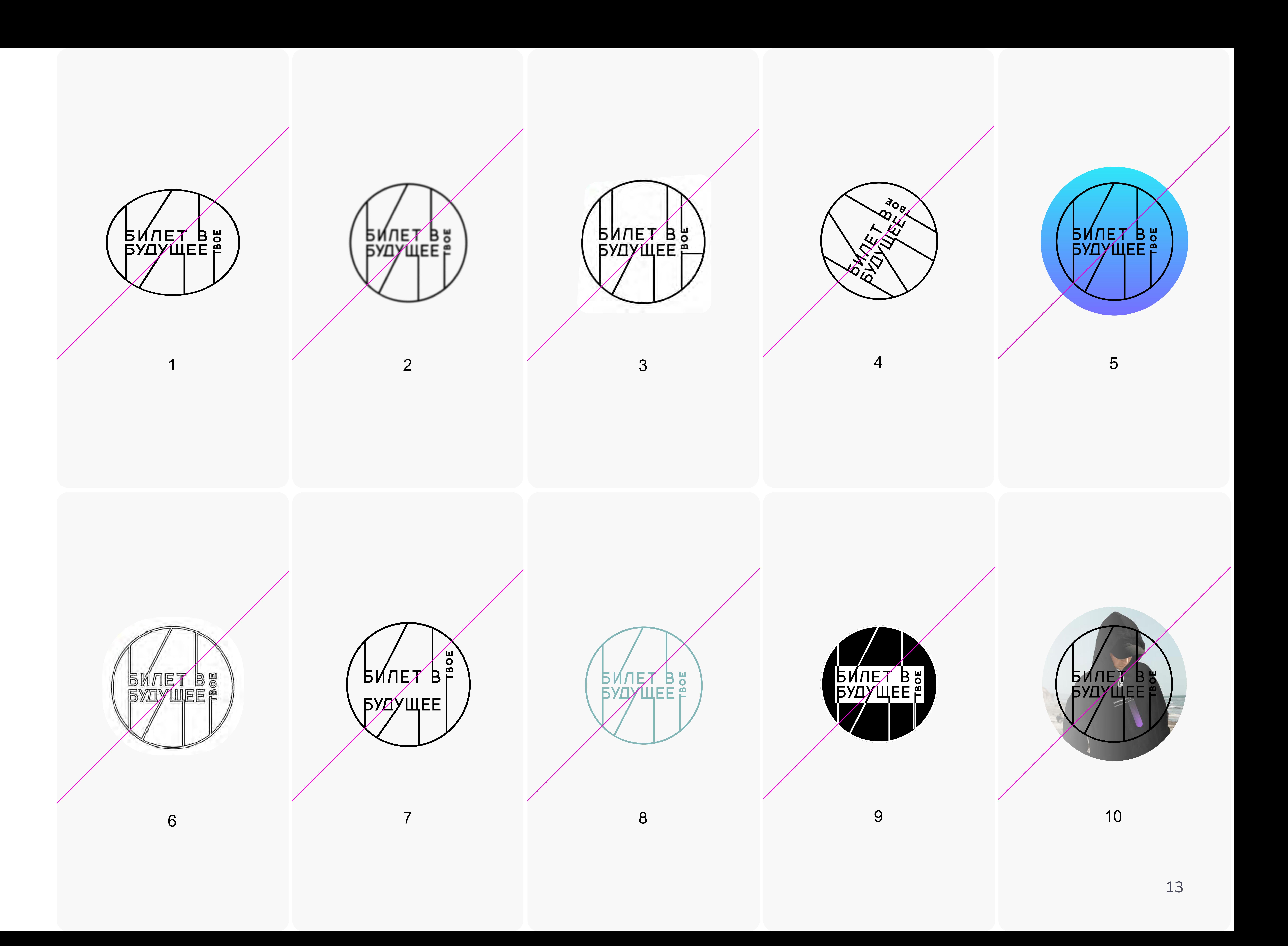

Стартовая точка — круг, символизирующий начало пути, а линия представляет собой траекторию движения ребёнка, она ведёт его к поставленной цели.

Линия может быть любой формы. Точка должна соответствовать толщине линии.

Градиент должен быть равномерно распределён по линии и состоять из трёх цветов (смотри стр. 18).

Фирменный графический элемент должен состоять из трёх базовых цветов! За исключением печатной продукции, в ней графический элемент может быть однотонным.

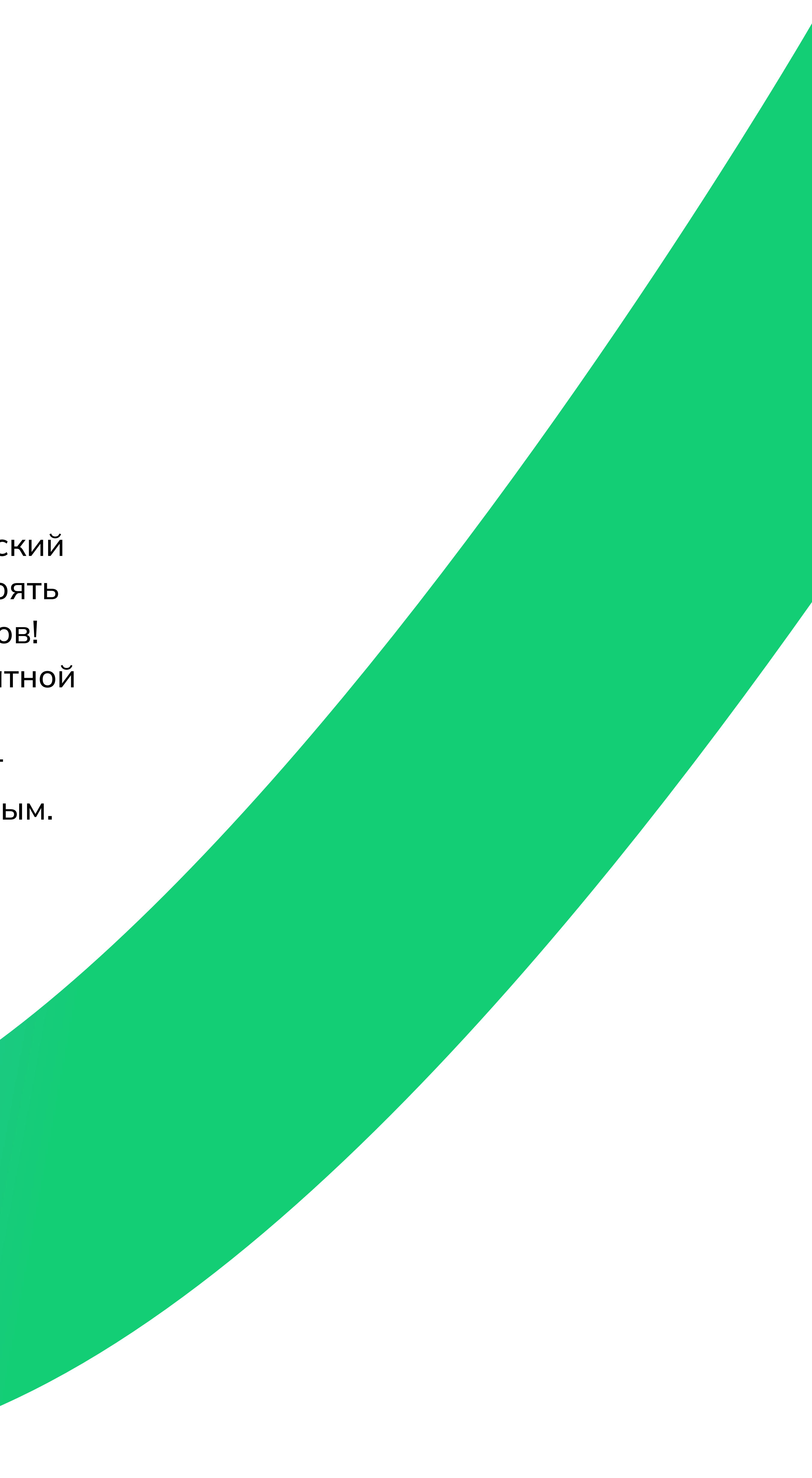

**Basics** 

## Графические элементы

[Скачать элемент](https://cloud.mail.ru/public/nvfV/2BvRA4YWh)

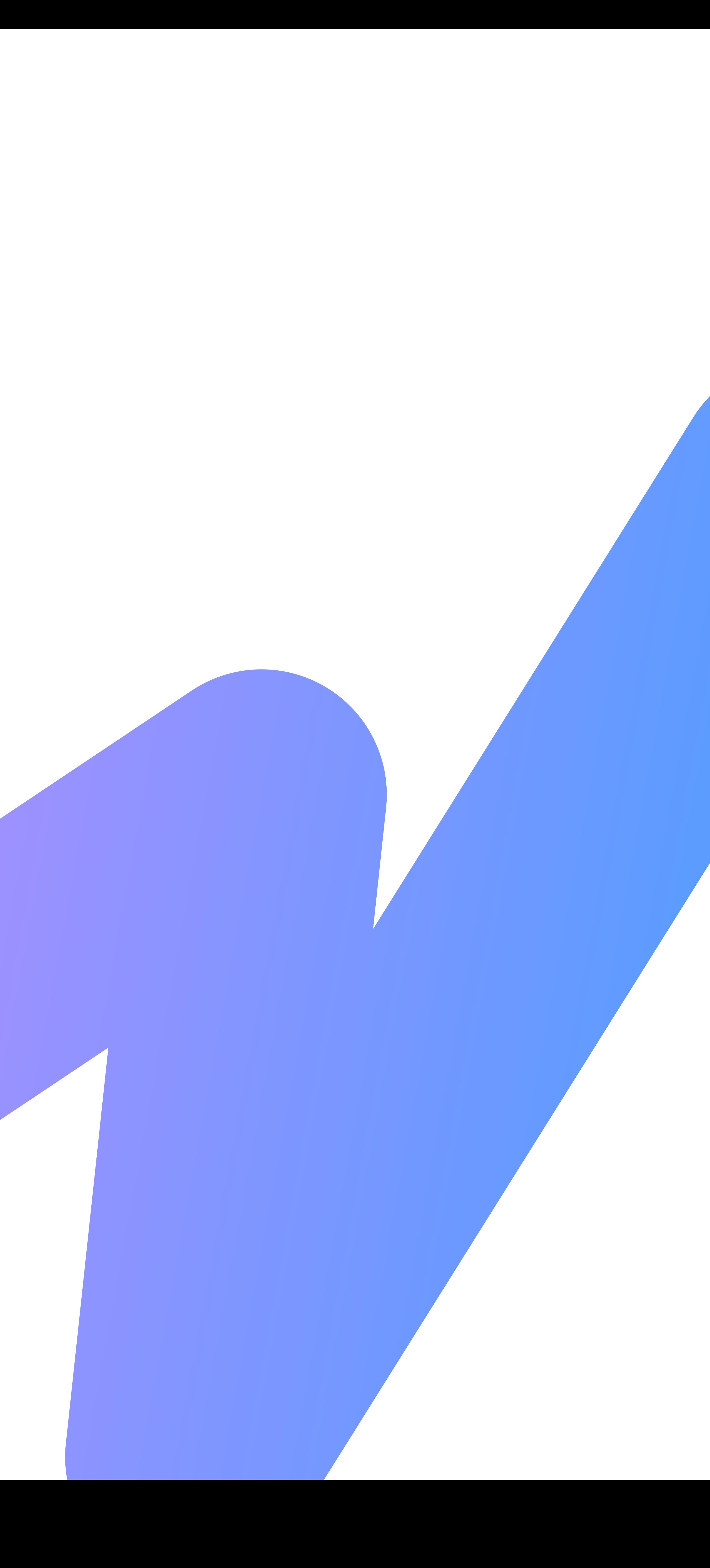

При изменении макета на увеличение или уменьшение толщина линии должна оставаться пропорционально макету без изменений.

Направление градиента в элементе может быть в любом направлении. А5

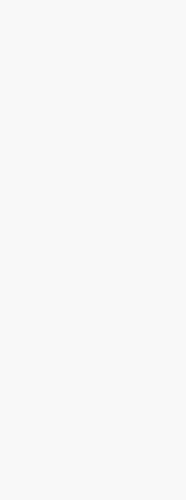

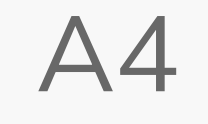

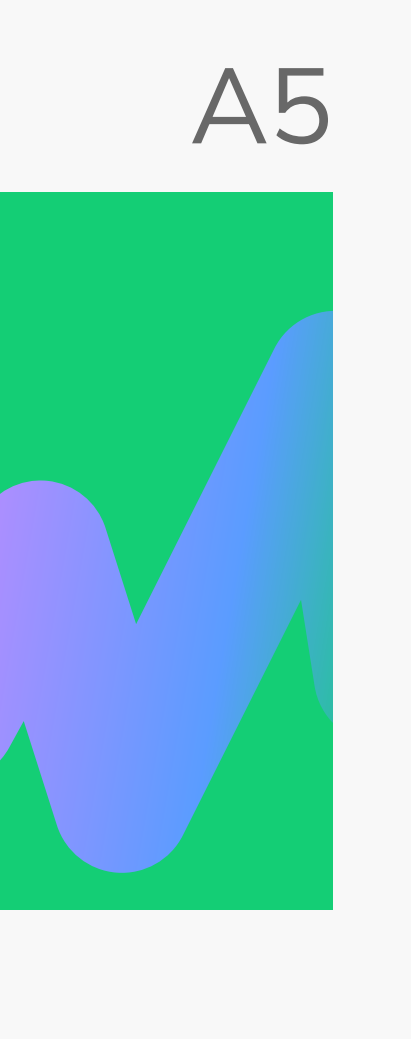

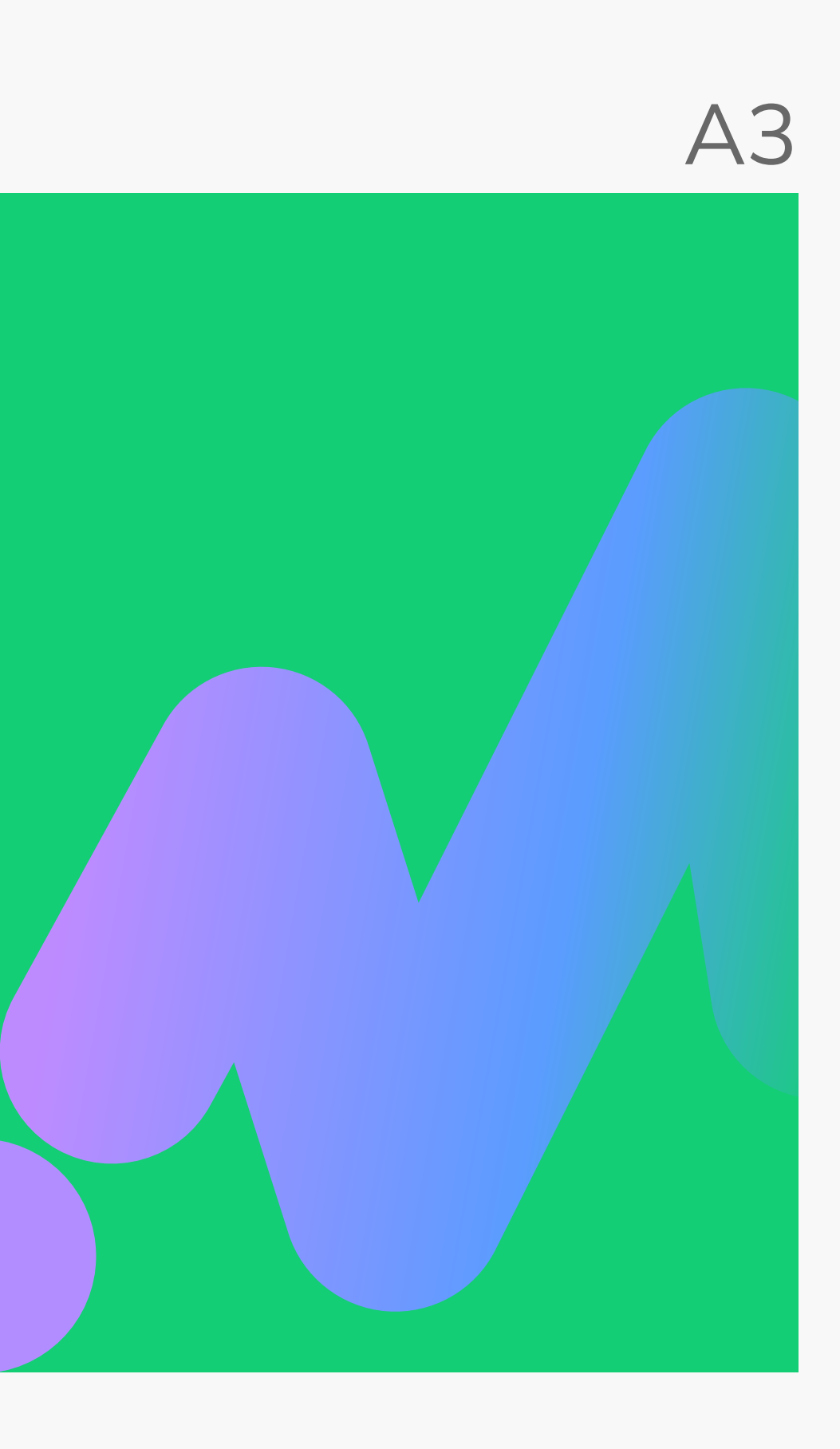

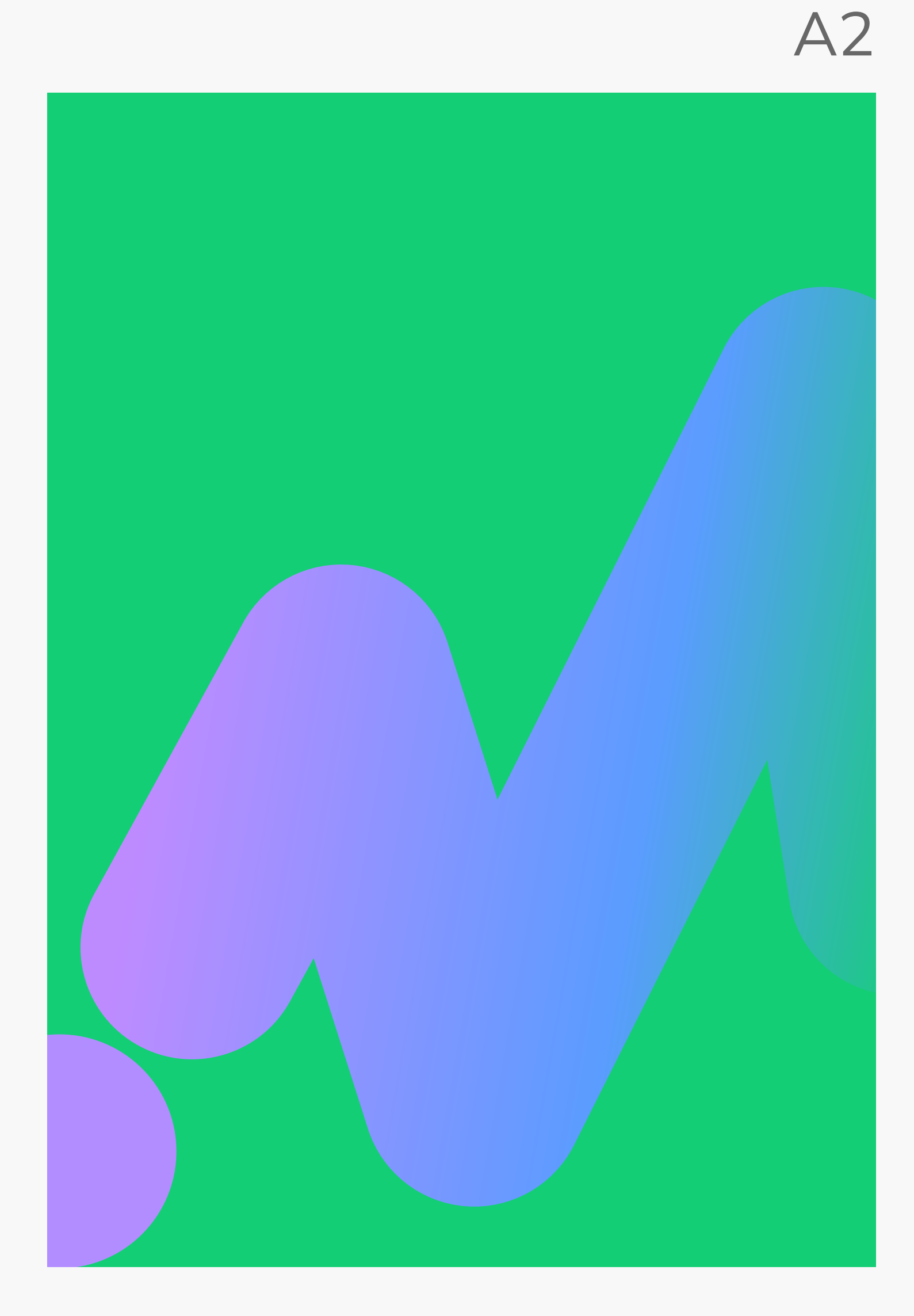

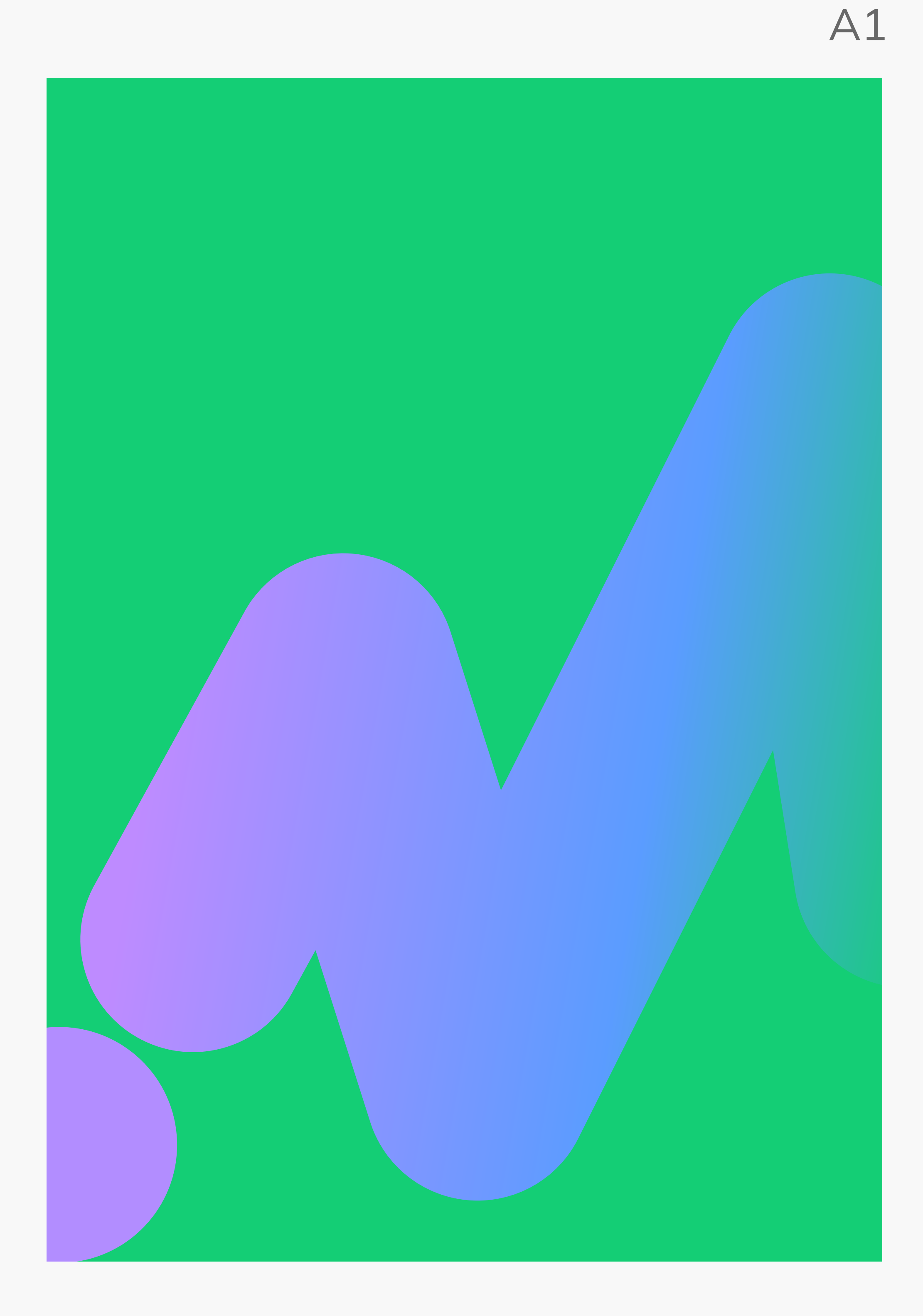

Толщина

линии

50 px

Толщина линии 70 px

Толщина линии 100 px

Толщина линии 150 px

Толщина линии 200 px

Basics

Дизайн-система Пропорции графического эллемента

Паттерн

**В Скачать паттерн** 

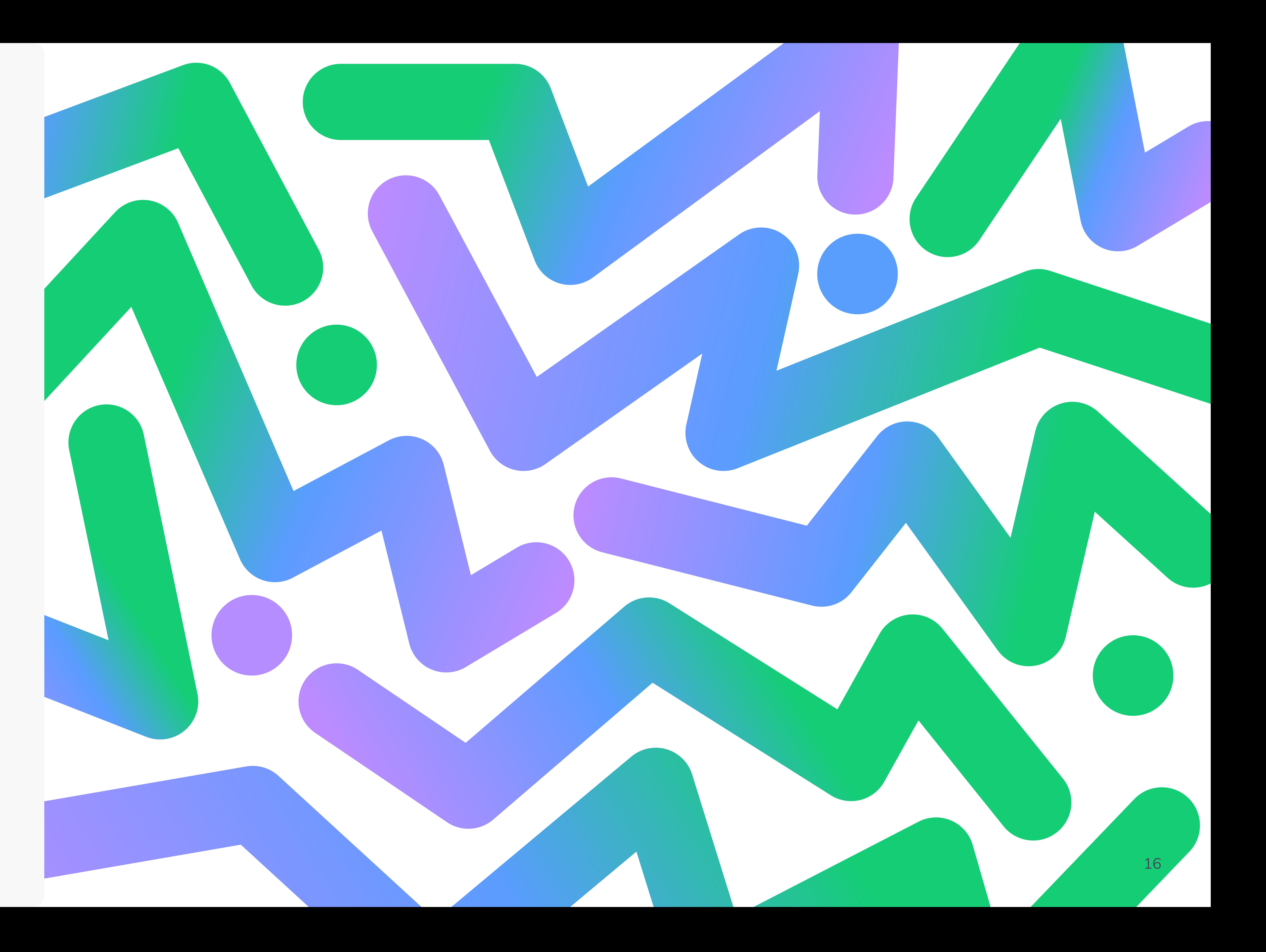

#### Графика и 3D

#### 3D графика будет использоваться в геймификации у ученика как иллюстрации в модальных окнах и акценты на лендингах в других

ролях на платформе.

Стартовая точка — круг, символизирующий начало пути, а линия представляет собой траекторию движения ребёнка, она ведёт его к поставленной цели.

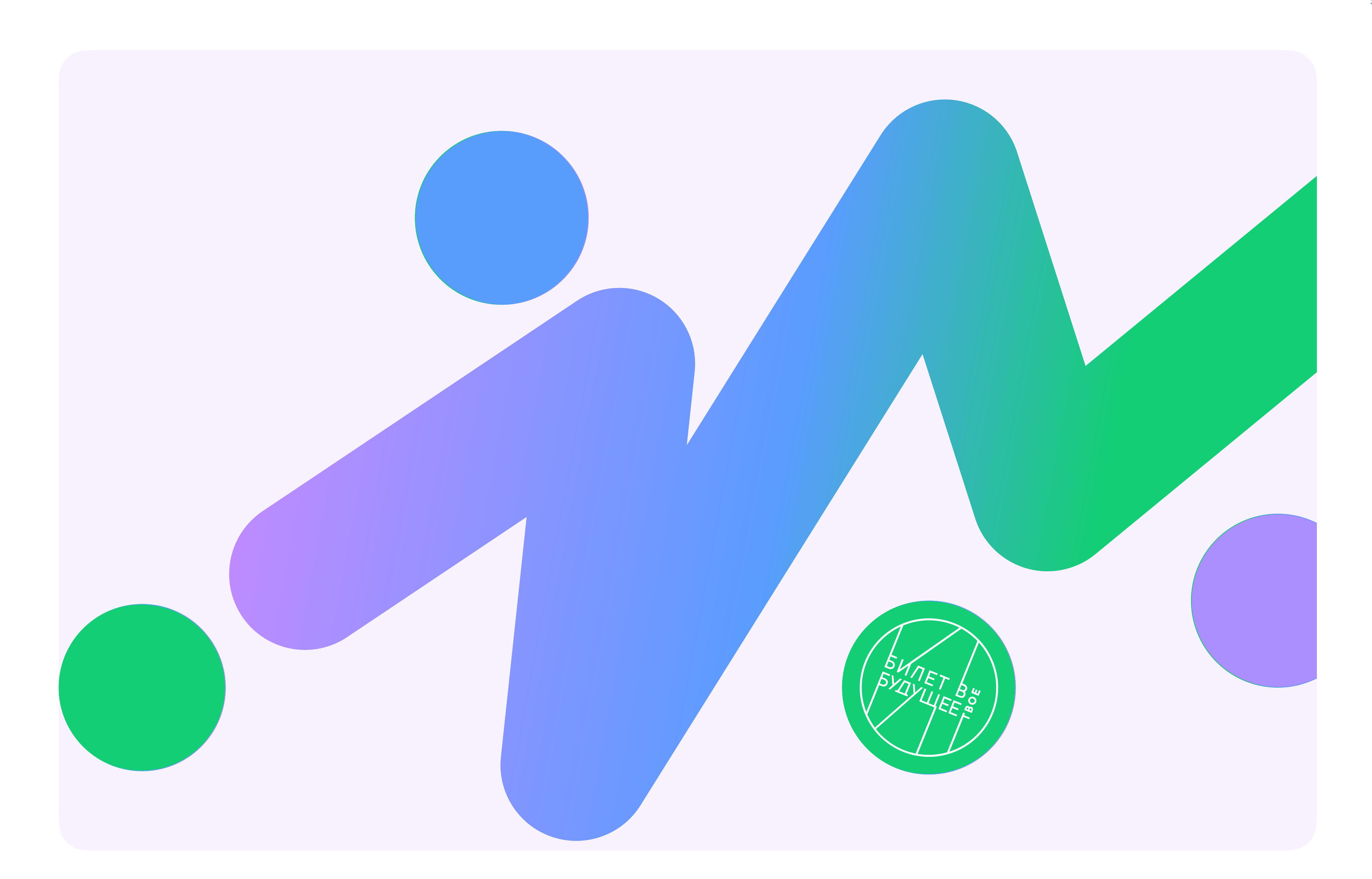

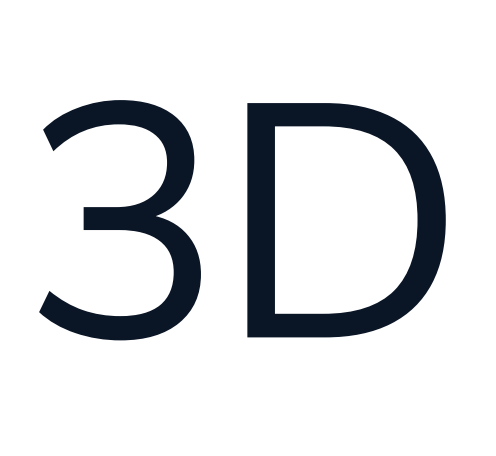

3D графика на слайде знакомит с общей концепцией и стилем "Билет в твоё будущее". Права на изображения принадлежат источникам или авторам.

# Графика

[Скачать стикерпак](https://cloud.mail.ru/public/AZxh/oeZ7rmfbw)

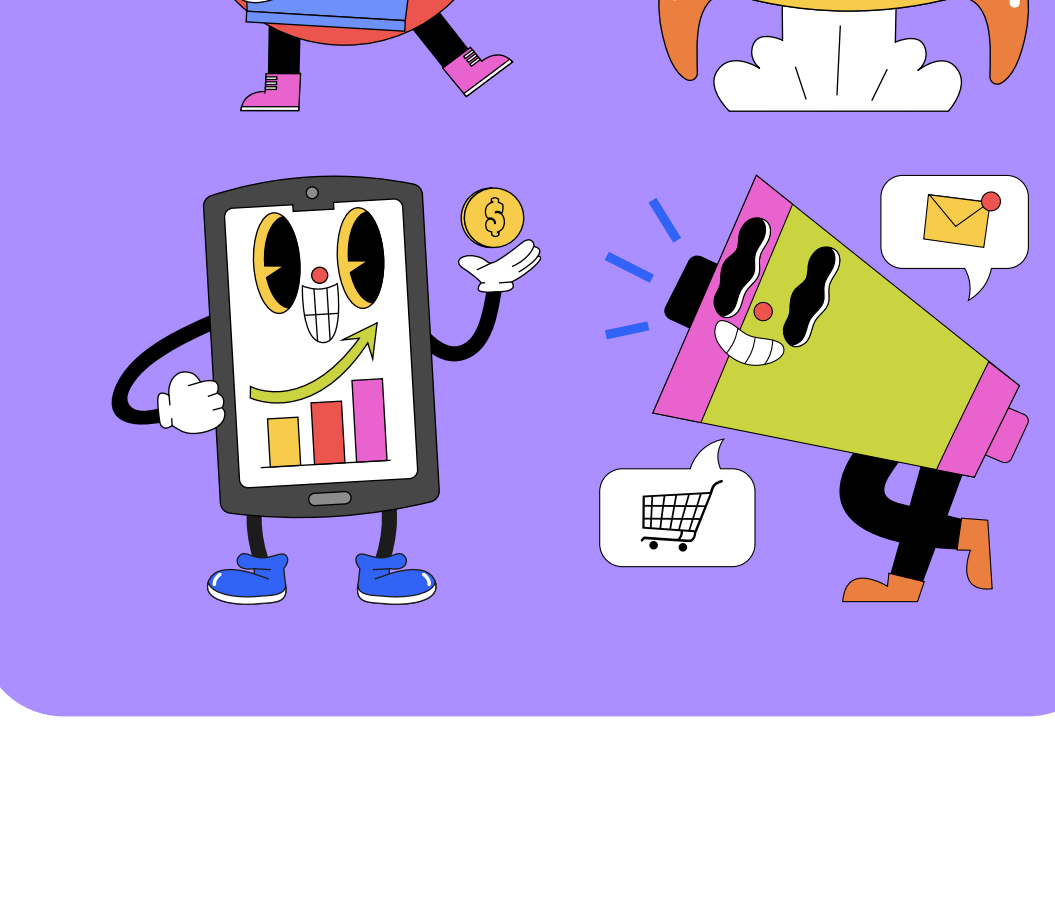

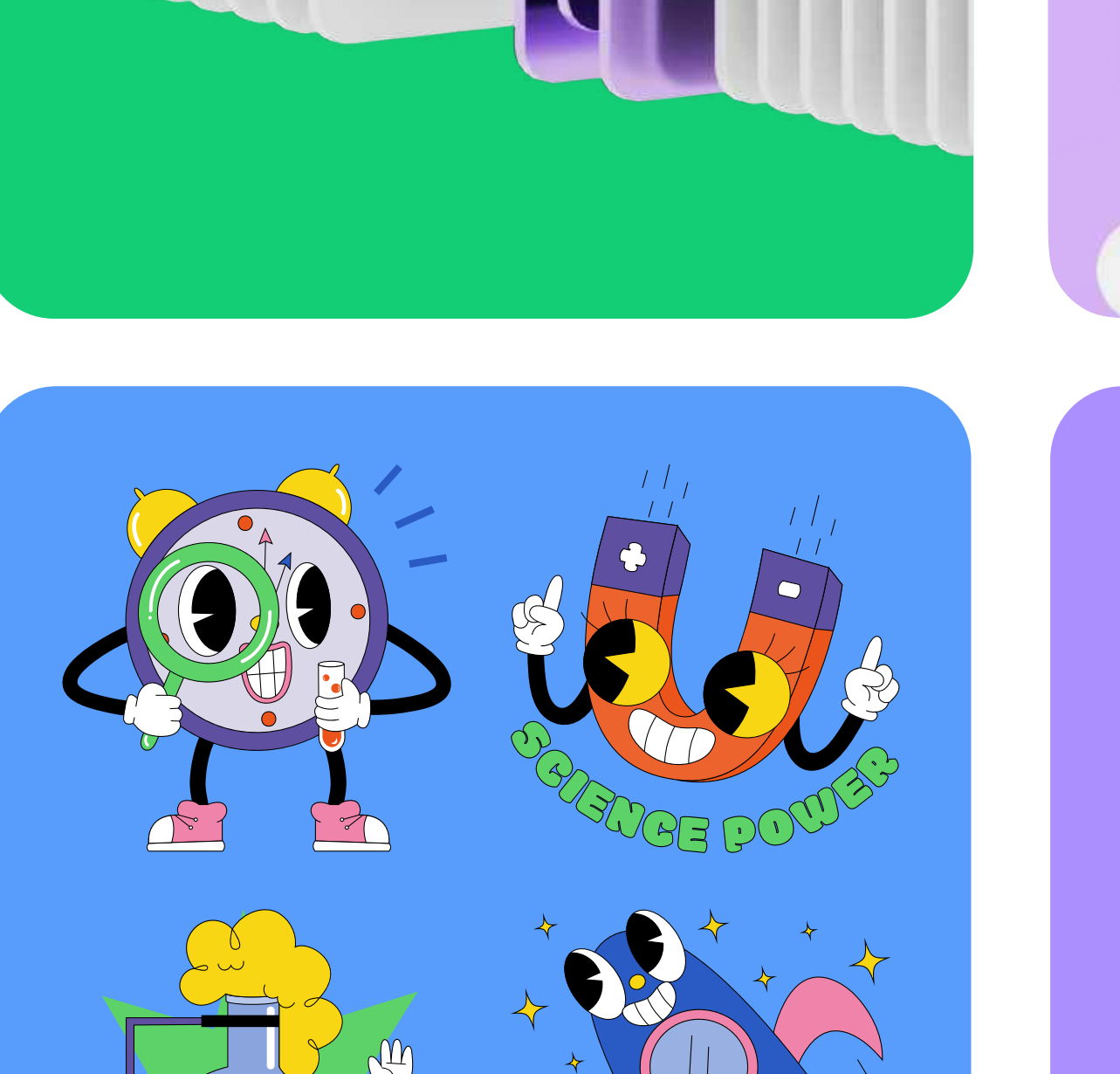

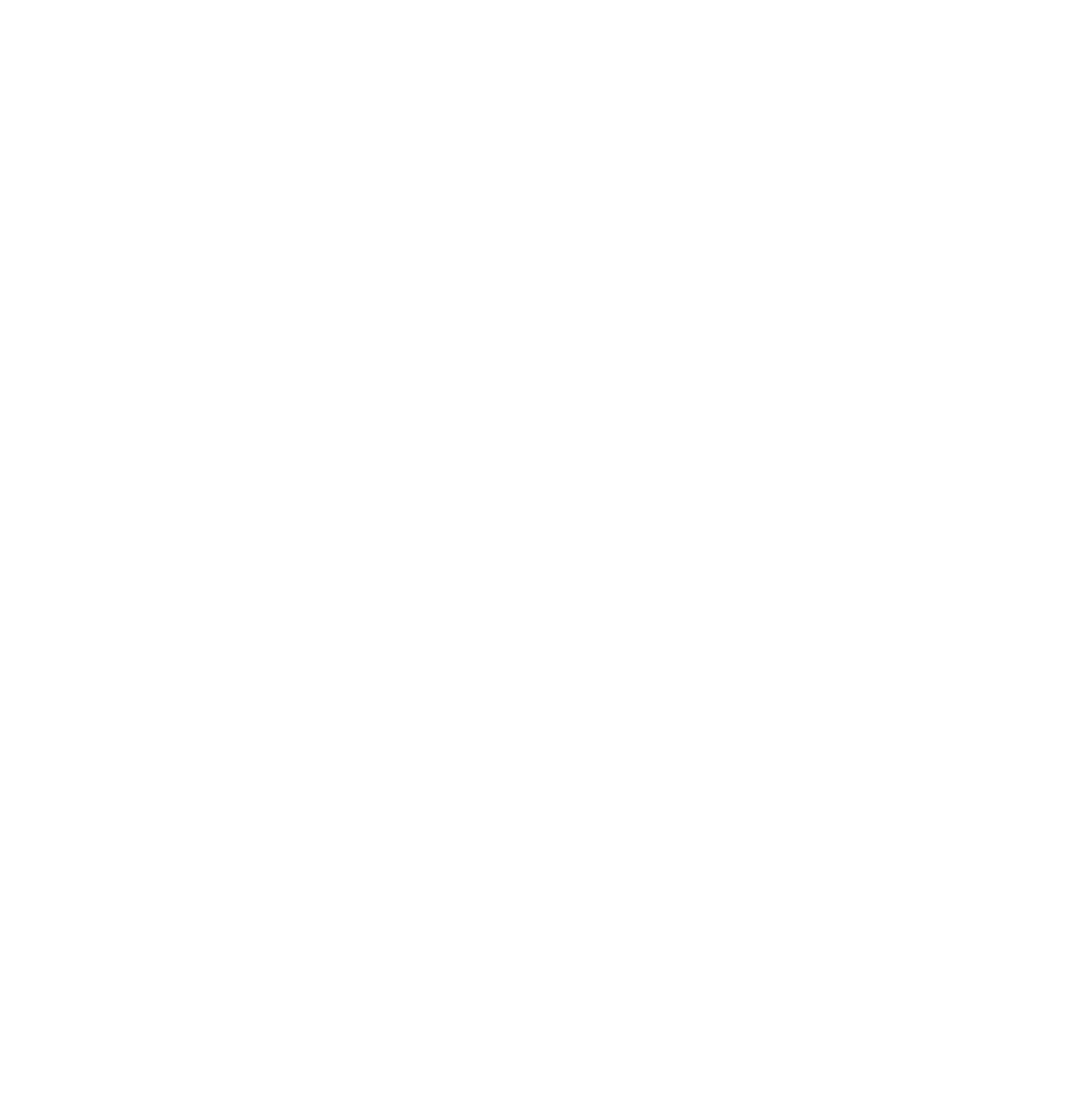

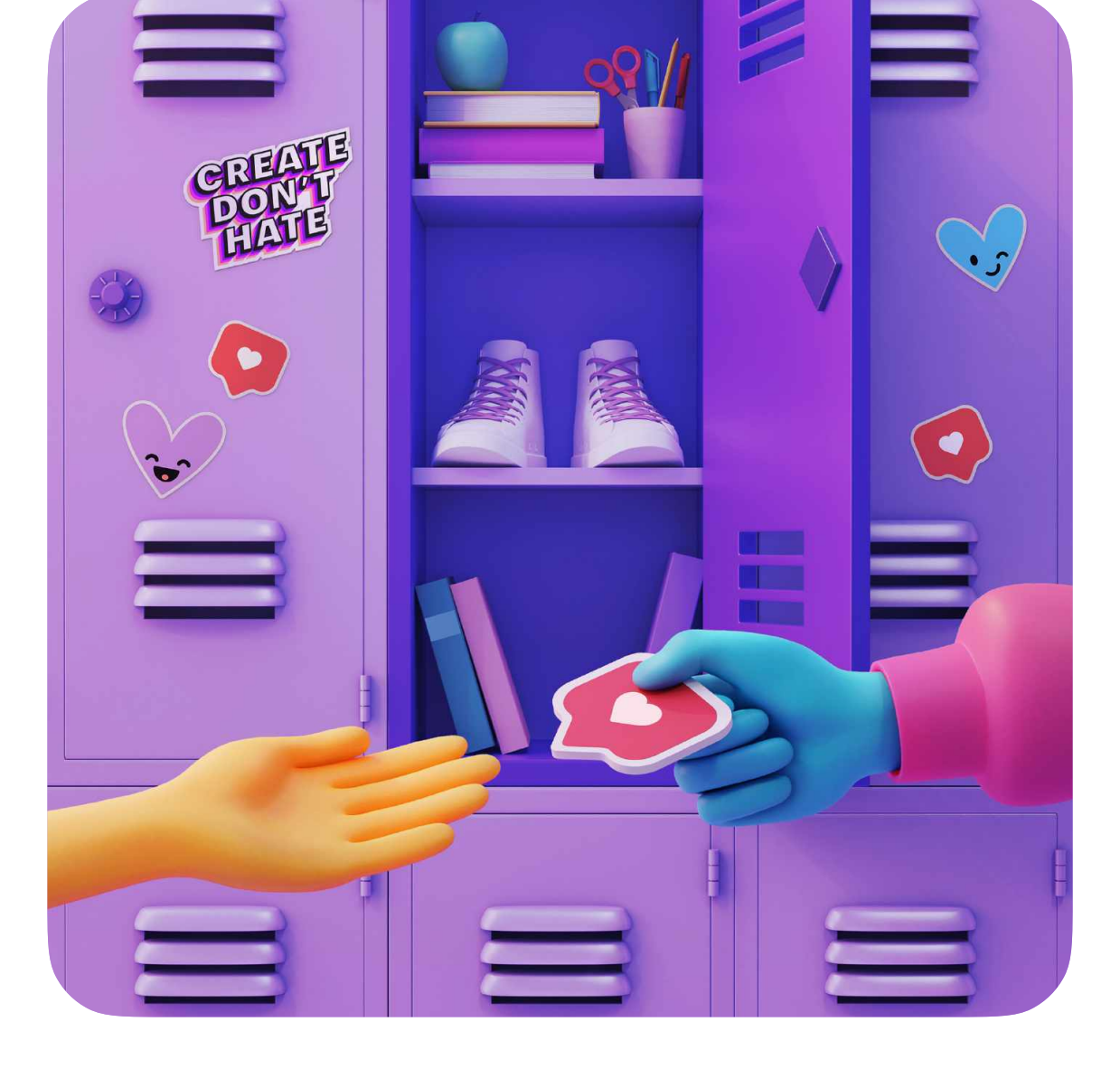

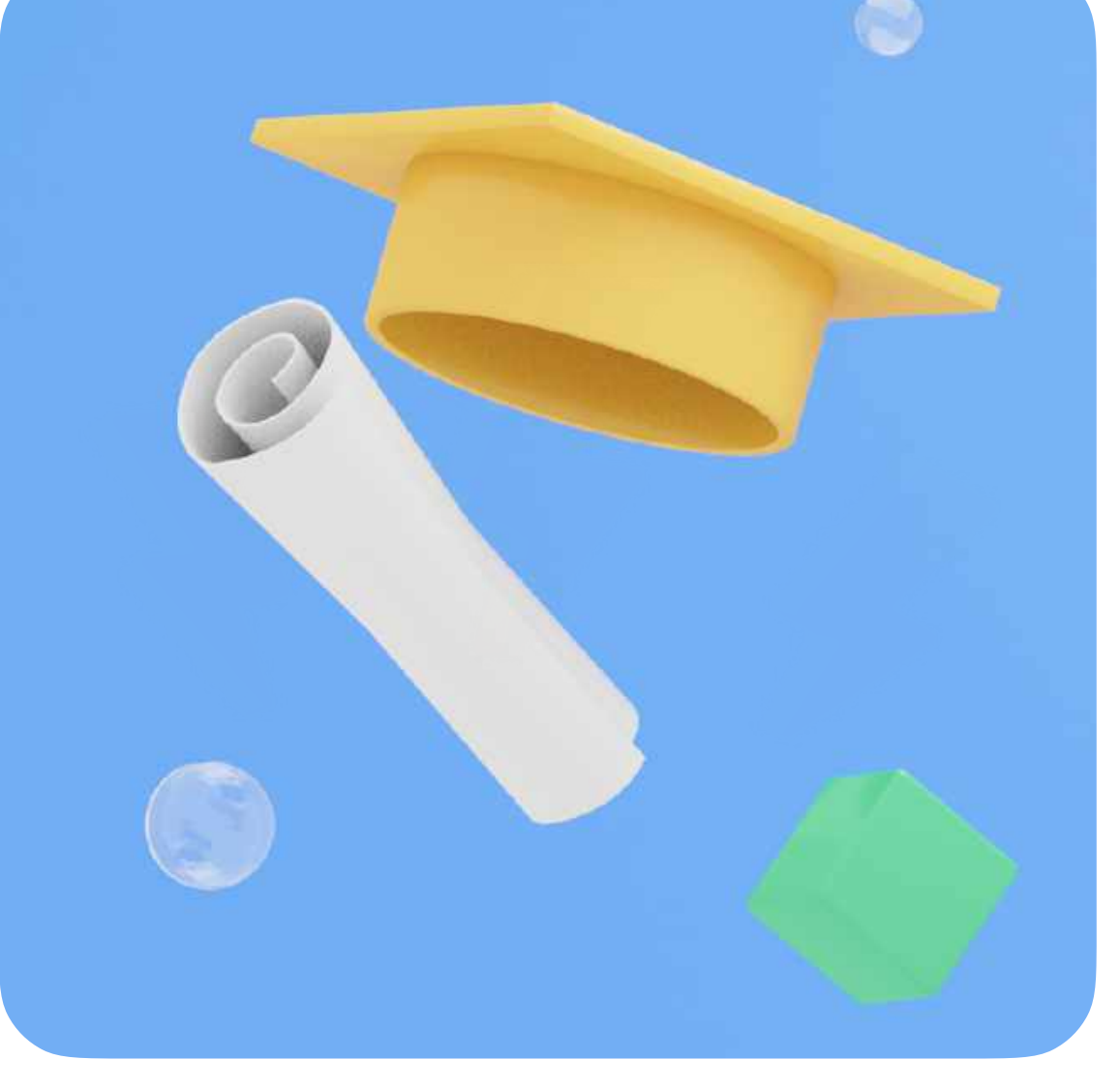

\*3D иллюстрации предоставляются по запросу

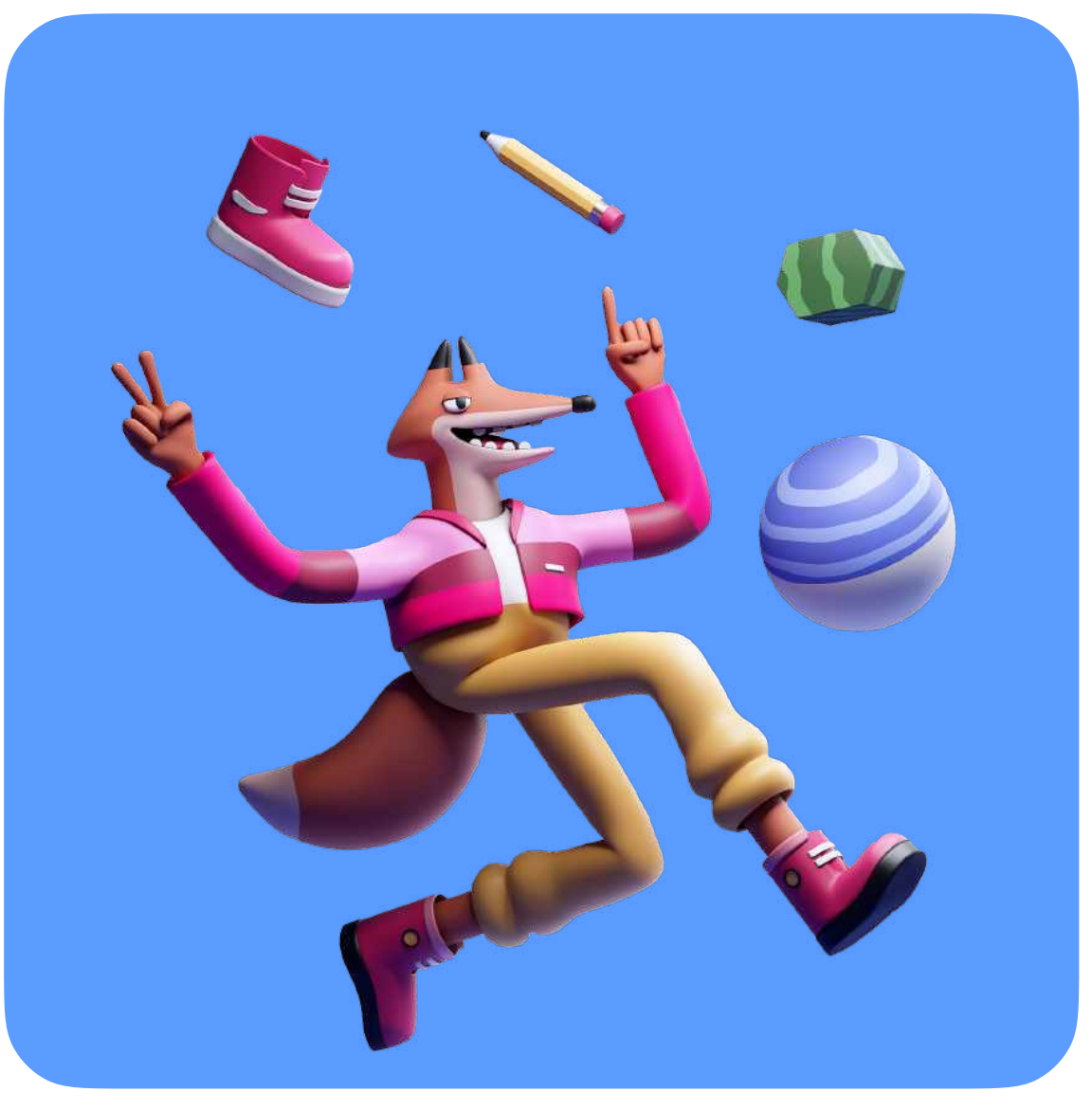

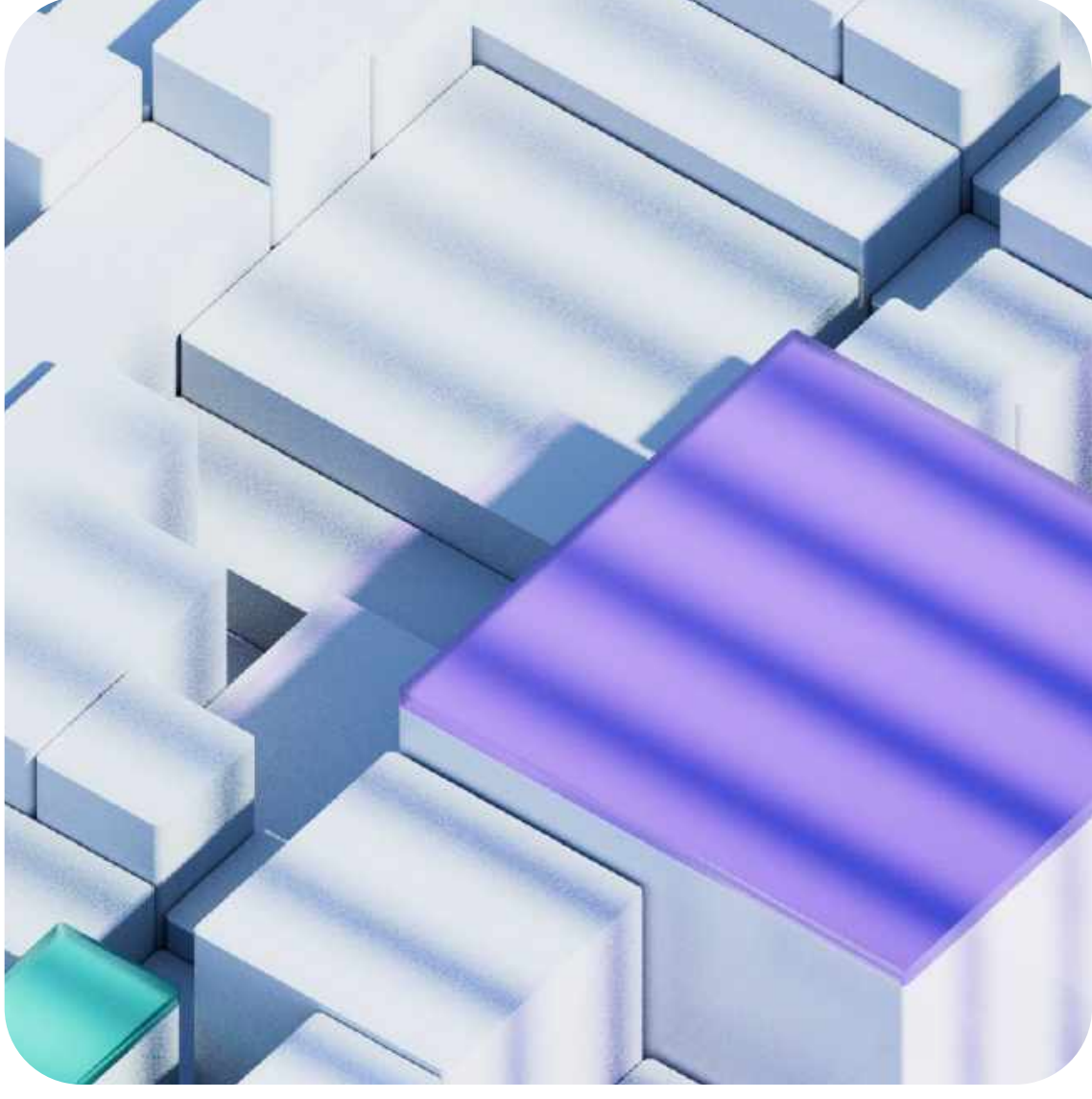

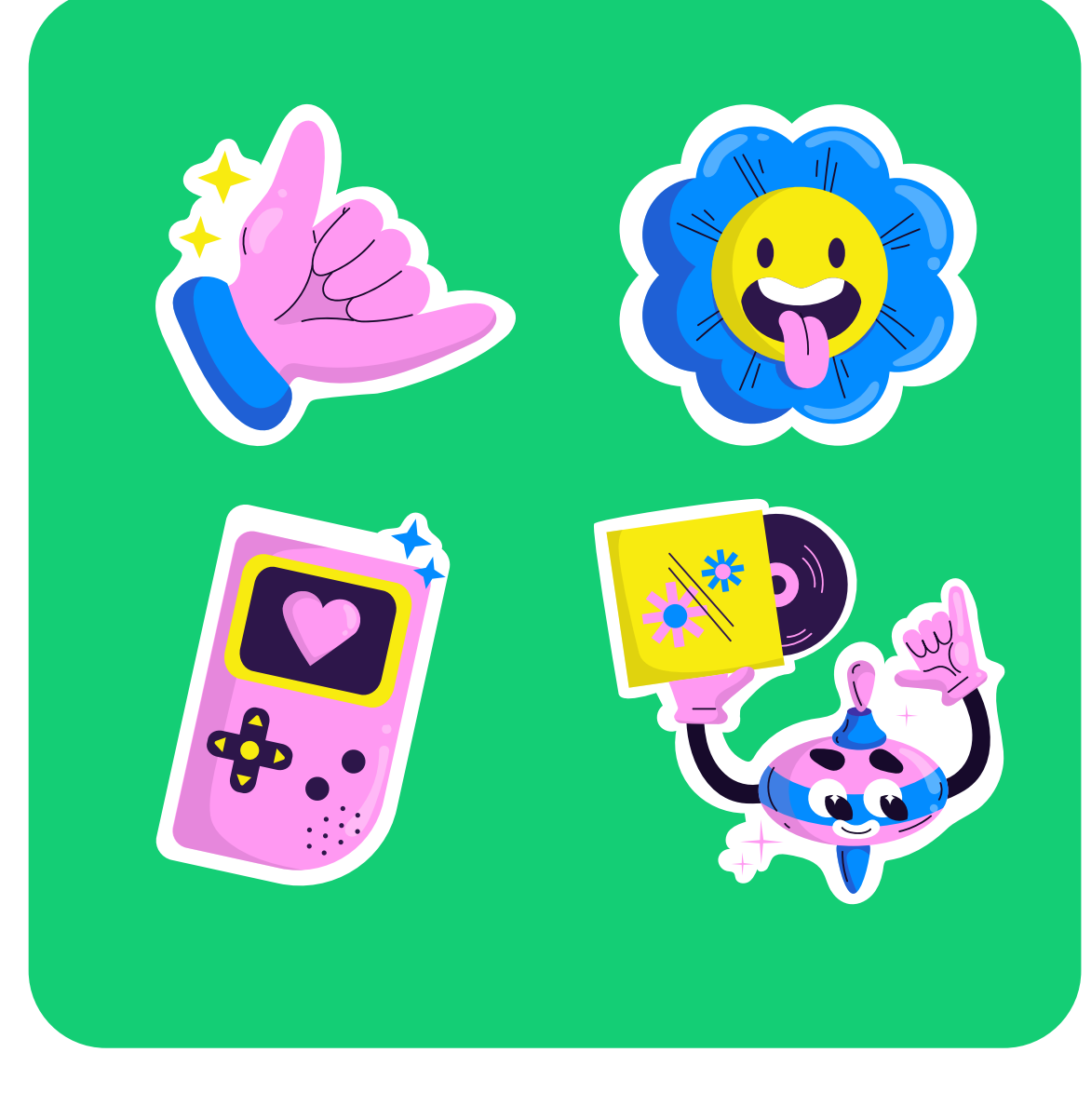

#### Цветовая палитра RGB

#### Основные базовые цвета

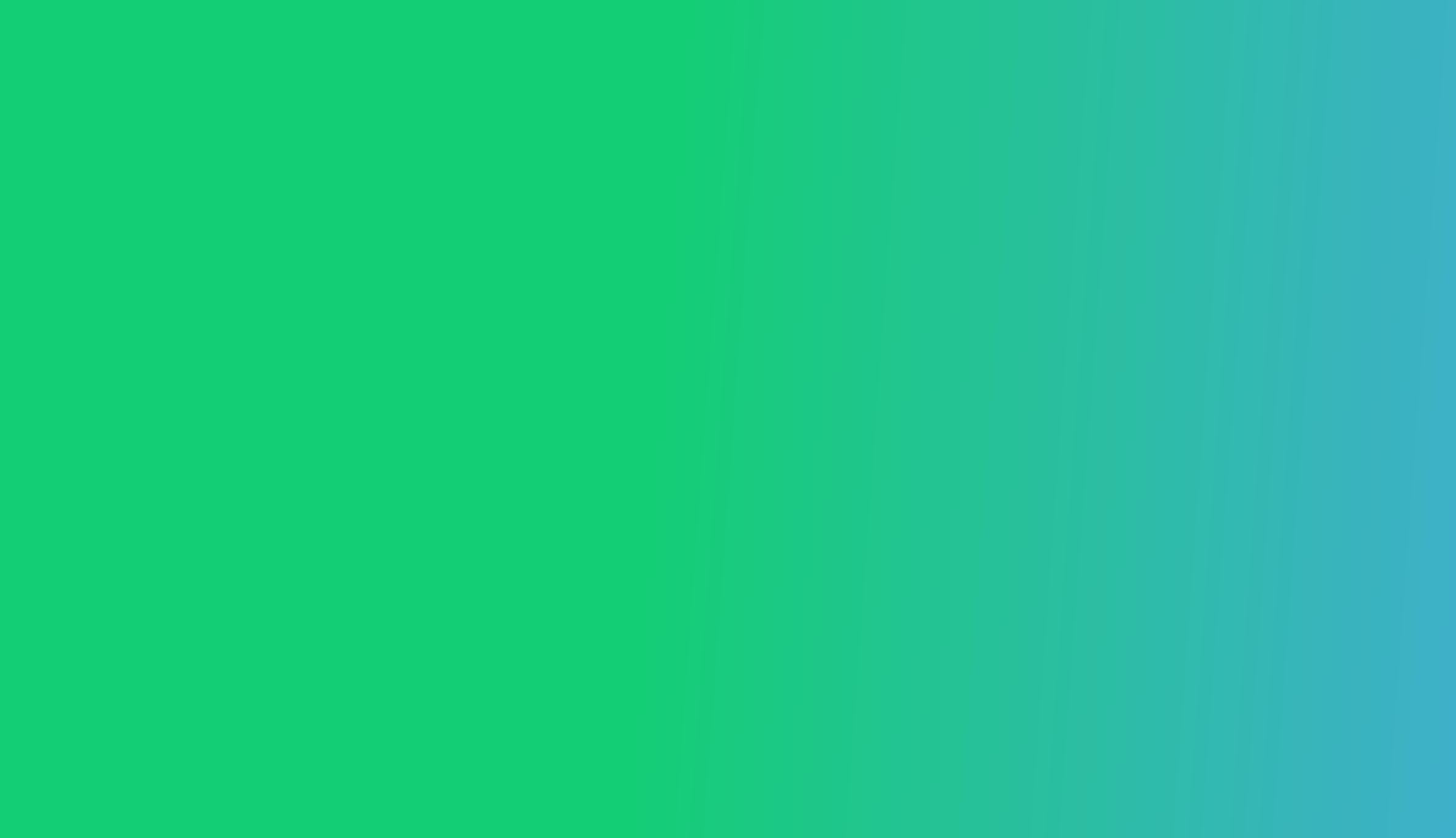

#### RGB 255 83 83 **HEX FF5353**

RGB 133 214 84 HEX 85D654

# Градиенты профессиональных сред RGB 20 206 177 **HEX 14CE75** RGB 90 156 255 HEX 5A9CFF

#### RGB 116 56 249 HEX 7438F9

#### RGB 199 56 249 HEX C738F9

#### RGB 51 209 243 HEX 33D1F3

#### RGB 255 161 74 HEX FFA14A

#### RGB 179 142 255 HEX B38EFF

Медицина и телемедицина. Фармацевтика. Биотехнологии (биоинженерия и генетика, исследования, технологии). Экология.

Кибер (информационная) безопасность. МЧС и пожарные. Полиция, охрана. ВС и ВПК.

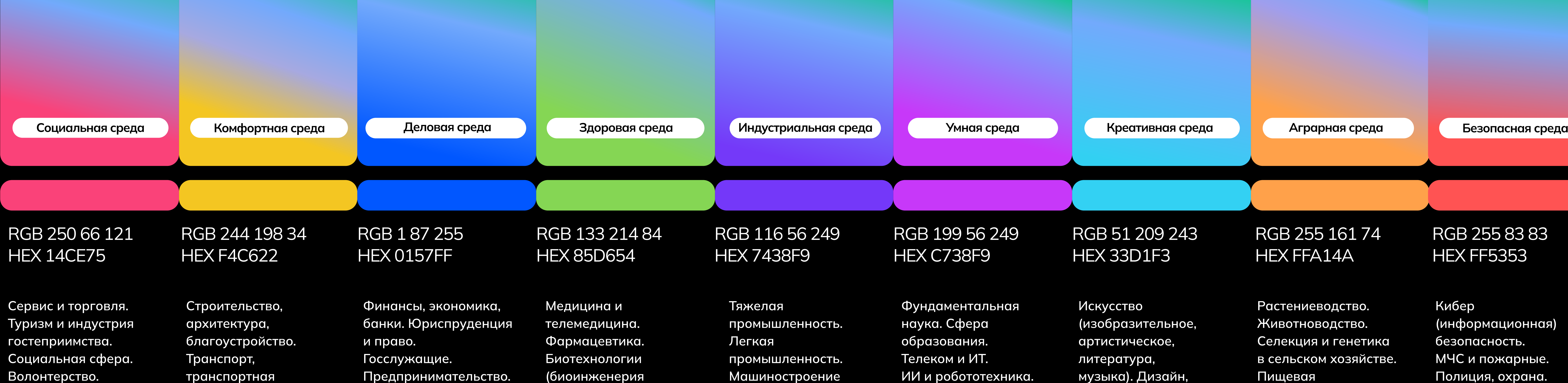

Растениеводство. Животноводство. Селекция и генетика в сельском хозяйстве. Пищевая промышленность.

Каждый градиент профессиональной среды состоит из трёх цветов:

- цвет среды 70%
- базовый синий 20%
- базовый зелёный 10%

Искусство (изобразительное, артистическое, литература, музыка). Дизайн, мода. Медиа (СМИ и блогосфера). Индустрия развлечений.

Фундаментальная наука. Сфера образования. Телеком и ИТ. ИИ и робототехника.

Тяжелая промышленность. Легкая промышленность. Машиностроение (авиастроение, автомобилестроение, судостроение). Добыча и переработка.

Предпринимательство.

инфраструктура.

Энергетика. ЖКХ

и благоустройство.

Базовые цвета можно использовать как по отдельности, так и в едином градиенте.

Пропорции и наклон градиента могут быть любыми, главное присутствие всех трёх базовых цветов.

Для экранов отдаём предпочтение ярким градиентным сочетаниям, а для печати используем плашечные цвета без градиентов.

Basics

#### Цветовая палитра CMYK

#### CMYK 20 206 177

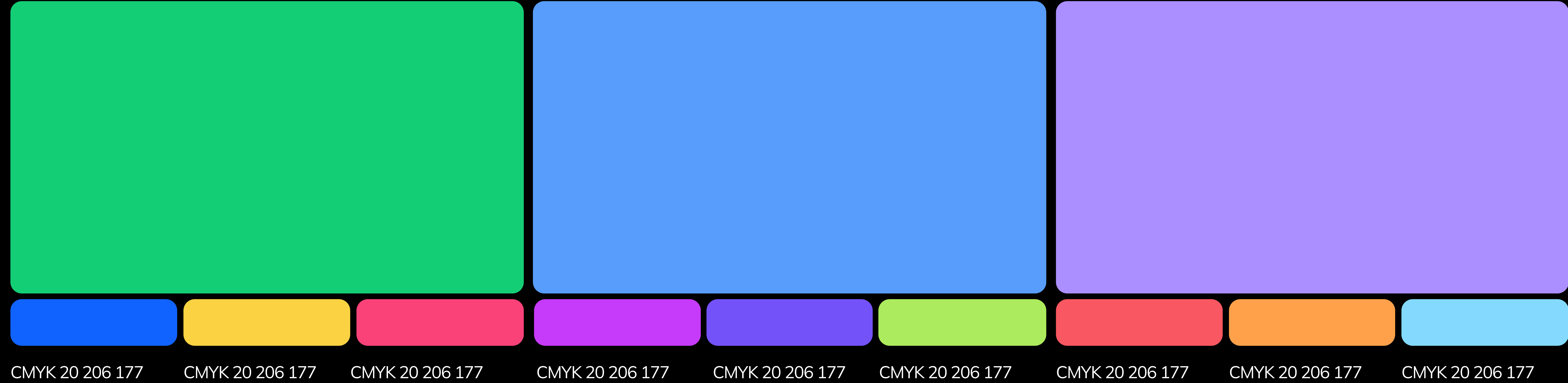

#### CMYK 20 206 177 CMYK 20 206 177

Mulish Typeface — гарнитура с дружелюбным характером, которая хорошо подойдёт для коммуникации как со взрослой, так и с детской аудитории. Хорошая читаемость позволит с удобством использовать его как для веба, так и для печатной продукции.

- Mulish Extra Light
- Mulish Light
- Mulish Regular
- Mulish Medium
- Mulish SemiBold
- Mulish Bold
- Mulish ExtraBold
- Mulish Black
- Mulish ExtraBlack

Basics

#### Гарнитура Основной шрифт

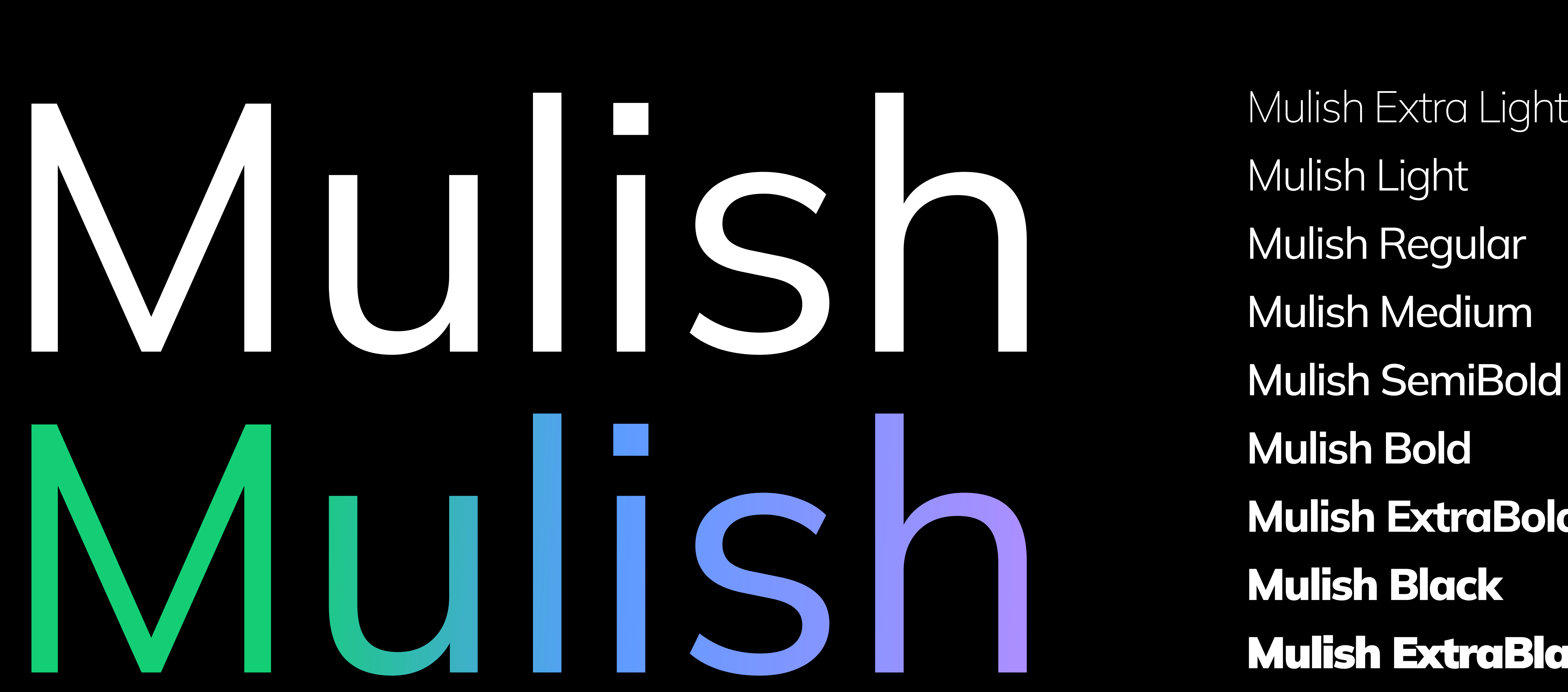

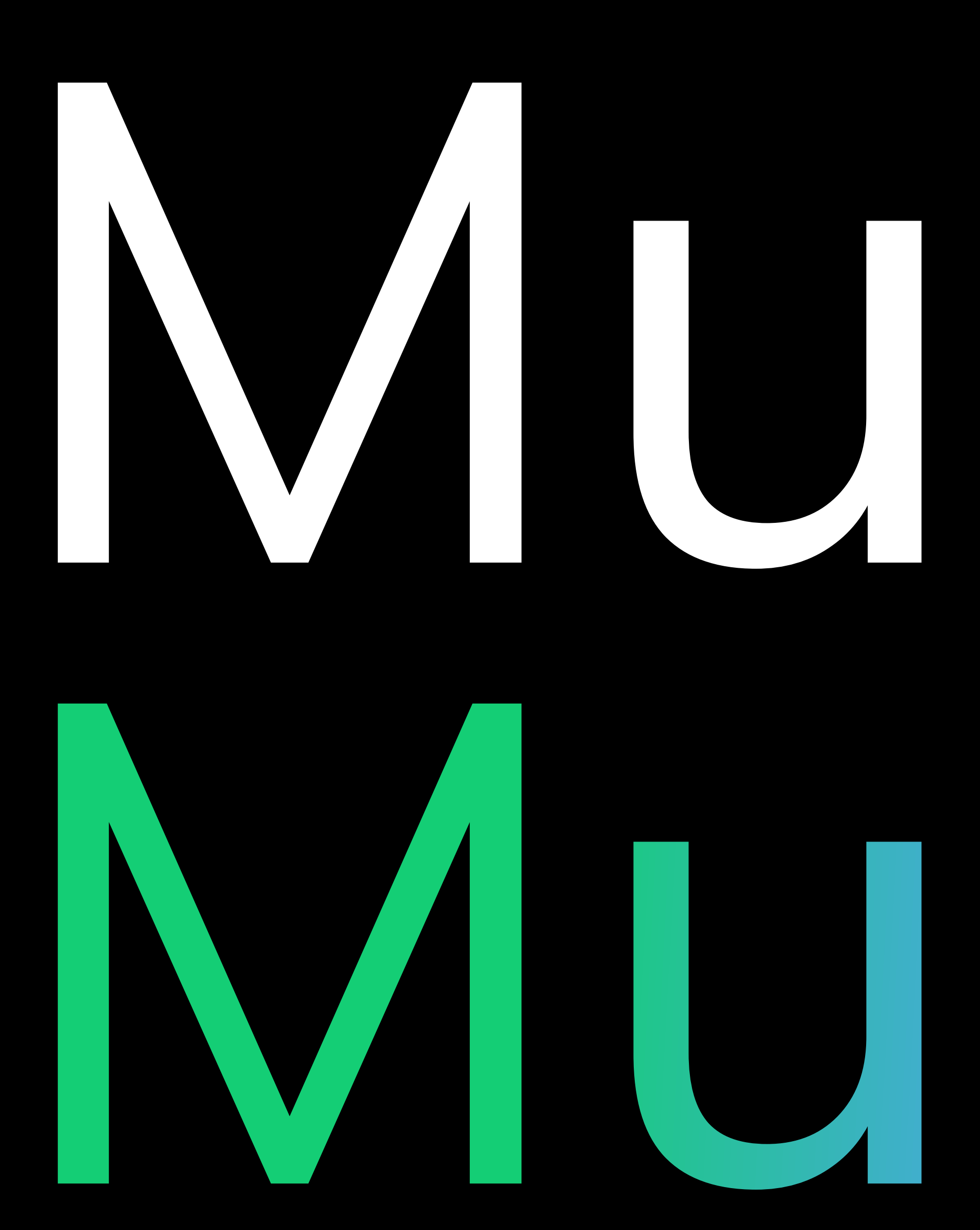

PT Serif Italic - используется в качестве подзаголовка или выделения важных слов, фраз

Basics

#### Гарнитура Второстепенный шрифт

Примеры использования

Mulish

PT Serif Italic

# Выделить главное

# $PTS$  Excrear Rolling Roman Deska dans are proper concerned mondal screar and proper  $PTS$  entimal  $I$   $I$

21

#### Гарнитура Шрифт с градиентом

# Твоя цель, твой путь, твоя профессия

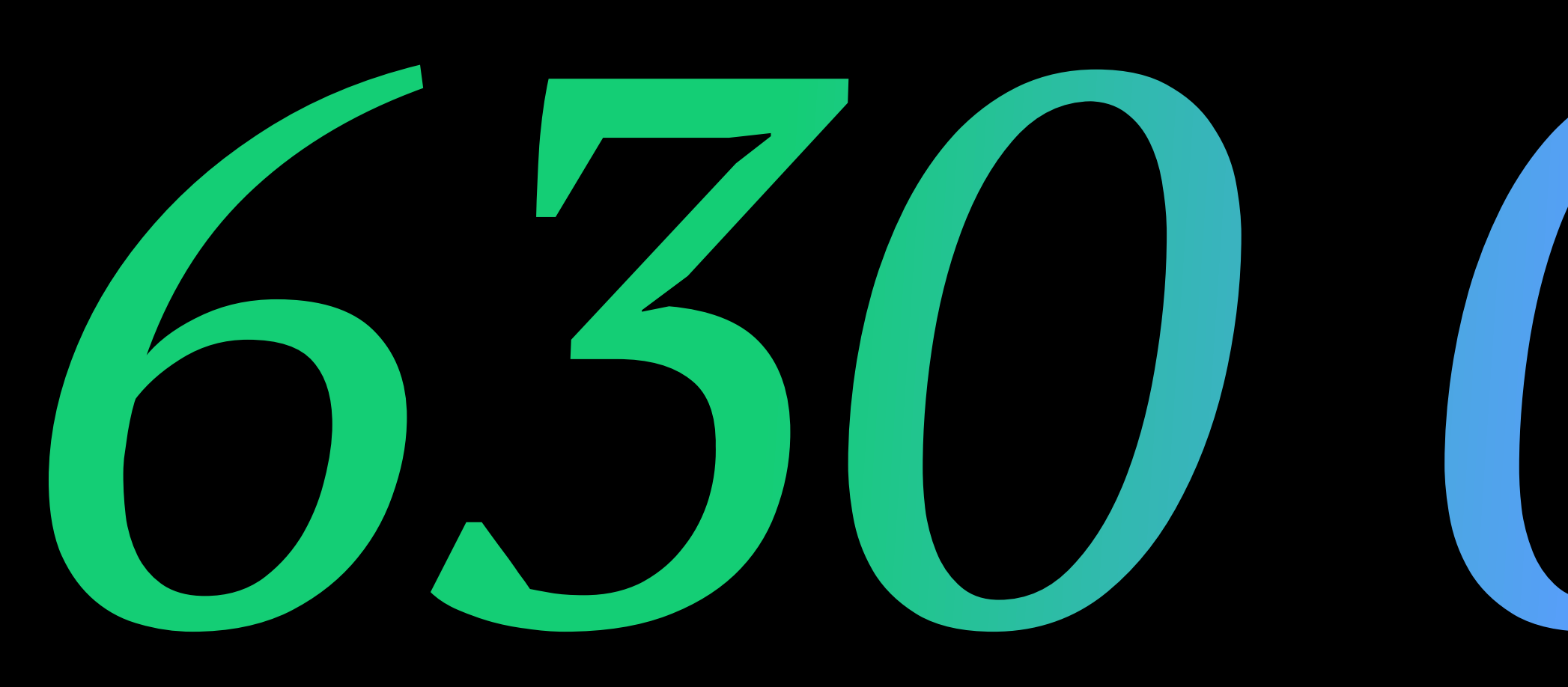

# Билет в будущее уже у тебя в руках!

# прошедших 630 000 обучение

прошедших

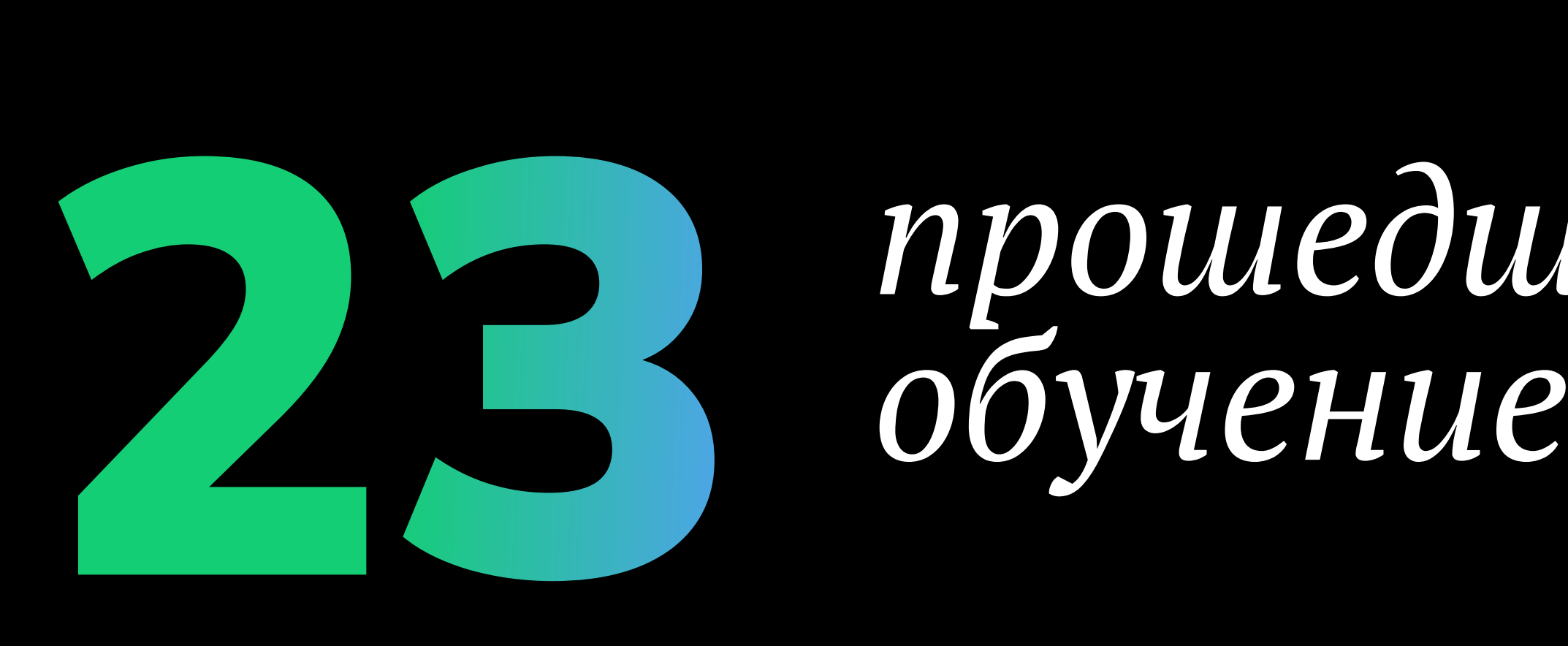

Данный приём с градиентом используется исключительно в сувенирной продукции и частично в презентациях для выделения важной информации или привлечения внимания.

#### Фотостиль

Фотостиль бренда "Билет в твоё будущее" - это живые эмоции, пересекающиеся с современным стилем. Фотографии должны быть ЭМОЦИОНАЛЬНЫМИ, СТИЛЬНЫМИ, живыми, яркими, настроенческими и запоминающимися.

Мы используем художественные принципы, которые обеспечивают единообразие и формируют уникальный фотографический стиль бренда "Билет в твоё будущее".

#### 7 правил при подборе фотографий:

- 1. Светлые, пастельные тона одежды
- 2. Обтравленные изображения
- 3. Культурное многообразие
- 4. Динамика, движение в кадре
- 5. Светлое и естественное освещение
- 6. Эмоции, подчёркивающие посыл
- 7. В стиле Lifestyle или студийные фотографии

Фотографии на слайде знакомят с общей концепцией и стилем "Билет в твоё будущее". Права на изображения принадлежат источникам или авторам.

#### Lifestyle

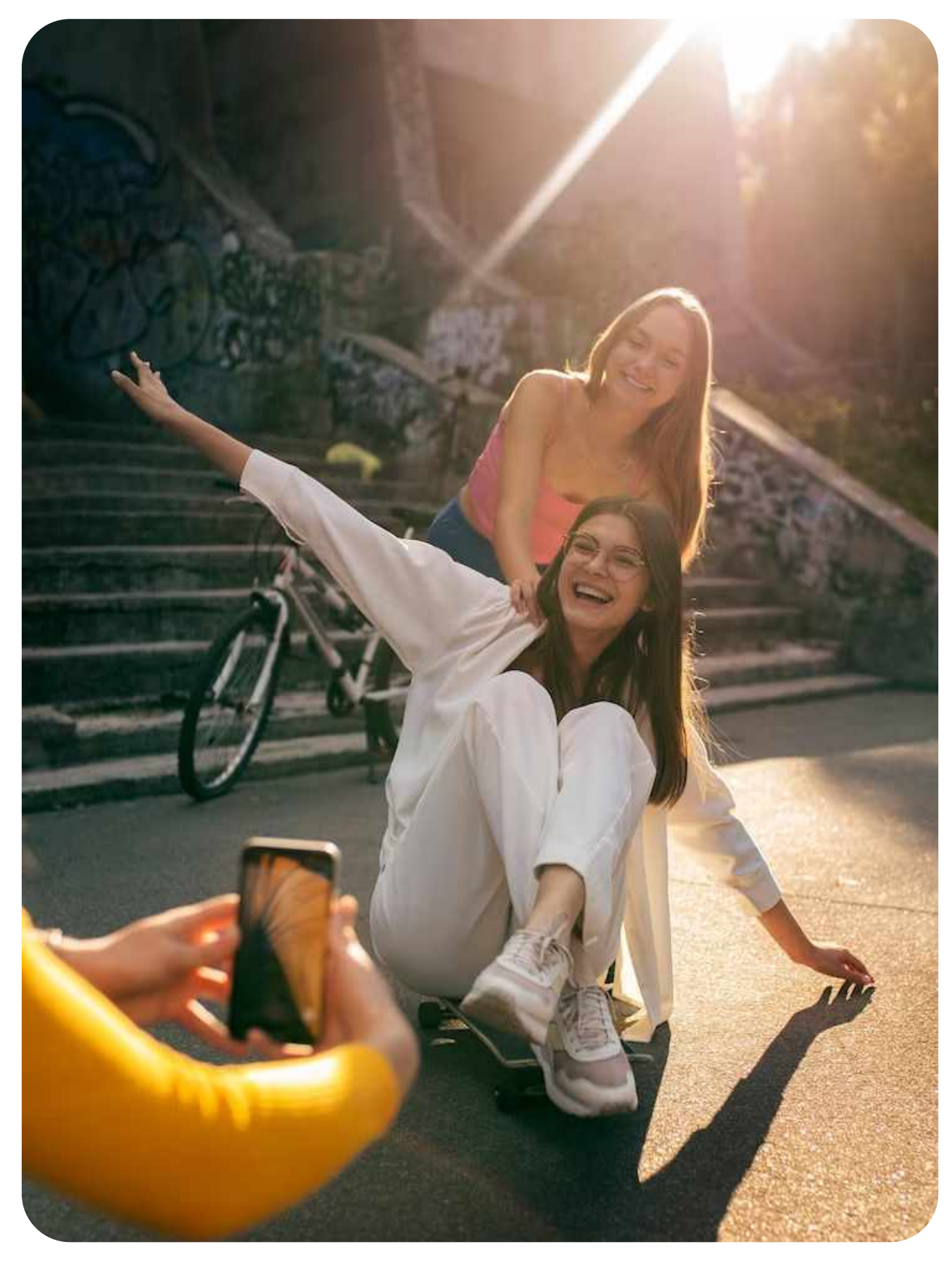

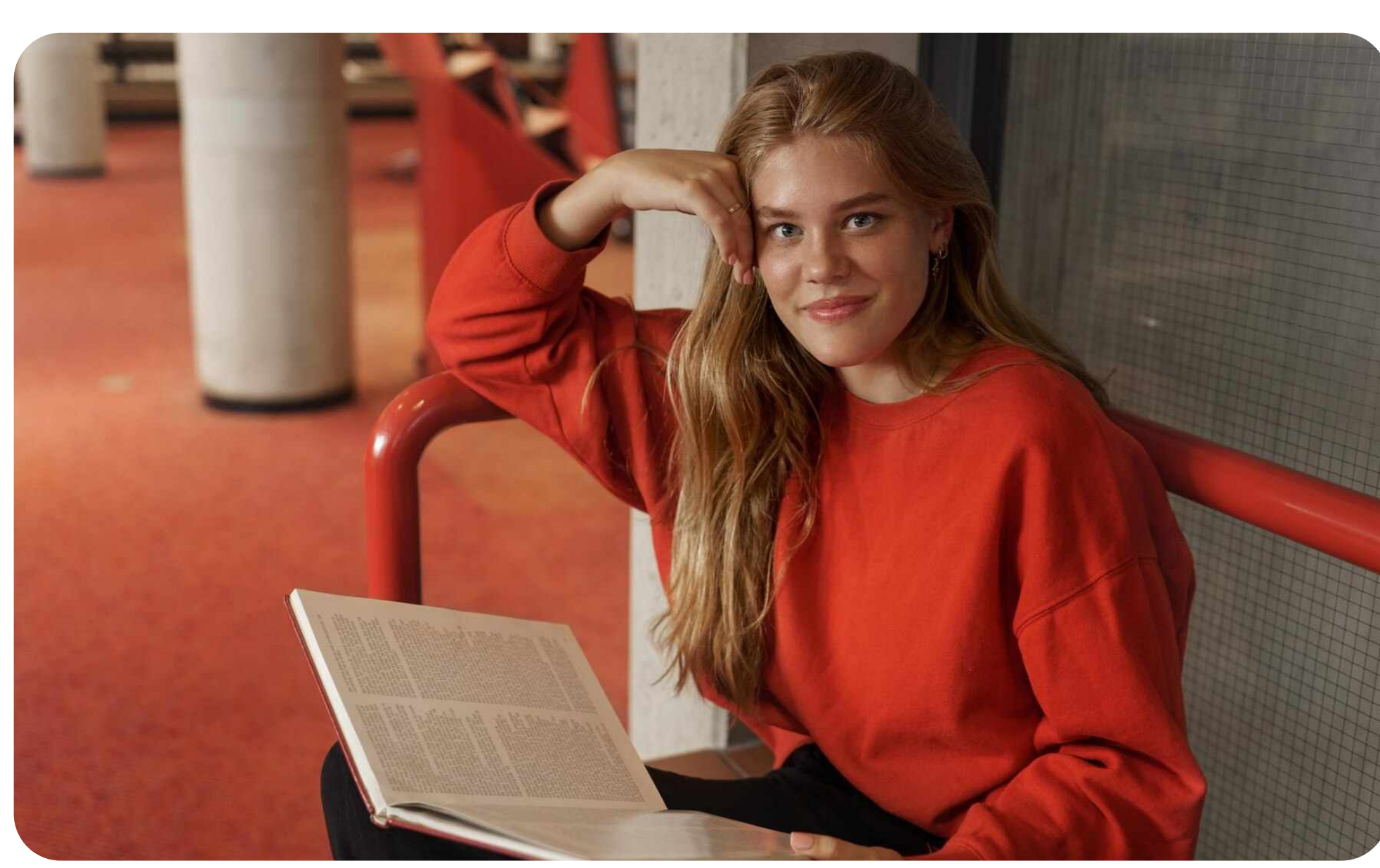

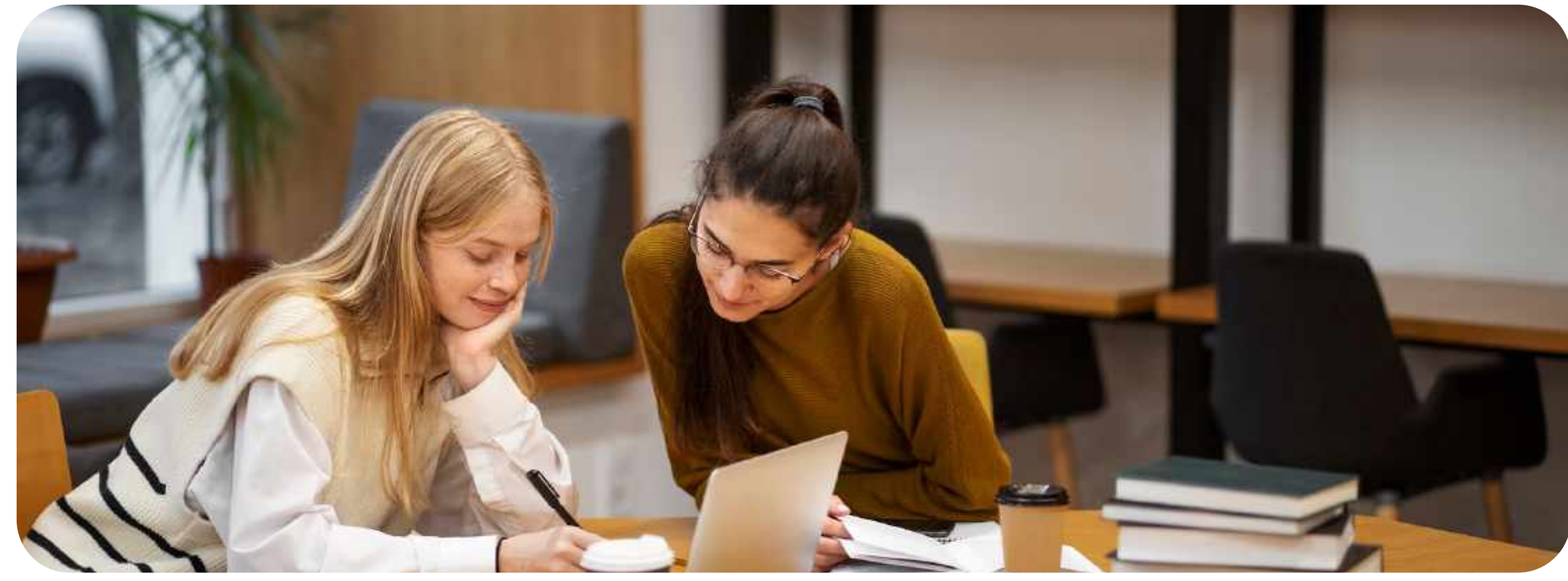

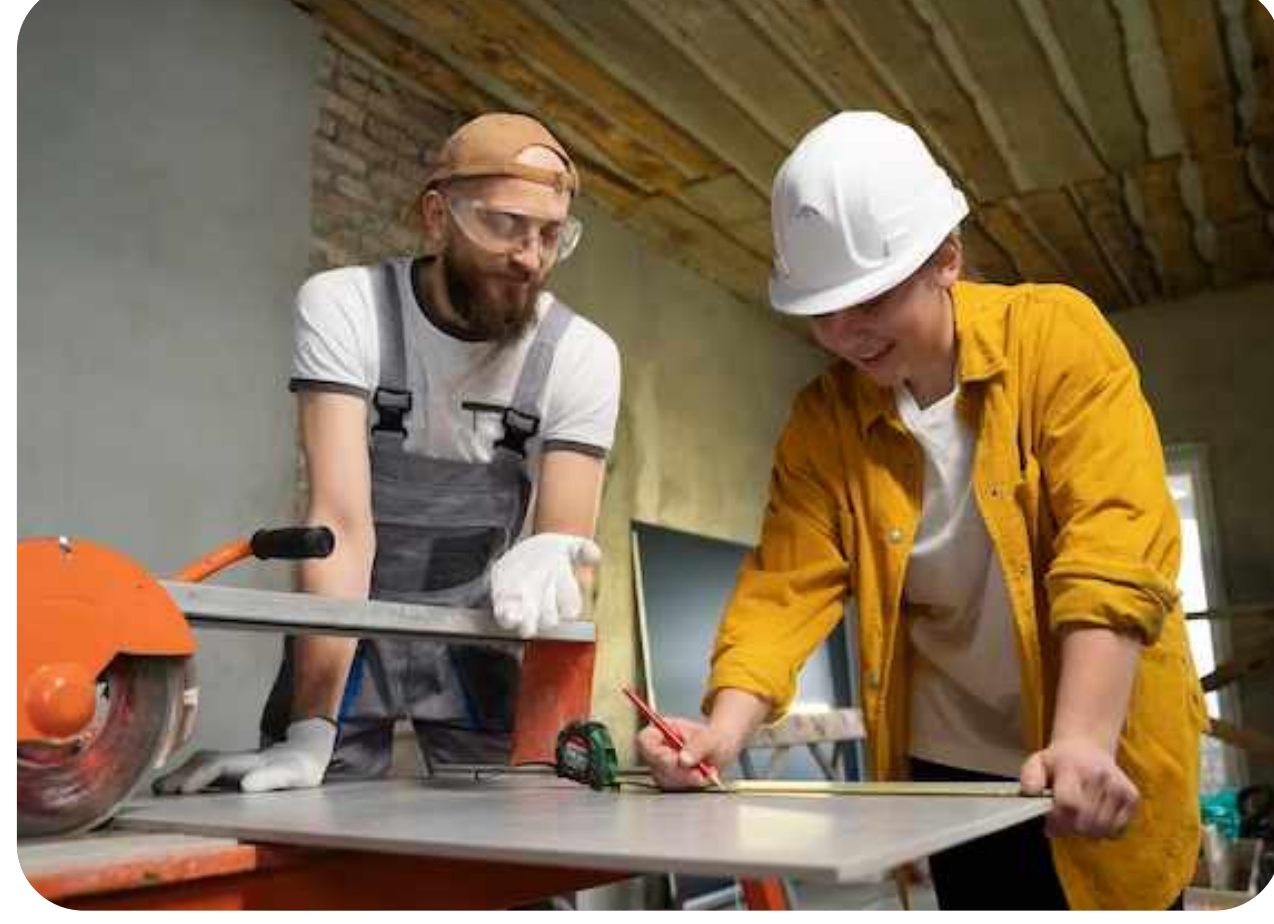

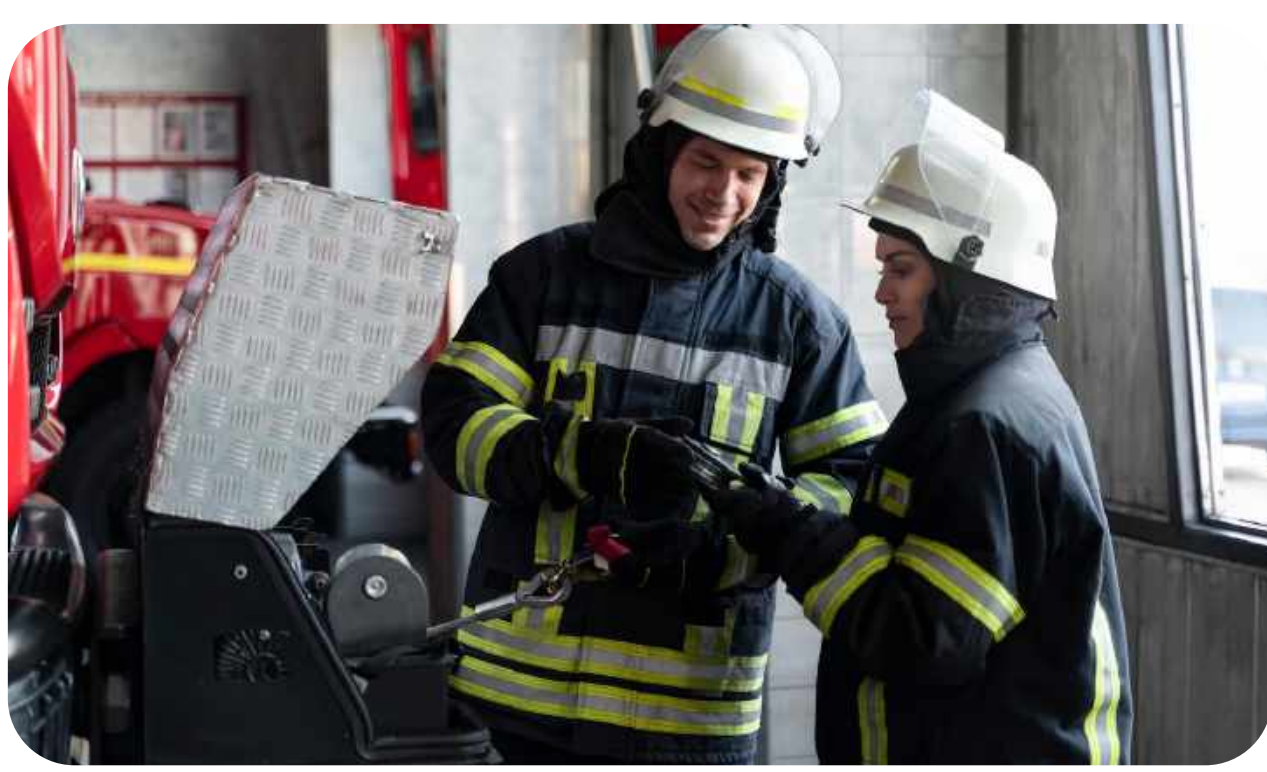

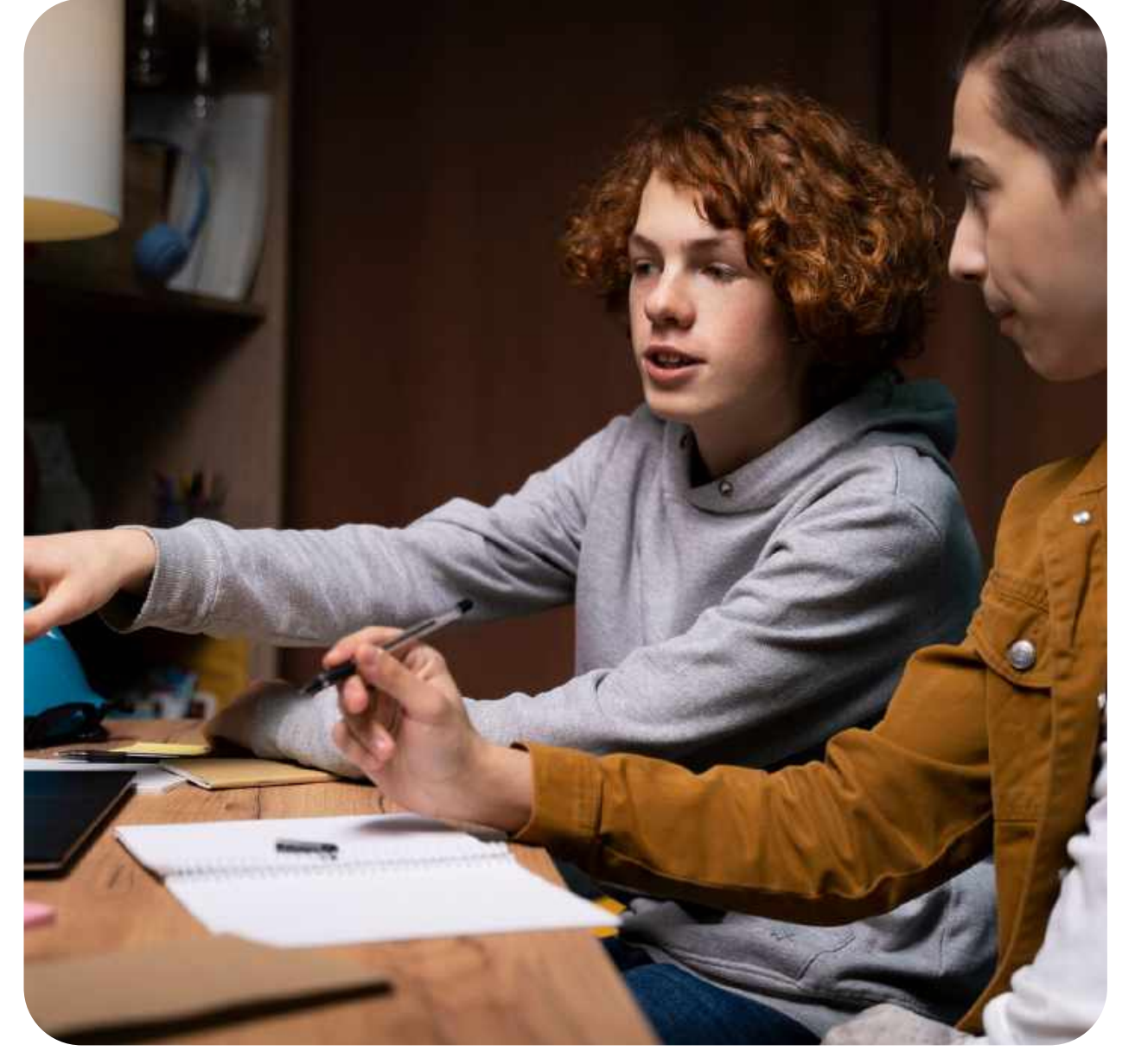

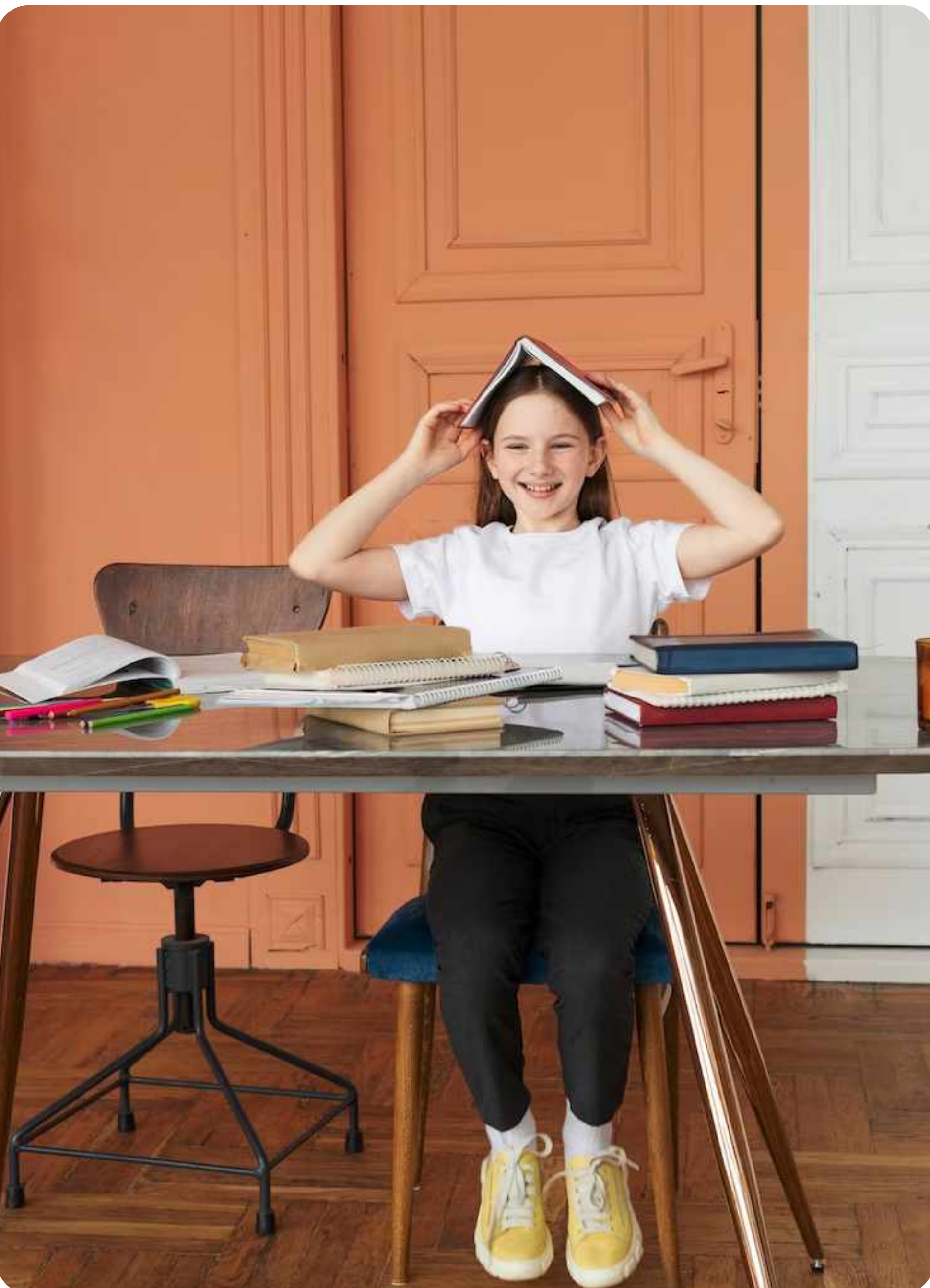

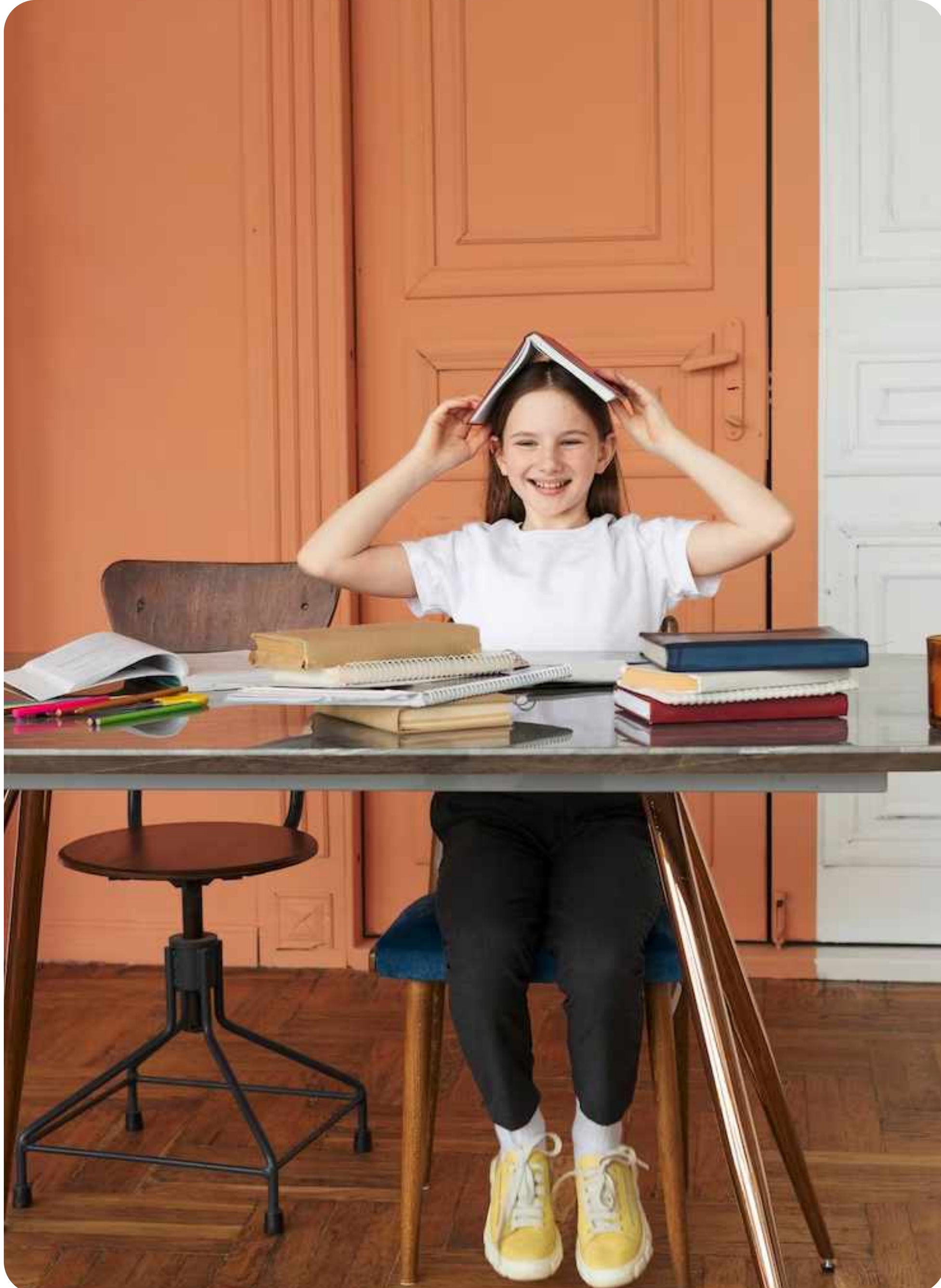

#### Студийные

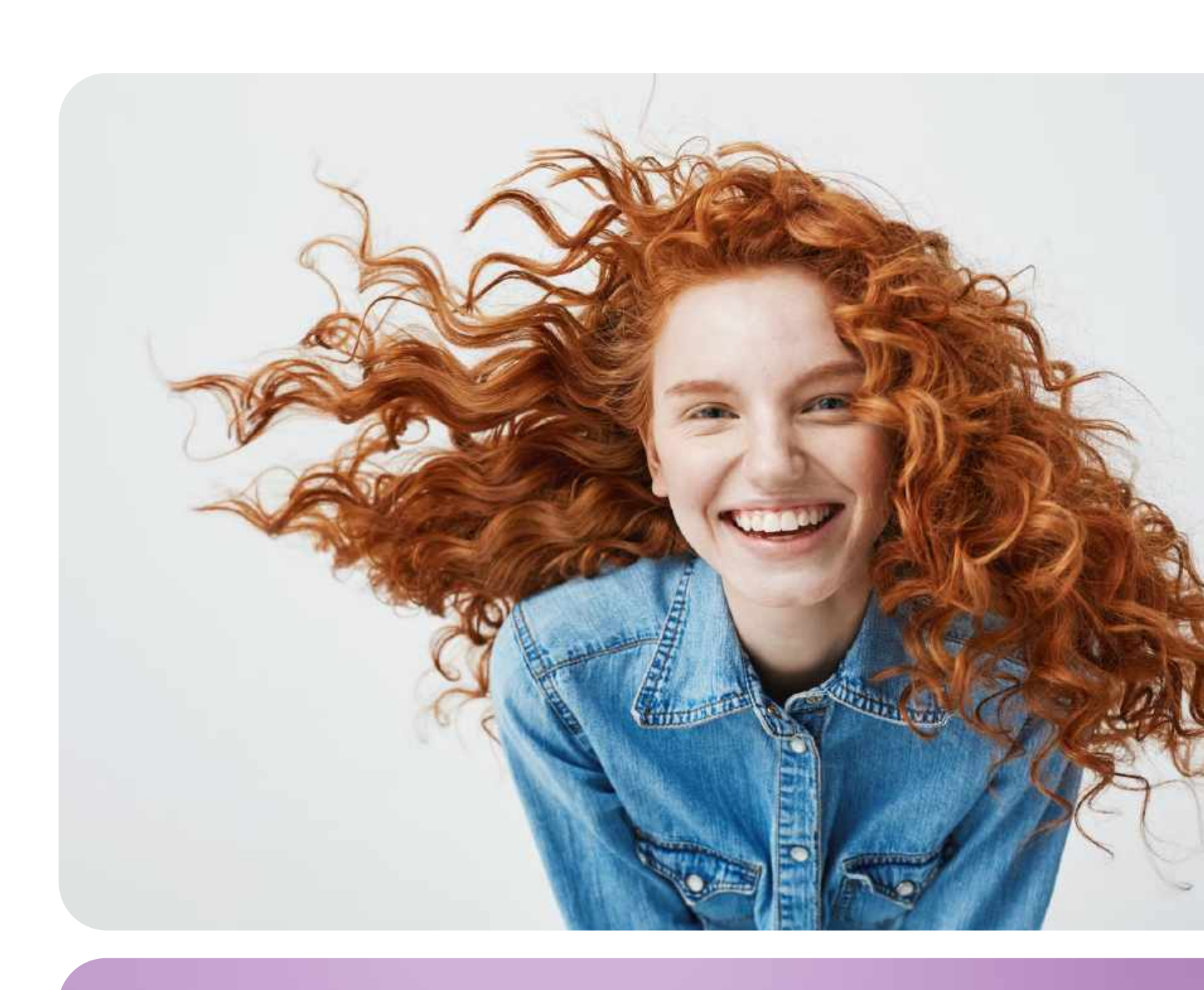

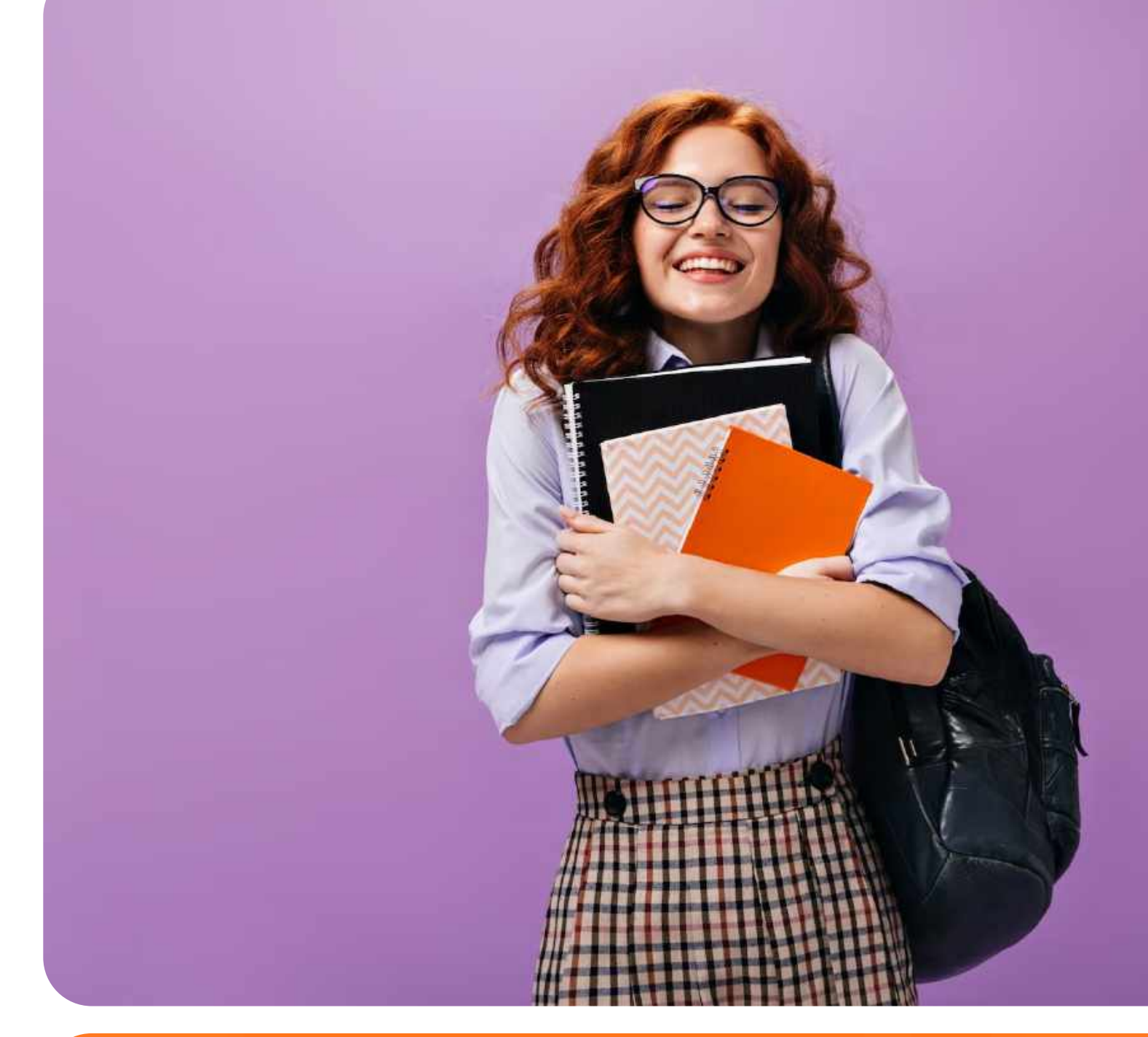

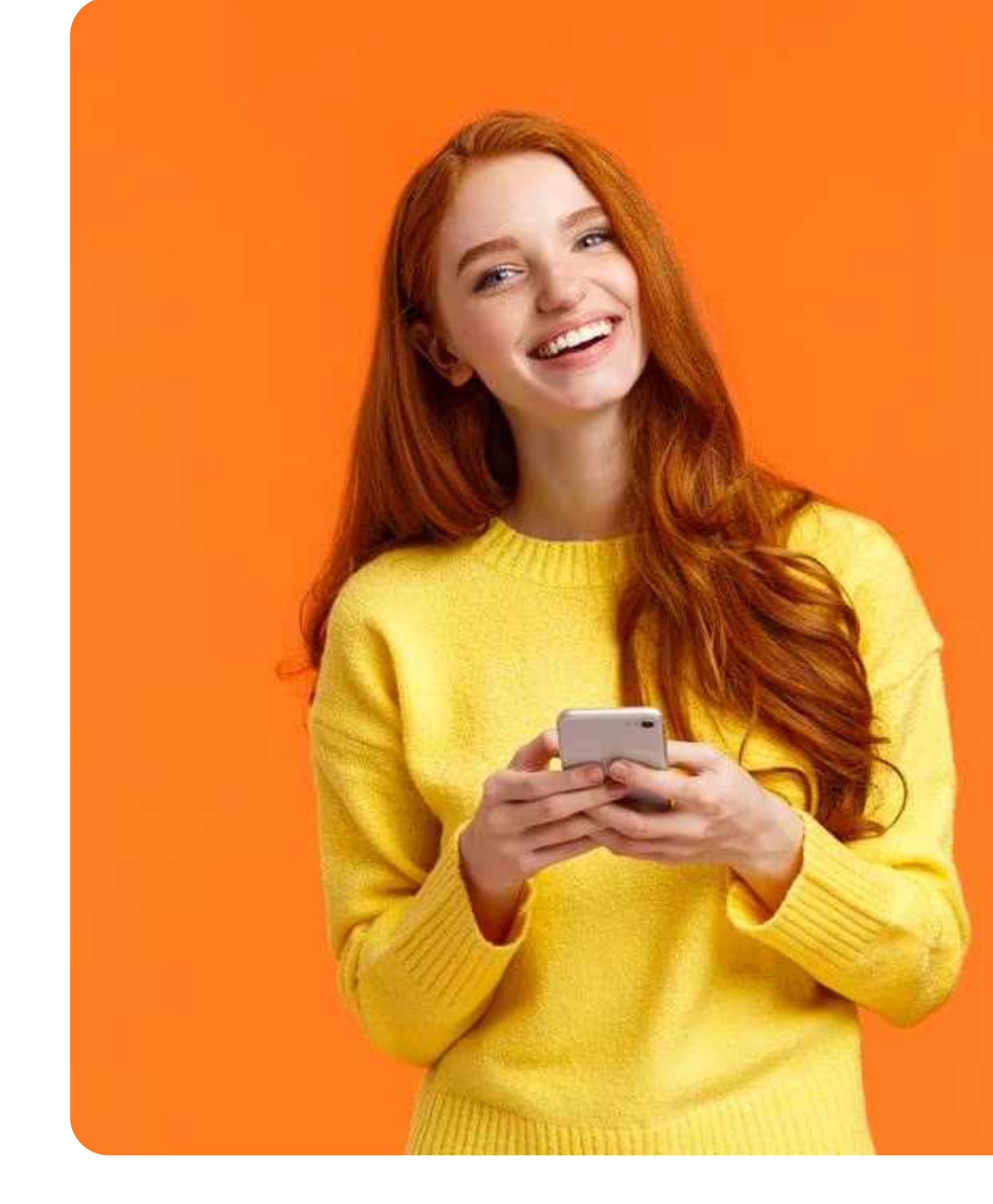

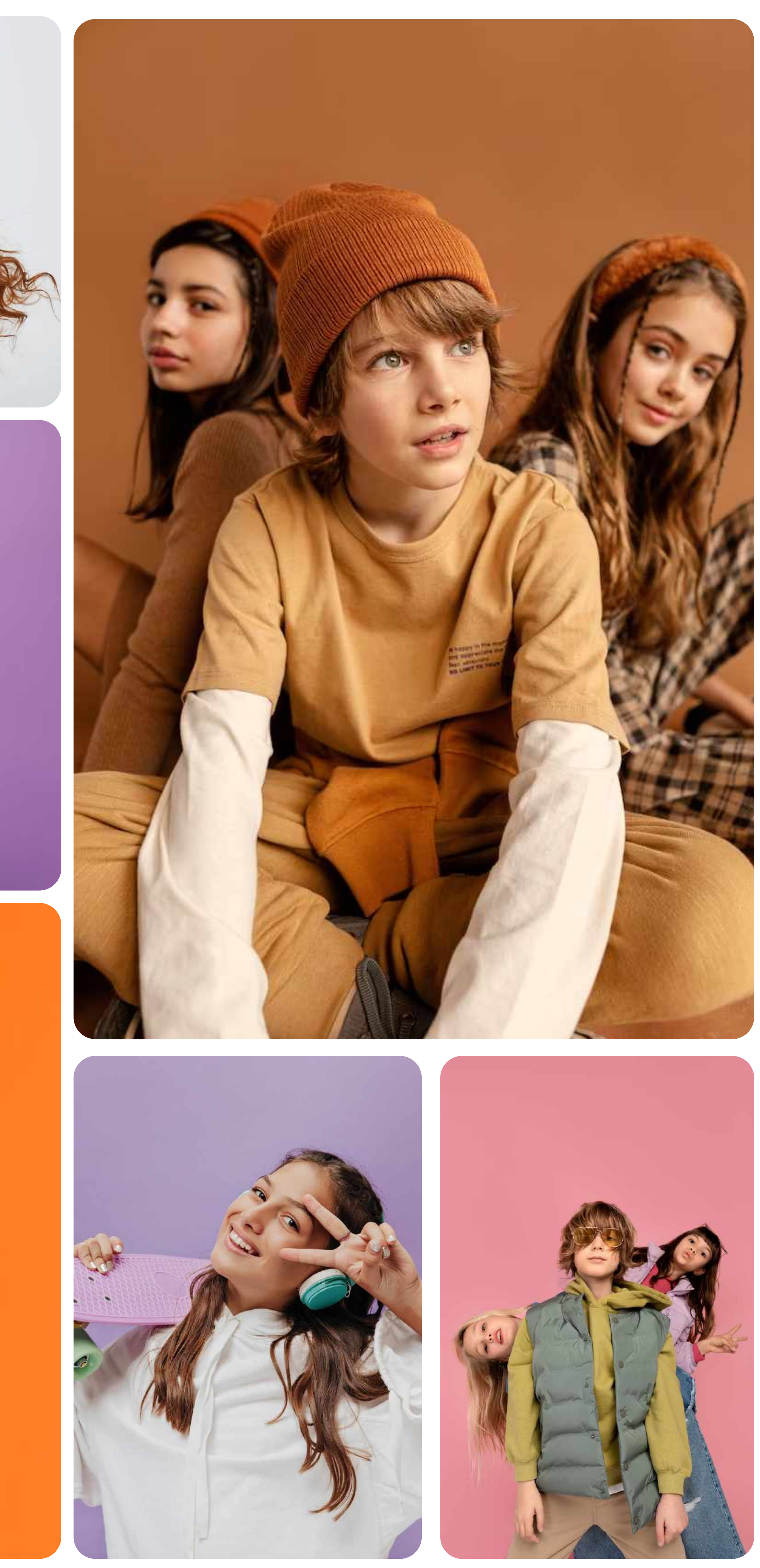

Если у вас нет возможности искать, покупать или делать фотографии в нашем стиле, вы можете воспользоваться нашим фотобанком.

Basics

### Фотографии Студийные

[Скачать фотографии](https://cloud.mail.ru/public/Sde5/SQ4DSpAEV)

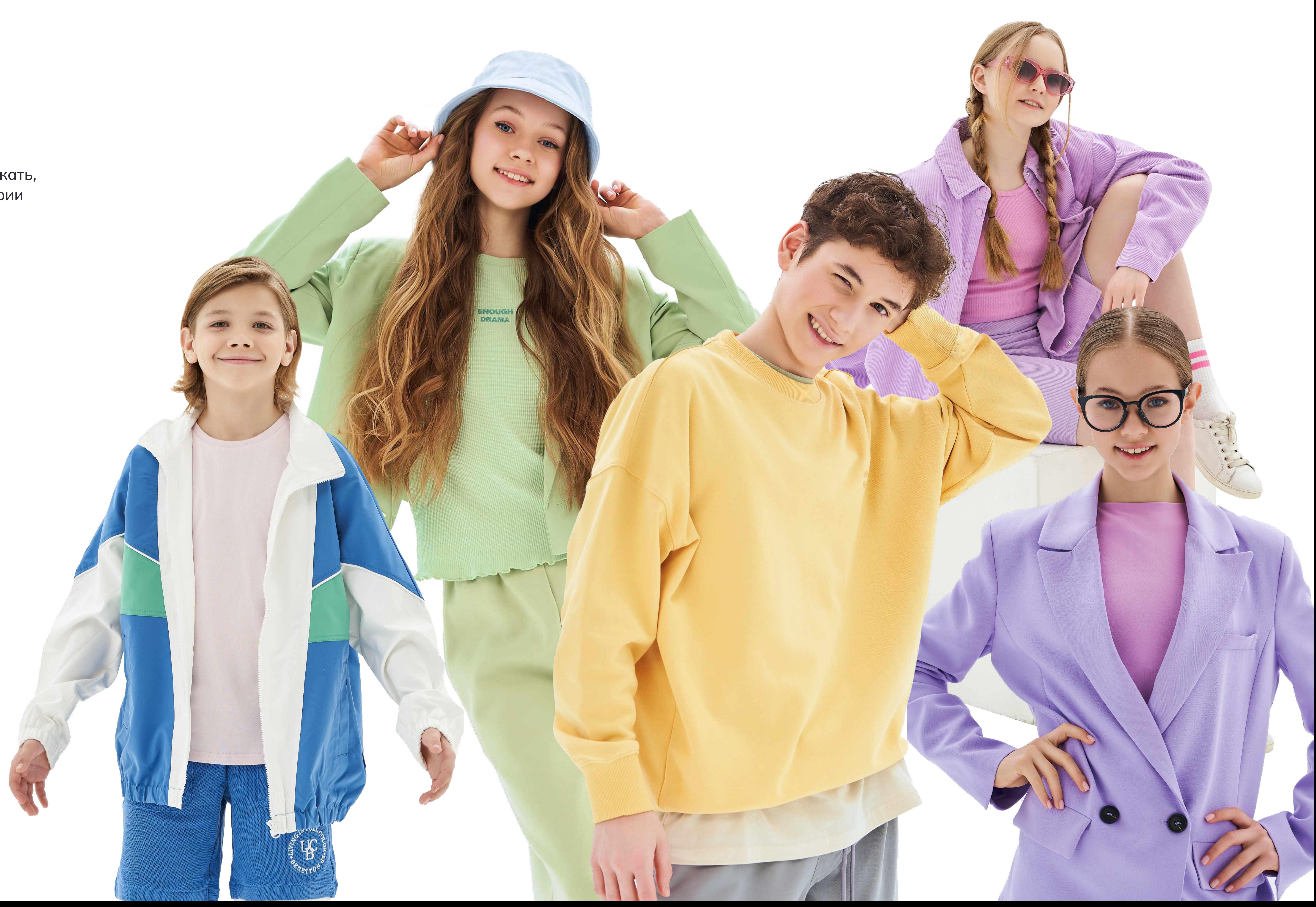

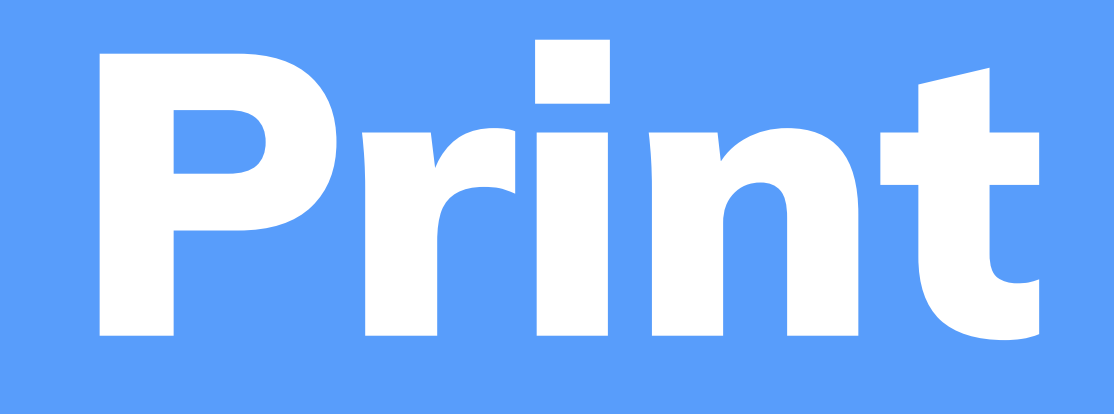

03 Ситилайт 1200 х 1800 Дизайн-система - строение макета Дизайн-система фирменных плакатов Дизайн фирменных плакатов в стиле Lifestyle Дизайн-система плакатов профессиональных сред Рекламный баннер 6000 x 3000 Грамоты и благодарности Бейджи Методические материалы Блокноты

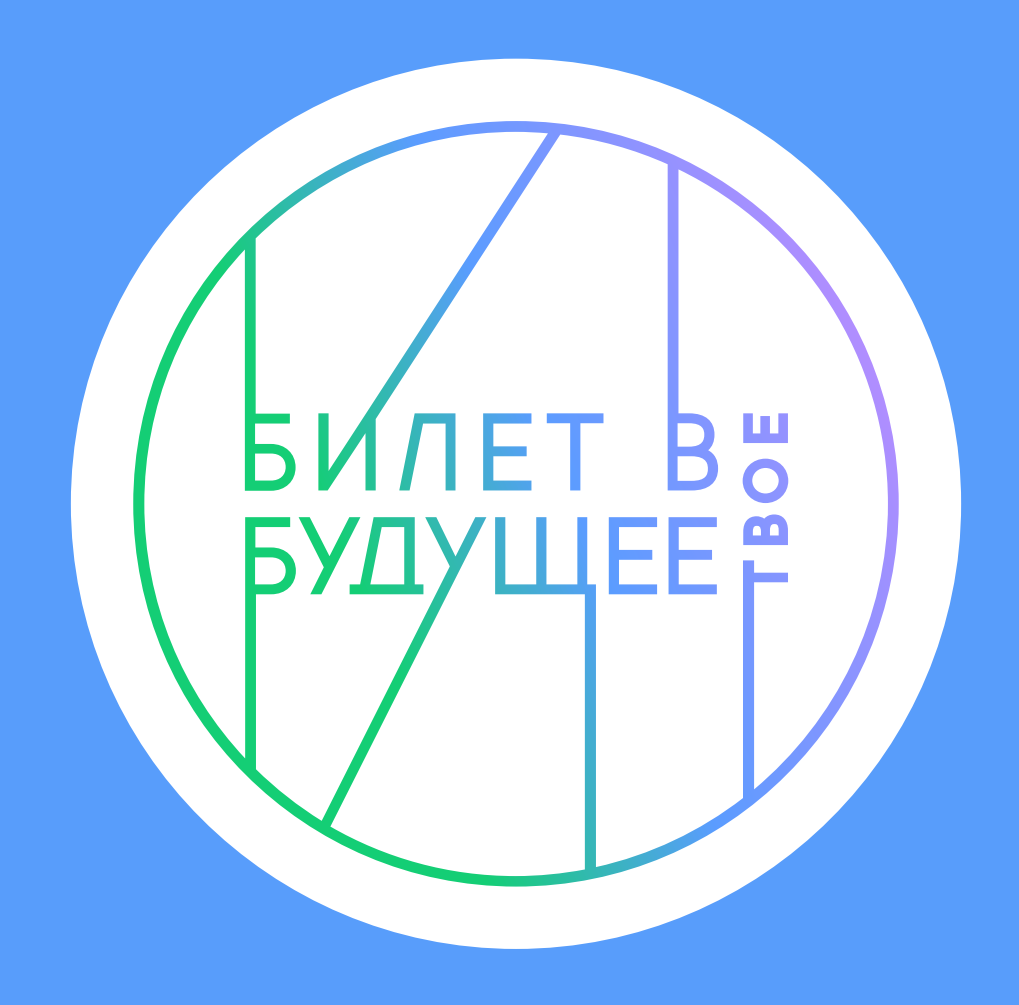

#### Дизайн-система Строение макета на примере формата АЗ

Конструктор плаката состоит из 7 элементов.

- 1. Фон
- 2. Фотография
- 3. Графический элемент
- 4. Заголовок и подзаголовок
- 5. Логотип
- 6. Логотипы партнёров
- 7. QR-code

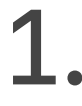

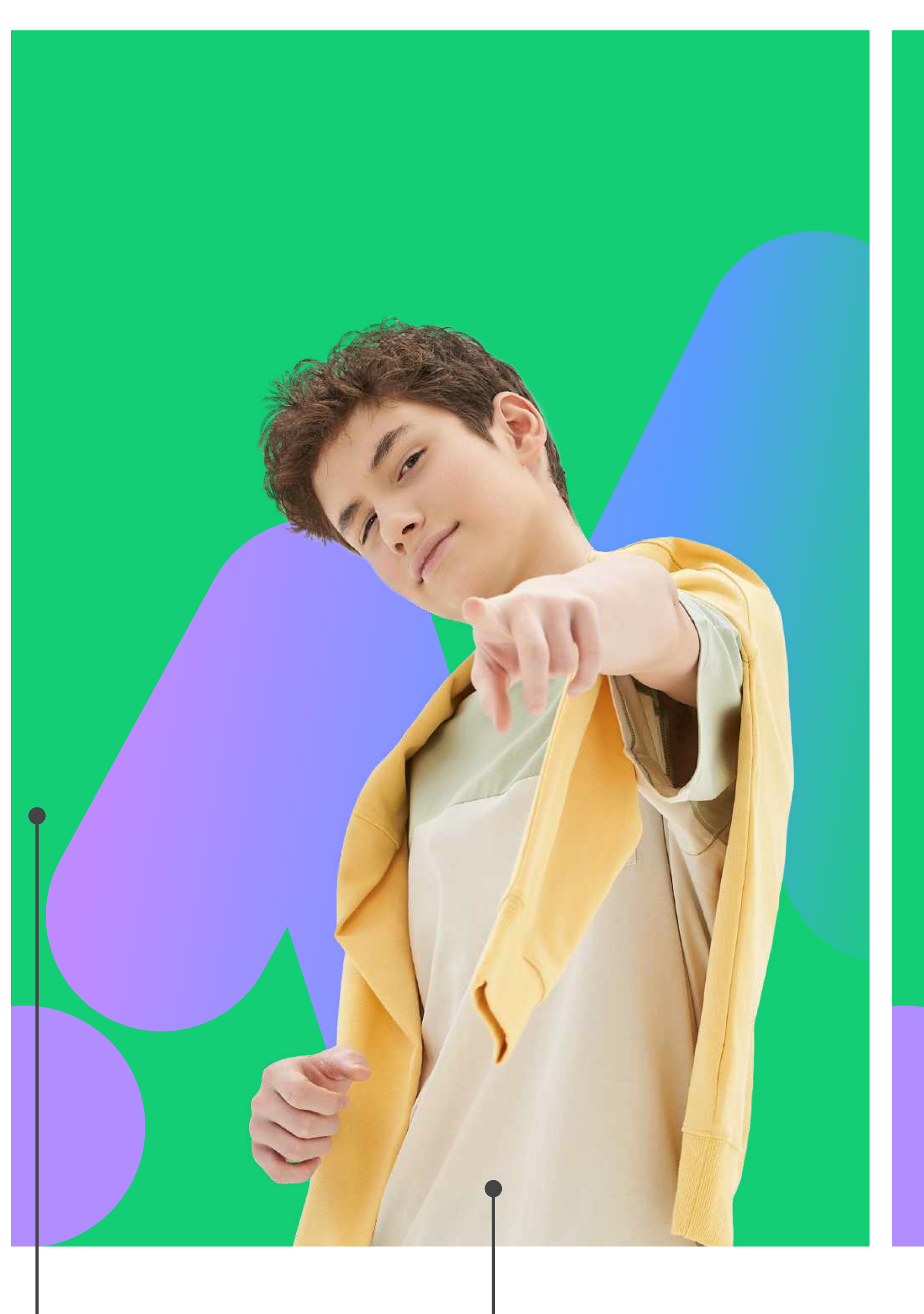

#### Фон

должен быть В ОДНОМ из базовых цветов и быть ОДНОТОННЫМ.

#### Фотография

может быть с задним фоном или вырезанной. Вместо фотографий могут **ИСПОЛЬЗОВАТЬСЯ** иллюстрации.

 $2.$ 

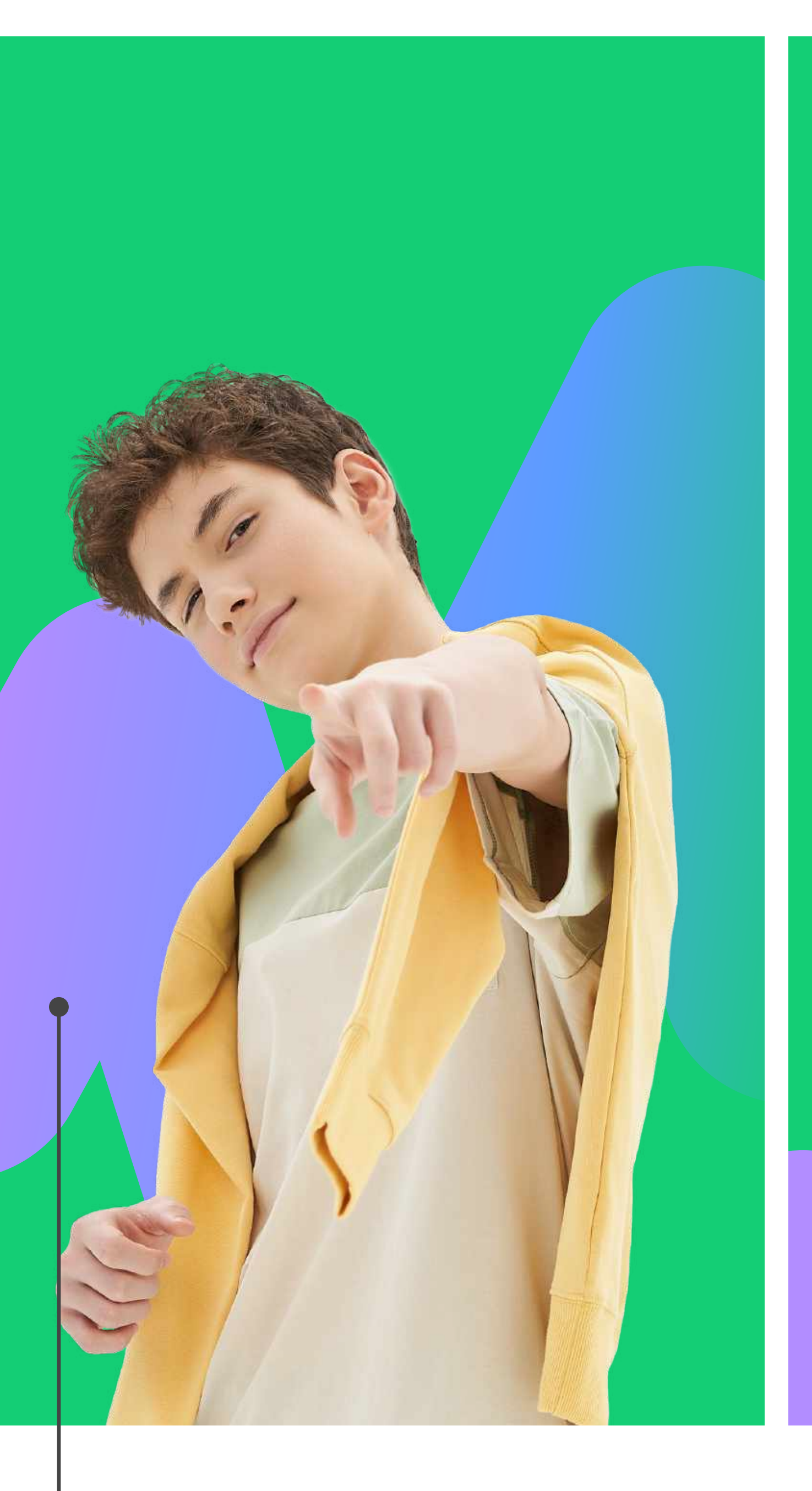

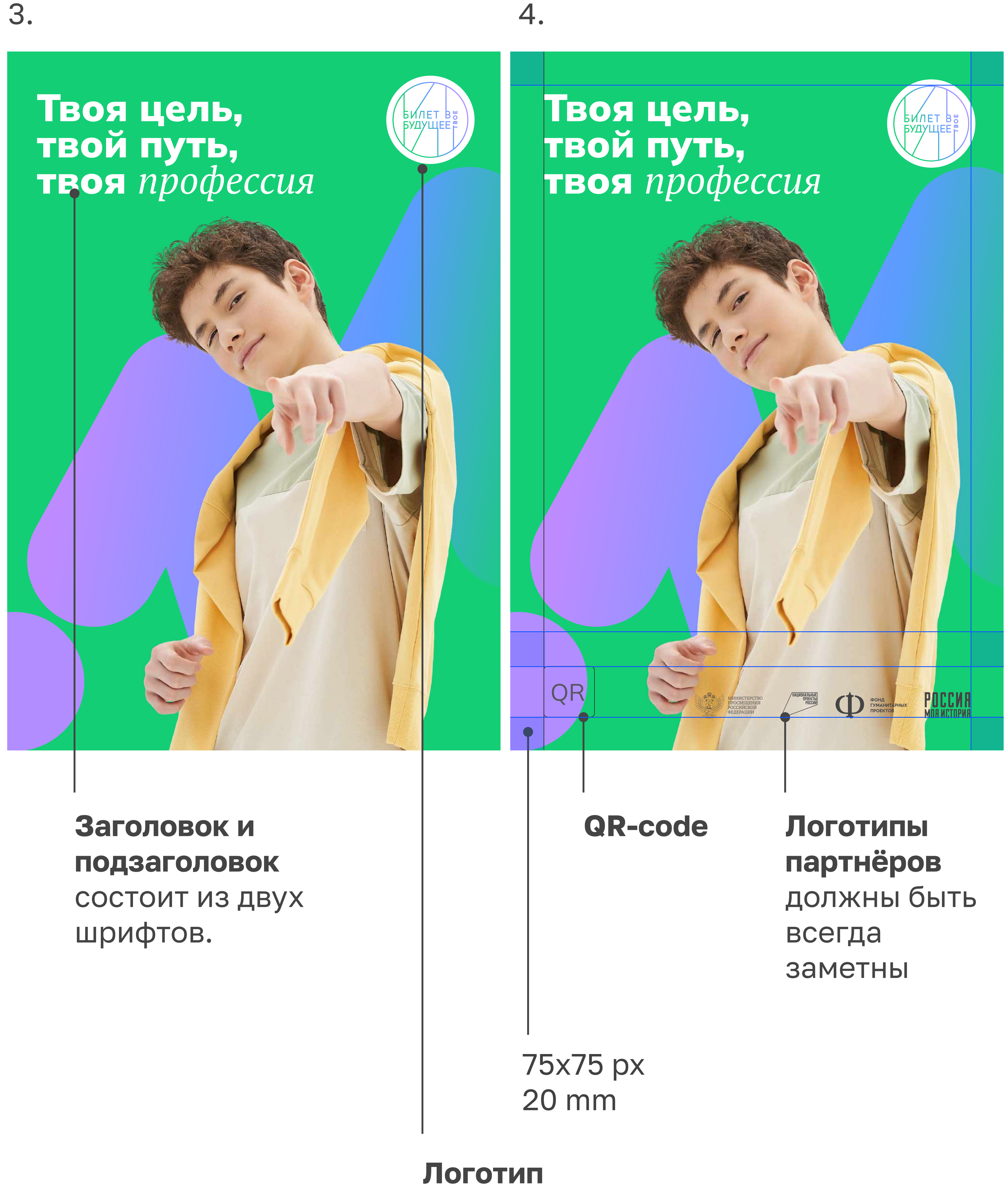

#### Графический элемент

основной, состоит из трёх основных цветов.

#### может быть с градиентом внутри.

# Дизайн фирменных плакатов в стиле Портретный

В Скачать макет

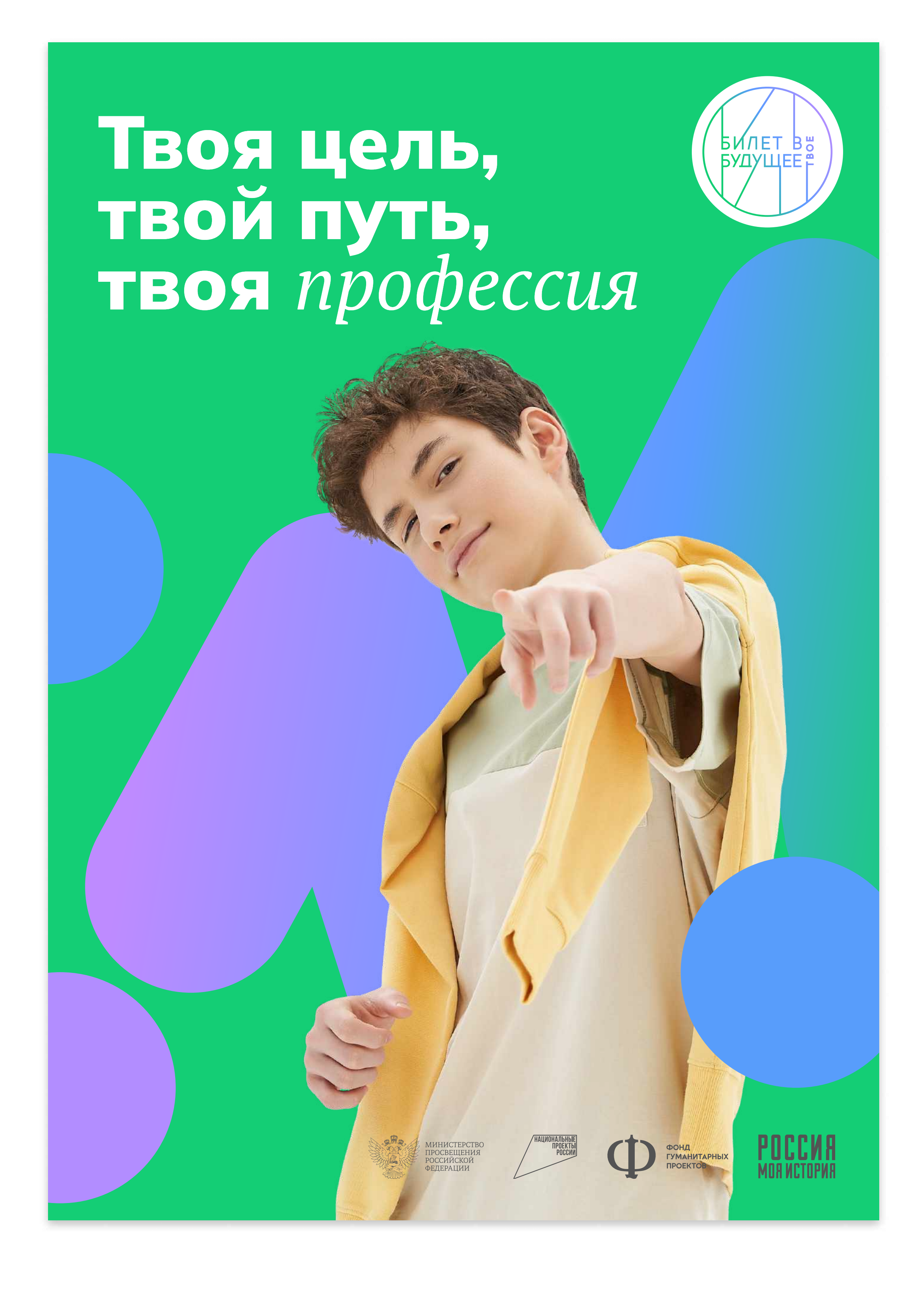

Фон

**ПИНИЯ** 

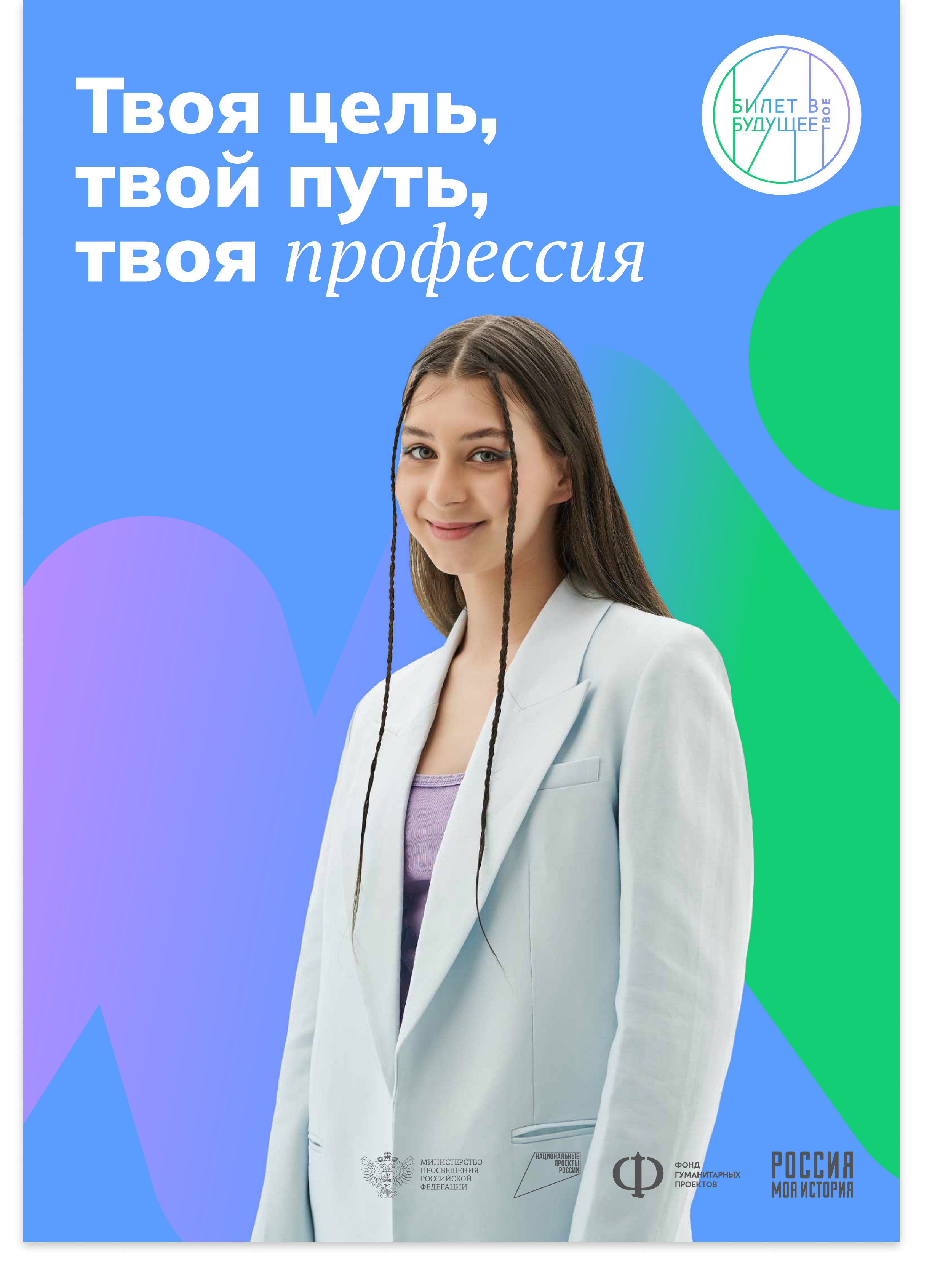

Фон

Линия

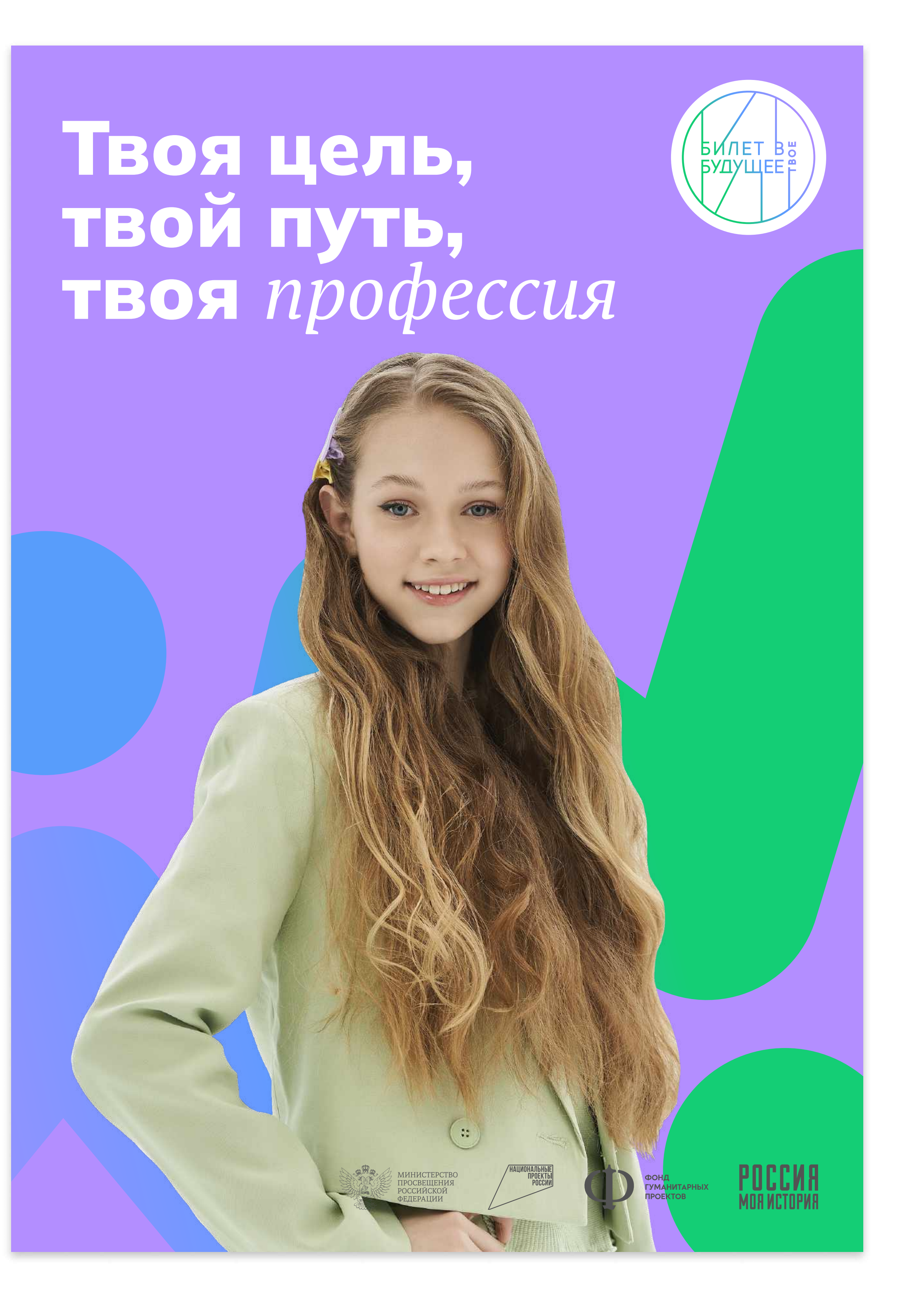

Фон

Линия

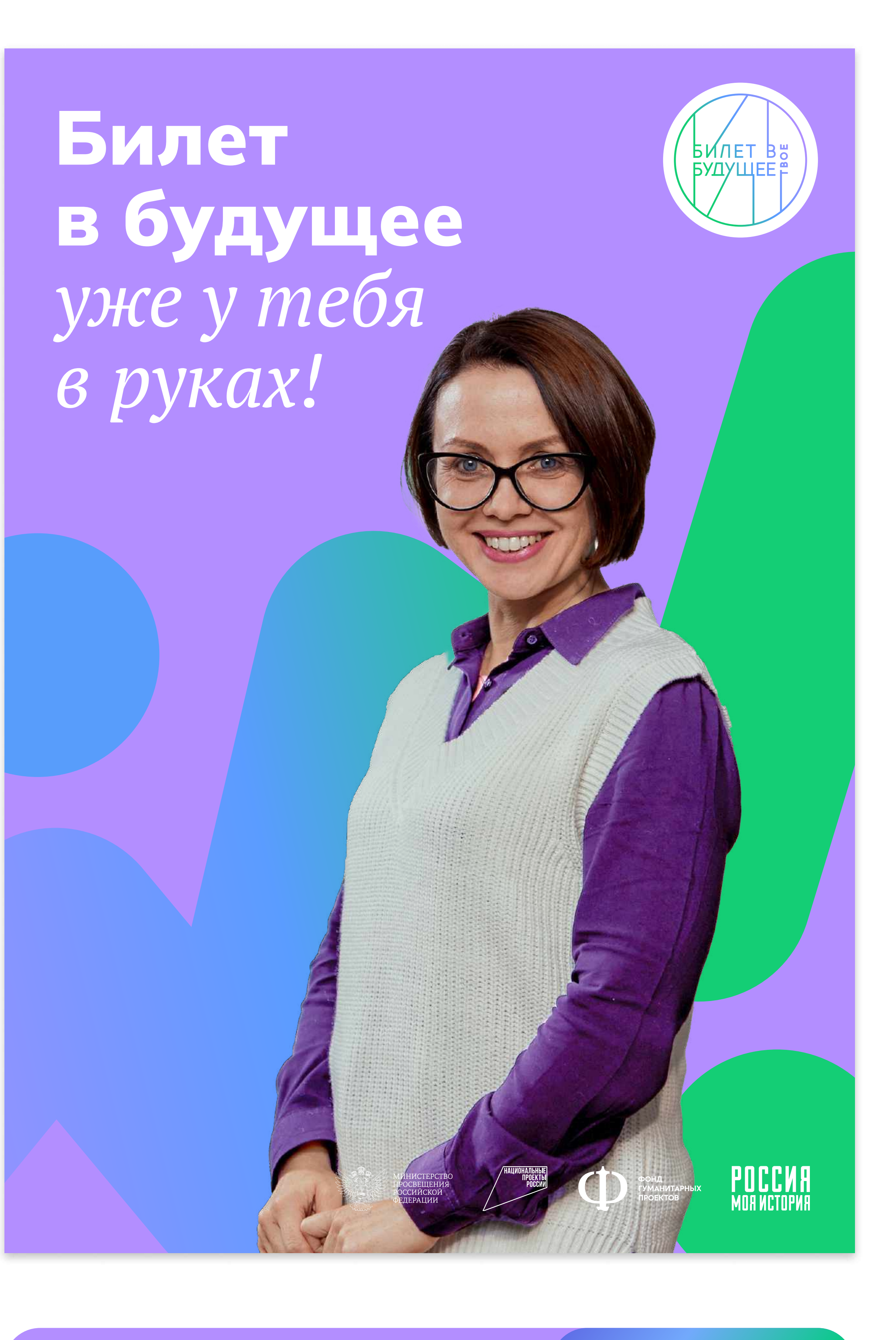

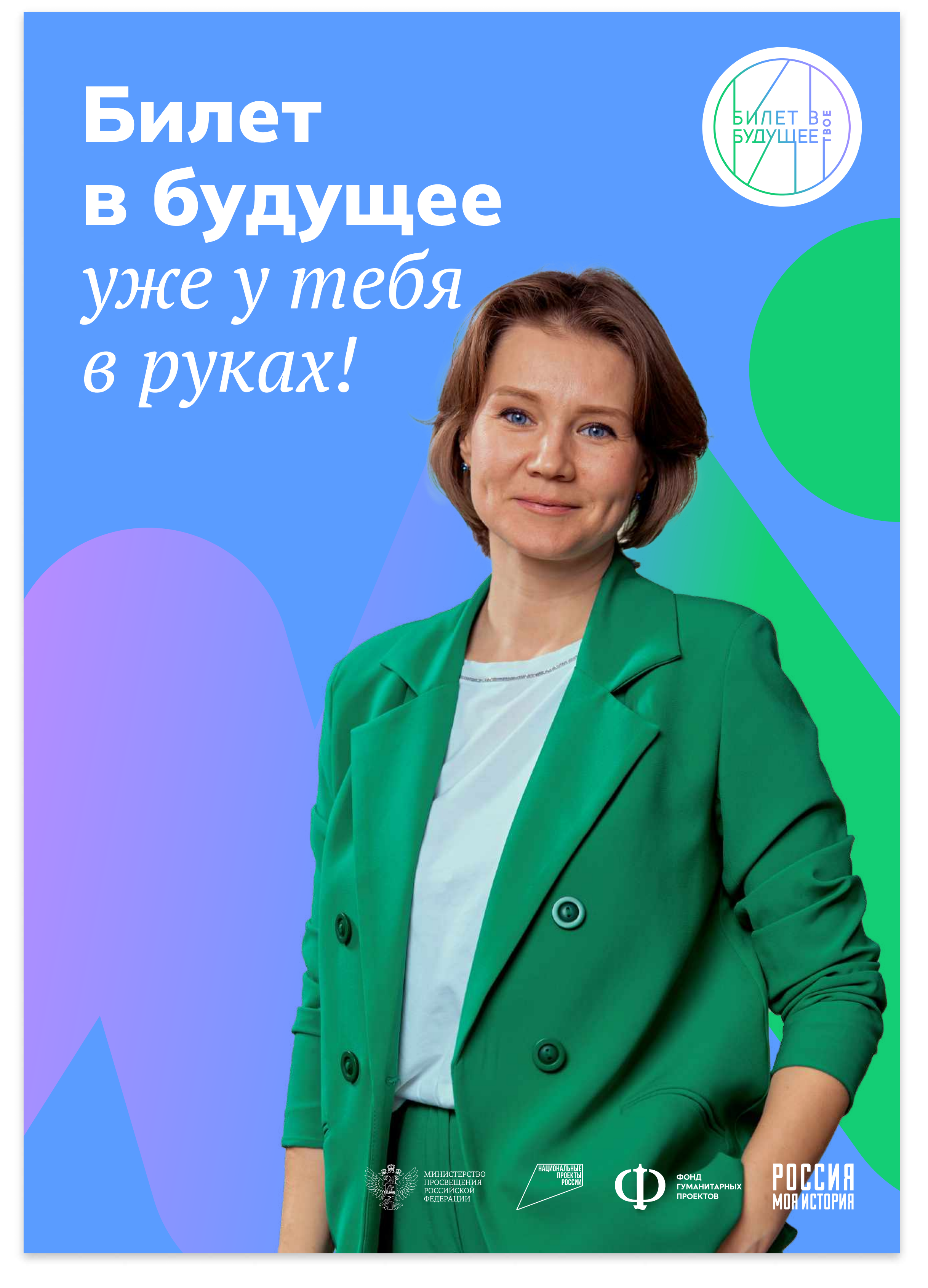

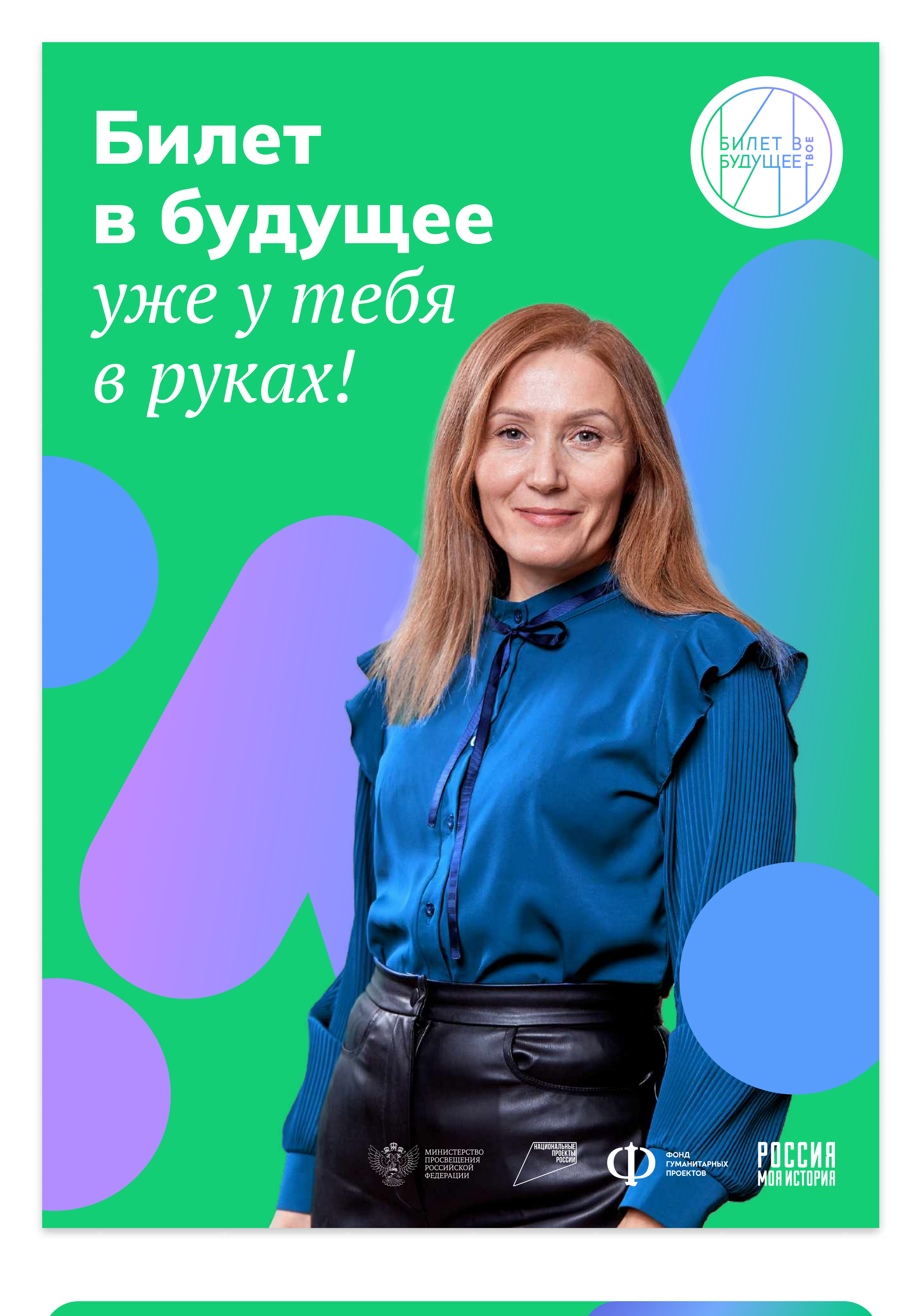

Фон — Пиния Фон Линия (Фон Линия Фон Линия ) (Фон Линия (Диния ) (Фон Линия

[Скачать макет](https://cloud.mail.ru/public/ZMUR/vMbQkh3d7)

Print

# Дизайн фирменных плакатов в стиле Портретный

#### Ситилайт 1200 х 1800 Фирменные плакаты

 $\left\vert \cdot\right\rangle$ 

Билет в будущее уже у тебя в руках!

<u>(БИЛЕТ Ва</u>

 $\bullet$ 

 $\left/ \begin{array}{c} \text{HAUHOHAJbHbIE} \\\text{NPOECHM} \\\text{POCECHM} \end{array} \right.$ 

**ED SOHA AND RECHANGE AND RECEIVED AND RECEIVED AND RECEIVED AT A RECEIVED AND RECEIVED AT A RECEIVED AND RECEIVED AND RECEIVED AND RECEIVED AND RECEIVED AND RECEIVED AND RECEIVED AND RECEIVED AND RECEIVED AND RECEIVED AND** 

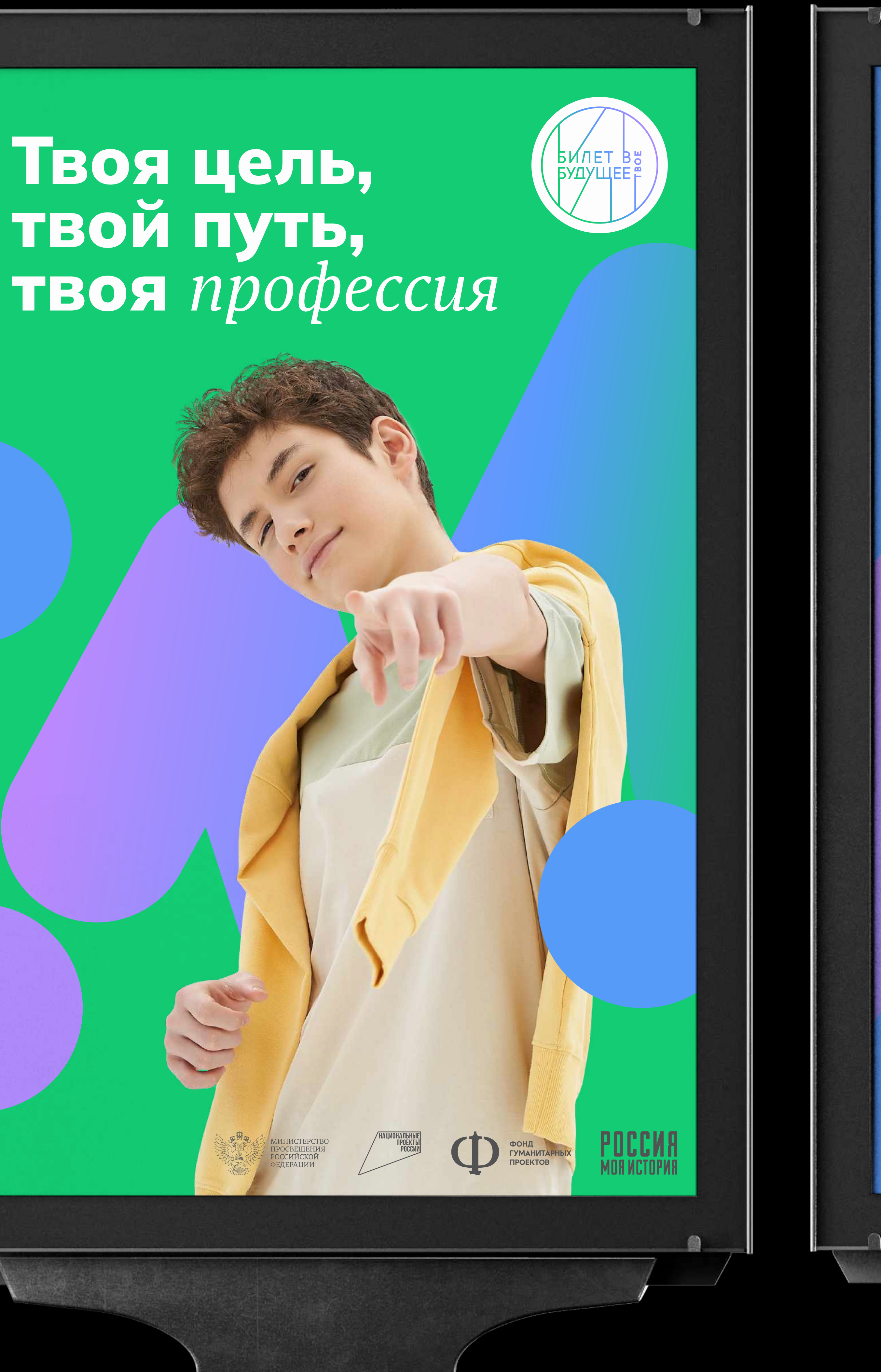

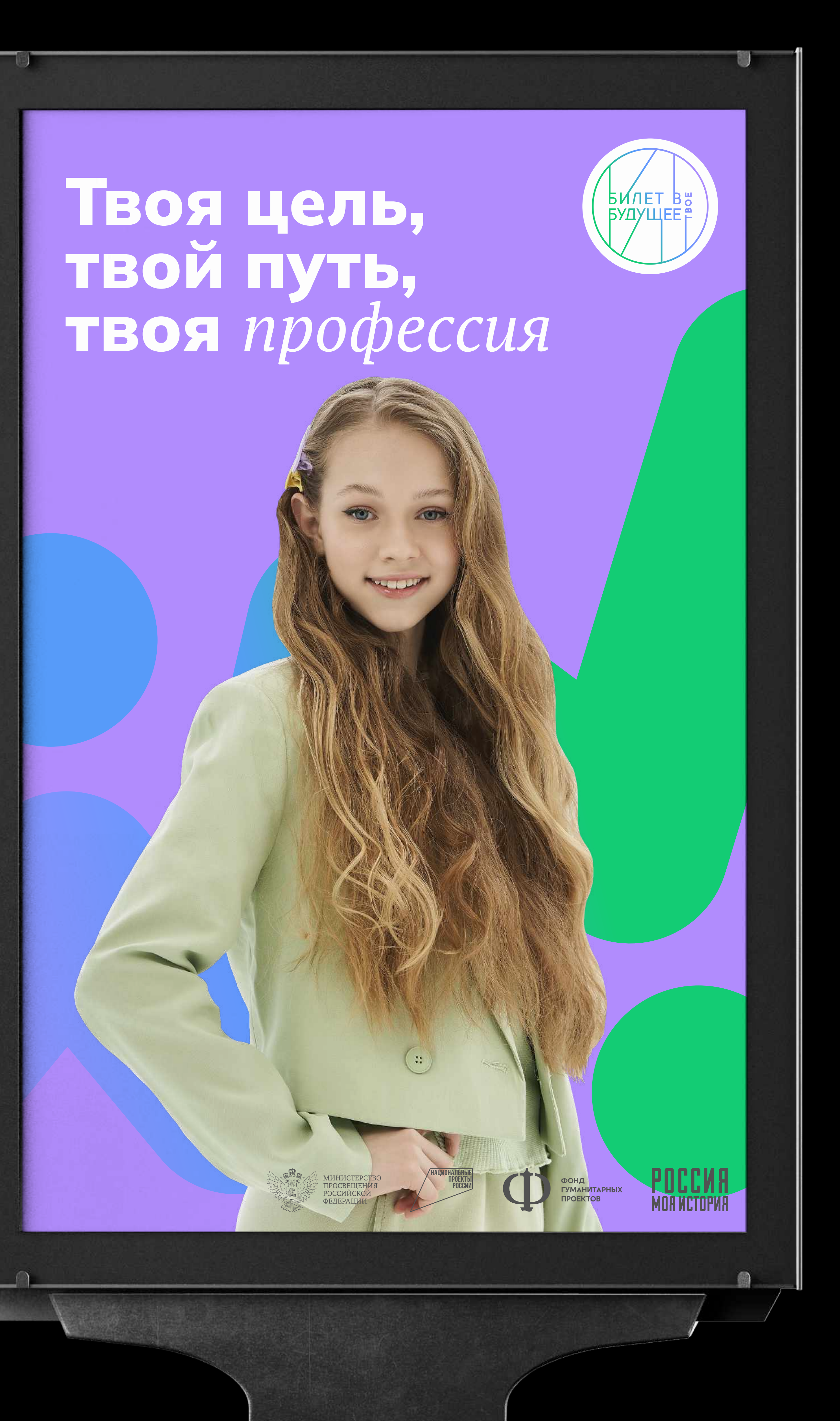

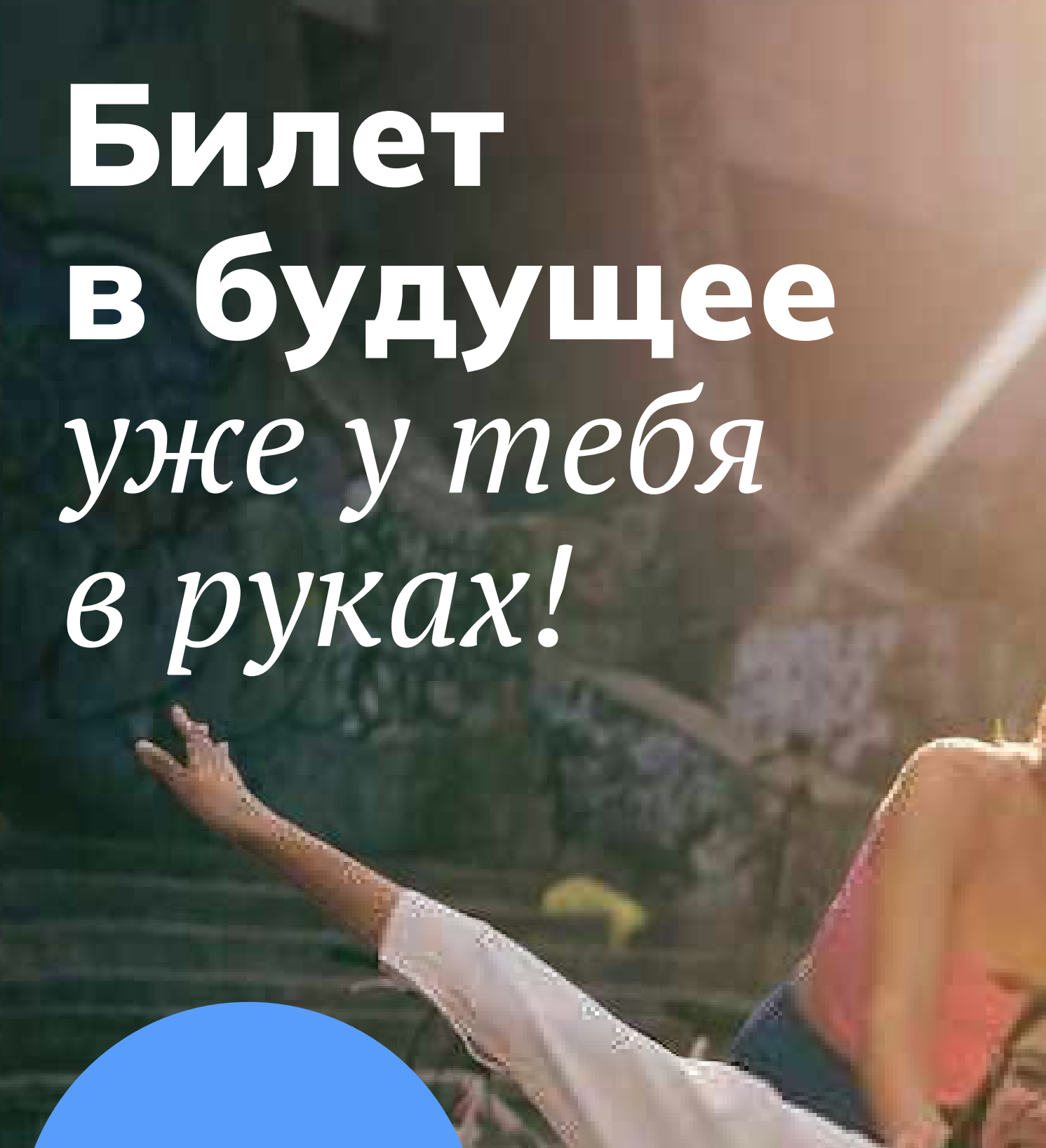

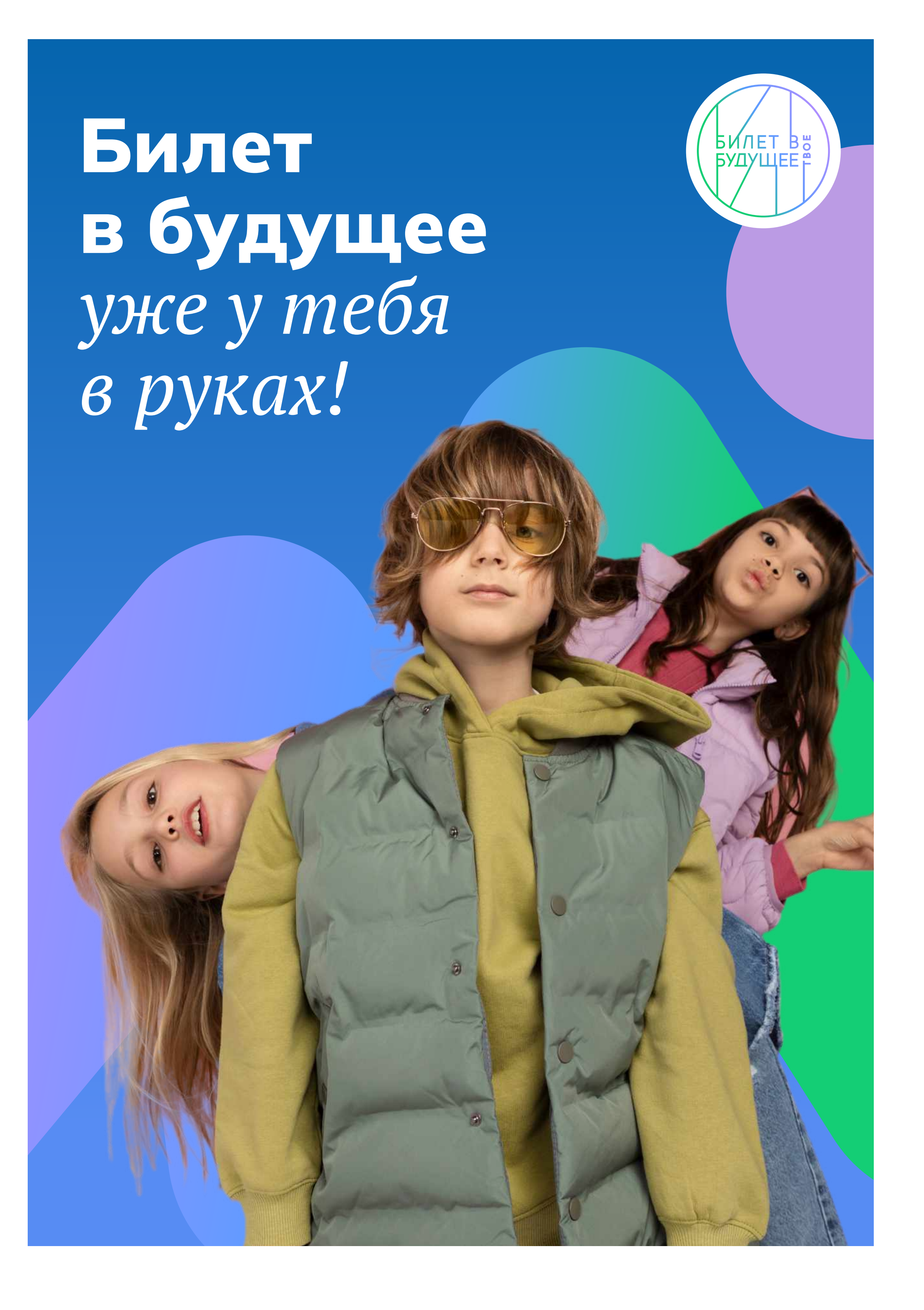

# Билет в будущее уже у тебя в руках!

Если плакаты используются на мероприятиях в большом количестве, то логотипы партнёров не обязательны.

Print

## Дизайн фирменных плакатов в стиле Lifestyle

Фотографии на слайде знакомят с общей концепцией и стилем "Билет в твоё будущее". Права на изображения принадлежат источникам или авторам.

( БИЛЕТ В <del>в</del><br>|БУДУЩЕЕ Р<br>|БИЛЕТ В <del>в</del>

## Дизайн фирменных ПЛАКАТОВ профессиональных сред Графический элемент без градиента

В крайних случаях, если печать с градиентом невозможна, используются обычные цвета из палитры СМҮК.

Ниже показаны примеры того как надо использовать фон с линией. У каждой среды есть свой допустимый цвет фона и цвет линии.

#### Фон

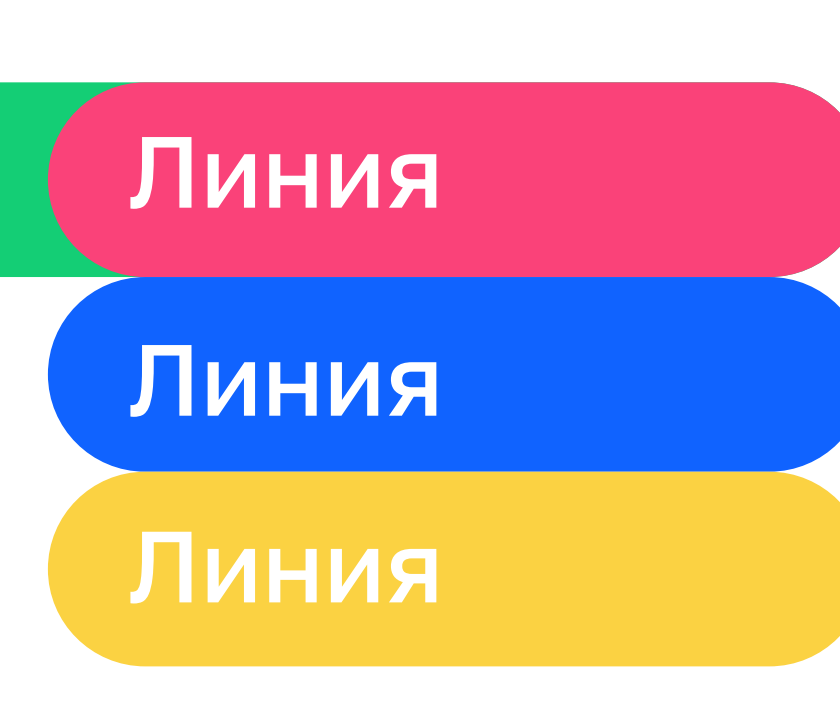

**CONSERVATION DE CONDUCTA DE LA PROPERTOR DE LA PROPERTOR DE LA PROPERTOR DE LA PROPERTOR DE LA PROPERTOR DE LA PROPERTOR DE LA PROPERTOR DE LA PROPERTOR DE LA PROPERTOR DE LA PROPERTOR DE LA PROPERTOR DE LA PROPERTOR DE L** 

POCCMA

# Социальная среда

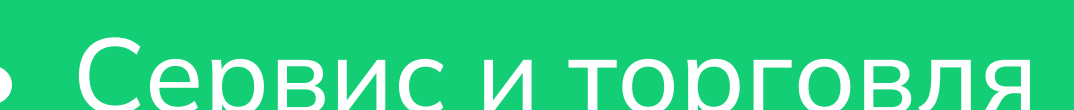

- 
- 

• Социальная сфера

гостеприимства

• Волонтерство

- 
- 
- 
- 
- 

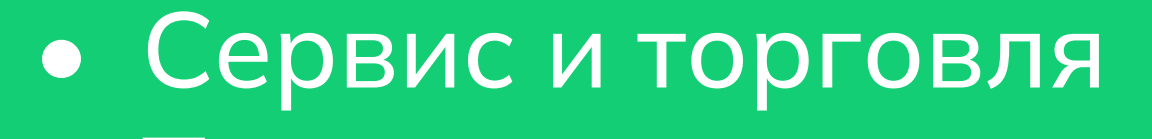

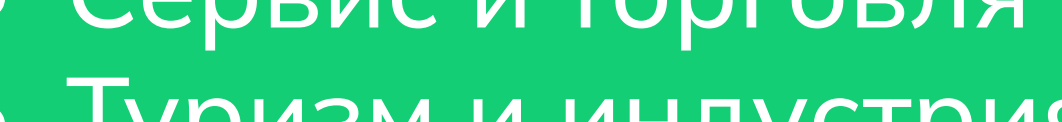

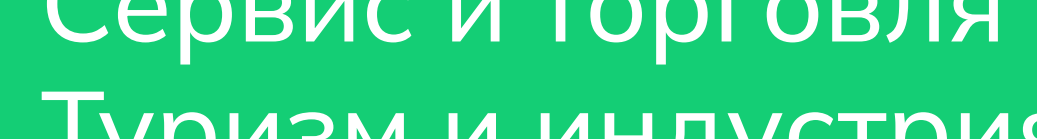

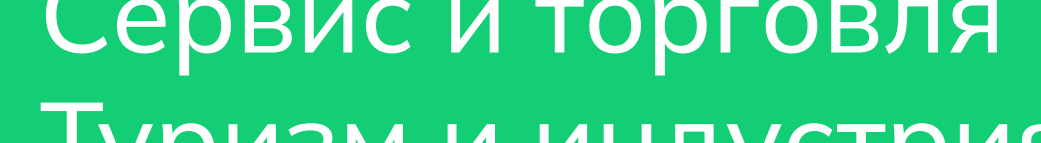

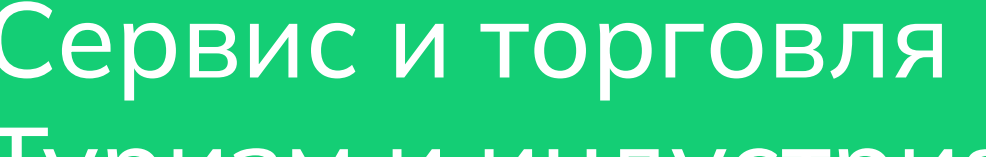

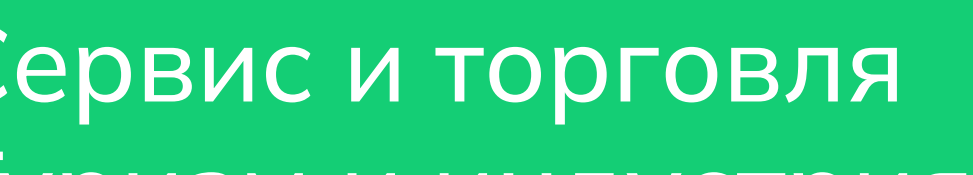

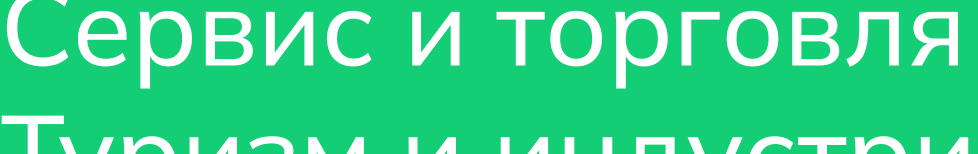

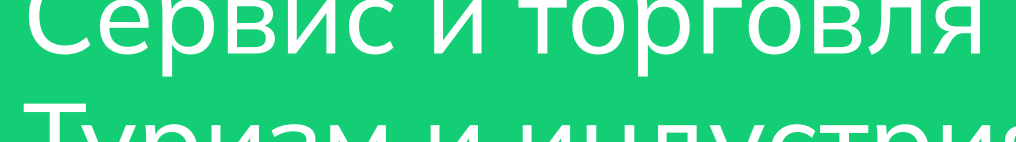

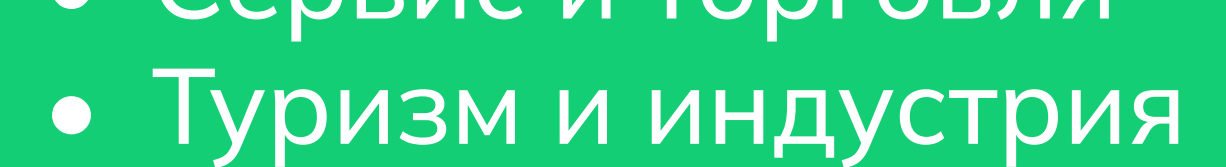

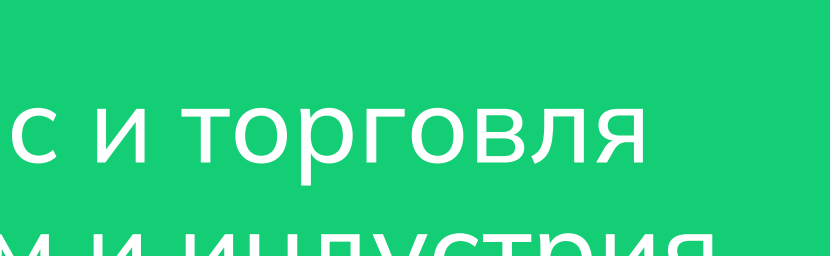

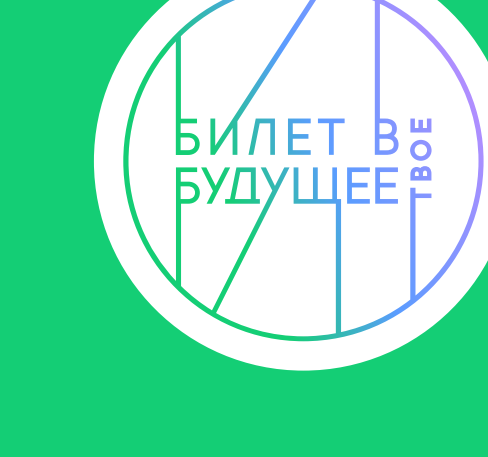

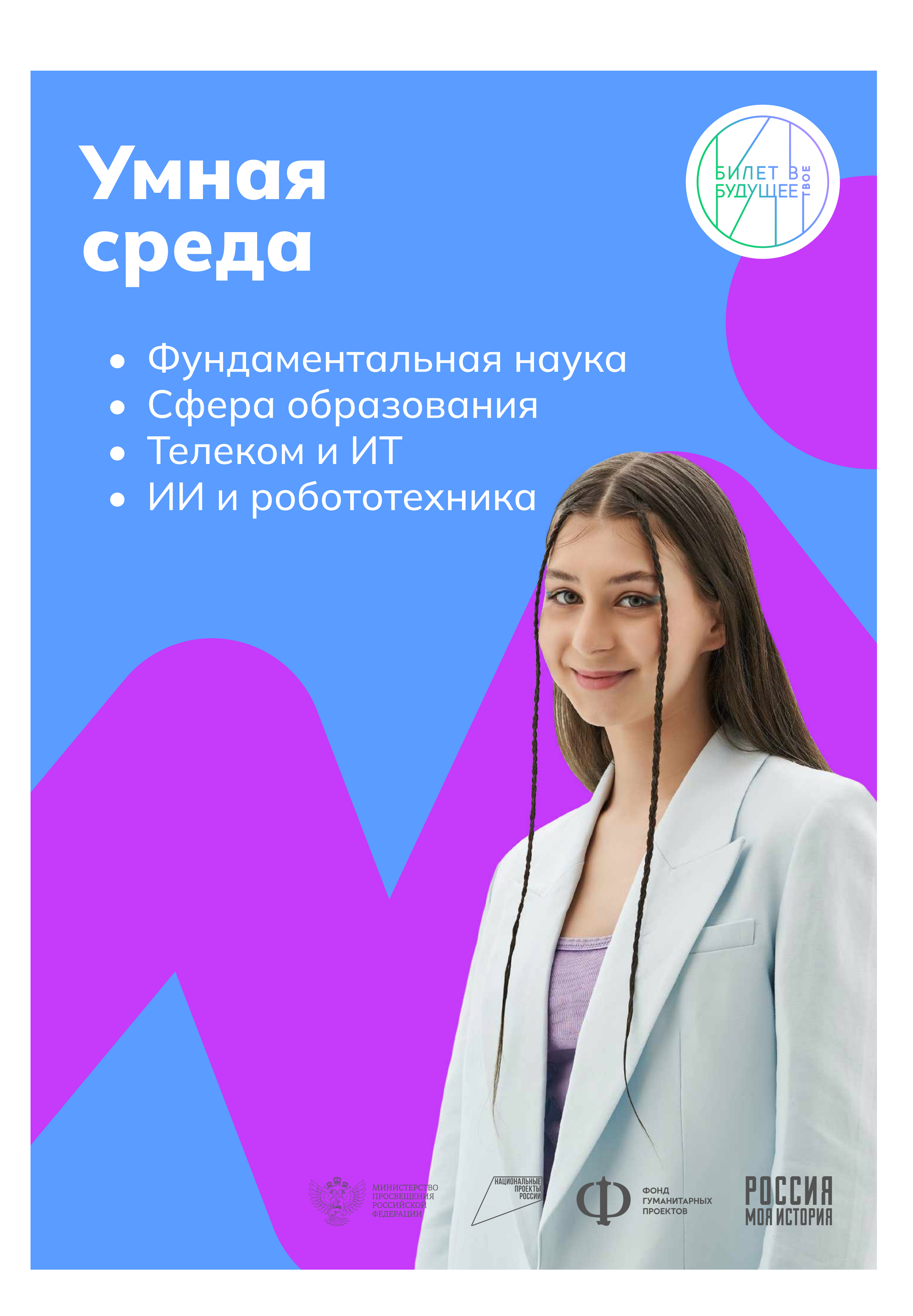

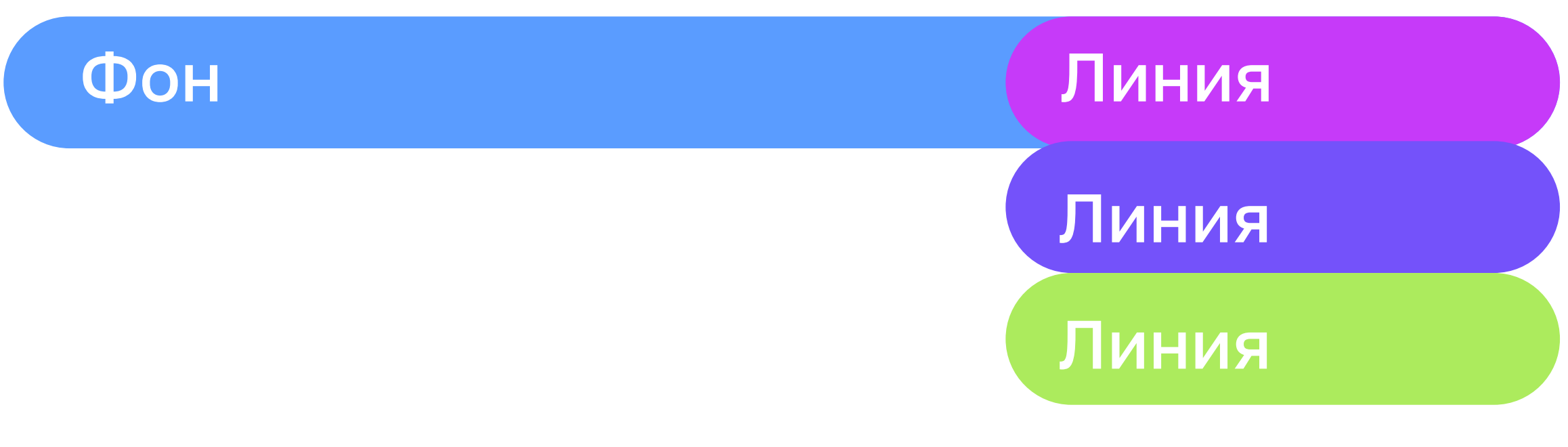

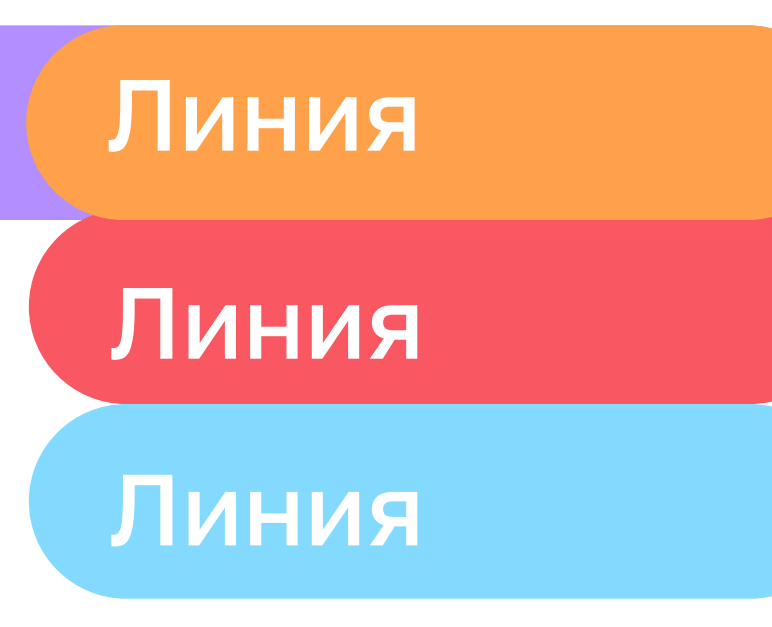

#### Фон

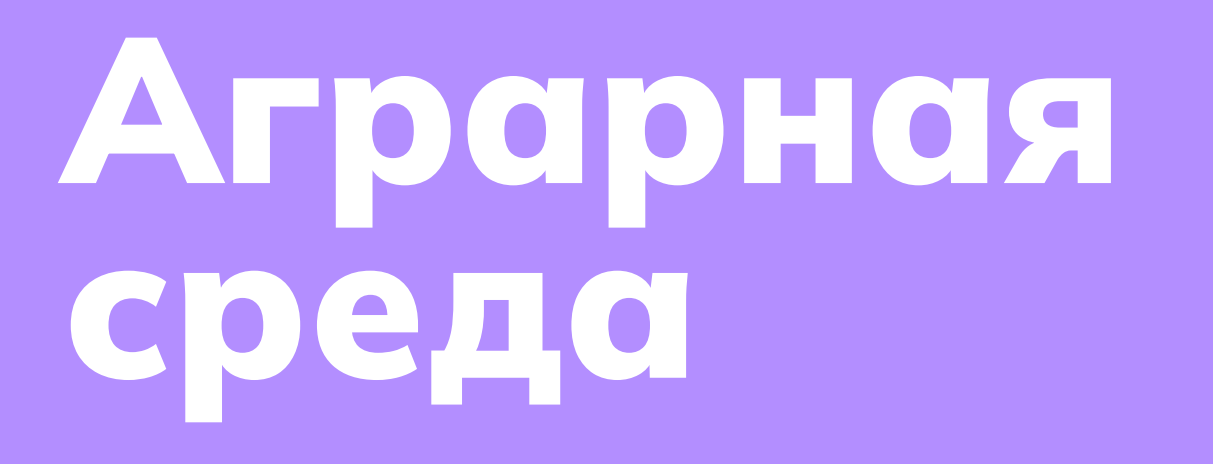

• Растениеводство

• Животноводство

ХОЗЯЙСТВЕ

• Селекция и генетика в сельском

• Пищевая промышленность.

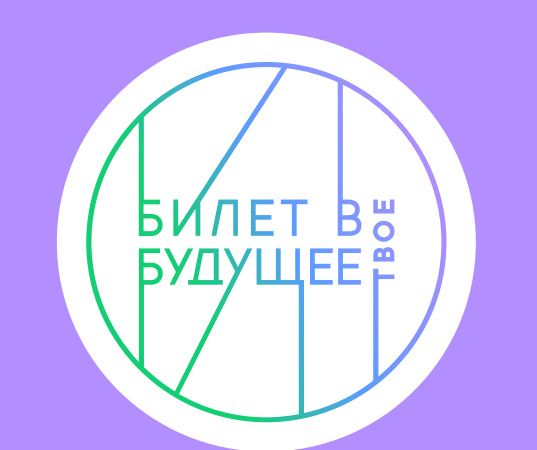

## Дизайн-система плакатов профессиональных сред Без градиента

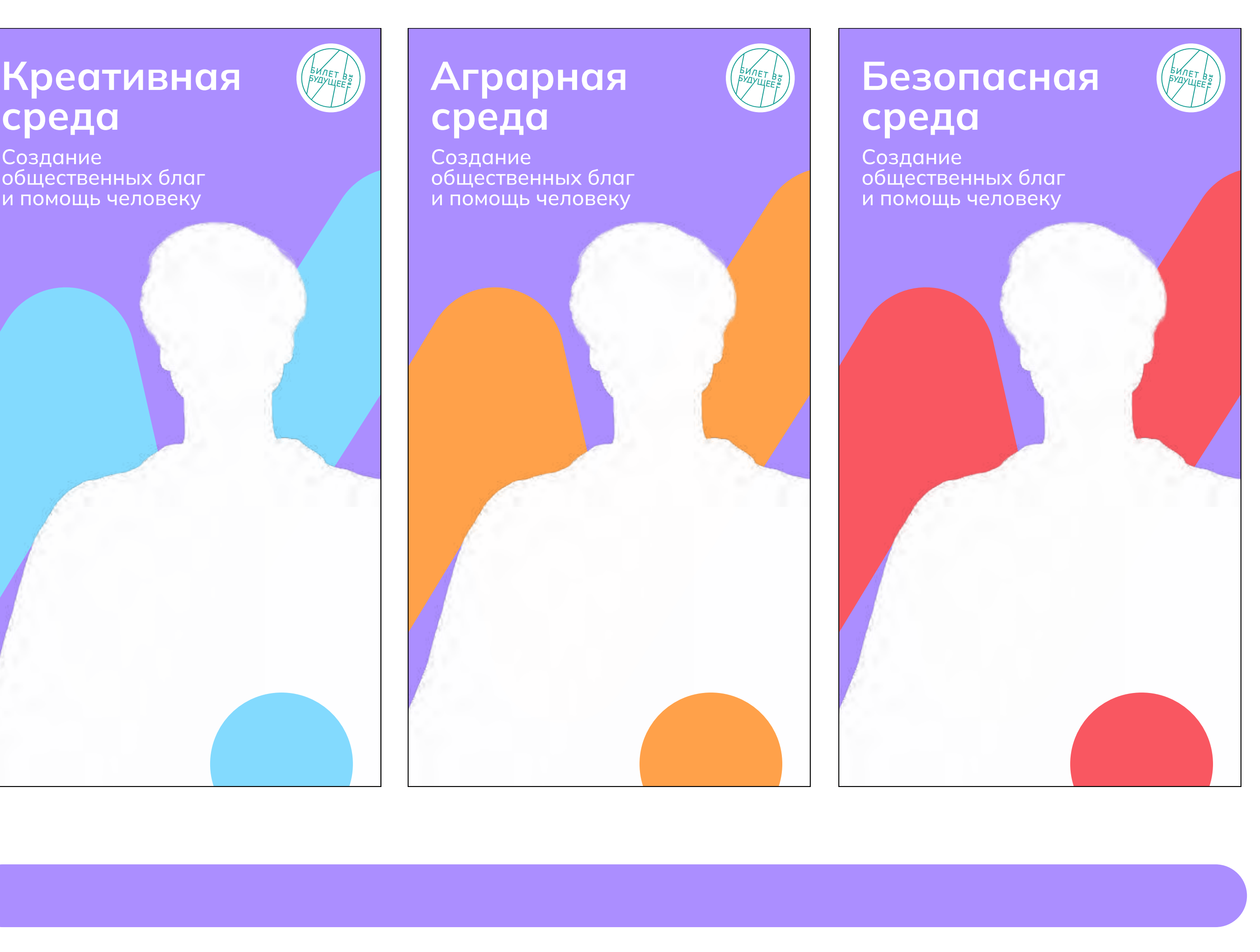

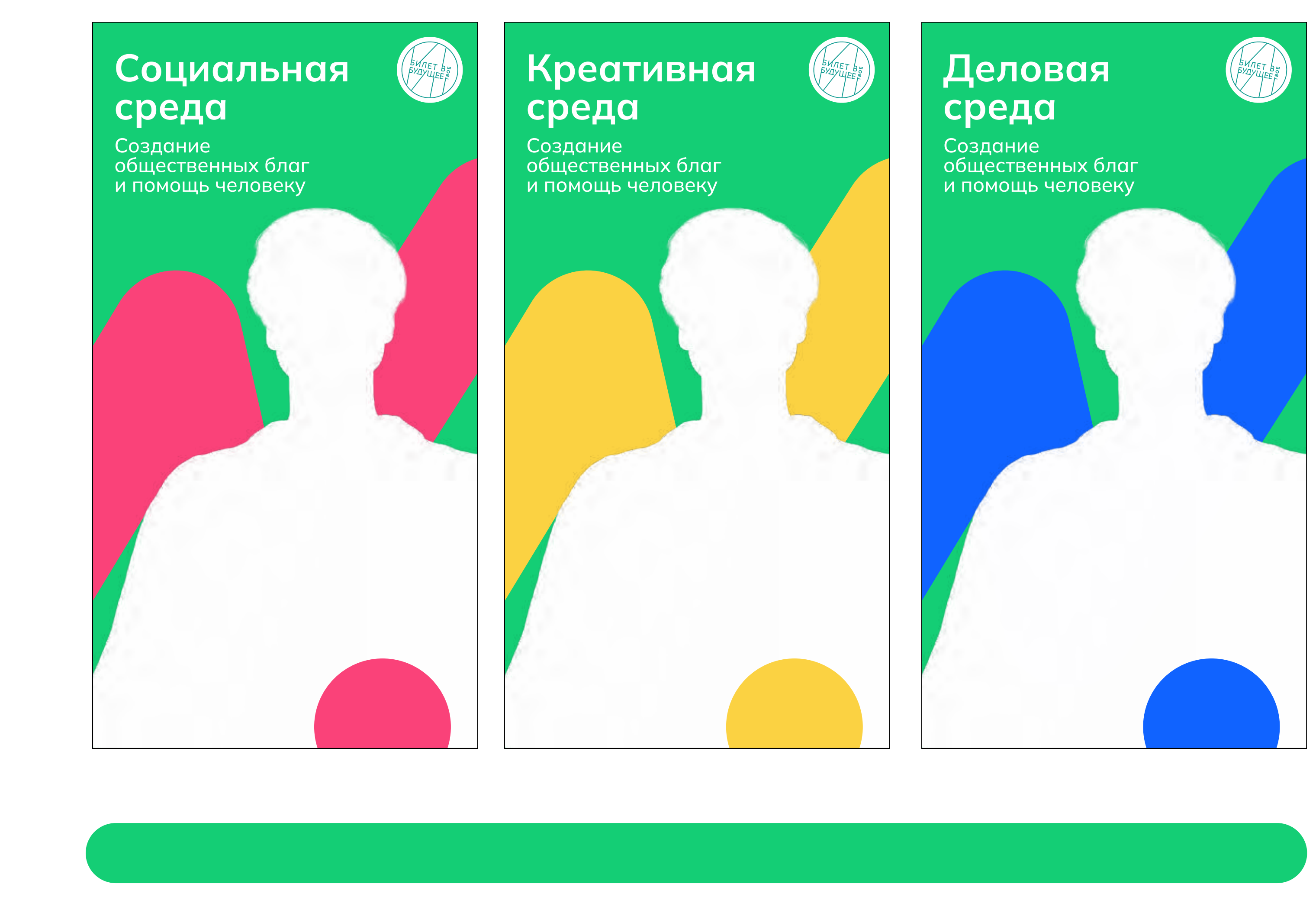

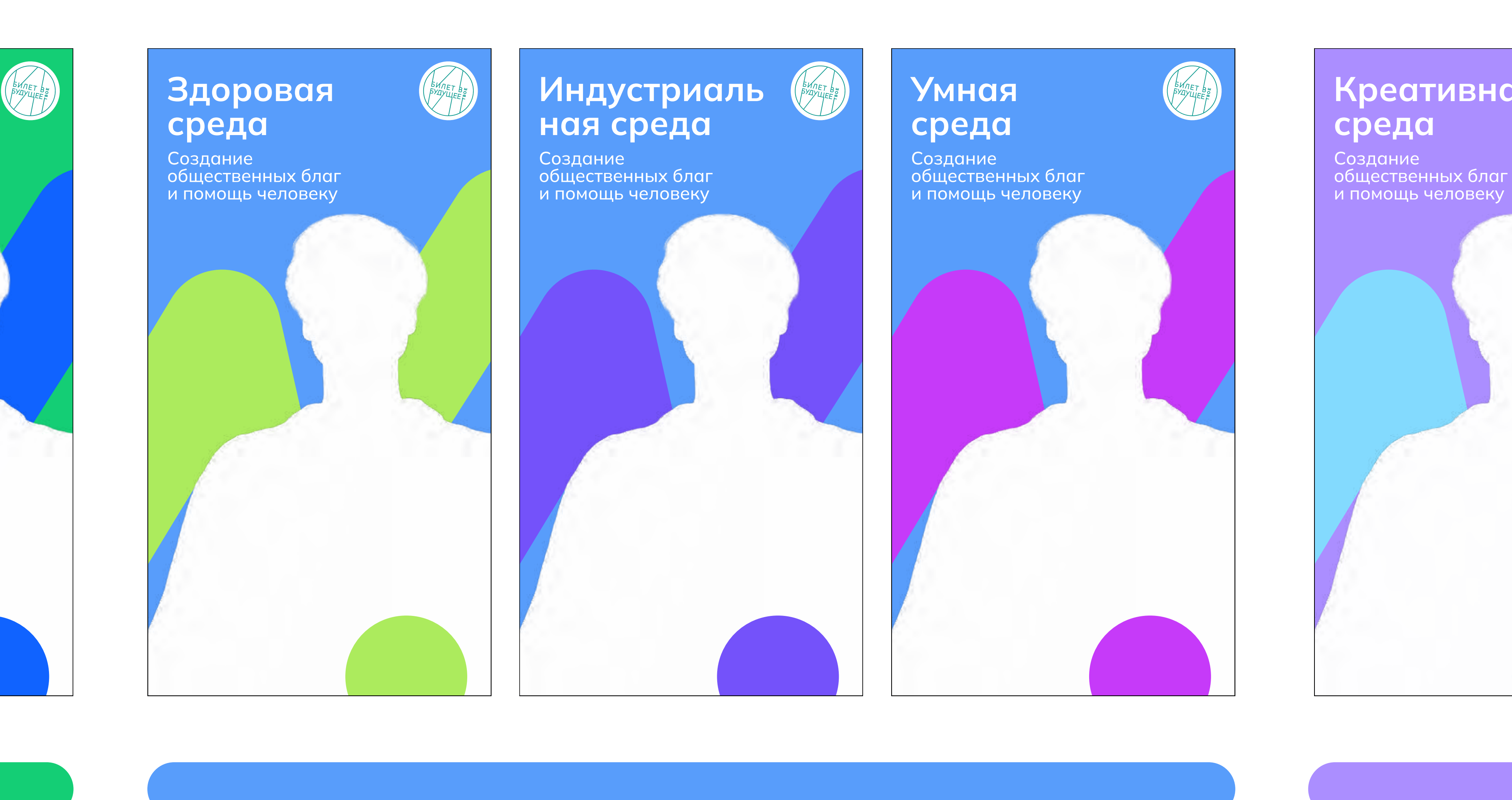

Фон

Линии

## Креативная среда

Создание общественных благ и помощь человеку

## Деловая среда

Создание общественных благ и помощь человеку

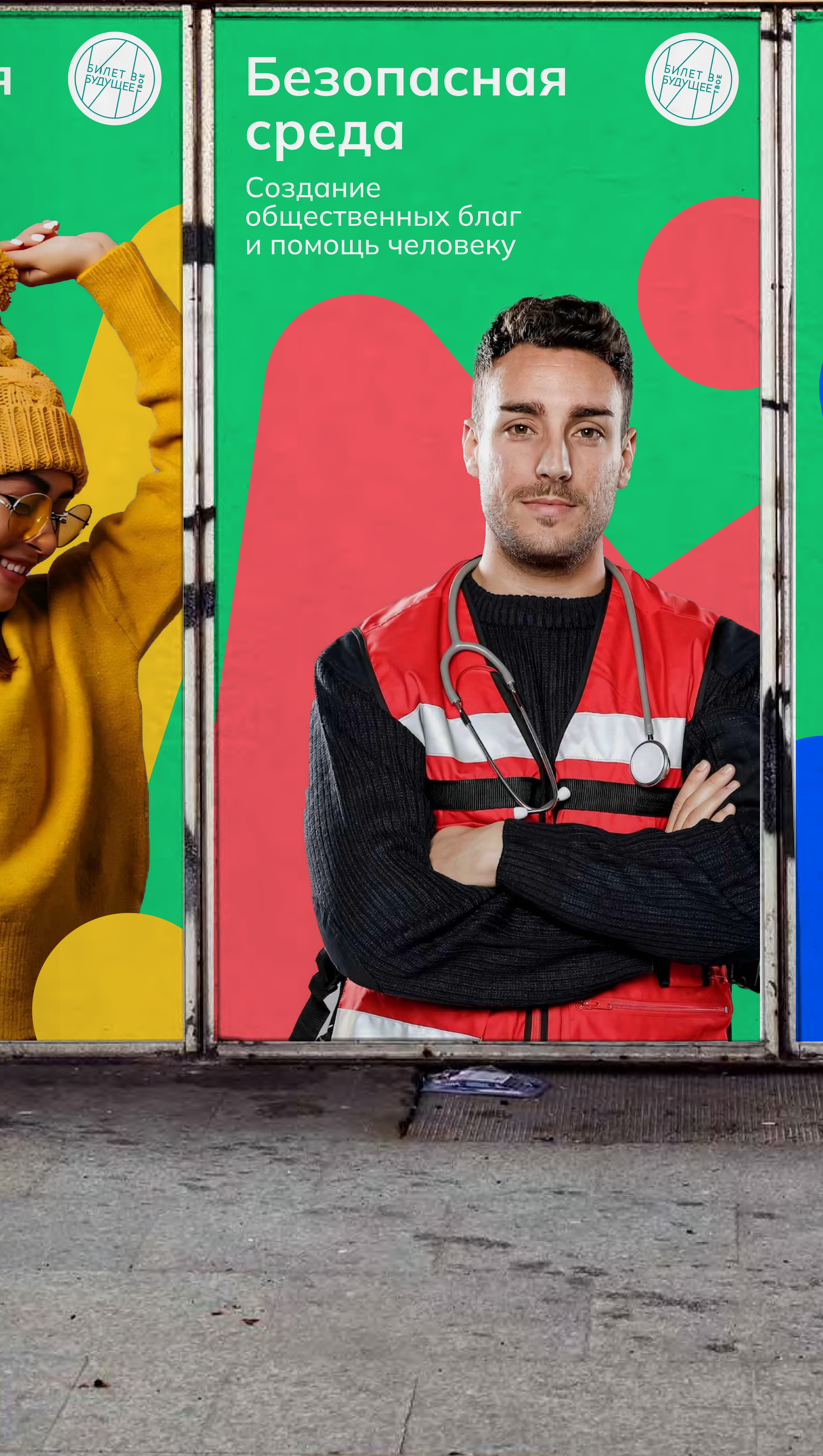

## Комфортная среда

«Создание<br>общественных благ<br>и помощь человеку

#### Print

Дизайн плакатов профессиональных сред Пример

Фотографии на слайде знакомят с общей концепцией и стилем "Билет в твоё будущее". Права на изображения принадлежат источникам или авторам.

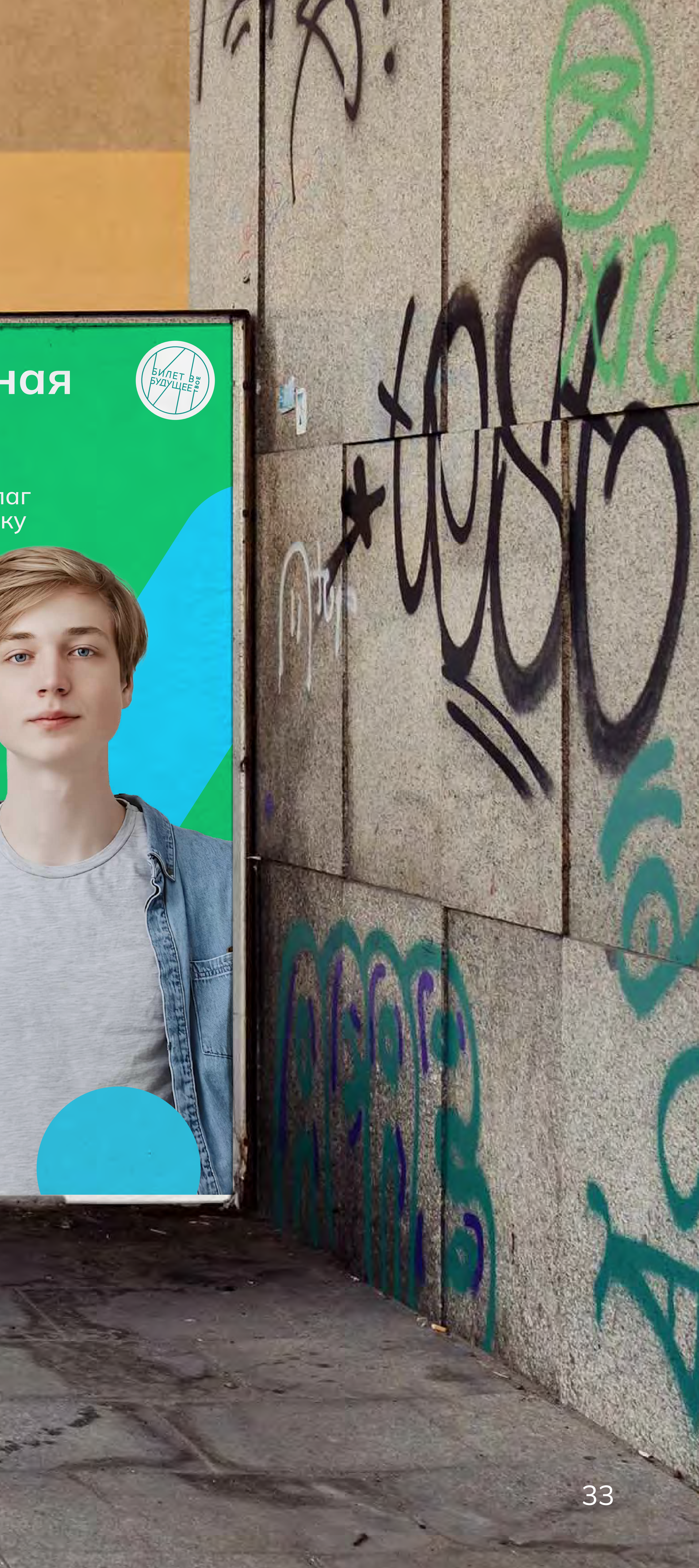

Важно! Цвет одежды героев должен сочетаться с цветом линий.

## Билет в будущее уже у тебя в руках!

Екатеринбург Москва Чебоксары Санкт-Петербург Сочи

Билет в будущее уже у тебя в руках!

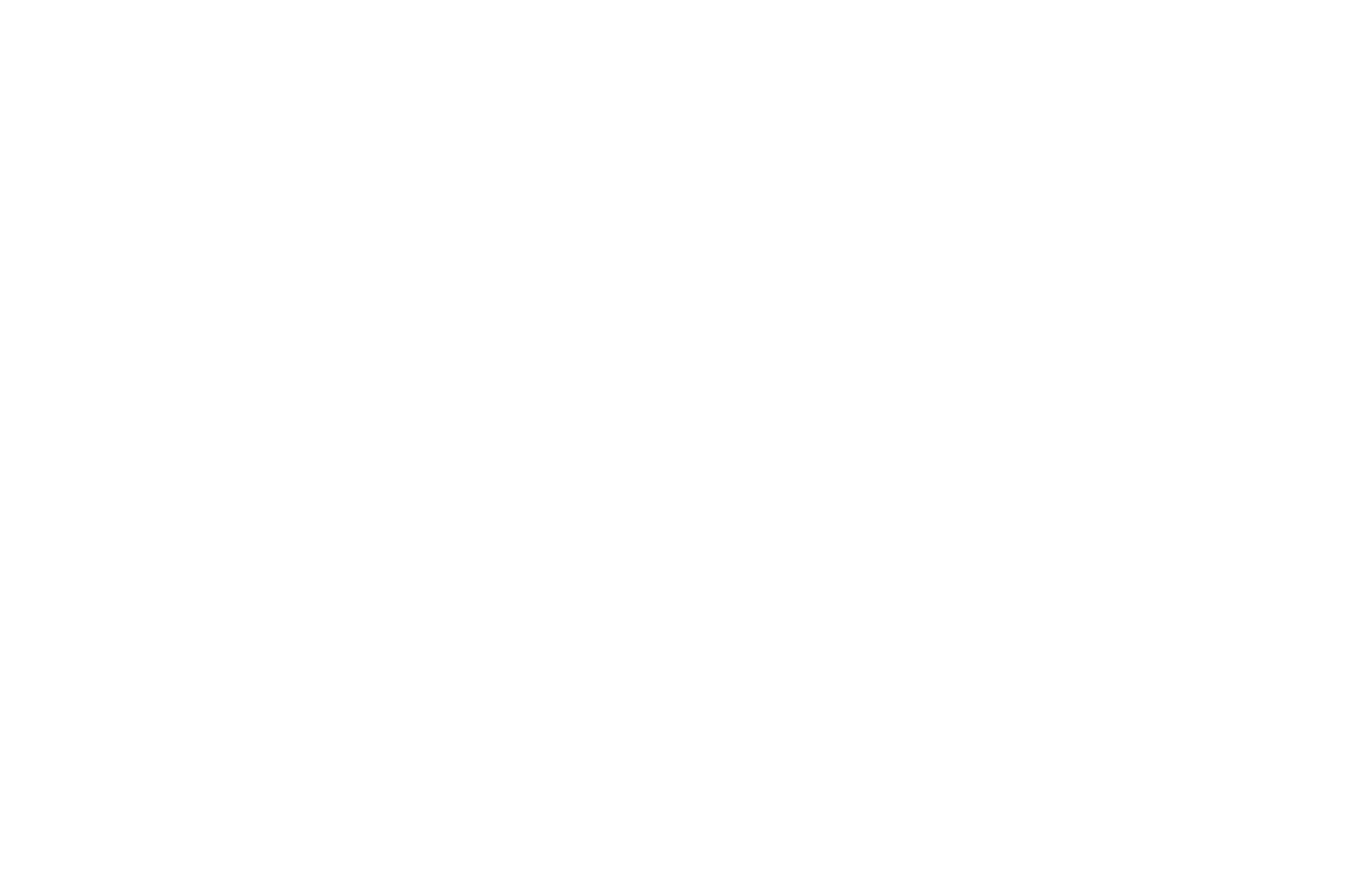

Екатеринбург Москва Санкт-Петербург Чебоксары Сочи

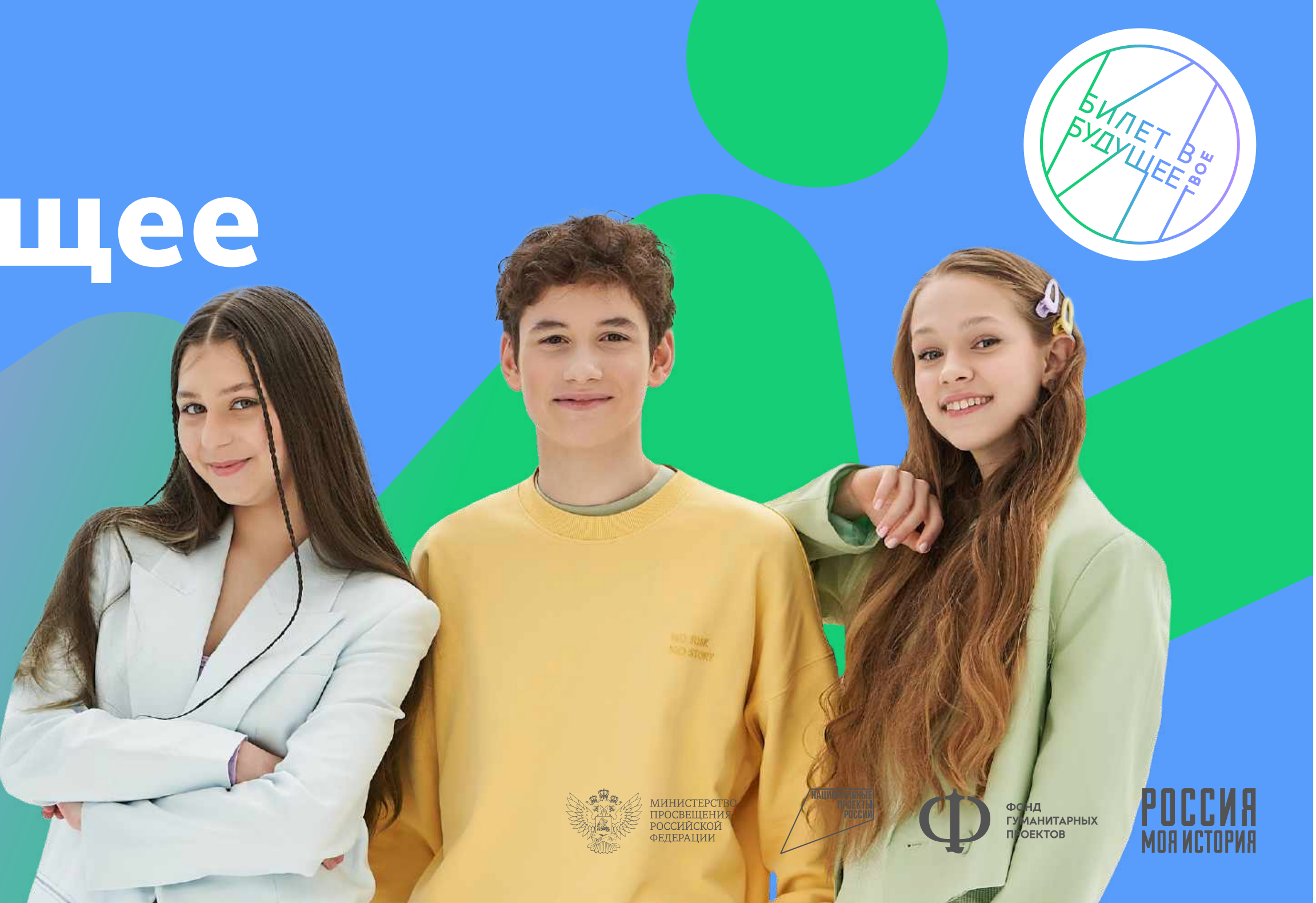

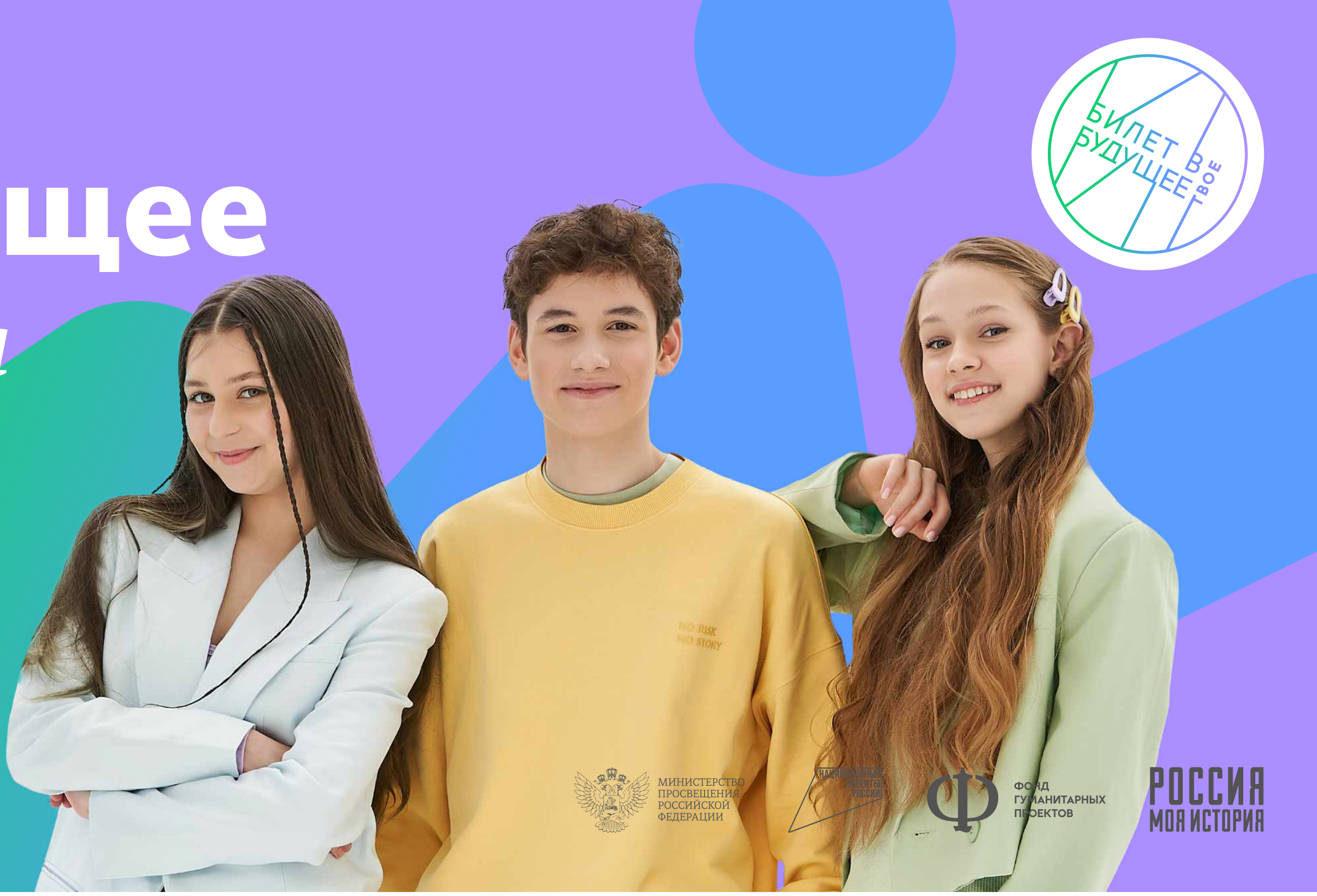

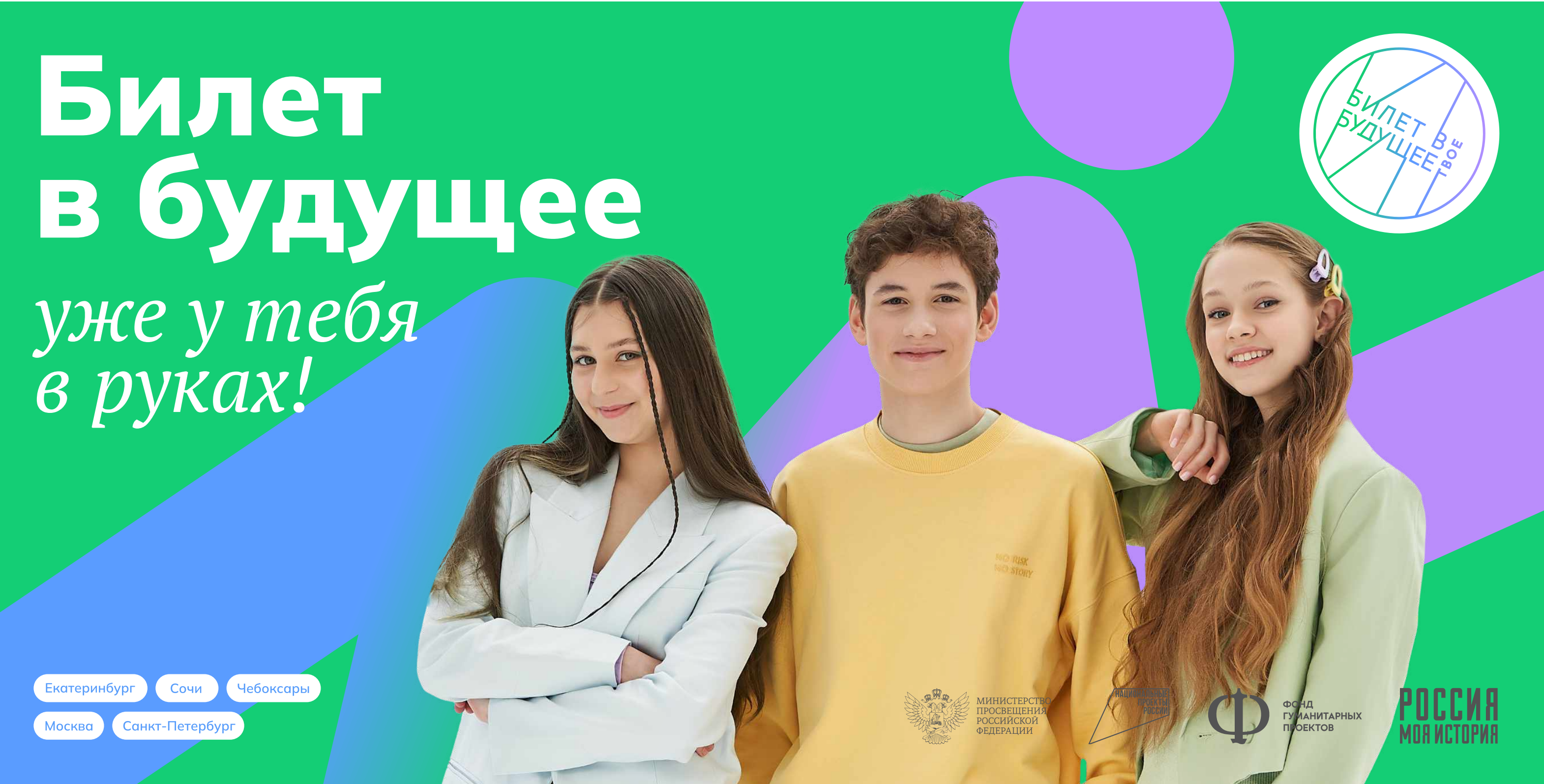

Print

## Рекламный баннер 6000 x 3000

#### Отступы Примеры плакатов в фирменных цветах

## Рекламный баннер 6000 x 3000

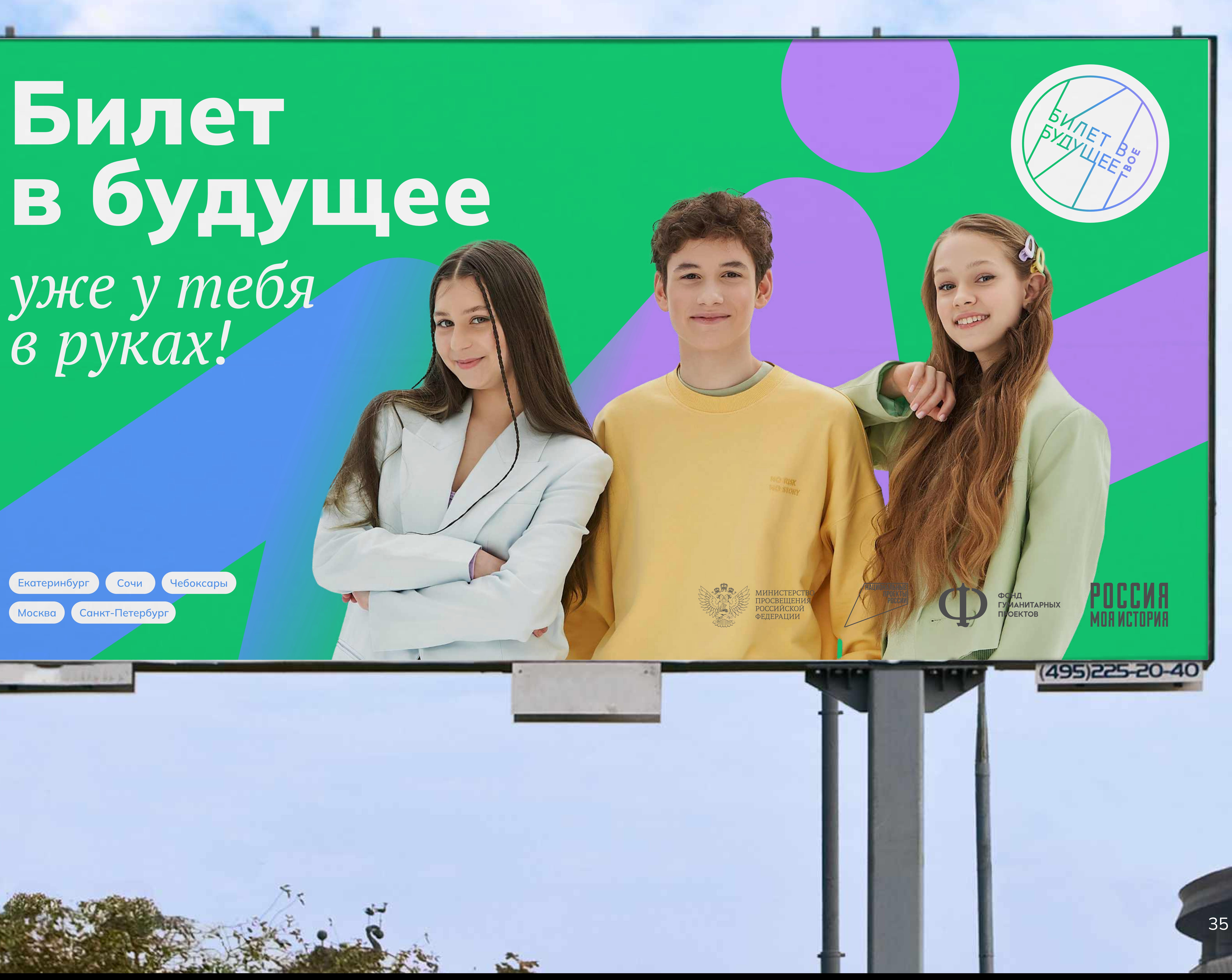

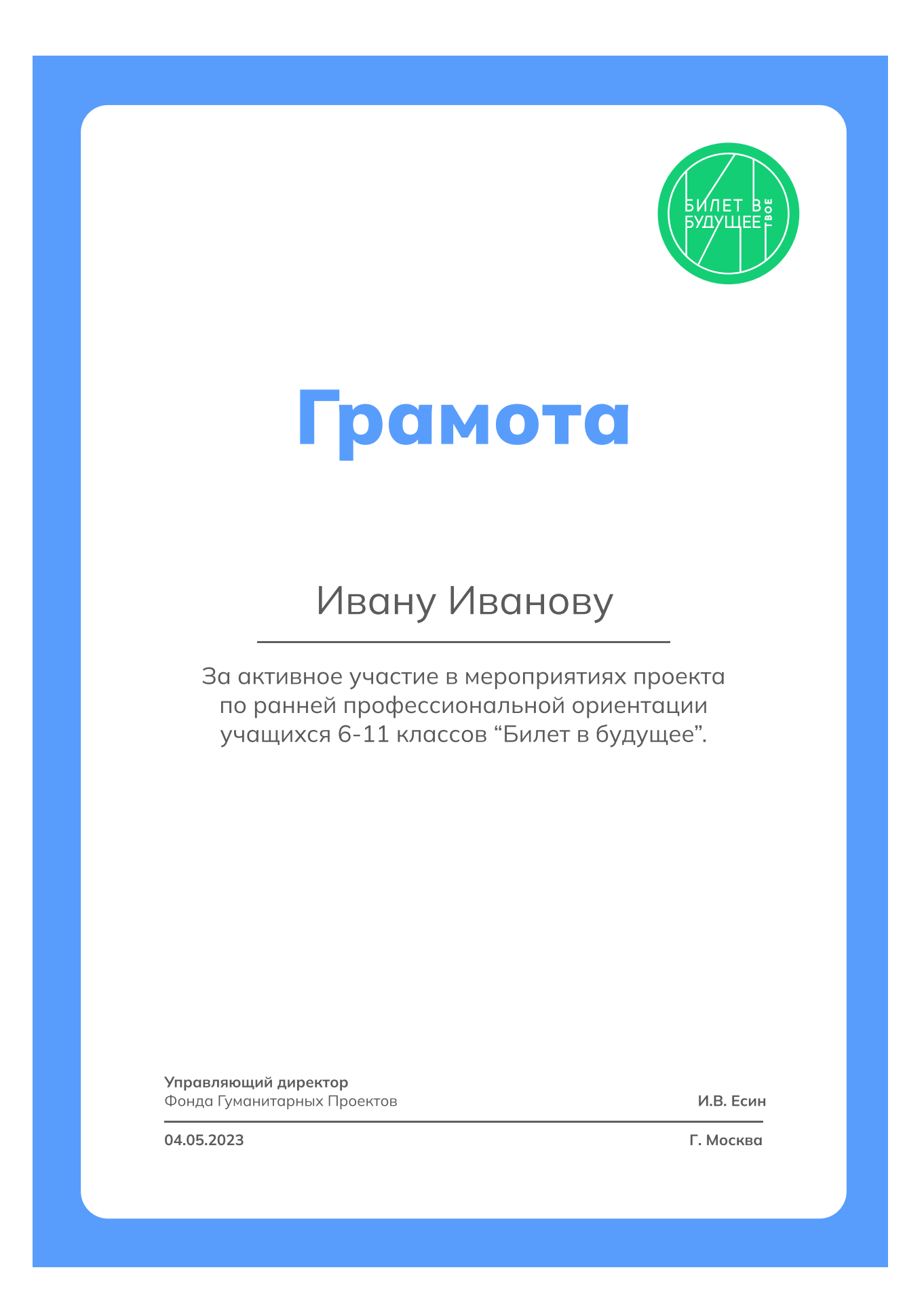

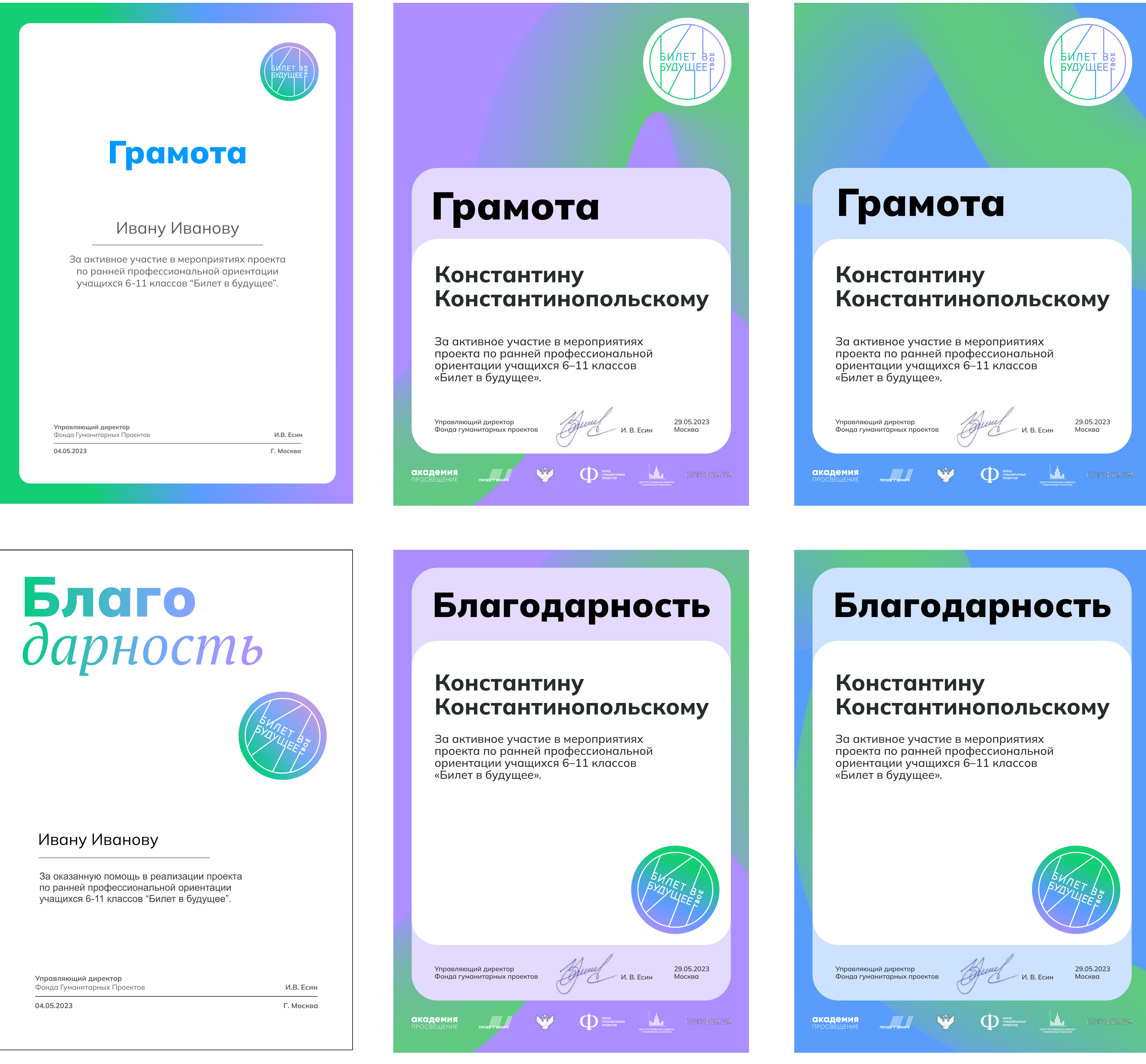

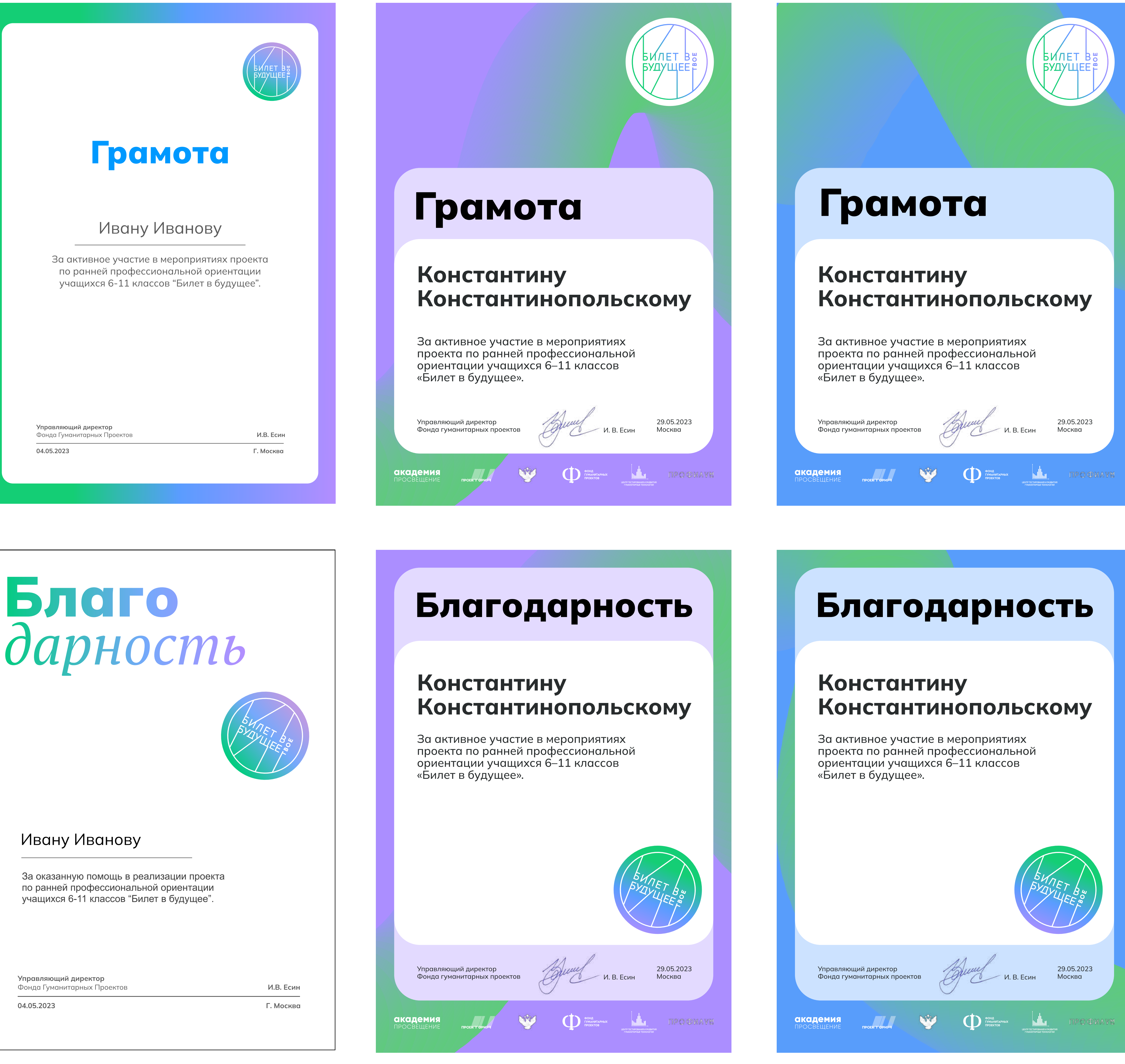

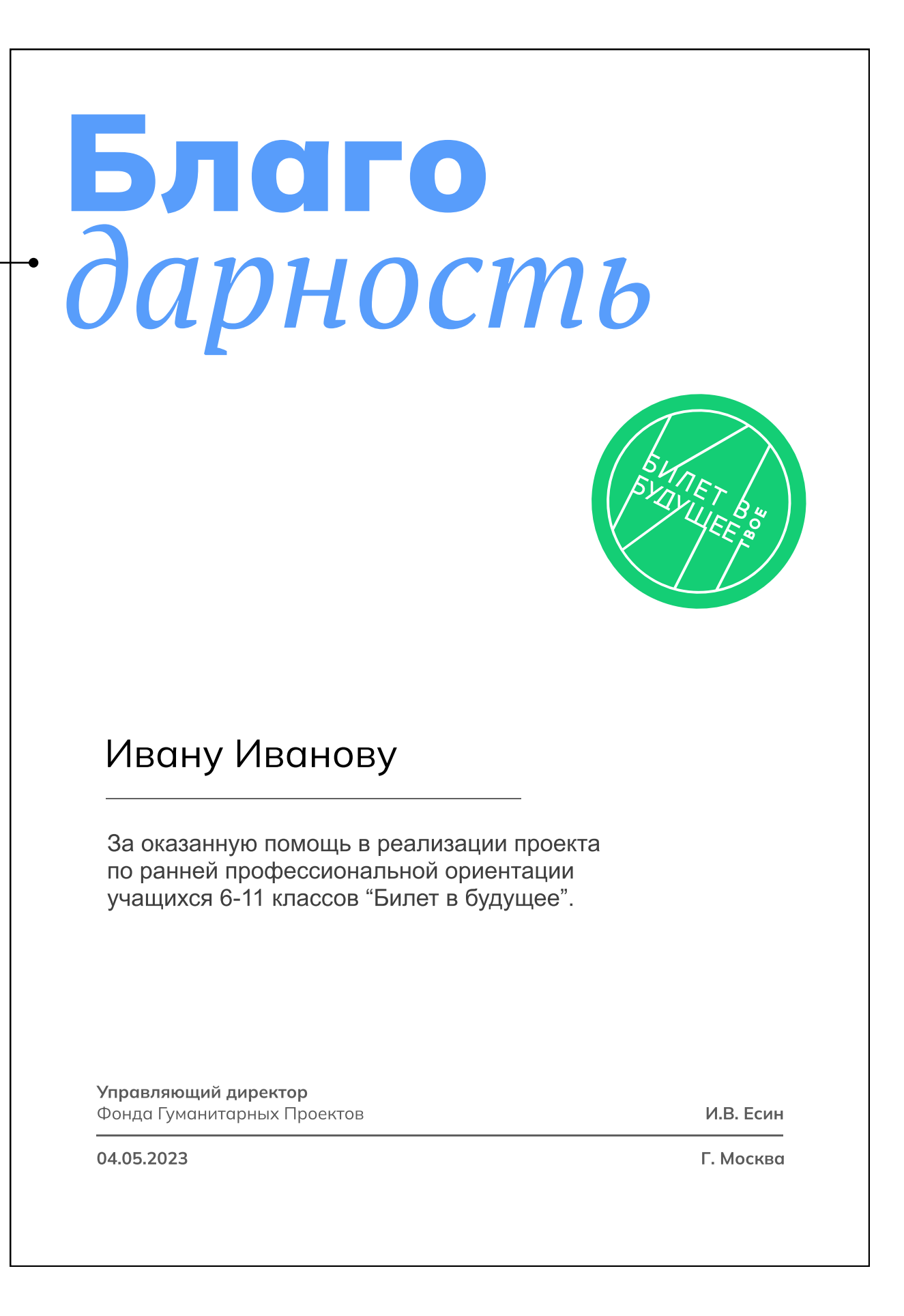

#### Грамоты и благодарности

В данном случае не используется знак переноса, так как обыгрывается выражение "дарить благо". На других носителях перенос слова без знака переноса не рекомендуется и в данном исполнении запрещён.

#### Примеры предпечатной продукции с градиентом

#### Примеры обычной печати без градиента

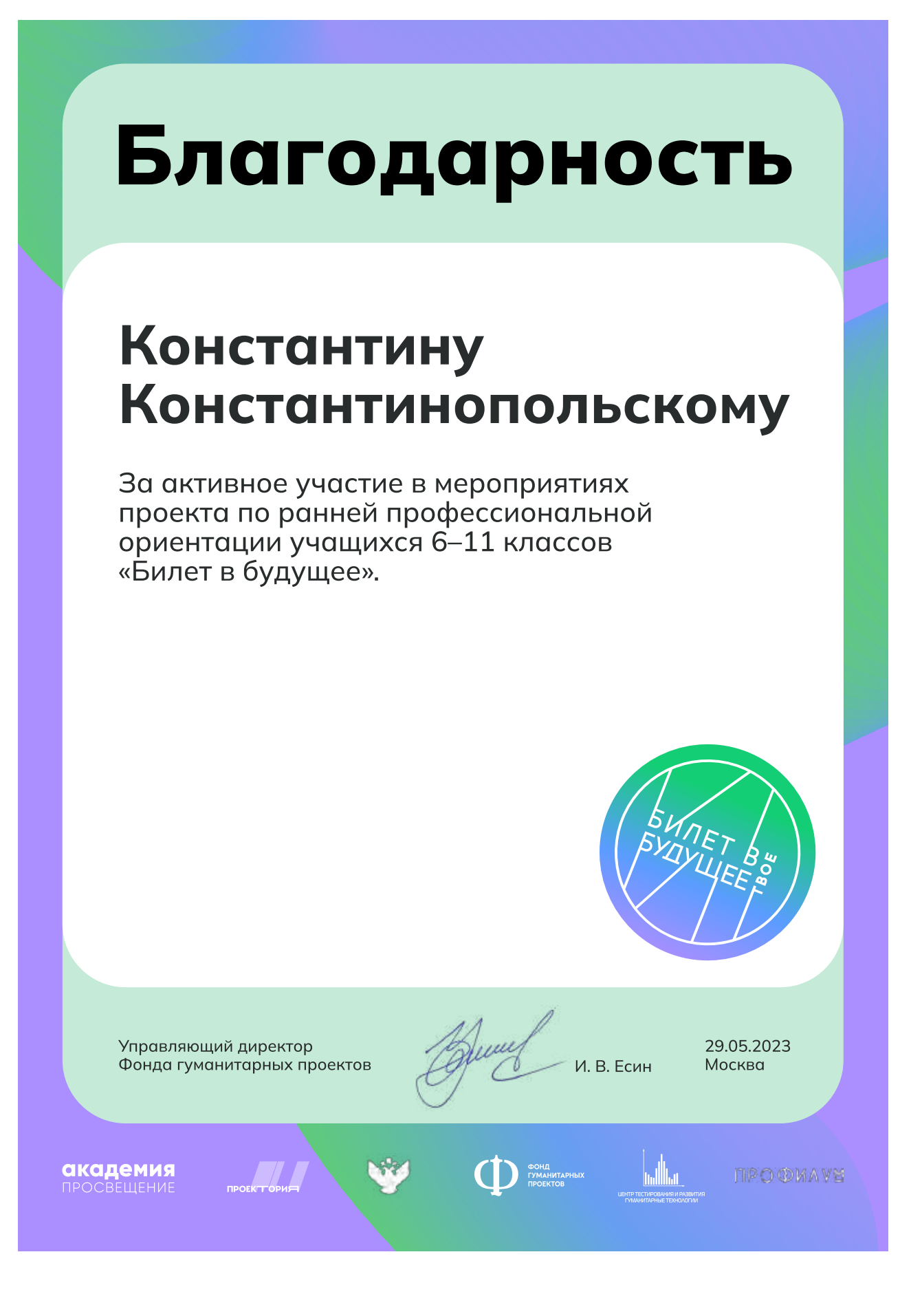

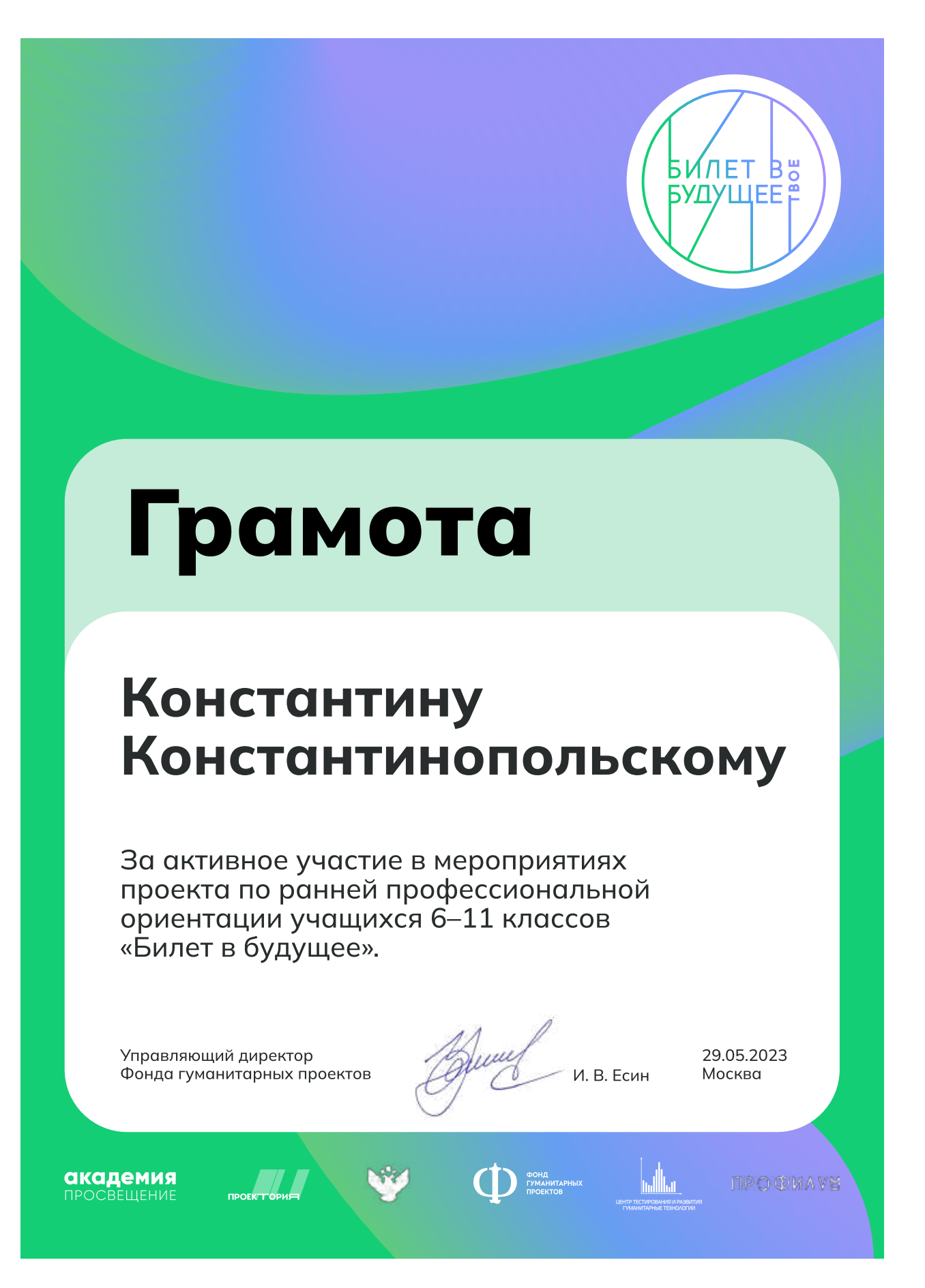
## Бейдж Стандартный

Вариант 1 (нейтральный) – при необходимости можно менять надпись "посетитель" на "участник, пресса и т.д."

Вариант 2 (нейтральный) – при необходимости можно удалить из макета "Иван Иванов и Участник" если имя посетителя будет клеиться сверху.

Вариант 3 (профессиональная среда) – для мероприятий с использованием профессиональных сред.

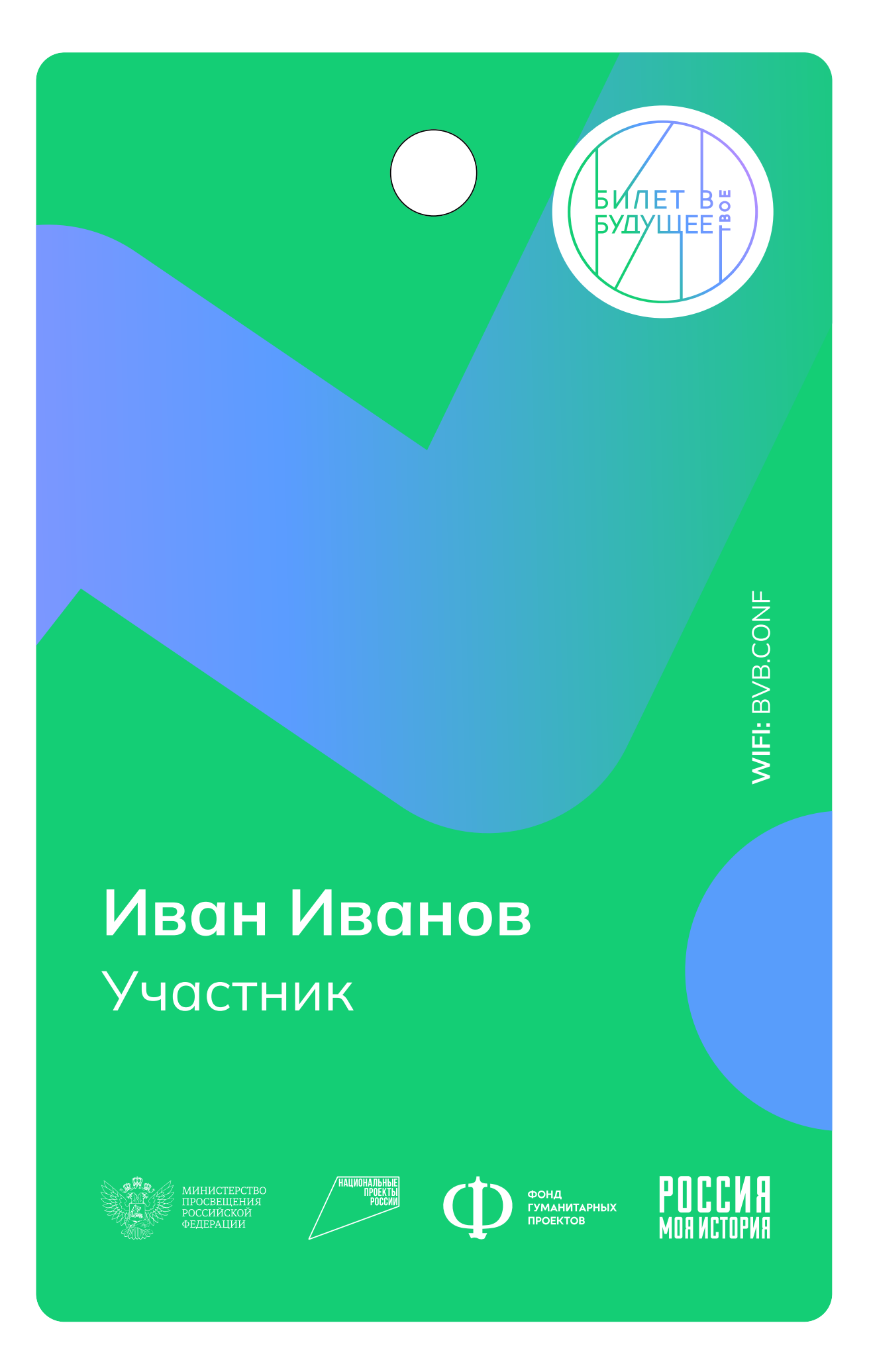

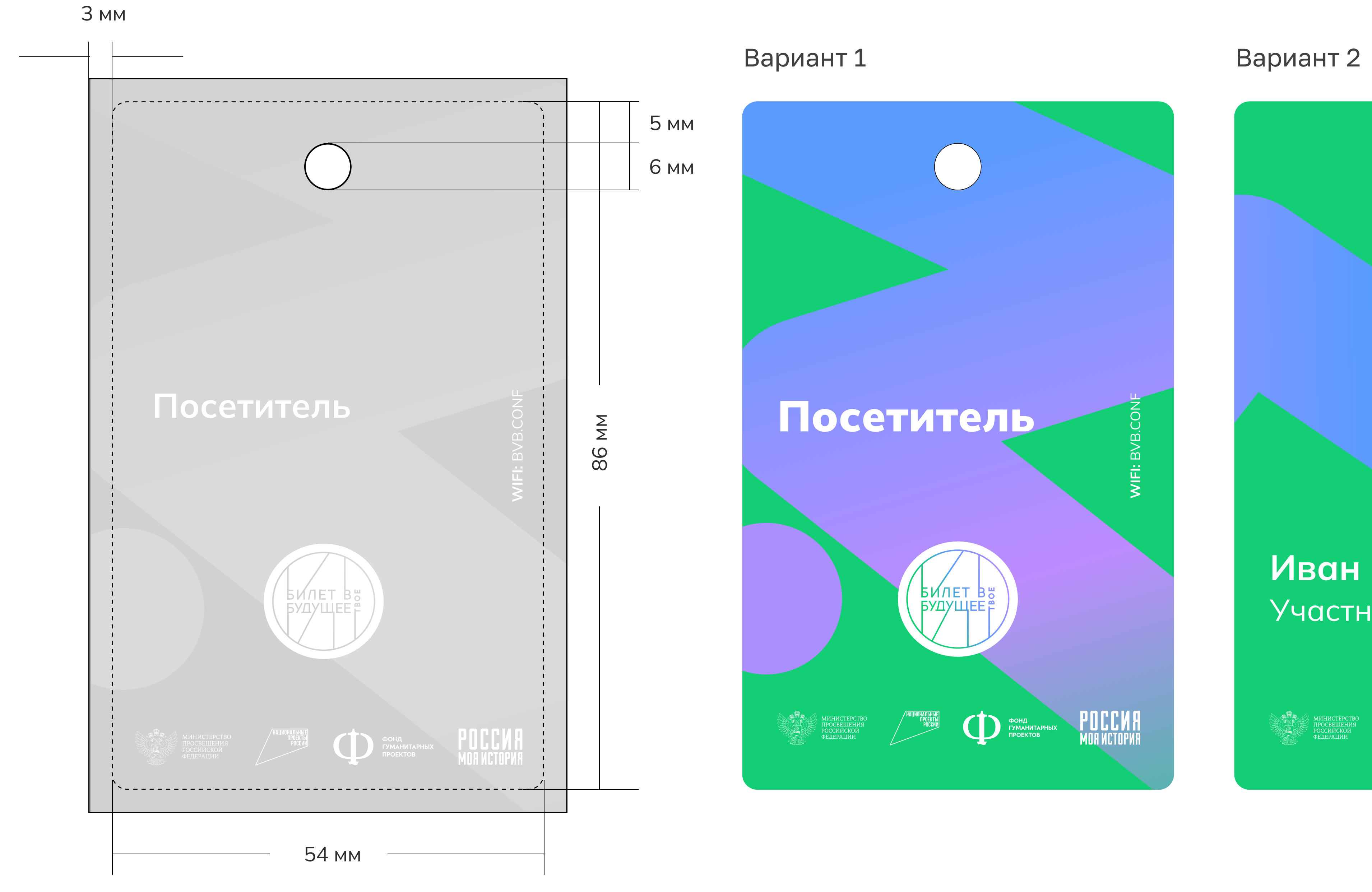

#### Вариант 3

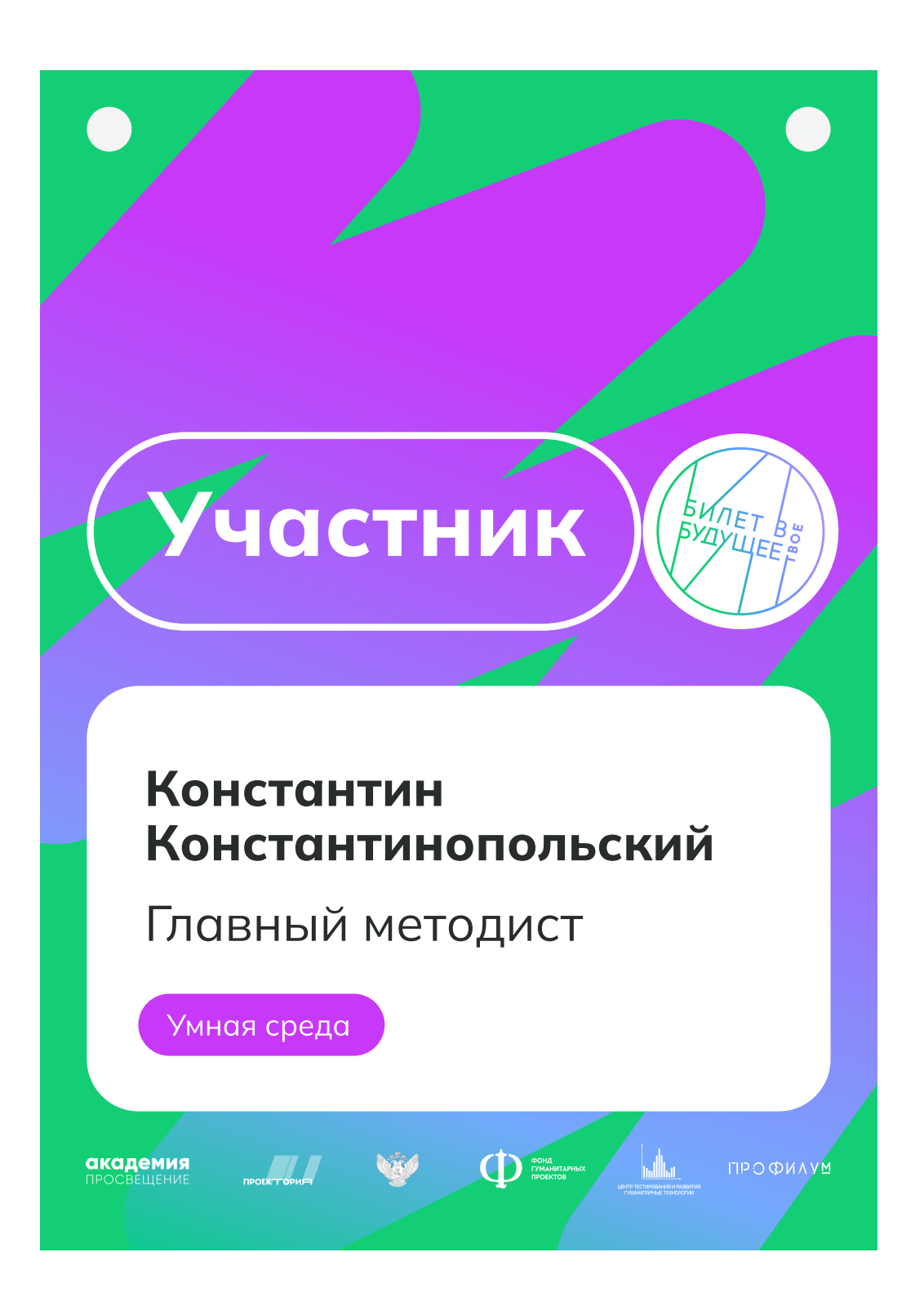

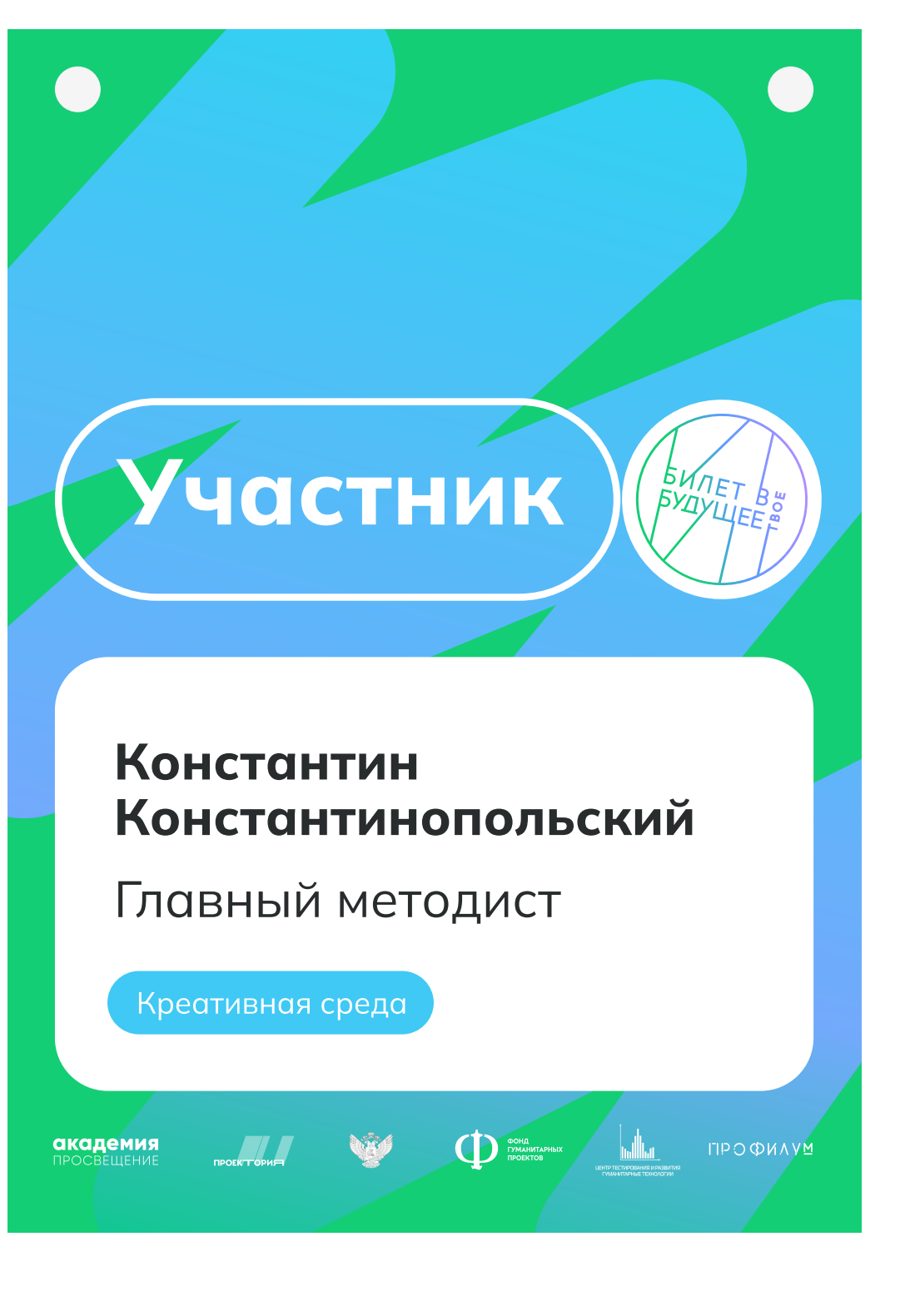

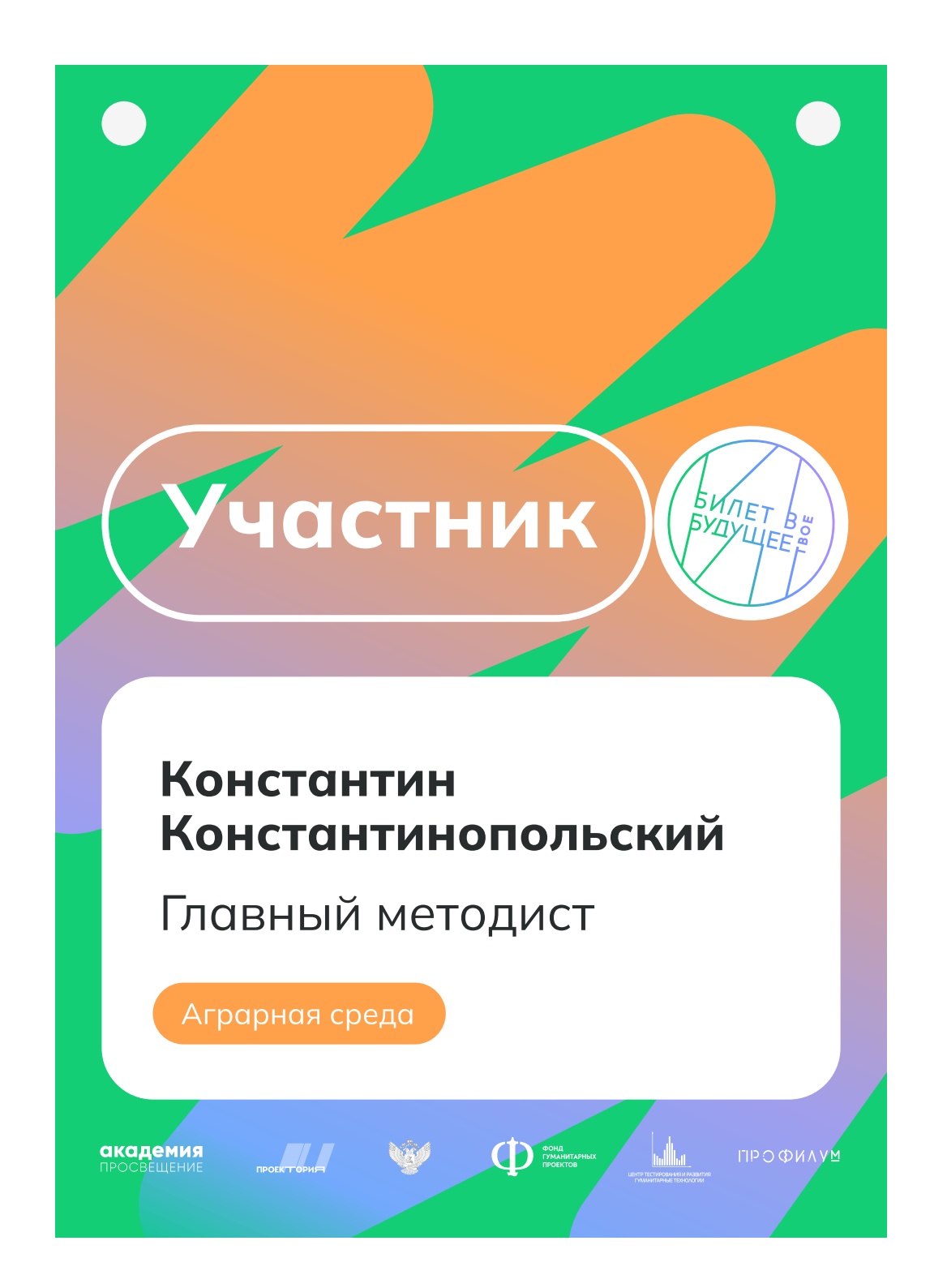

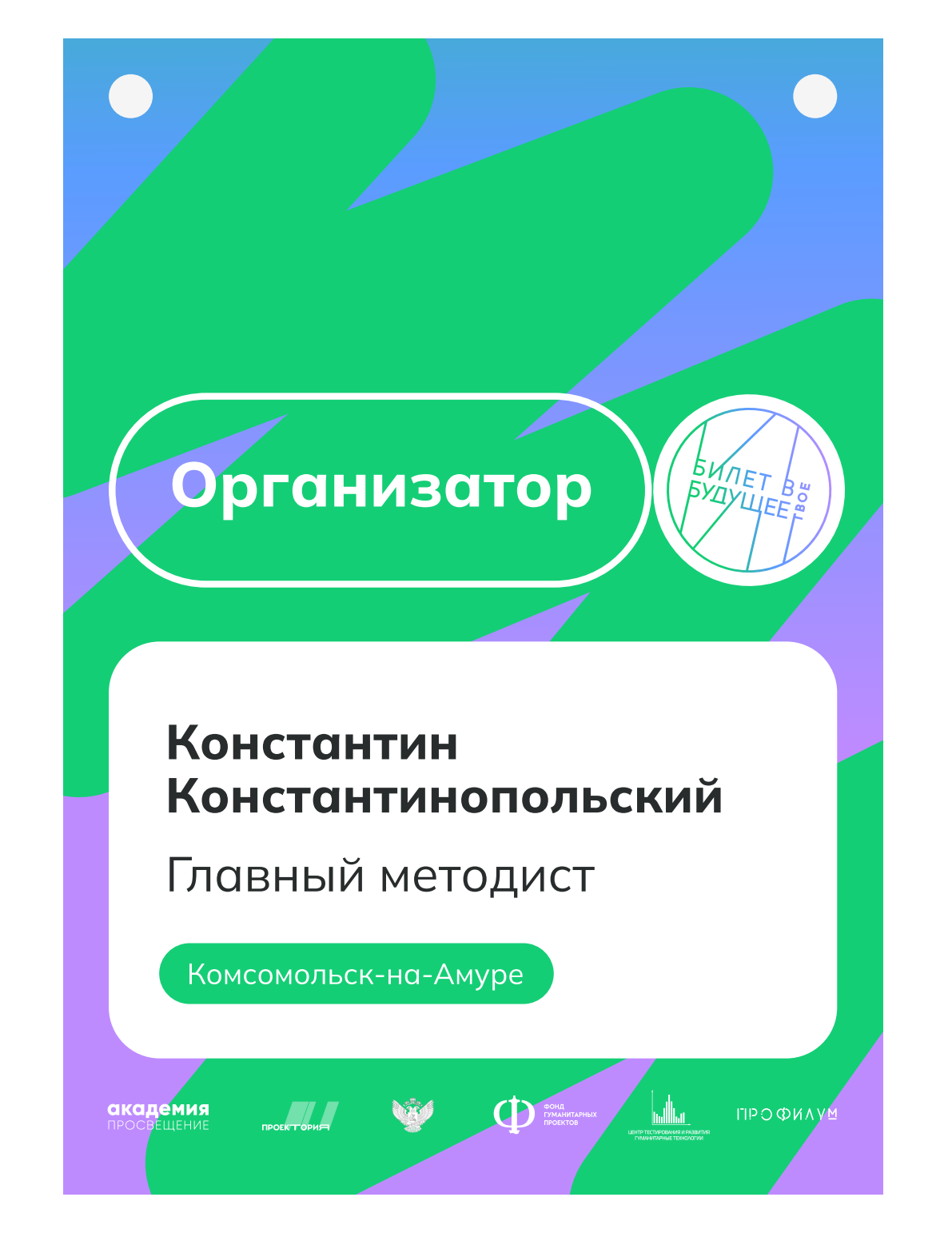

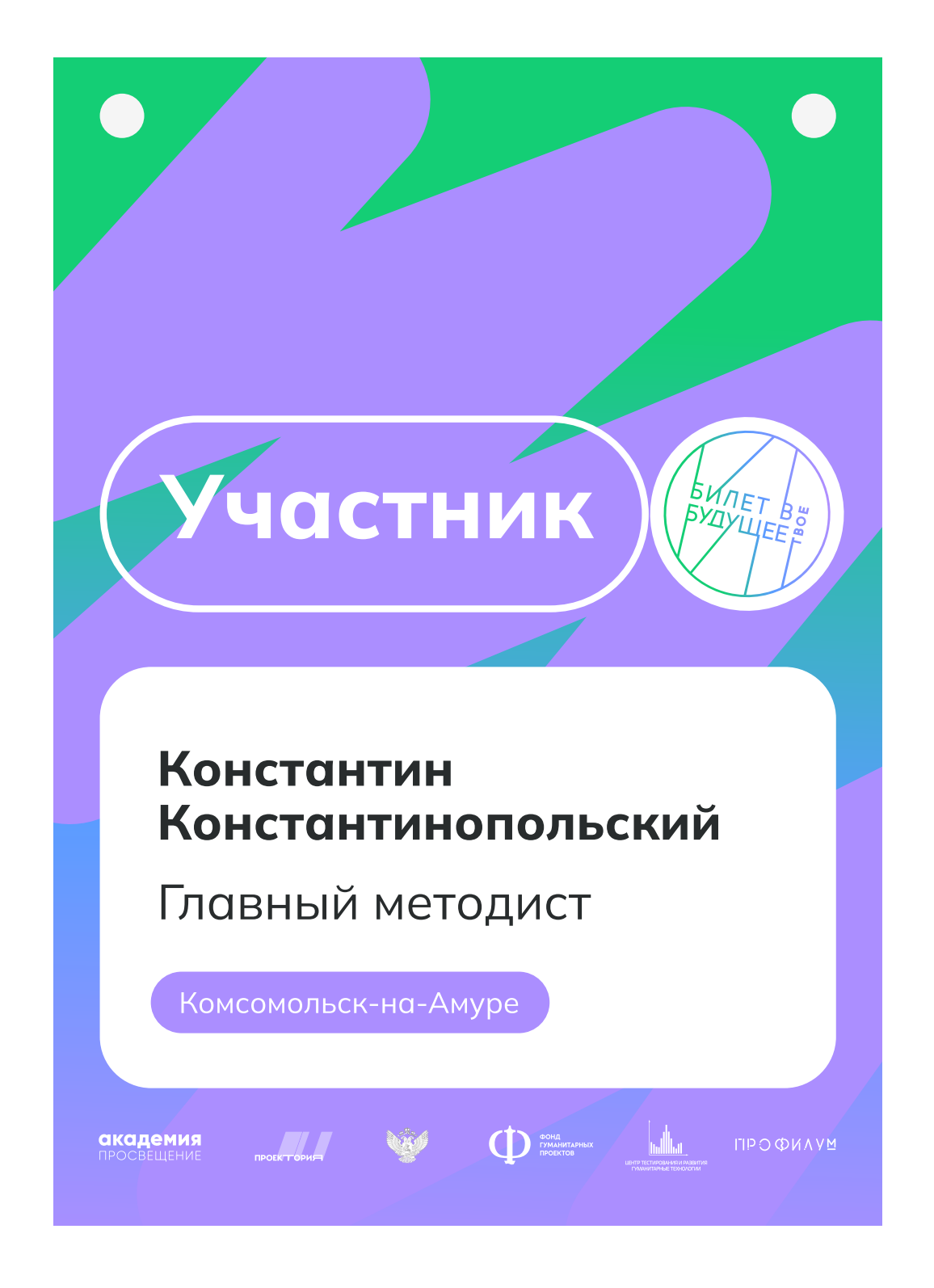

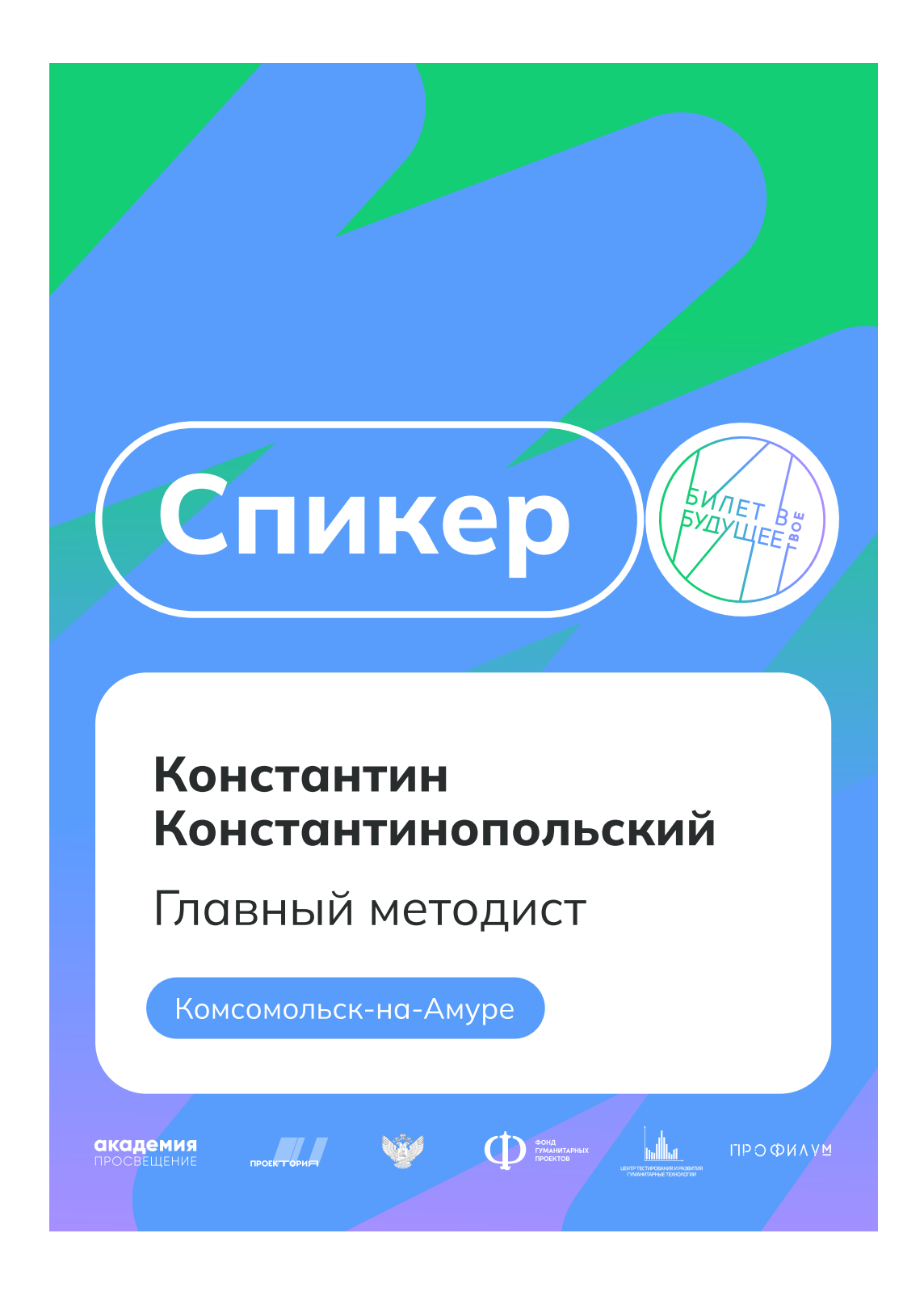

## Бейдж Эксклюзивный

WiFi: BvB.conf

#### Иван Иванов Участник

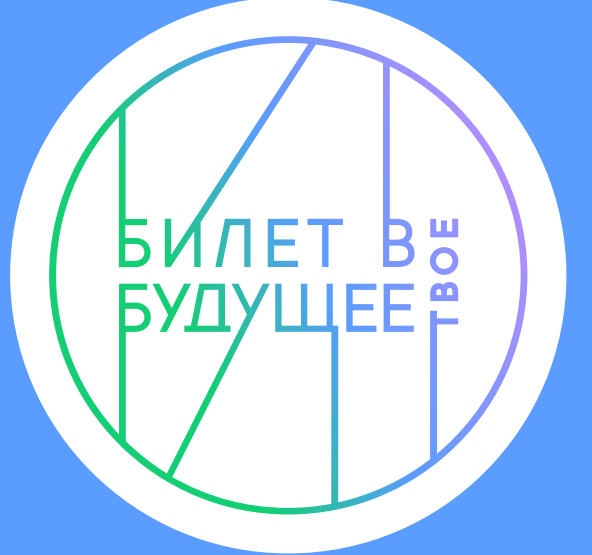

**POCCMA** 

**HOOHA**<br>IXMAL<br>IDOEH<br>OOHA

 $\Theta$ 

震颤

#### Иван Иванов Участник

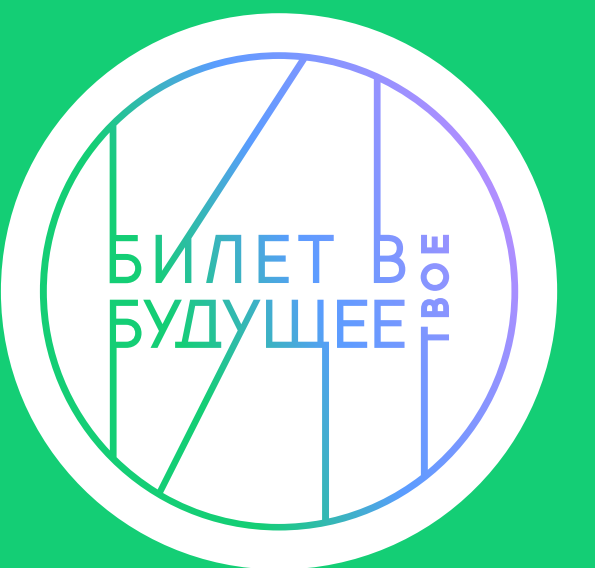

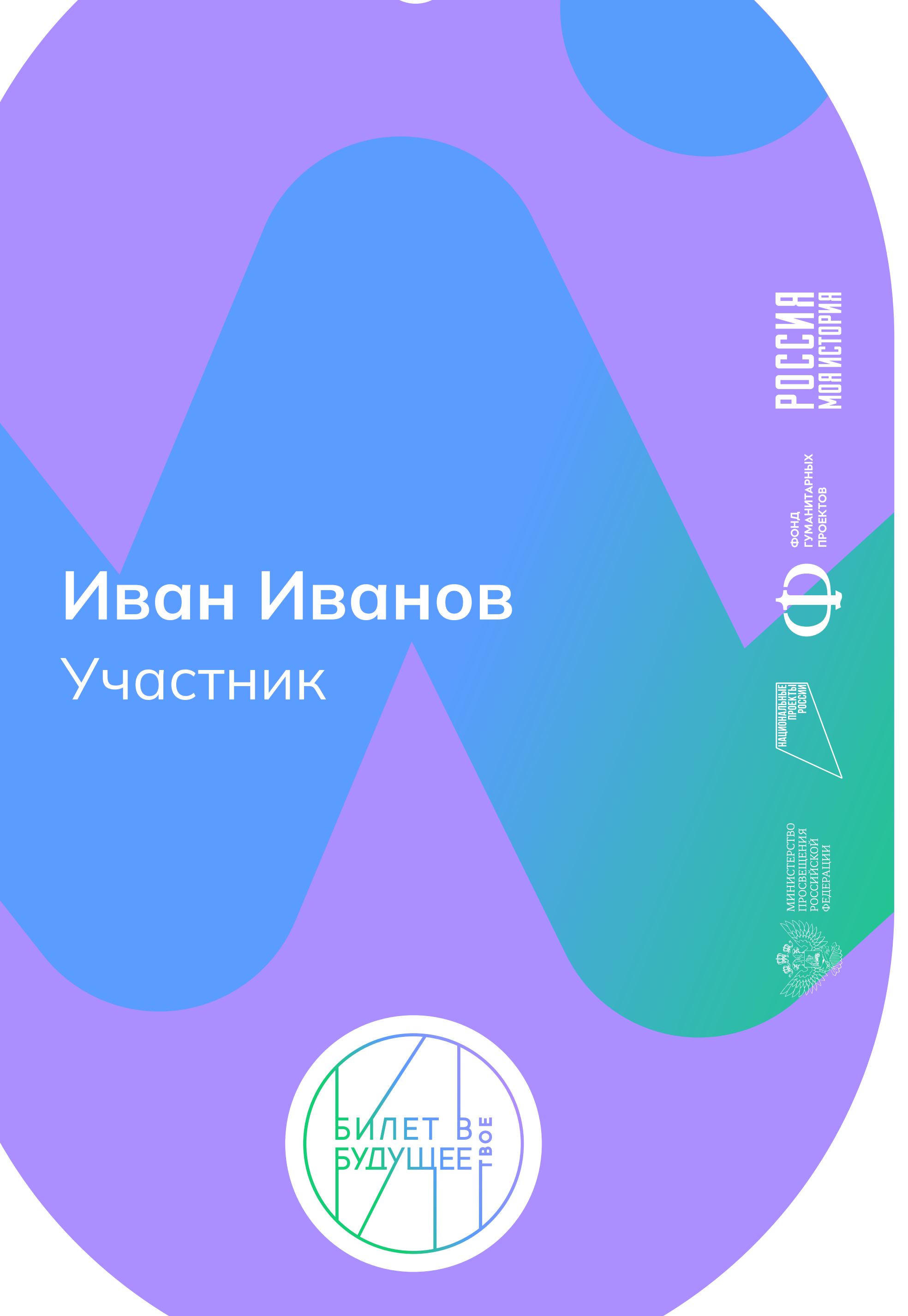

Эксклюзивный бейдж имеет овальную форму и может быть выполнен из пластика с печатью.

Примеры лицевой стороны.

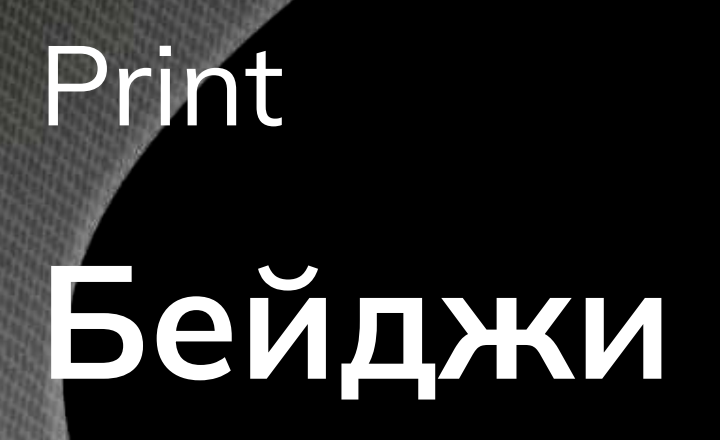

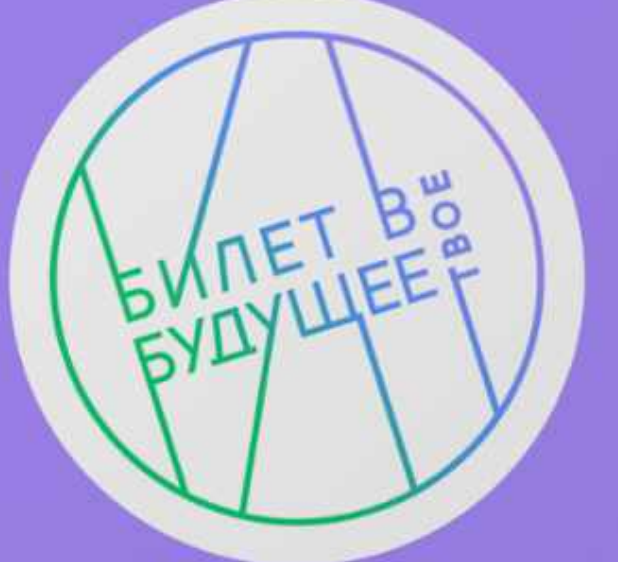

O MBAH NBAHOB

YYUCTHMK

WIFI: BVB.CONF

**RANDWEIGHTER** 

Property of the contract of

**E** 

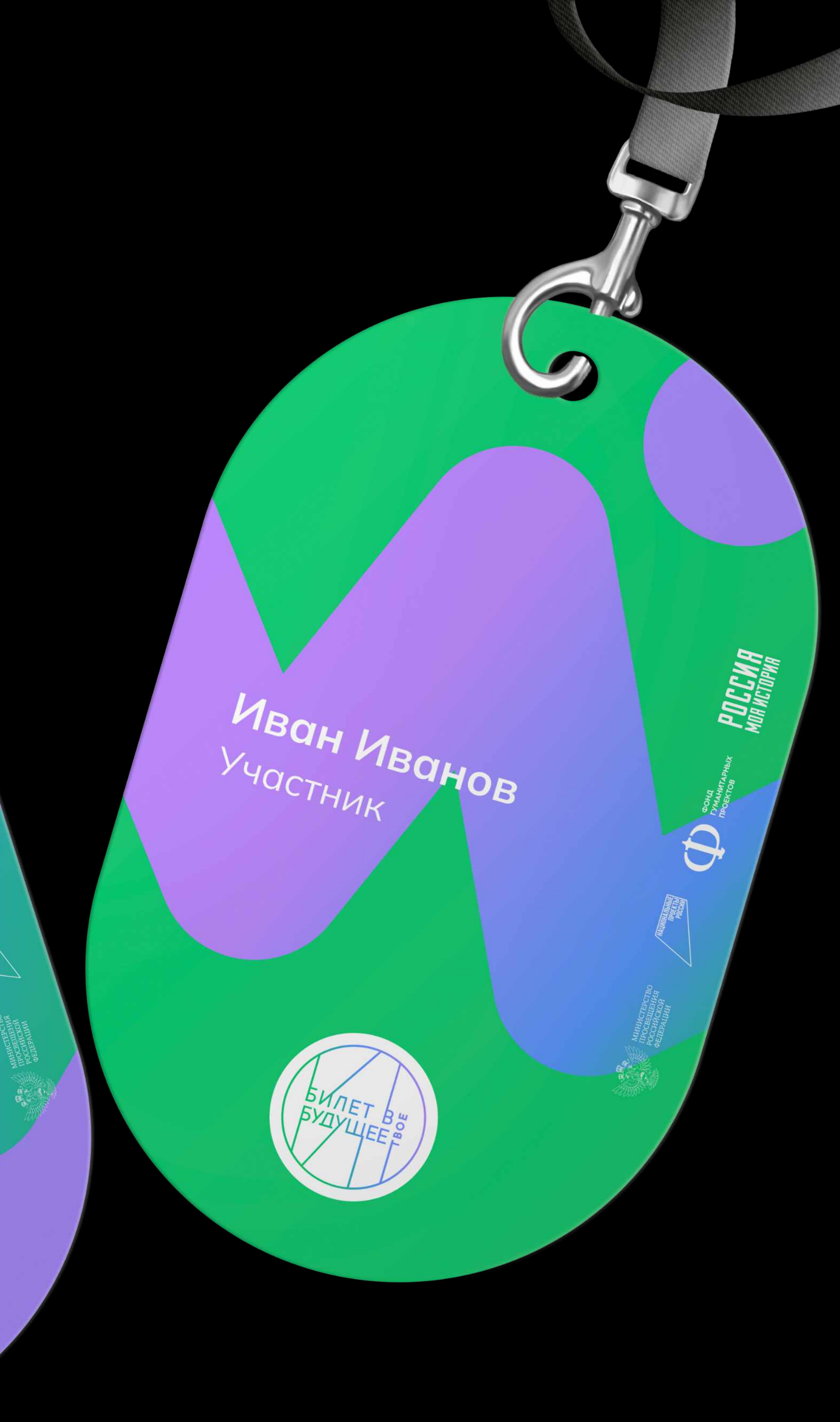

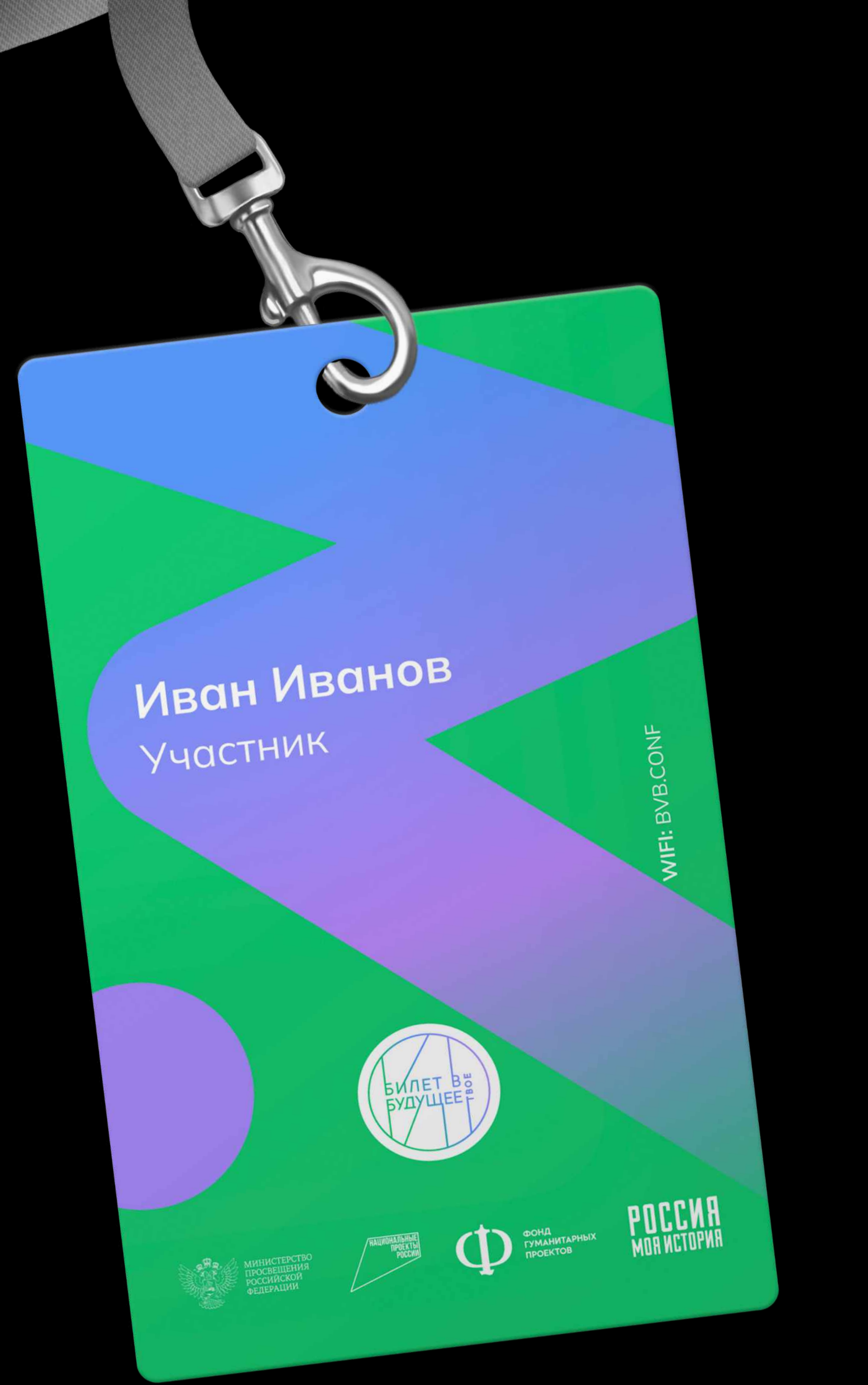

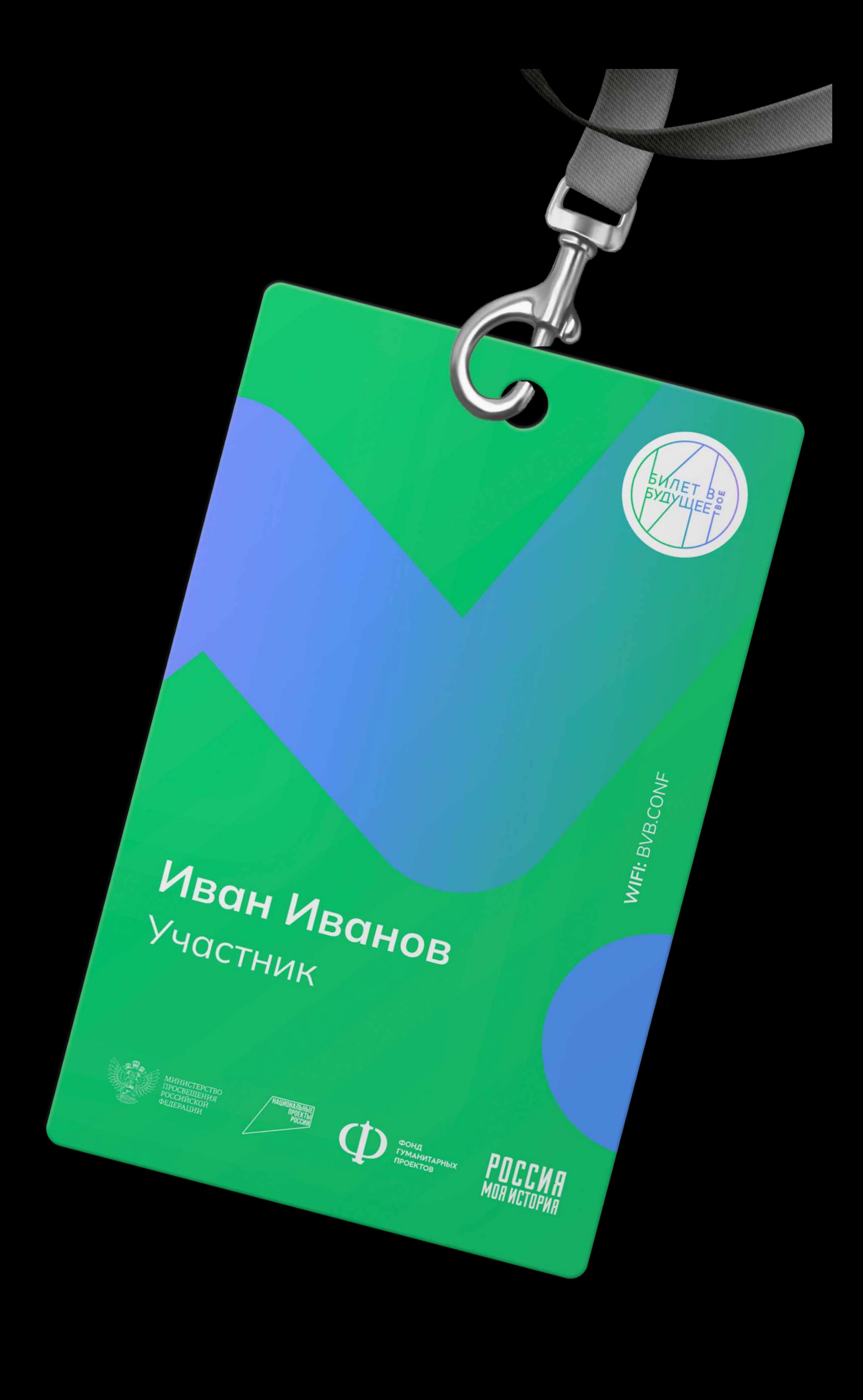

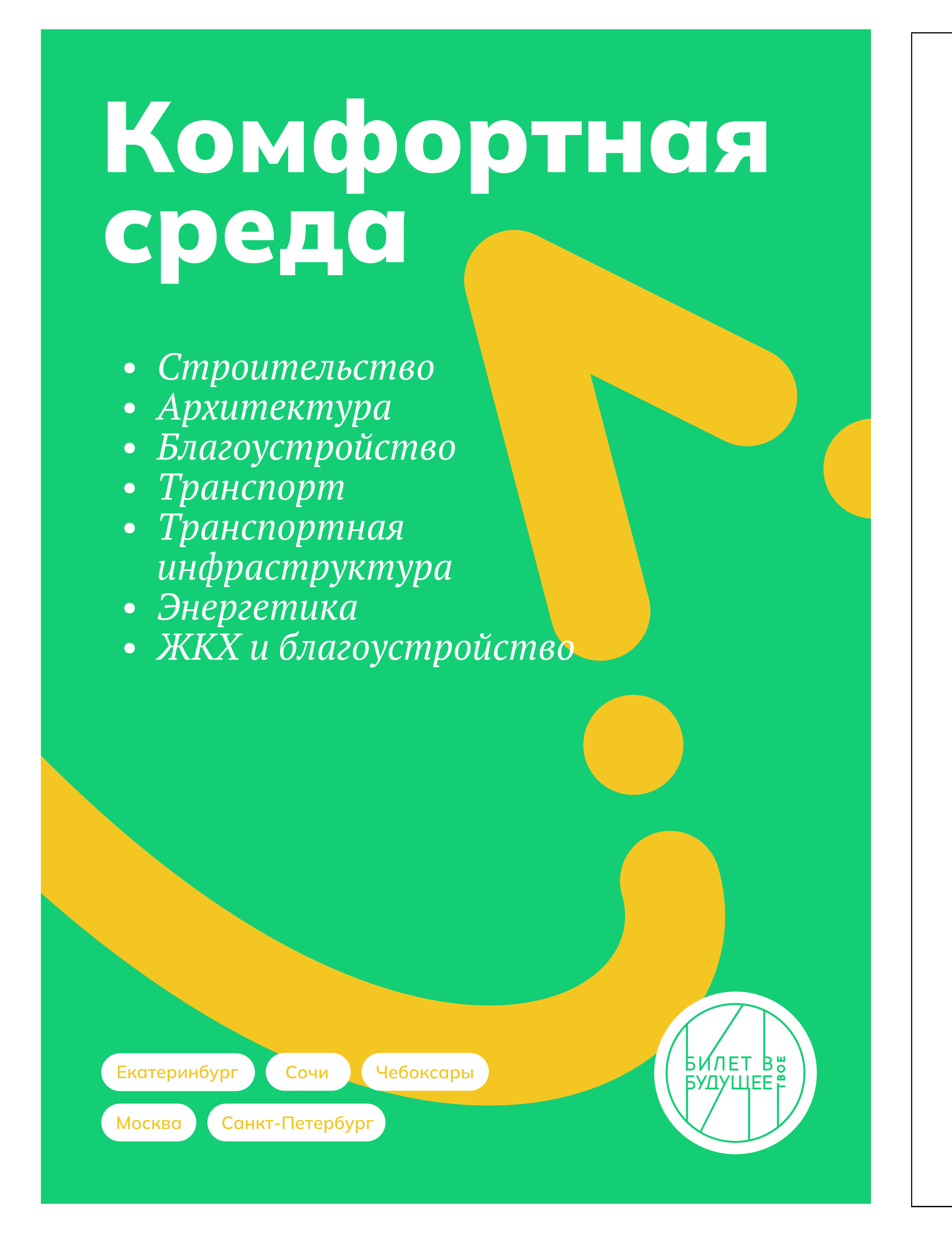

![](_page_39_Picture_3.jpeg)

#### Методические материалы

#### Шаблон обложки Шаблон внутренней страницы Шаблон обложки Шаблон внутренней страницы

#### Инструктивнометодические материалы

Цифровым ядром проекта "Билет в будущее" является многофункциональная информационно-сервисная онлайн-платформа (далее - Платформа). На которой размещаются профориентационные материалы, онлайн-диагностика, а также происходит организация внутренних процессов реализации проекта: регистрация участников, педагогов-навигаторов, региональных операторов и школ, размещается расписание мероприятий, реализуется программа дополнительного профессионального образования (повышение квалификации) для педагогов-навигаторов.

#### Функционал платформы включает:

- 1. Одновременную работу большого количества пользователей;
- 2. Развернутую облачную систему для хранения базы данных;
- 3. Защищенную систему для работы с персональными данными несовершеннолетних.

Открытый сегмент, не требующий регистрации пользователей и доступа к персональным данным. Здесь предполагается размещение общей информации о проекте, о профессиях будущего, раздела для родителей, "Примерочной профессий":

Закрытый сегмент, предполагающий личные кабинеты школ и персональные страницы обучающихся, где регистрируются все движения обручающегося в проекте и обеспечивает накопление цифрового следа участников проекта, представление обучающимся индивидуальных рекомендаций, а школам - групповых аналитических отчетов. Регистрация в закрытом сегменте производится педагогами-навигаторами и специалистами общеобразовательных школ -

участников проекта.

#### Платформа разработана и функционирует в соответствии с требованиями федерального закона

От 27.07.2006 г. No 152-фз "о персональных данных" и предусматривает

- 1. Одновременную работу большого количества пользователей;
- 2. Развернутую облачную систему для хранения базы данных;
- 3. Защищенную систему для работы с персональными данными несовершеннолетних.

#### Инструктивнометодические материалы

Цифровым ядром проекта "Билет в будущее" является многофункциональная информационносервисная онлайн-платформа (далее - Платформа). На которой размещаются профориентационные материалы, онлайн-диагностика, а также происходит организация внутренних процессов реализации проекта: регистрация участников, педагогов-навигаторов, региональных операторов и школ, размещается расписание мероприятий, реализуется программа дополнительного профессионального образования (повышение квалификации) для педагогов-навигаторов.

#### Функционал платформы включает:

Открытый сегмент, не требующий регистрации пользователей и доступа к персональным данным. Здесь предполагается размещение общей информации о проекте, о профессиях будущего, раздела для родителей, "Примерочной профессий":

Дополнительная информация:

#### Закрытый сегмент, предполагающий личные кабинеты школ и

персональные страницы обучающихся, где регистрируются все движения обручающегося в проекте и обеспечивает накопление цифрового следа участников проекта, представление обучающимся индивидуальных рекомендаций, а школам - групповых аналитических отчетов. Регистрация в закрытом сегменте производится педагогами-навигаторами и специалистами общеобразовательных школ -

участников проекта.

#### Платформа разработана и функционирует в соответствии с требованиями федерального закона

От 27.07.2006 г. No 152-фз "о персональных данных" и предусматривает

#### Блокноты

[Скачать макет](https://cloud.mail.ru/public/urQn/xMyCCxsEV)

![](_page_40_Picture_3.jpeg)

![](_page_40_Picture_4.jpeg)

![](_page_40_Picture_5.jpeg)

 $|| || || || ||$ 

![](_page_40_Picture_10.jpeg)

المترافية المترافية المترافية المترافية والمترافية والمرافية والمرافية والمرافية والمترافية والمترافية والمرافية

![](_page_40_Picture_18.jpeg)

الاقتراب المتحال المتحار المتحارف المتحارف المتحارف المتحارف المتحارف المتحارف المتحارف المتحارف المتحارف المتح

![](_page_40_Picture_7.jpeg)

![](_page_40_Picture_8.jpeg)

![](_page_40_Picture_9.jpeg)

![](_page_40_Picture_14.jpeg)

![](_page_40_Picture_16.jpeg)

#### Блокноты-

**PROPERTY** 

**HADE** 

![](_page_41_Picture_2.jpeg)

![](_page_42_Picture_4.jpeg)

## 01 02 03 04 05 06 07 08 09 10 11 12

Презентации - шаблон обложки Презентации - шаблон слайдов Сайт проекта - главная страница Сайт проекта - личный кабинет Социальные сети - ВК, YouTube, ВК Видео Подкасты - Учебные Плейлисты - Учебные Обои для телефона Мобильное приложение Видеообложка 3D иллюстрации 2D иллюстрации

![](_page_43_Picture_4.jpeg)

![](_page_43_Picture_5.jpeg)

## Презентация Шаблон обложки

**В Скачать макет** 

![](_page_43_Picture_3.jpeg)

![](_page_44_Picture_29.jpeg)

![](_page_44_Picture_13.jpeg)

#### Обложки Инфографика Разделы

![](_page_44_Picture_14.jpeg)

![](_page_44_Picture_16.jpeg)

![](_page_44_Picture_17.jpeg)

![](_page_44_Picture_23.jpeg)

**Digital** 

## Презентации Слайды

![](_page_44_Figure_24.jpeg)

выбора (пробы )

![](_page_44_Picture_18.jpeg)

не

![](_page_44_Picture_12.jpeg)

![](_page_44_Picture_27.jpeg)

![](_page_44_Picture_30.jpeg)

![](_page_44_Picture_31.jpeg)

![](_page_44_Picture_28.jpeg)

![](_page_44_Picture_25.jpeg)

Заголовок

45

![](_page_45_Picture_3.jpeg)

Пример применения

#### Digital

## Сайт проекта Главная страница

Для продвижения проекта в Интернете следует использовать не только фото, но и фирменные 3D и 2D иллюстрации. Благодаря вовлекающим персонажам, дети лучше воспринимают предложенный контент и проявляют больший интерес к проекту.

![](_page_45_Picture_6.jpeg)

![](_page_46_Picture_3.jpeg)

#### Пример применения

#### Пример применения

![](_page_46_Picture_348.jpeg)

![](_page_46_Picture_6.jpeg)

#### Digital

## Сайт проекта Личный кабинет

![](_page_47_Picture_12.jpeg)

#### Социальные сети ВК и YouTube

 $\overline{M}$ dooo

## Социальные сети ВК Видео

![](_page_48_Picture_2.jpeg)

![](_page_49_Picture_3.jpeg)

![](_page_49_Picture_4.jpeg)

#### Подкасты Учебные

В Скачать макет

![](_page_50_Picture_5.jpeg)

![](_page_50_Picture_151.jpeg)

![](_page_50_Picture_2.jpeg)

![](_page_50_Picture_3.jpeg)

![](_page_50_Picture_4.jpeg)

## Плейлисты Учебные

## Обои для телефона Экран блокировки

![](_page_51_Picture_2.jpeg)

![](_page_51_Picture_3.jpeg)

![](_page_52_Picture_4.jpeg)

![](_page_52_Picture_8.jpeg)

Фавикон Иконка в интерфейсе ПК

#### Построение иконки

![](_page_52_Picture_7.jpeg)

![](_page_52_Picture_12.jpeg)

Иконка в интерфейсе телефона

#### Иконка для различных платформ

![](_page_52_Picture_11.jpeg)

**Digital** 

## Мобильное приложение Иконка приложения и фавикон

![](_page_52_Picture_3.jpeg)

![](_page_53_Picture_7.jpeg)

512 px

![](_page_53_Picture_4.jpeg)

#### 180 px

#### 120 px

![](_page_53_Picture_11.jpeg)

![](_page_53_Picture_12.jpeg)

![](_page_53_Picture_13.jpeg)

![](_page_53_Picture_14.jpeg)

![](_page_53_Picture_15.jpeg)

Moscow 1

![](_page_53_Picture_17.jpeg)

Weather

![](_page_53_Picture_19.jpeg)

**Batteries** 

#### Digital

![](_page_53_Picture_21.jpeg)

#### Мобильное приложение Масштаб иконки

Монограмму «Билет в твоё Будущее» можно масштабировать до необходимых размеров без каких-либо ограничений в сторону увеличения и до 42 px в сторону уменьшения. Нельзя использовать знак размером менее 42 px в ширину.

# Как построить карьеру в туризме?

![](_page_54_Picture_12.jpeg)

![](_page_54_Picture_14.jpeg)

![](_page_54_Picture_15.jpeg)

## Узнай о профессии инжинератехнолога!

![](_page_54_Picture_10.jpeg)

Аграрная среда

![](_page_54_Picture_5.jpeg)

![](_page_54_Picture_7.jpeg)

Digital

#### Видео

Обложка для профессиональных сред

3D графика будет использоваться в геймификации у ученика как иллюстрации в модальных окнах и акценты на лендингах в других ролях на платформе.

> Регистрируйся на Профпробы и стань ближе к профессии мечты

#### Присоединяйся к проекту!

Присоединиться

![](_page_55_Picture_9.jpeg)

![](_page_55_Picture_10.jpeg)

![](_page_55_Picture_5.jpeg)

![](_page_55_Picture_11.jpeg)

![](_page_55_Picture_12.jpeg)

**Digital** 

## 3D иллюстрации Вариант применения

3D иллюстрации на слайде знакомят с общей концепцией и стилем "Билет в твоё будущее". Права на изображения принадлежат источникам или авторам.

#### Вариант 1

## 2D иллюстрации Вариант применения

2D графика будет использоваться в геймификации у ученика как иллюстрации в модальных окнах и акценты на лендингах в других ролях на платформе.

Присоединиться

![](_page_56_Picture_10.jpeg)

![](_page_56_Picture_11.jpeg)

![](_page_56_Picture_12.jpeg)

![](_page_56_Picture_14.jpeg)

Регистрируйся на Профпробы и стань ближе к профессии мечты

## Присоединяйся к проекту!

![](_page_56_Picture_15.jpeg)

2D иллюстрации на слайде знакомят с общей концепцией и стилем "Билет в твоё будущее". Права на изображения принадлежат источникам или авторам.

Регистрируйся на Профпробы и стань ближе к профессии мечты

## Присоединяйся к проекту!

Присоединиться

![](_page_57_Picture_0.jpeg)

Оформление пространства - стенд Панели Роллапы Флаги напольные Система навигации Мероприятия - макеты для сцены Билеты эксклюзивные - для мероприятия 08 Браслеты - для мероприятия Значки - Сувенирная продукция Футболки - Сувенирная продукция Шоппер - Сувенирная продукция

![](_page_57_Picture_90.jpeg)

Event

## Оформление пространства Пример стенда

![](_page_58_Picture_9.jpeg)

![](_page_58_Picture_2.jpeg)

![](_page_58_Picture_3.jpeg)

![](_page_58_Picture_4.jpeg)

**Проект**<br>реализуется<br>на основании  $\frac{1}{\sqrt{2}}$  **HO** OUT DEKCA  $n<sub>0</sub>$   $n<sub>1</sub>$   $n<sub>2</sub>$   $n<sub>3</sub>$   $n<sub>4</sub>$  TO  $n<sub>pe3</sub>MR<sub>em</sub>$ Российской  $\theta$ едерации

# Ключевы

# IP. *Yke y TeGA*

**TRAINING** 

la a

#### Event

## Оформление пространства Пример стенда

![](_page_59_Picture_3.jpeg)

Все тексты и изображения в макетах являются примером и могут в зависимости от мероприятия менять своё содержание.

## Как стать конструктором умной одежды?

![](_page_60_Picture_5.jpeg)

Сделай свой скачок в области квантовых технологий

![](_page_60_Picture_7.jpeg)

Event

## Панели Примеры макетов

Все тексты и изображения в макетах являются примером и могут в зависимости от мероприятия менять своё содержание.

Event

![](_page_61_Picture_0.jpeg)

![](_page_61_Picture_4.jpeg)

## Как стать конструктором умной одежды?

![](_page_61_Picture_2.jpeg)

Сделай свой скачок в области квантовых технологий

![](_page_62_Picture_4.jpeg)

Мультимедийная выставка профессий Найди то, что тебе по душе!

23.11 – 30.11

![](_page_62_Picture_7.jpeg)

 $\sqrt{ }$ 

Стань частью проекта

![](_page_62_Picture_10.jpeg)

![](_page_62_Picture_11.jpeg)

**PUCCY**<br>Retorne

![](_page_62_Picture_13.jpeg)

Event

#### Роллапы Макеты

Все тексты и изображения в макетах являются примером и могут в зависимости от мероприятия менять своё содержание.

#### Event

#### Флаги напольные Макеты

Флаги следует устанавливать группами в три флага (при этом следует чередовать флаги с базоввыми цветами).

Допускается установка отдельно стоящего флага (с градиентом базовых цветов).

Размер: 2250 х 1500

![](_page_63_Picture_6.jpeg)

PNUEL BA **БУДУЩЕЕ =** 

![](_page_63_Picture_16.jpeg)

#### 2250 mm

![](_page_63_Picture_18.jpeg)

#### Event

### Флаги напольные Применение

Флаги — имиджевый элемент оформления экстерьера мероприятий. Устанавливаются недалеко от входа.

Размер: 5000 х 150

#### 380x380 mm ---

![](_page_64_Picture_18.jpeg)

![](_page_64_Picture_19.jpeg)

## m  $\bullet$ H 25 **Contract**

![](_page_64_Picture_21.jpeg)

![](_page_65_Picture_4.jpeg)

## Умная среда

Павильон цифровых технологий

![](_page_65_Picture_8.jpeg)

![](_page_65_Picture_9.jpeg)

# 03 Социальная среда

Павильон сервиса и торговли

#### Система навигации Макеты

Данные макеты приведены в качестве примера. При разработке системы навигации должны учитываться все нюансы конкретного архитектурного объекта.

#### Event Event

![](_page_66_Picture_7.jpeg)

#### Система навигации Примеры Система навигации Примеры

![](_page_66_Picture_2.jpeg)

— Павильон цифровых<br>— технологий

# **MHOR COOLD STATE**

![](_page_66_Picture_6.jpeg)

![](_page_67_Picture_3.jpeg)

Event

Система навигации Примеры

![](_page_67_Picture_2.jpeg)

![](_page_68_Picture_0.jpeg)

![](_page_68_Picture_1.jpeg)

CONTRACTOR CONTRACTOR

![](_page_68_Picture_3.jpeg)

![](_page_69_Picture_4.jpeg)

> 580 000 > 322 000 > 380 000 > 140 000

онлайн-диагностик пройдено

учеников зарегистрировано и авторизовано на платформе

![](_page_69_Picture_10.jpeg)

![](_page_69_Picture_11.jpeg)

учеников посетили профориентационные уроки

учеников посетили одну и более профпробу

Event

## Мероприятия Макеты для сцены

Данные макеты приведены в качестве примера. При разработке моушн-дизайна просьба учитывать базовые правила бренда.

#### Event

## Мероприятия Пример

МИНИСТЕРСТЬ<br>ПРОСВЕЩЕНИЯ<br>РОССИЙСКОЙ<br>ФЕДЕРАЦИИ

## > 580 000 > 322 000 > 380 000  $>14000$

учеников посетили одну<br>и более профпробу

онлайн-диагностик пройдено

учеников посетили профориентационные уроки

учеников зарегистрировано и авторизовано на платформе

![](_page_70_Picture_7.jpeg)

![](_page_70_Picture_8.jpeg)

![](_page_71_Picture_4.jpeg)

![](_page_71_Picture_5.jpeg)

ТВОЙ ПУТЬ ТВОЯ МЕЧТА ТВОЯ ПРОФЕССИЯ!

**SANALLE BRANCH** 

![](_page_71_Picture_12.jpeg)

ТВОЙ ПУТЬ ТВОЯ МЕЧТА ТВОЯ ПРОФЕССИЯ!

![](_page_71_Picture_8.jpeg)

ТВОЙ ПУТЬ ТВОЯ МЕЧТА ТВОЯ ПРОФЕССИЯ!

![](_page_71_Picture_14.jpeg)

Event

## Билеты эксклюзивные Для мероприятия

72

Данные макеты приведены в качестве примера.

В Скачать макет
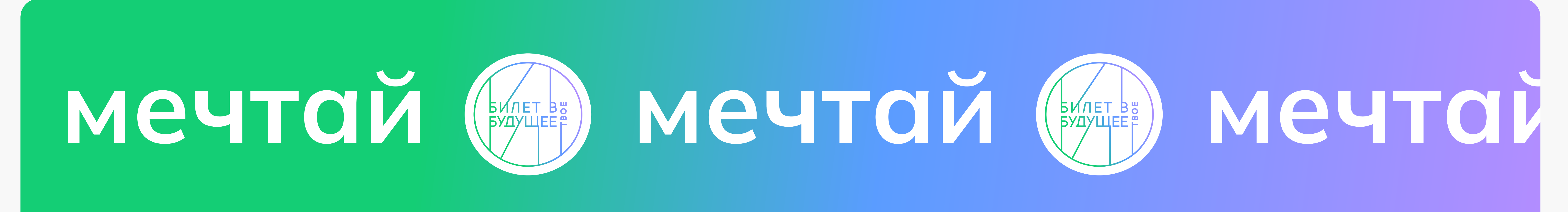

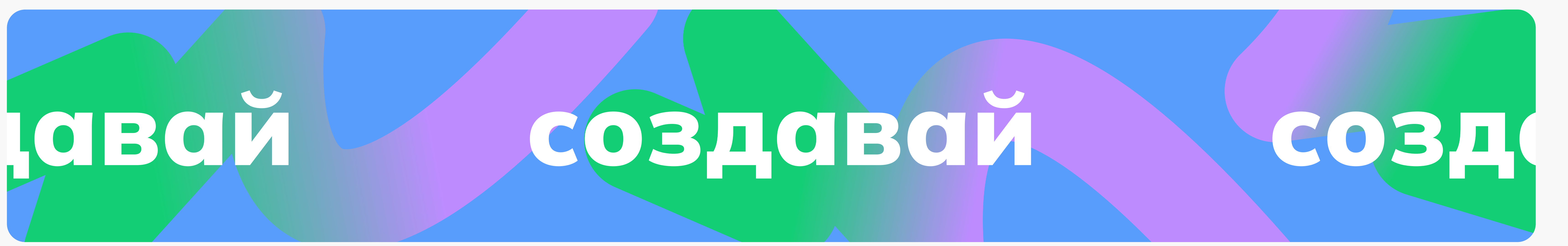

#### Браслеты Для мероприятия

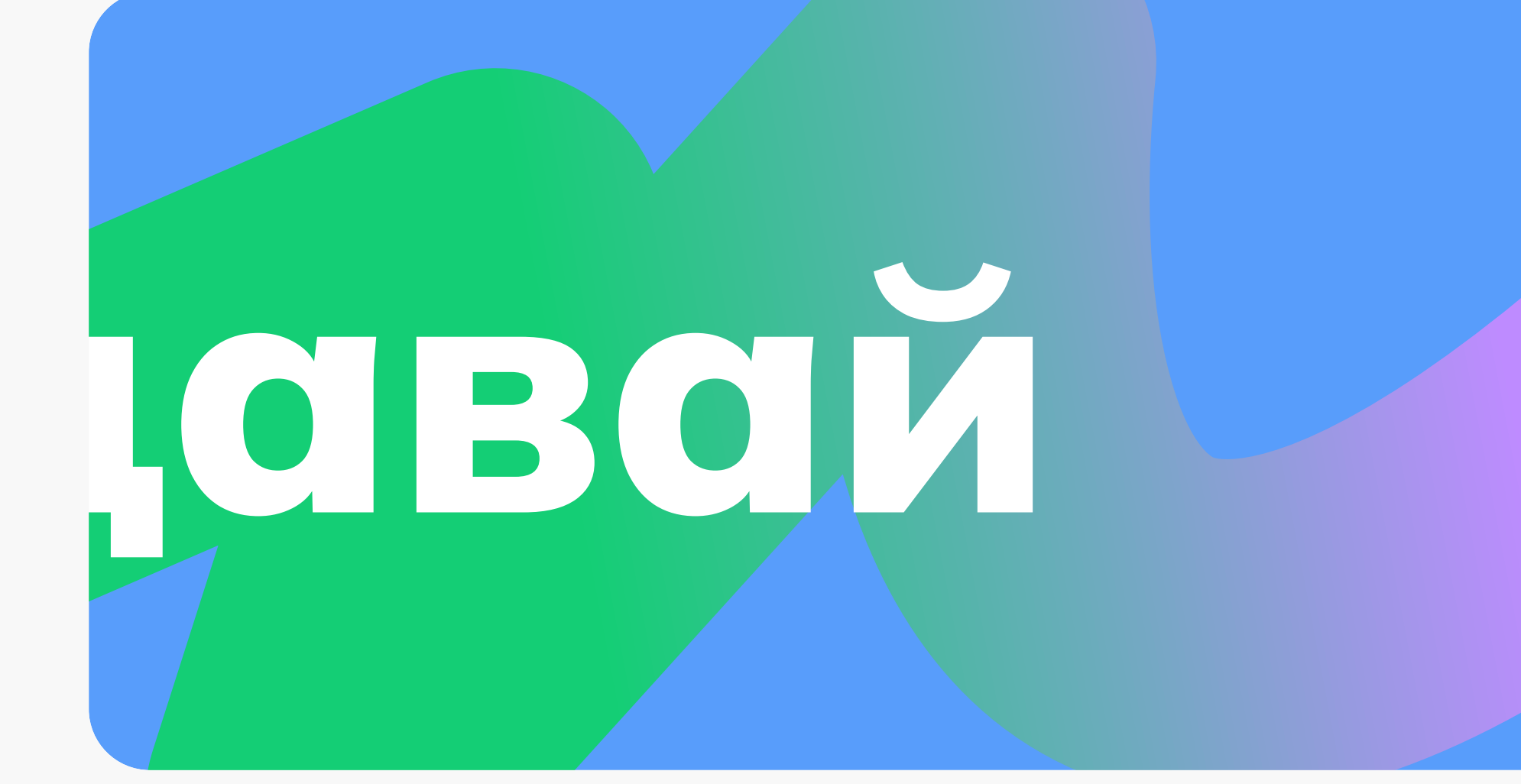

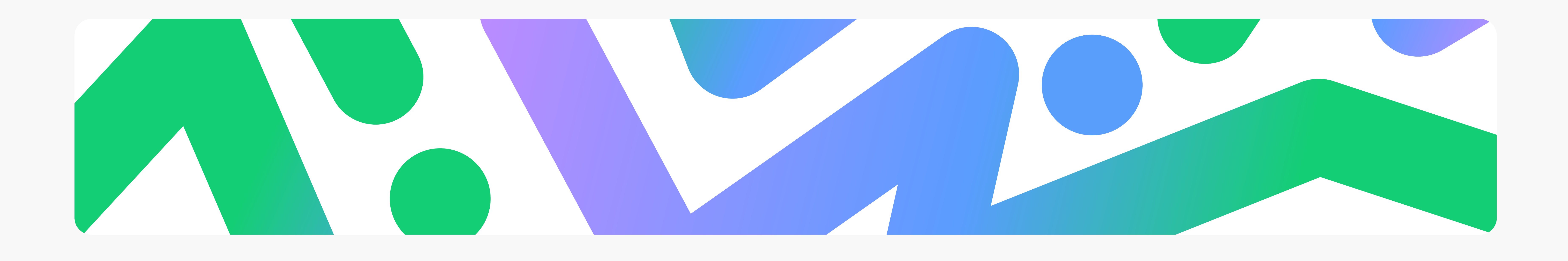

Данные макеты приведены в качестве примера.

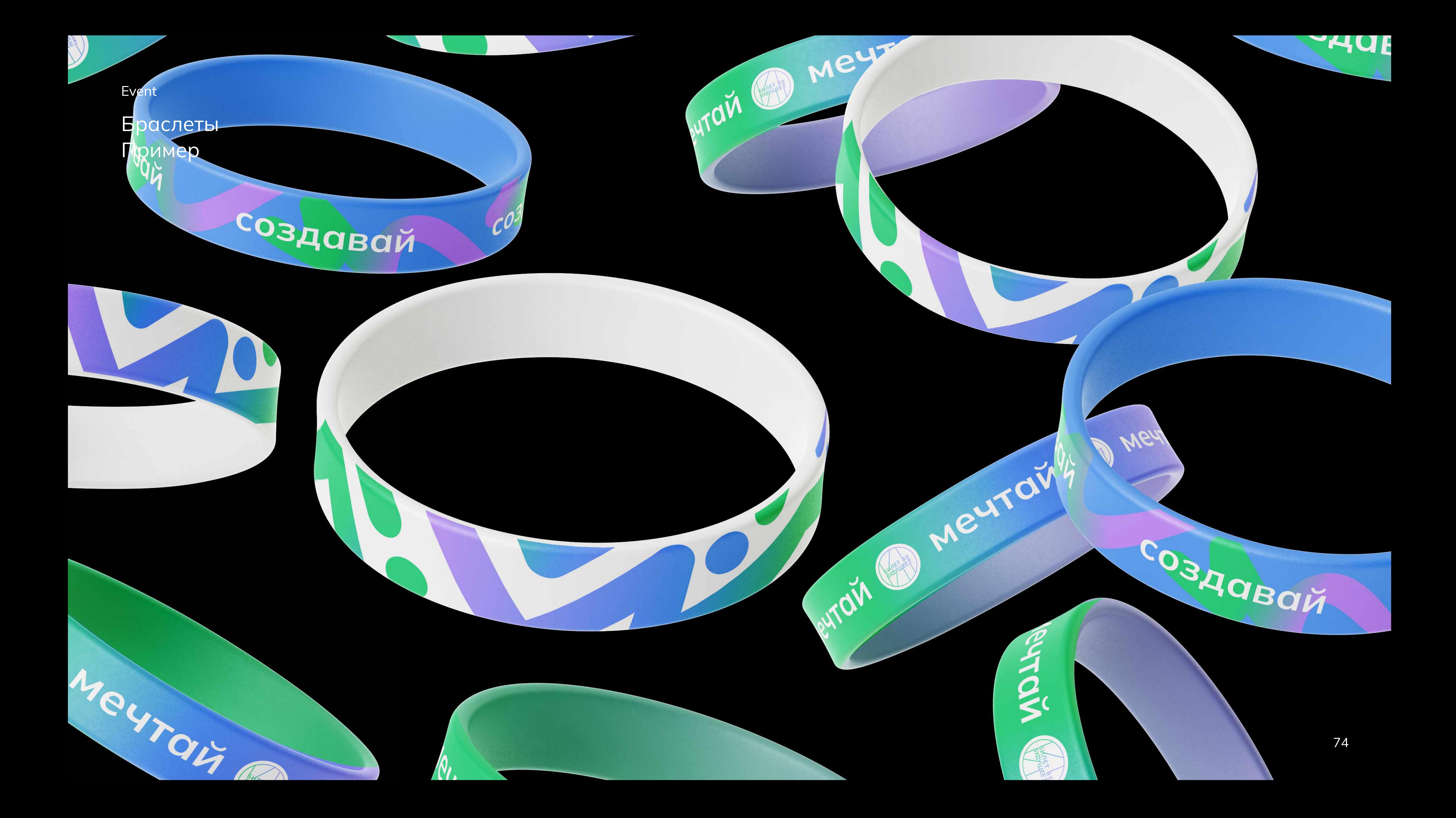

# Значки Сувенирная продукция

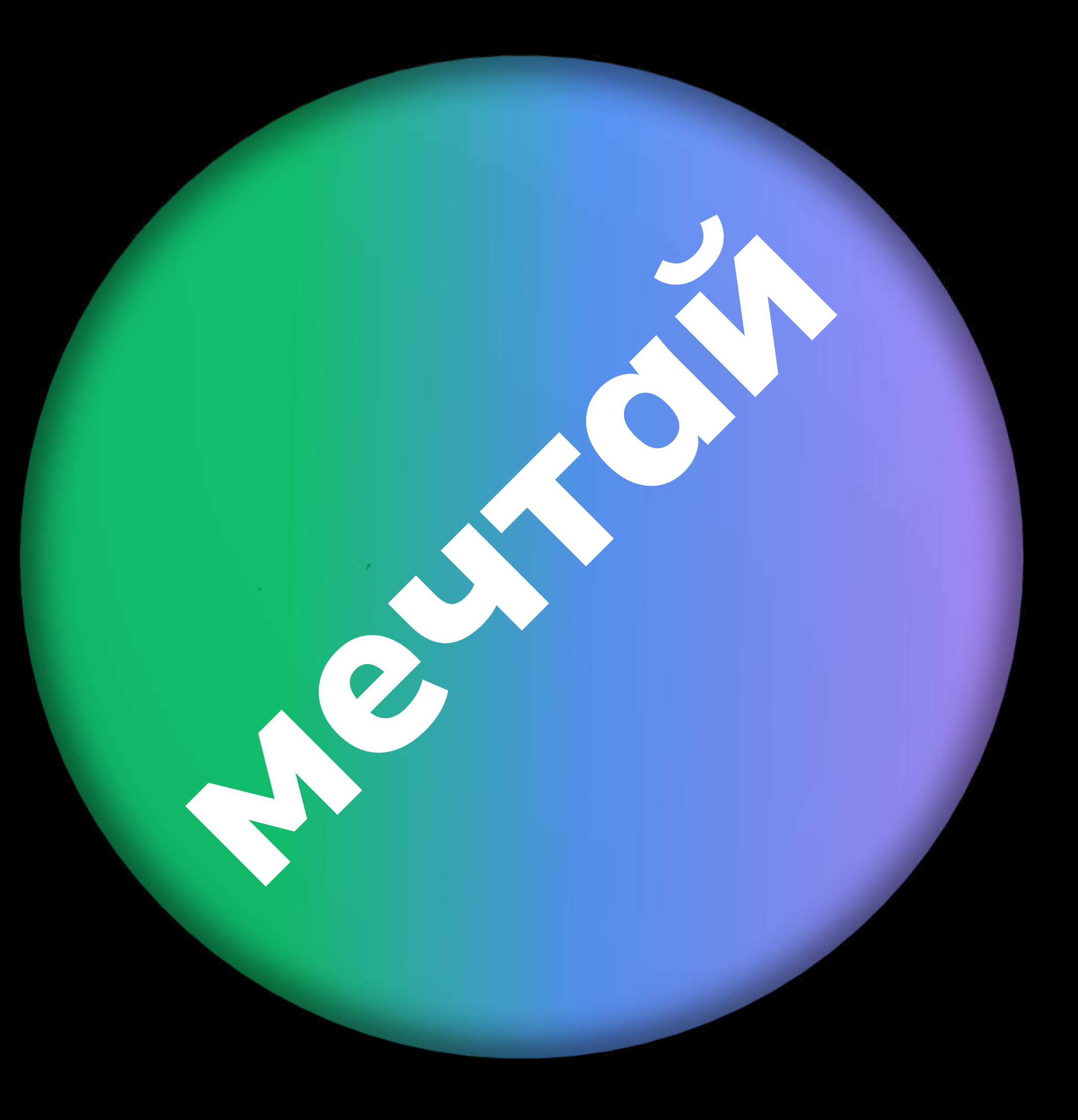

Данные макеты приведены в качестве примера.

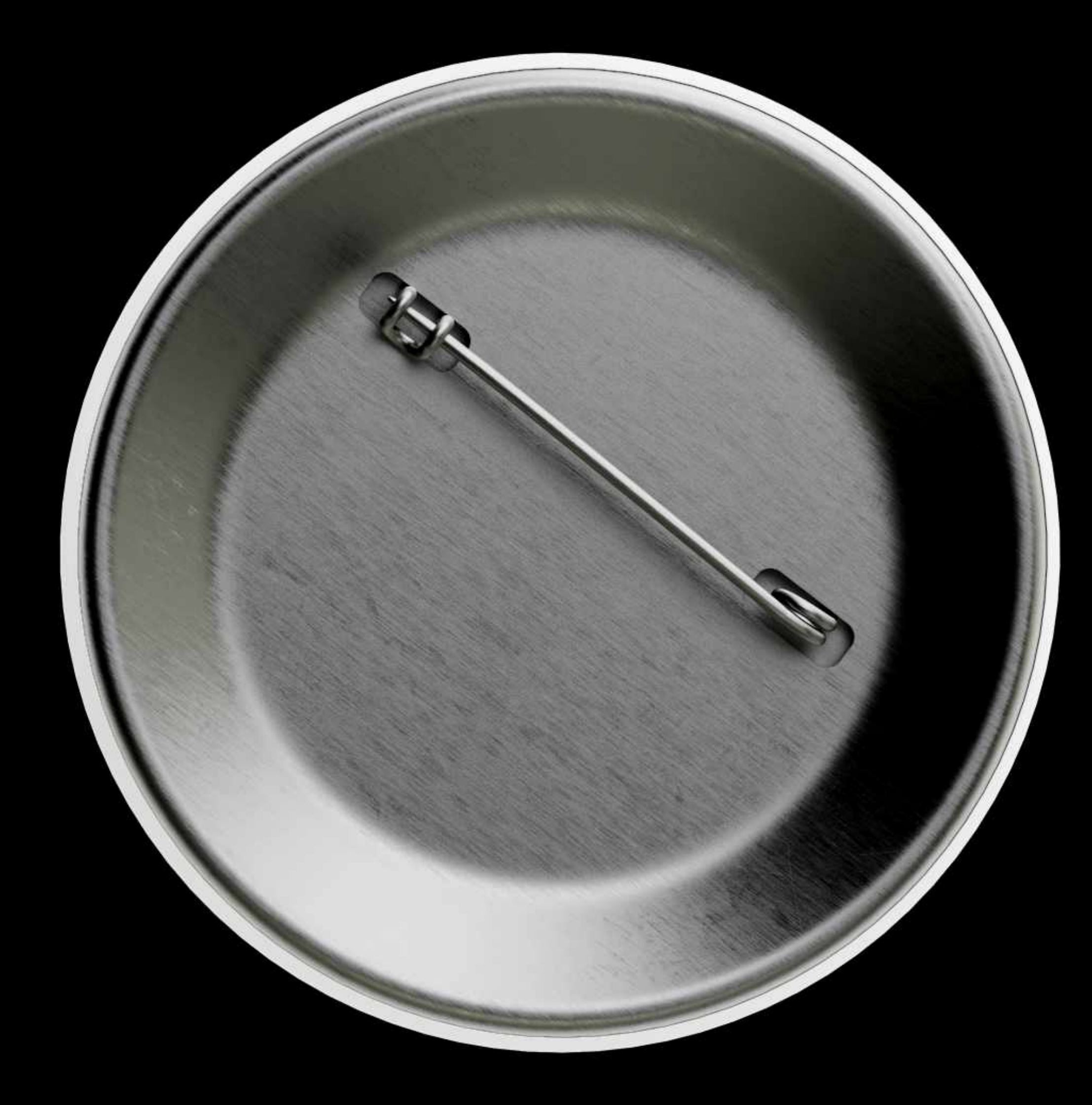

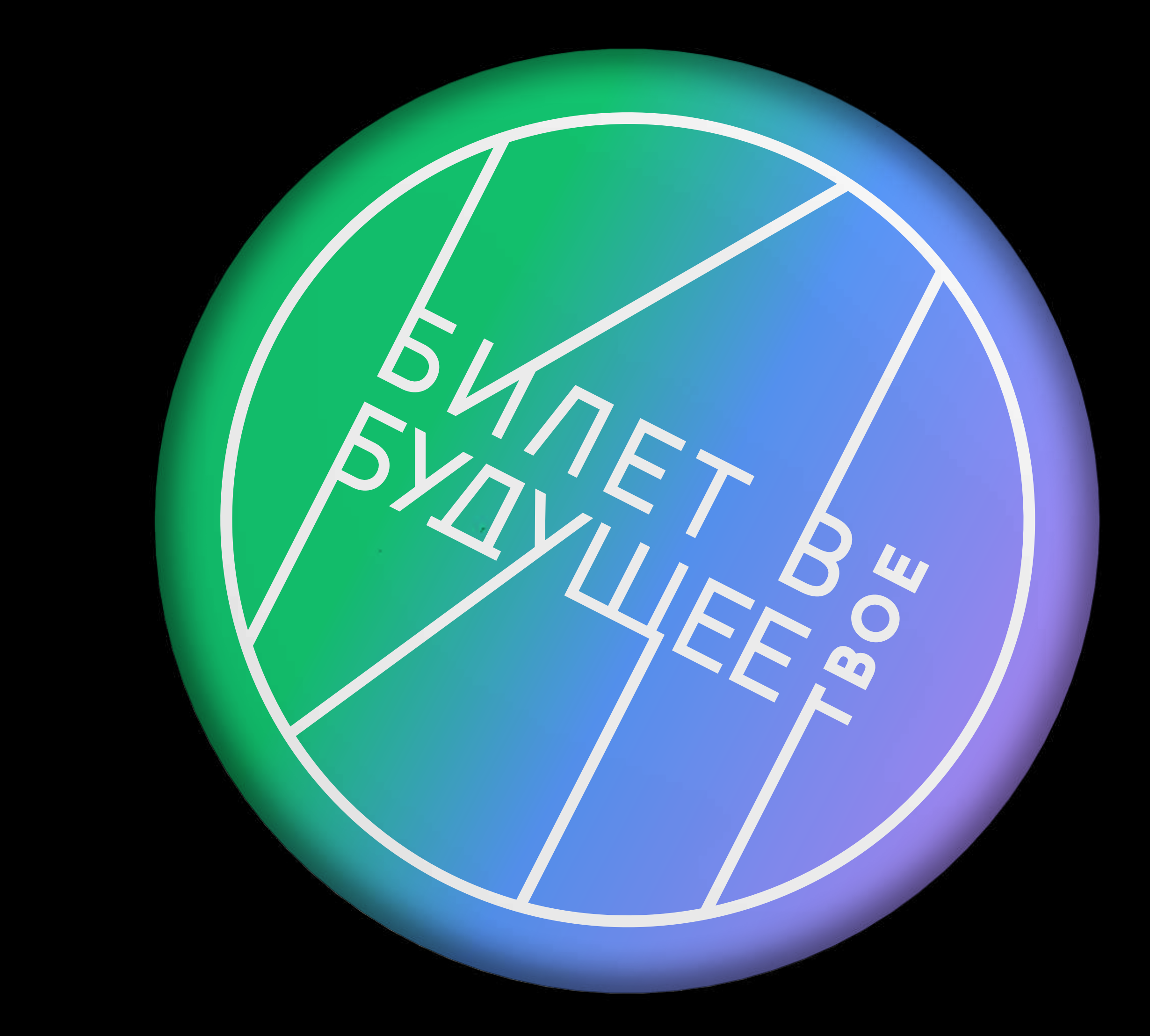

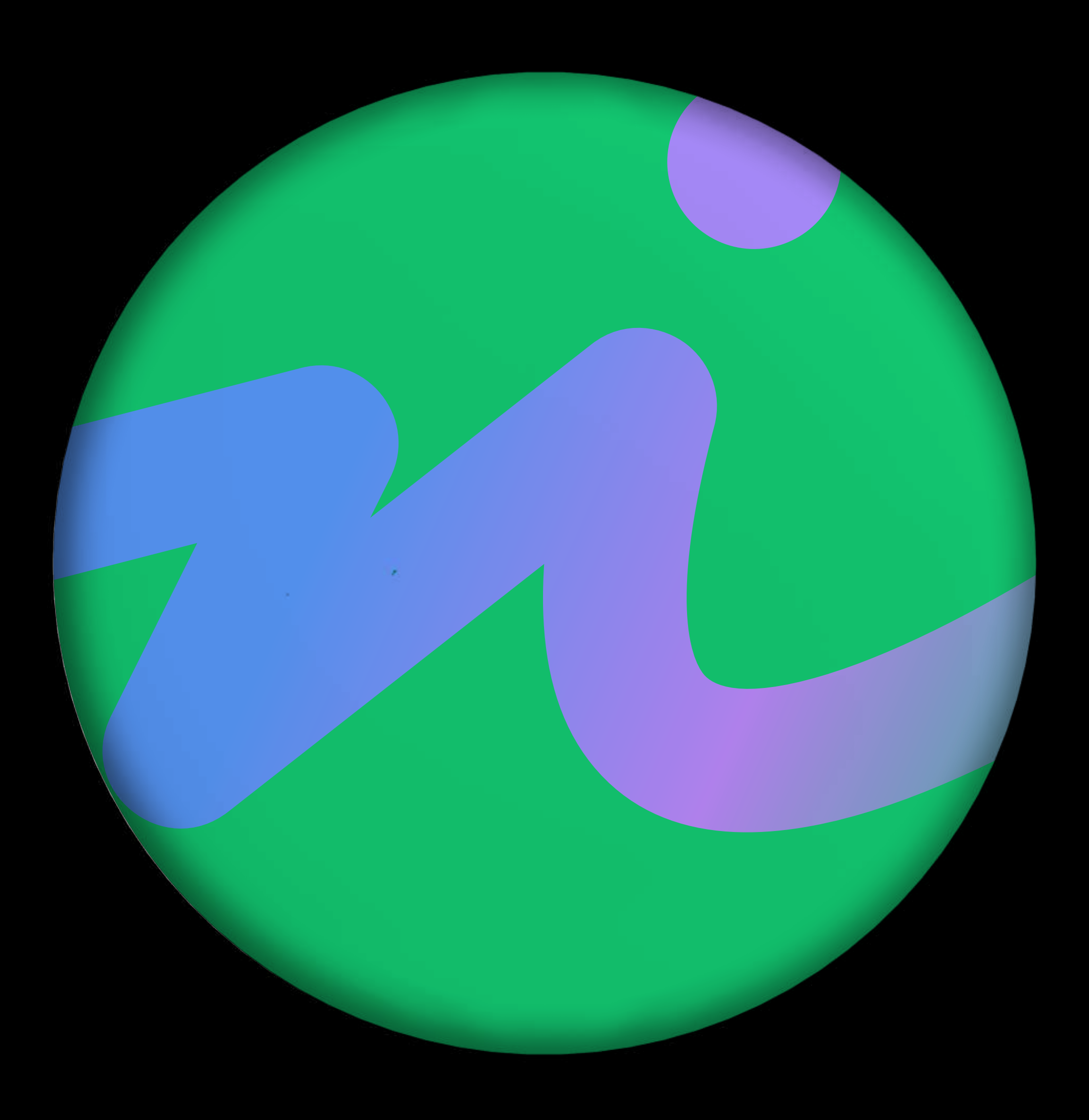

# Футболки Сувенирная продукция

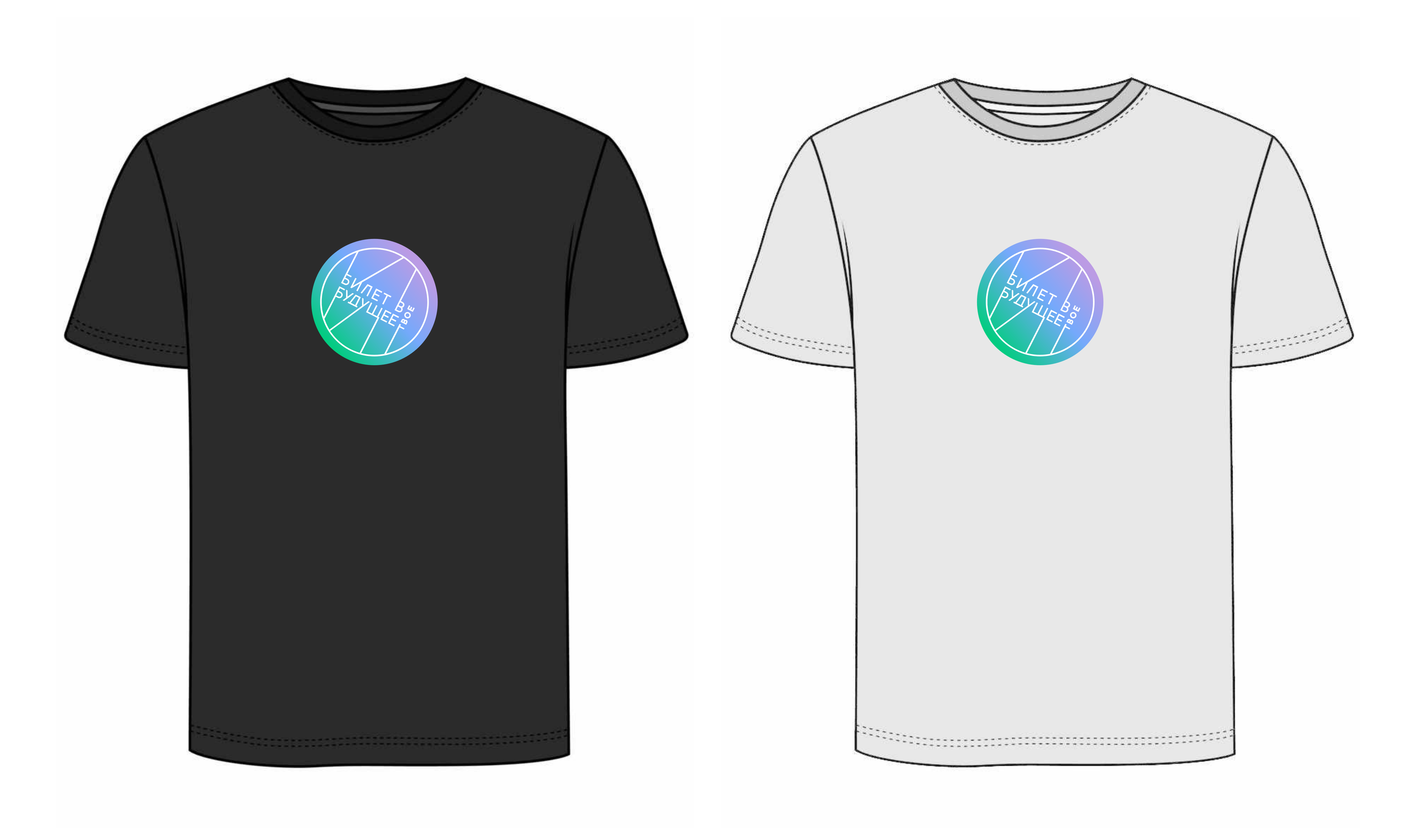

Вариант более простого производства

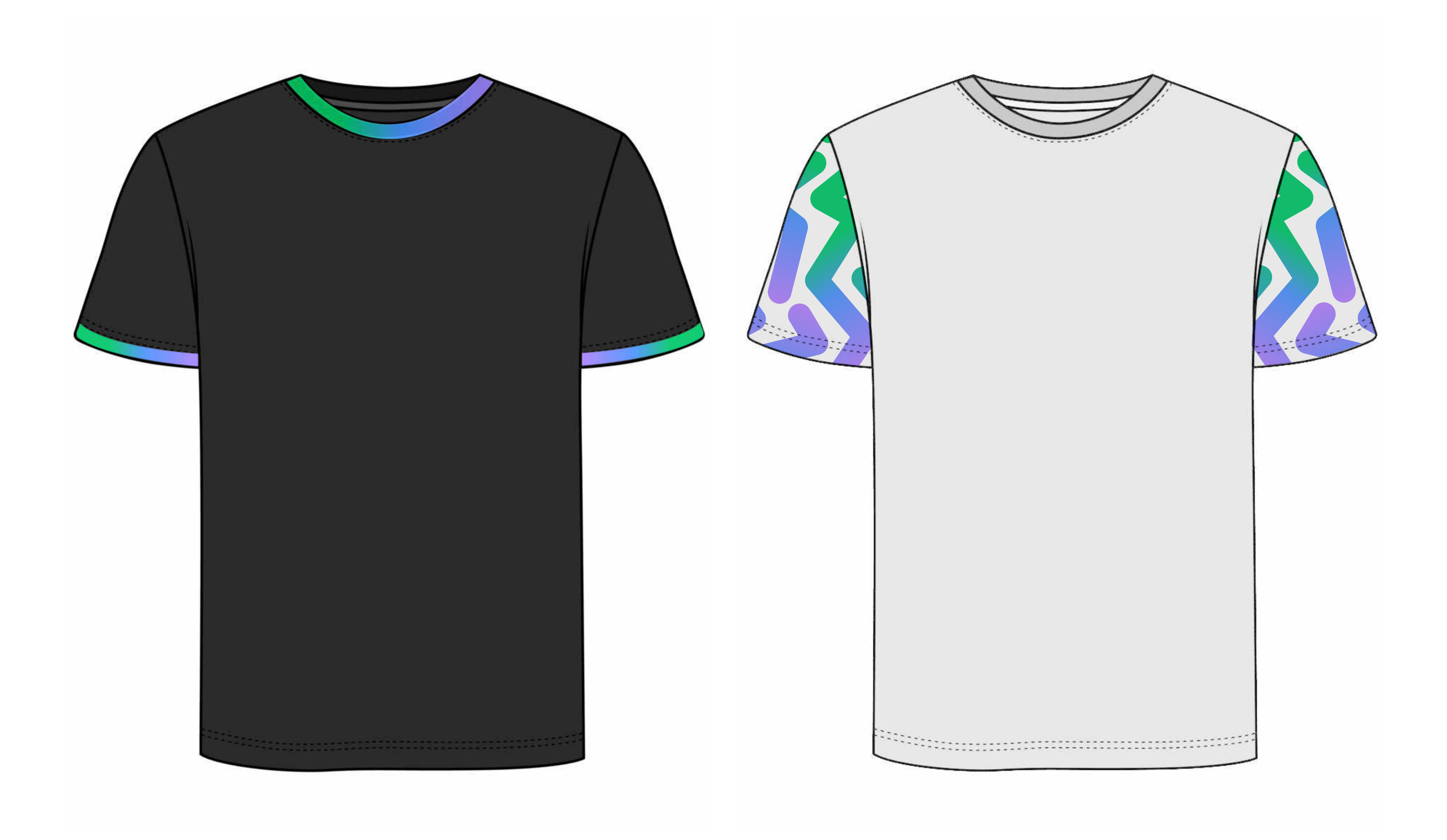

Вариант более сложного производства

## Футболки Сувенирная продукция

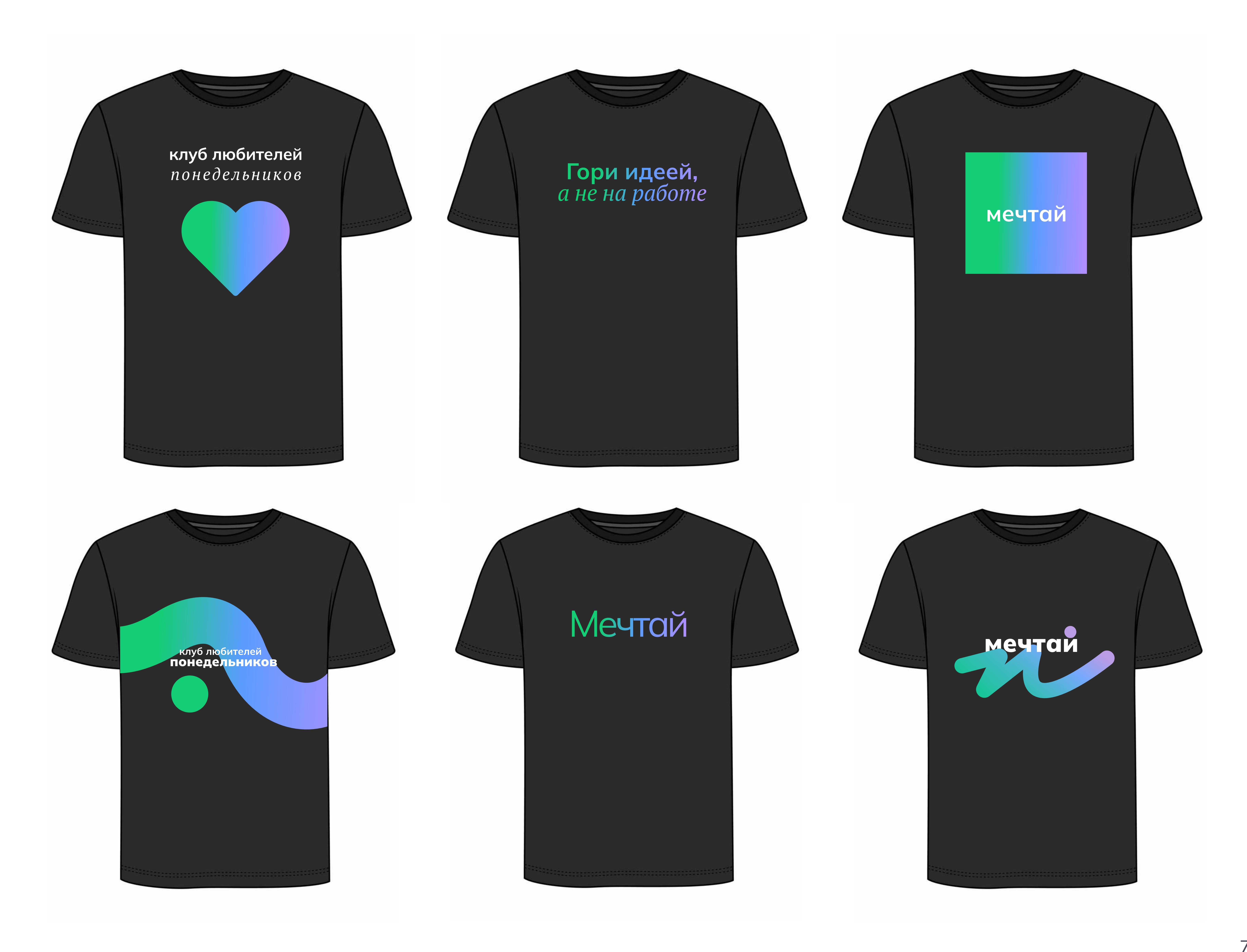

Данные макеты приведены в качестве примера.

Вариант более простого производства с вордингом.

### Футболки Сувенирная продукция

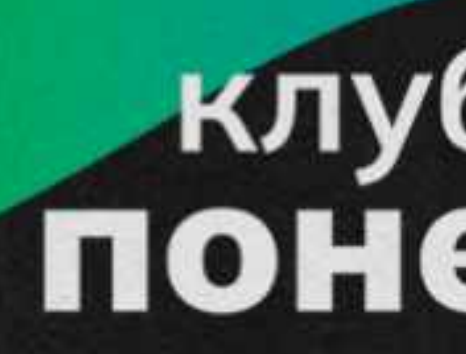

клуб любителей<br>ПОНЕДЕЛЬНИКОВ

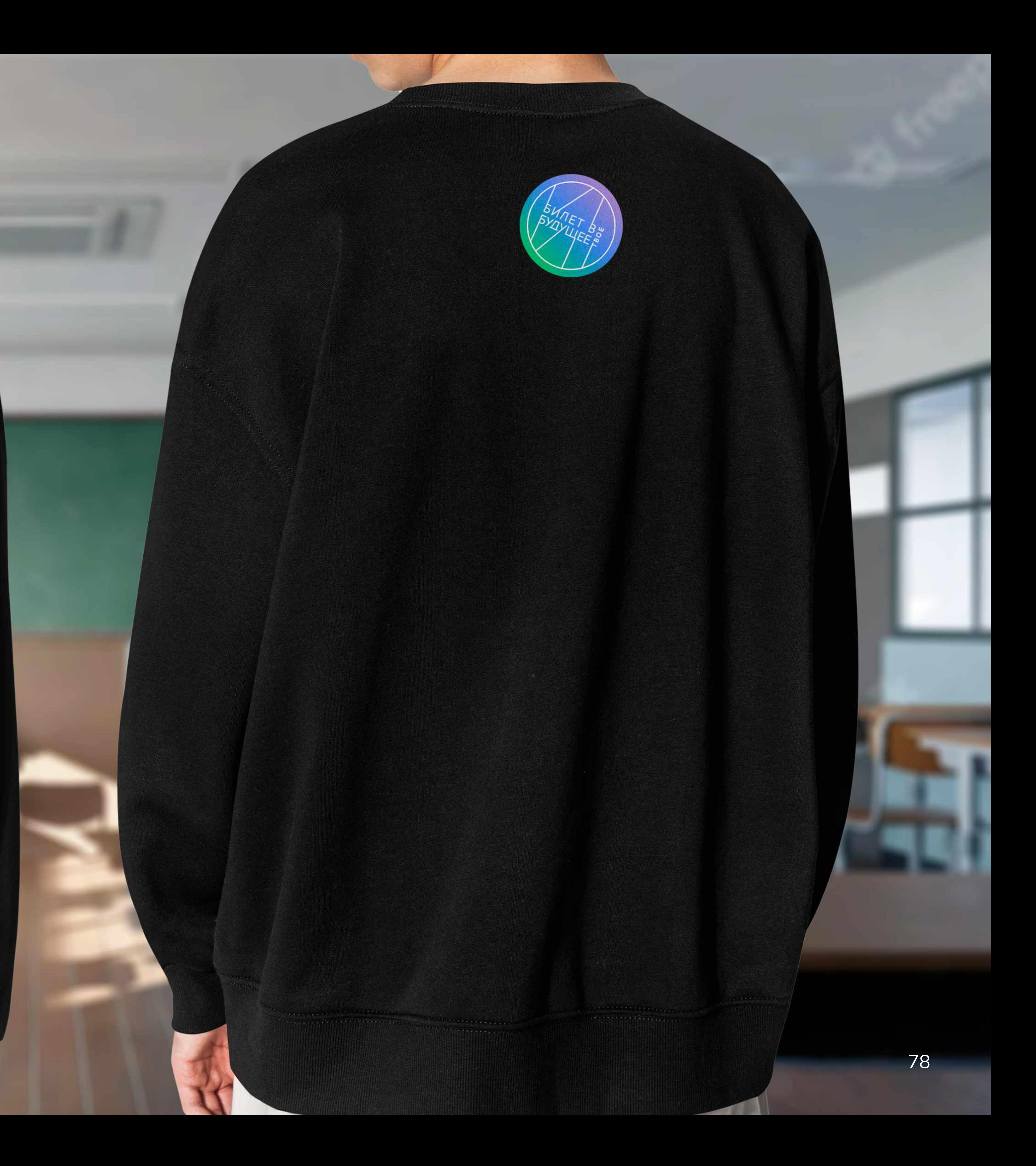

# Футболки Сувенирная продукция

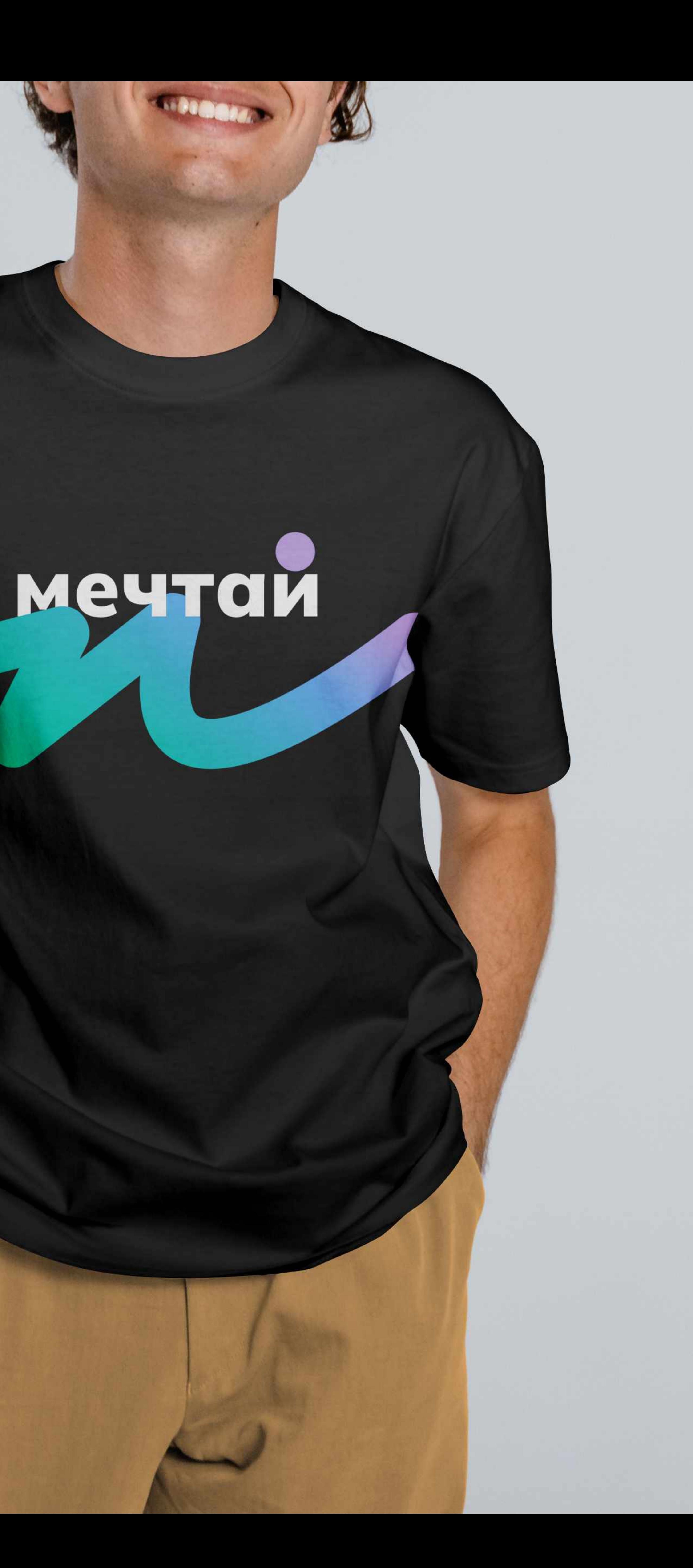

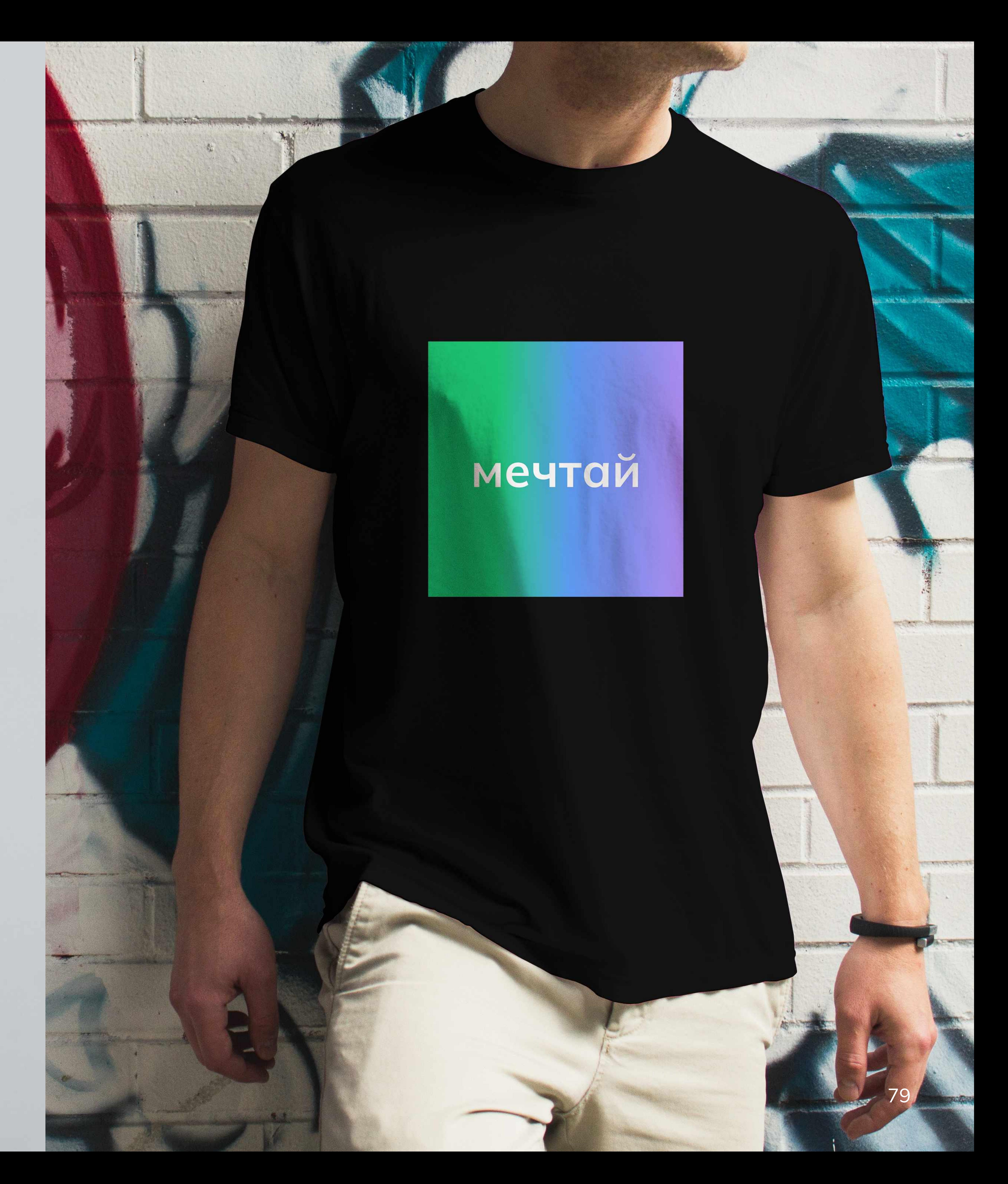

# Футболки Сувенирная продукция

**SEC** 

Данные макеты приведены в качестве примера.

 $\mathbf{r}$ 6 D  $\bigcirc$  $\mathbf{U}$ 

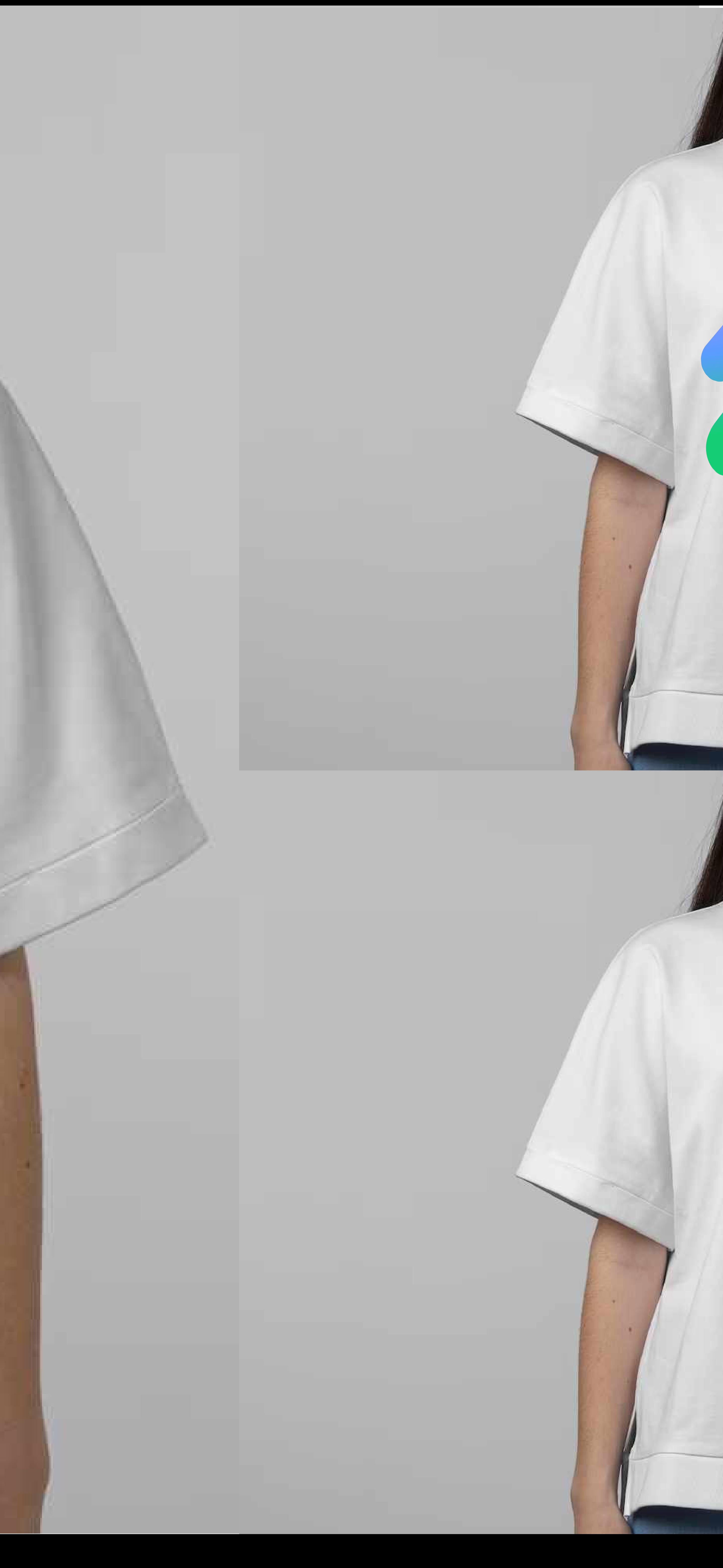

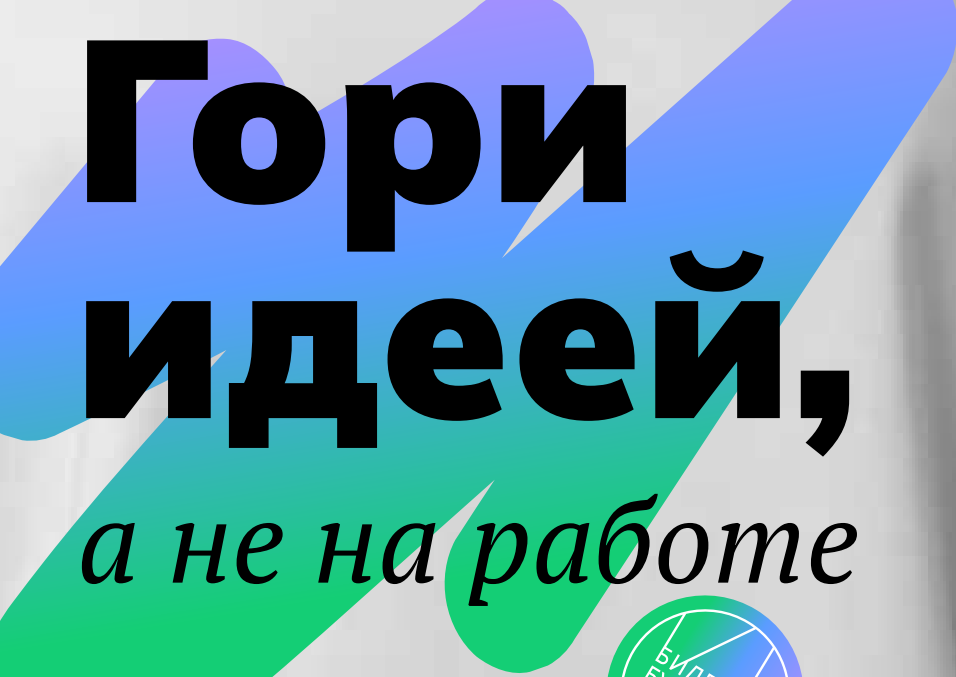

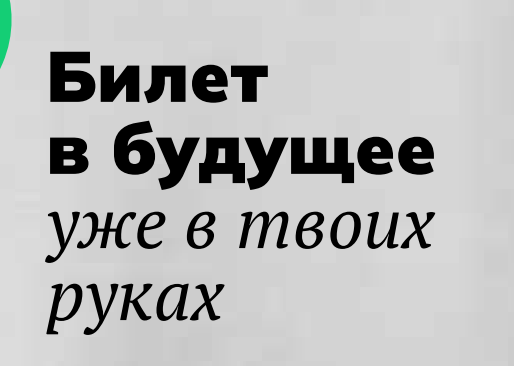

# Шоппер Сувенирная продукция

Данные макеты приведены в качестве примера.

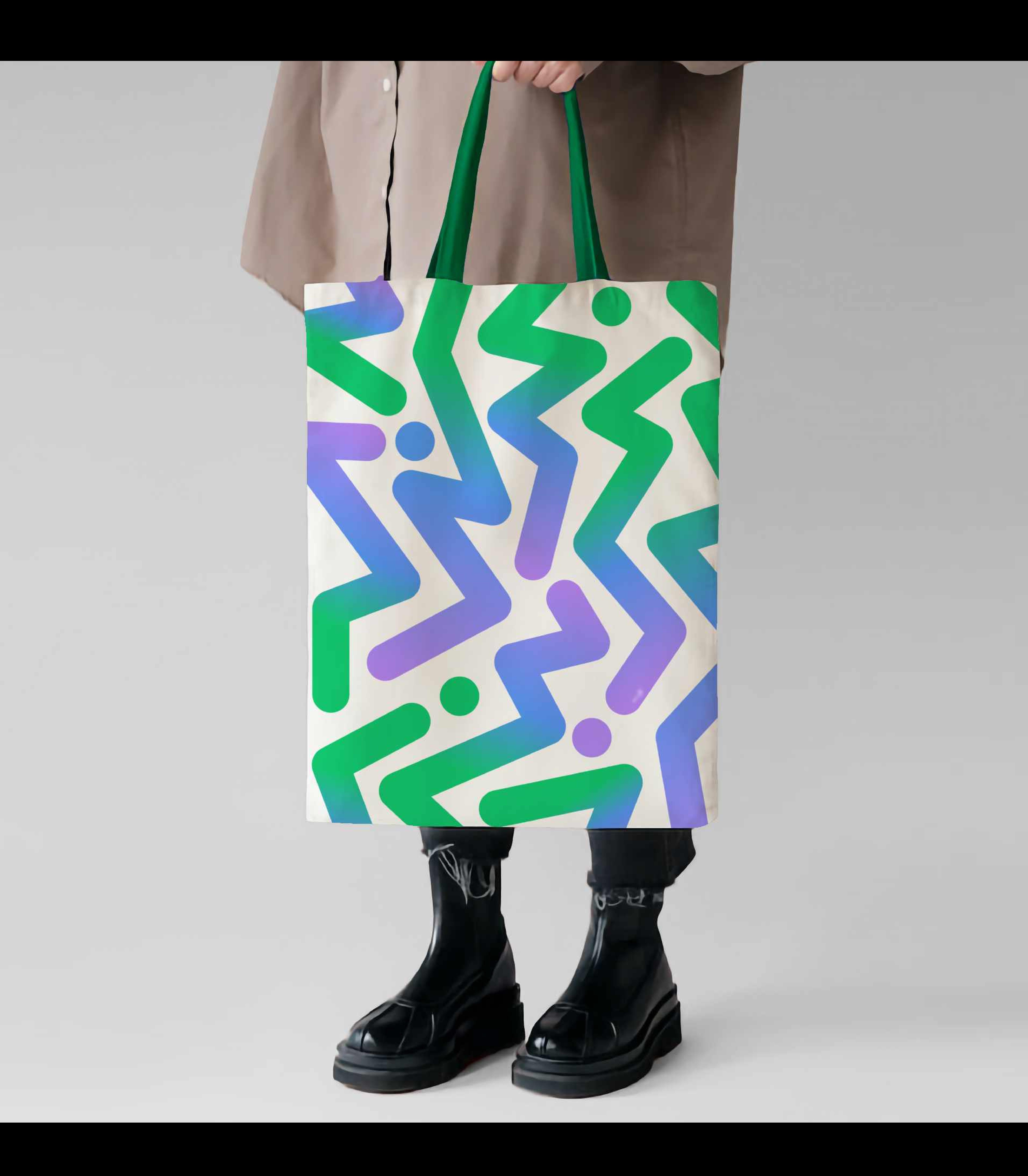

81

# Билет в твоё будущее Руководство по визуальному стилю

[Скачать все макеты](https://cloud.mail.ru/public/2kRZ/TAwRmBHHV) 

По любым вопросам, касающимся данного руководства по визуальному стилю: e.bezverhaya@bvbinfo.ru

[БвБ www.bvbinfo.ru](https://bvbinfo.ru)  [ФГП www.expohistory.ru](https://expohistory.ru) 

Фонд Гуманитарных Проектов сохраняет все авторские права на все тексты, графические изображения, принадлежащие Фонду Гуманитарных Проектов.

Запрещается воспроизводить, модифицировать или иным образом изменять любые файлы из руководства по визуальному стилю для повторной передачи, а также распечатывать представленную на нем информацию без разрешения Фонда Гуманитарных Проектов. За исключением случаев, указанных выше, никакие положения настоящих уведомлений не могут быть истолкованы как предоставляющие какую бы то ни было лицензию или право использования в рамках каких-либо авторских прав, патентов или товарных знаков Фонда Гуманитарных Проектов.

© 2023 Фонд Гуманитарных Проектов. Все права защищены

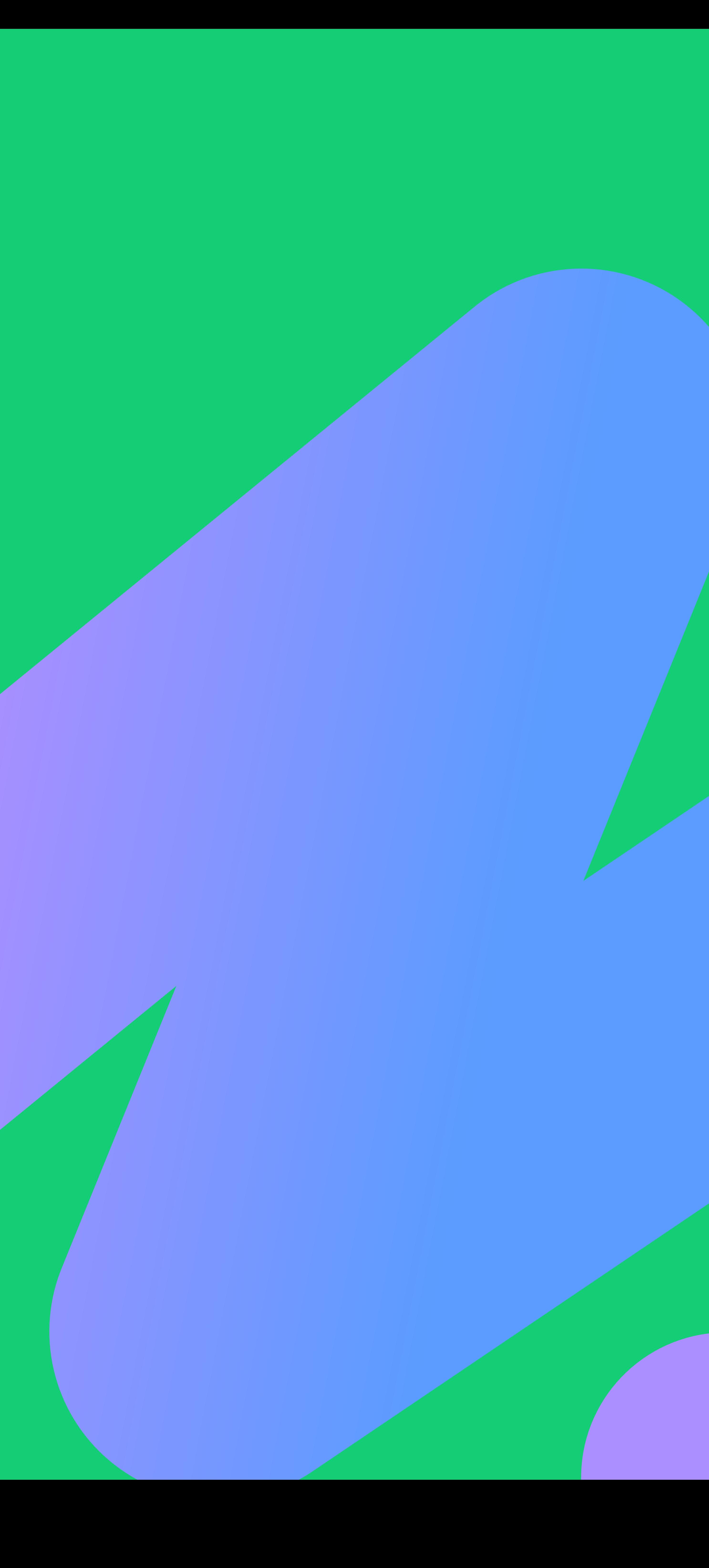

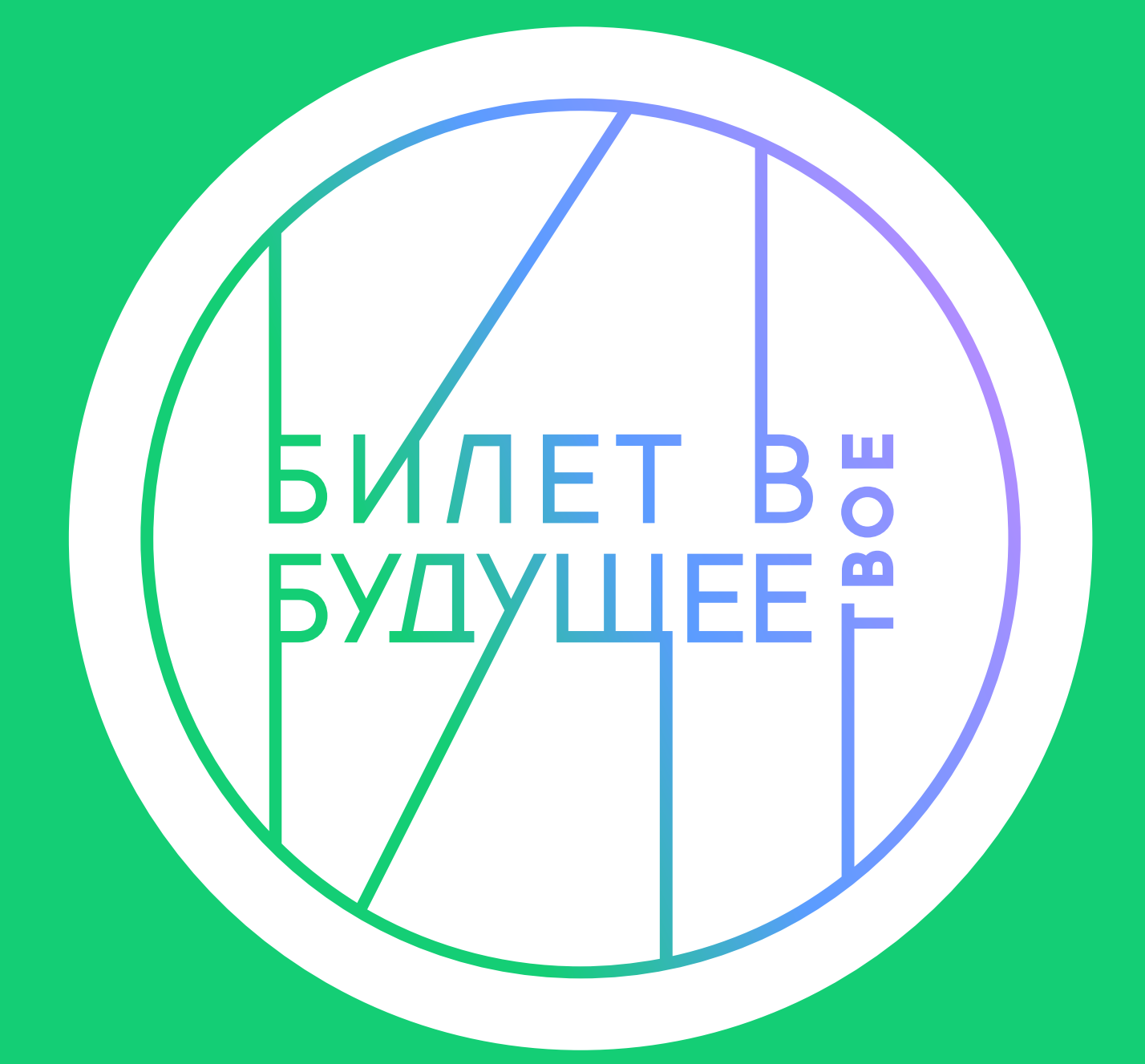

ФОНД **ГУМАНИТАРНЫХ ПРОЕКТОВ**